$41/32$  $\frac{1}{2}$   $\frac{1}{2}$ 

## UNIVERSIDAD NACIONAL AUTÓNOMA DE MÉXICO ==============--==============================

#### ESCUELA NACIONAL DE ESTUDIOS PROFESIONALES CAMPUS ARAGON

""SISTEMA DE INSCRIPCION DE MATERIAS AJUSTES Y REGISTRO A EXAMENES EXTRAORDINARIOS MEDIANTE APLICACIONES WEB PARA LA E.N.E.P ARAGON

### TES l S QUE PARA OBTENER EL TÍTULO DE: INGENIERO EN COMPUTACION

#### PRESENTA : MIGUEL ANGEL RIVERA MONROY

ASESOR: ING. JOSE MANUEL QUINTERO CERVANTES

MEXICO 2003

*11* /

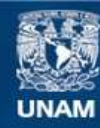

Universidad Nacional Autónoma de México

**UNAM – Dirección General de Bibliotecas Tesis Digitales Restricciones de uso**

# **DERECHOS RESERVADOS © PROHIBIDA SU REPRODUCCIÓN TOTAL O PARCIAL**

Todo el material contenido en esta tesis esta protegido por la Ley Federal del Derecho de Autor (LFDA) de los Estados Unidos Mexicanos (México).

**Biblioteca Central** 

Dirección General de Bibliotecas de la UNAM

El uso de imágenes, fragmentos de videos, y demás material que sea objeto de protección de los derechos de autor, será exclusivamente para fines educativos e informativos y deberá citar la fuente donde la obtuvo mencionando el autor o autores. Cualquier uso distinto como el lucro, reproducción, edición o modificación, será perseguido y sancionado por el respectivo titular de los Derechos de Autor.

# TESIS CON FALLA DE ORIGEN

# PAGINACION

and provided and state

# DISCONTINUA

### **DEDICATORIAS**

di kacamatan Mareka Sumatra (K.

+1 Dies, per darme la cida y la epertunidad de prepararme para ganarme la cida henradamente. Perque en tede memente ha estade conmige, aún en les mementes más dificiles y delereses, hasta encentrar en cada xeg la paz, la felicidad y el amer. Gracias Padre, te ame con todo mi ser.

A mi mamá, per ser además mi gran amiga, per estar conmigo en tedo momento y agudarme a madurar en todos los aspectos. Este trabajo es la culminación de una meta y un sueño compartido. Gracias por tu amor, tu apoyo y telerancia para conmige. Te amo mamita linda.

+1 mi papá, por siempre apogarme en mis decisiones, por darme la educación que me ha abierto las puertas a una mejor xida. También es para ambes la finalización de una meta común. Gracias por tedo papá, también te amo.

H mi naria Lupita, per haber llegado a mi xida en esta etapa y llenar de alegría, xida y felicidad mi mundo. Te amo mi amor, nunca lo alcides y gracias en merdad per existir y estar a mi lado.

H .toda mi familia, así xomo a mis amigas y amigos que estunieran conmigo y que de una u etra ferma me ayudaron para llegar a ser lo que say. Gracias con casiño.

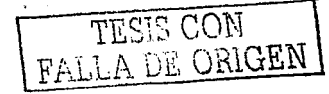

 $\overline{\nu}$ 

## **CAPITULADO**

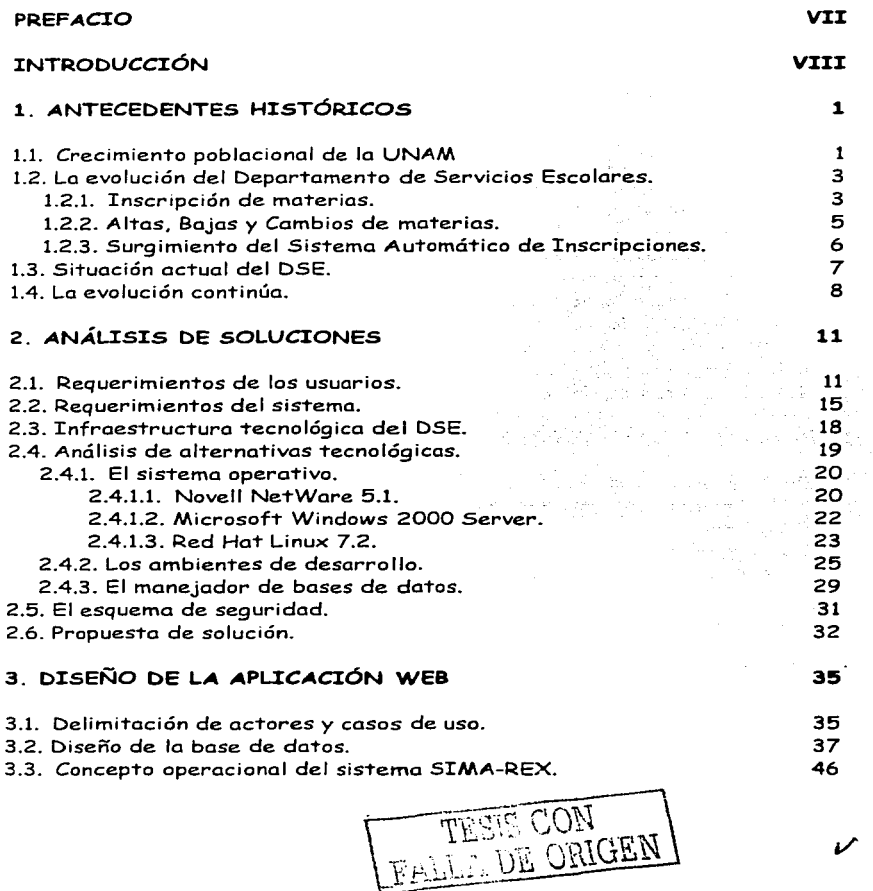

 $\mathcal{L}^{\mathcal{L}}$  and  $\mathcal{L}^{\mathcal{L}}$  are the set of the set of the set of the set of the set of the set of the set of the set of the set of the set of the set of the set of the set of the set of the set of the set of the s

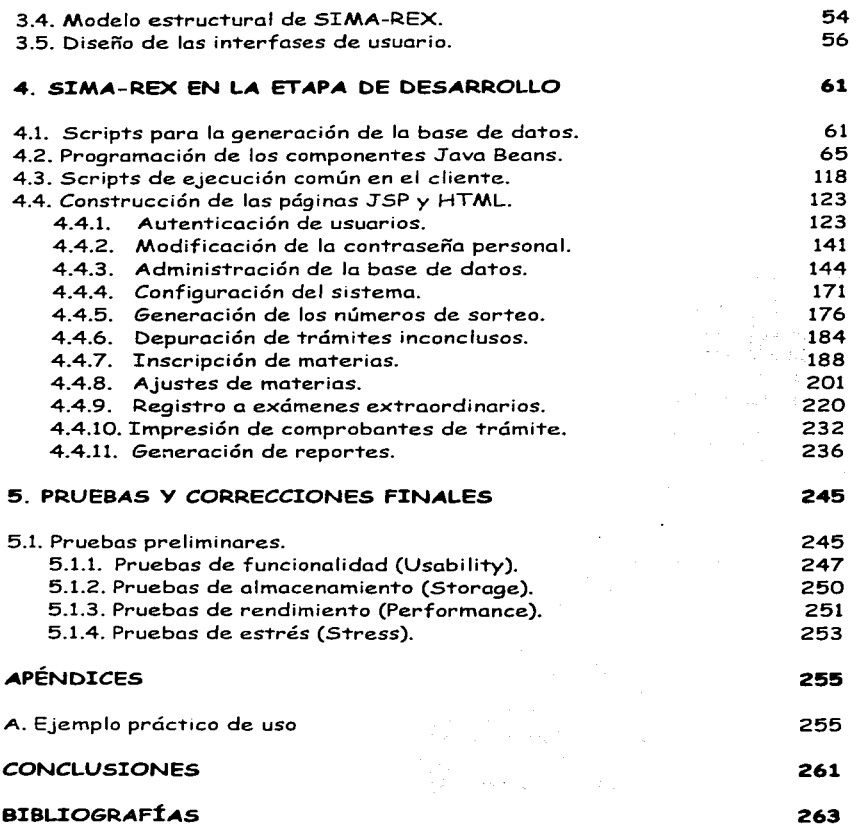

the contract of the main company of the state

## **PREFACIO**

average and the first was constant of the company of the constitution of the company of the constant of the co

Con la creciente evolución que ha desencadenado Internet en el mundo entero, ahora la vida se ha facilitado y agilizado enormemente, por lo que la UNAM y en particular la ENEP Aragón pretende seguir ese sendero y beneficiar tanto\_al personal que labora en ella, como a los alumnos.

Hoy en 'día, la. UNAM ha dado ya varios pasos para ubicarse a la vanguardia,:y.:es por ello que esta tesis propone dar un paso más: brindar los servicios de inscripción de materias, ajustes (altas, bajas y cambios) y registro a¡{-;;;xamenes extraordinarios en la ENEP Aragón a través de Internet, siempre con la meta de mejorar la atención y agilidad con que se proporcionan a los alumnos.  $~\cdot$   $~\cdot$ 

Si bien es cierto que actualmente la ENEP Aragón ofrece un buen servicio en estos rubros; todo es susceptible de mejorarse, y que mejor utilizando la conectividad que ofrece Internet, con lo que se habilita a los alumnos a realizar sus trámites desde cualquier parte del mundo, de una manera rápida y sencilla. ;;":0::<;/c.':.· >:•.'.(:•: ·

**Communications** 

hall and

El proyecto expuesto en el presente documento contiene el desarrollo completo del sistema propuesto, paso a paso, de manera que pueda ser utilizado como'guía para el desarrollo de futuros proyectos y tesis. Es claro que tan sólo 'es una manera de hacerlo, y que cada sistema se desarrolla de acuerdo a las necesidades propias de los usuarios. Sin embargo, la tecnología utilizada en este sistema fue estudiada y seleccionada de entre varias alternativas dada su potencialidad y capacidad de uso en diversas plataformas. Siendo *Java* y las páginas *JSP* parte de dicha tecnología, se garantiza que el presente desarrollo propuesto tenga amplias posibilidades de éxito como una demostración de lo que puede llegar a ser el futuro de la ENEP Aragón.

TESIS CON FALLA DE ORIGEN

VII

## **:INTRODUCC:IÓN**

or degree was asset understanding of the size of the size of the content of the size of the size of the south

El tema de la presente tesis consiste en el análisis, diseño y desarrollo del *Sisrema de Inscripción de Marerias, Ajusres* y *Regisrro a Exámenes*  Extraordinarios vía Internet para la ENEP Aragón, cuyo objetivo es: proponerlo como el sistema que sea capaz de reemplazar al actual *Sistema* Automático de Inscripciones cliente-servidor, brindando además de los mismos servicios, los beneficios que ofrece Internet.

La inquietud de desarrollar este tema surgió en mí al estar realizando una aplicación Web para la consultoría en la que laboraba, en julio del 2001. Una idea que probablemente ya se le había ocurrido a algunos, pero que sin embargo nadie hasta entonces la había hecho una realidad en la ENEP Aragón.

De esta manera, el planteamiento del anteproyecto y la respectiva investigación comenzó en octubre del año citado, tomando como referencia la historia y evolución de los procedimientos que se han realizado para brindar los servicios de inscripciones de materias, ajustes (altas, bajas y cambios) y registro a exámenes extrcordinarios. Además, se consideró el incremento poblacional del plantel y los problemas actuales que se presentan semestre a semestre con el actual sistema. Así fue como se fundamentó la razón de existir de la presente tesis, lo que posteriormente se convirtió en el primer capítulo de la misma.

El siguiente paso fue desarrollar el capítulo dos, en el que se considera un análisis de requerimientos de operación y tecnológicos, el estudio de la infraes"truc"tura "tecnológica del *Deparramento de Servicios Escolares(DSE)*  de la ENEP Aragón, así como el análisis de las diferentes herramientas y soluciones que existen en el mercado con el fin de encontrar aquellas que más se adapten a la infraestructura y presupuesto del DSE. También se considera el aspecto de la seguridad a nivel aplicación y finalmente se formula la

VIII

propuerta de solución más adecuada para la creación de dicha aplicación Web.

المحاول والمحافظ والمتكل والمستقيم والمستحدث والمستحدث

Con metas bien claras y definidas, el tercer capítulo está enfocado al diseño de la aplicación Web, en el que se contemplan los diferentes usuarios que pueden interactuar con el sistema, el modelo de datos en donde se alojará la información, los diferentes módulos que integrarán la aplicación y los componentes que encapsularán las reglas de negocio (en este caso, de los trámites en cuestión). También se contempla el diseño visual básico de las pantallas que conforman a la aplicación, todo esto con el fin de sentar las bases técnicas para arrancar con el desarrollo en sí del sistema.

En el cuar"to capítulo se presen"tan las líneas de código que in"tegran a *cada*  uno de las pun"tos diseñados en el capí"tulo 3 *con* el obje"tivo de hacer público el código de los mismos, para que en determinado momento cualquier persona pueda hacer uso de algunas rutinas de ámbito general, tales como el gestor de conexión y manipulación de bases de datos, la validación de los datos, entre otros.

El capí"tulo *cinco* comprende las diversas pruebas a las *que* el sis-tema fue sometido para garantizar que es una aplicación Web precisa y eficiente, que en determinado momento puede reemplazar al actual *Sistema Automático de Inscripciones.* 

Finalmente, se llega a las conclusiones del presente tema y como apéndice se presenta un pequeño ejemplo práctico de uso del sistema, con el fin de mostrar que su modo de uso es completamente intuitivo y por lo tanto no requiere de capacitación previa a la población estudiantil.

Es importante mencionar que para la lectura de esta tesis es recomendable contar con el conocimiento básico de HTML, SQL, Java y JavaScript, los lenguajes utilizados para la creación de esta aplicación Web, además de la terminología que engloba a Internet. Esto con el fin de que pueda ser de la mayor comprensión lo tratado a lo largo del presente documento. Una vez señalado esto, espero que sea del agrado de ustedes y en determinado momento, de utilidad para ampliar o plantear nuevos proyectos de tesis.

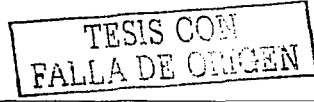

### CAPÍTULO 1

. Kalendaru katika lain, Ka

# ANTECEDENTES HISTÓRICOS

#### 1.1. CRECIMIENTO POBLACIONAL DE LA UNAM

1999 (1989)<br>1999 (1989)

La población de la *Universidad Nacional Autónoma de México* (UNAM) se ha incrementado considerablemente a lo largo de su existencia. Tan sólo en el periodo comprendido entre 1954 y 1972, dicha población creció de 33,600 a 167,900 alumnos'. influyendo de manera importante la expansión de la *Escuela Nacional Preparatoria* al construir 5 planteles, la creación del *Colegio de Ciencias* y *Humanidades* (CCH) en 1971, y la transformación de 6 escuelas en facultades.<sup>2</sup>

La organización universitaria incrementó obligadamente su complejidad. En 1973, ya existía la necesidad de resolver el problema de sobresaturación de las instalaciones de *Ciudad Universitaria* (CU) pues la población de alumnos comenzaba a exceder su capacidad y, por si fuera poco, está situación se agravaría con la incorporación de las primeras generaciones de egresados del CCH.<sup>3</sup> 

Este problema impulsó la construcción de nuevas instalaciones fuera del perímetro de CU, tomando en cuenta una descentralización física, académica y administrativa. Con ello se buscó regular el crecimiento de su población 25. 1 St., 25.

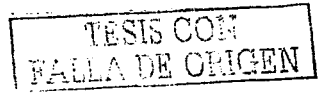

1

A lo lurgo de la tesis, se utilizan las palabras "alumno(s)" y "profesor(es)" para hacer referencia a uno o mas estudiantes y docentes respectivamente sin distinción de sexo.

<sup>&</sup>lt;sup>2</sup> Cfr. González S., Alberto. Sistematización del departamento de Servicios Escolares de la ENEP Plantel Aragón (Sección de egresados), Págs.  $4 - 7$ .

Cfr. Idem.

escolar. establecer mejores proporciones entre los recursos educativos y el número de estudiantes atendidos, aumentar la capacidad para los estudios de postgrado, incrementar la cantidad y la calidad en la investigación y distribuir los servicios educativos de la UNAM dentro del área metropolitana de la ciudad de México con el fin de contribuir en la expansión y diversificación del sistema de educación superior del país.<sup>4</sup>

De es"ta manera surgieron las *Escuelas Nacionales de Esrudios*  Profesionales (ENEP), distinguiéndose una de otra por el nombre de la localidad donde se establecieran. Dichas localidades fueron Cuautitlán. Acatlán, Iztacala, Aragón y Zaragoza, cubriendo desde el noroeste hasta el orien"te del área me"tropoli"tana de la ciudad de México.

La ENEP Aragón fue creada por acuerdo del consejo universitario el 23 de septiembre de 1975 e inaugurada oficialmente por el rector de la universidad, Dr. Guillermo Soberón Acevedo. el 19 de enero de 1976. Inició su vida académica con 82 profesores y 19 ayudantes de profesor, 200 empleados y "trabajadores y 2122 alumnos. A dos años y medio de su creación. estas cifras se elevaron hasta alcanzar el número de 482 profesores, 106 ayudantes de profesor, 341 empleados y trabajadores y 8126 estudiantes. Cabe mencionar que en esta época sólo se impartían 10 carreras en este plantel: Arquitectura, Periodismo y Comunicación Colectiva, Relaciones Internaciones, Sociología, Derecho, Diseño Industrial, Economía, Ingeniería Civil, Ingeniería Mecánica Eléctrica y, Pedagogía.<sup>5</sup>

Para 1992 la ENEP Aragón albergaba 12.477 alumnos, de los cuales 3,296 eran de nuevo ingreso, distribuidos en las 12 carreras pues ya habían sido incorporadas la carrera de Ingeniería en Computación y la carrera de Planificación para el Desarrollo Agropecuario. Además, existían más de 3000 alumnos flotantes con por lo menos 3 años de inactividad sin ser sancionados por el artículo 20 del Reglamento General de Inscripciones, por lo que conservaban su derecho a inscripción.<sup>6</sup> Estas cifras estadísticas no han cambiado de manera considerable en la actualidad.

<sup>4</sup>**Cfr. Ídem.** 

**<sup>!&</sup>quot;>Cfr. Ibidcm. Págs. JO - 12.** 

<sup>&</sup>quot; **Cfr. Ibic.Jem. P3gs. 17 - J 8.** 

#### 1.2. LA EVOLUCIÓN DEL DEPARTAMENTO DE SERVICIOS ESCOLARES

a series and the series and the contract of the company of the series of the series of the series of the

El *Deparramenro ele Servicios Escolares* (DSE) de la ENEP Aragón, perteneciente a la *Unidad Académica* de la misma, tiene como objetivos apoyar a los alumnos en los trámites administrativos durante el periodo de la carrera, man'tener acTualizados los hisToriales académicos, verificar que los alumnos acrediten correctamente, realizar determinados trámites para la titulación, entre otros.

Debido a la cantidad de alumnos que estudian en el plantel y a la eficiencia que se requiere para manipular la información de los mismos, el DSE se ha visto en la necesidad de ir evolucionando técnicamente, con el fin de optimizar sus trámites mediante los métodos y medios más adecuados para lograr así la mayor eficacia posible.

#### 1.2.1. Inscripción de materias

de di Mili e edizioni del

La inscripción de materias por ejemplo, es uno de estos trámites, el cual es realizado por los alumnos en los semestres posteriores a su ingreso para quedar registrados en una ó más materias.

Así pues, en los primeros años de la década anterior (1990), el procedimiento para la inscripción utilizaba hojas de lectura óptica. Una vez generada la apertura de grupos, la formulación de horarios y la asignación de profesores. la *Unidad de Planeación* se encargaba de elaborar los horarios impresos y los números de sorteo. Estos últimos indican el día y la hora en que cada alumno debe de realizar su inscripción. El DSE recibía esta información y elaboraba las hojas estadísticas y las hojas borrador de tira de materias. $7$ 

Posteriormente, los alumnos recogían su papelería, que incluía el recibo de pago por concepto de inscripción anual en el caso de que se tratase del inicio

Cfr. Ortiz P., Antonio. Sistematización del departamento de Servicios Escolares de la ENEP Plantel Aragón sección ventanillas de la carrera de Derecho, Pags. 25 - 27.

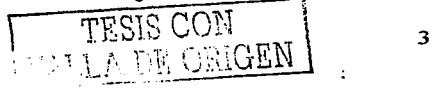

de año escolar. El día de las inscripciones, el personal del DSE y el personal asignado por cada carrera, se distribuían en diferentes salones para atender a los alumnos. Ertos, se presen-taban en el salón que les correspondía y ahí se verificaba en la lirta de números de sor"teo *que* realment"e les correspondía inscribirse ese día y hora, verificando también que no existieran impedimentos para realizar el trámite por parte de la *Biblioteca*, de los laboratorios o del *Jurídico*. De ser todo favorable, se recibía su propuesta de horario para verificar que existía cupo en los grupos que solicitaban y, de encontrase saturados, se les informaba para que buscaran otra opción. El alumno debía llevar también una seriación de materias en la cual estuvieran indicadas las materias que va había cursado. las materias reprot.  $\cdot$  las materias ya cursadas dos veces.<sup>8</sup>

Si todo era favorable y  $s-$  había autorizado las materias a cursar, los alumnos pasaban *con* su nra de ma"terias provisional al salón donde se encontraban las hojas ópticas y asentaban la información en ellas. Finalmen"te, reéibían su comproban"te de pago (en *caso* de haberse requerido) y su tira de materias provisional sellada.

Una vez concluidas las inscripciones, se agrupaban todas las hojas de lectura óptica y eran enviadas a CU, la cual procesaba toda la información y regresaba un listado junto con las tiras de materias computarizadas al DSE. De existir anomalías se informaban a CU, y ésta, después de realizar las correcciones pertinentes, enviaba las tiras de materias corregidas.<sup>9</sup>

#### **1.2.2. Al'tas. Bajas y Cambios de ma'tcrias**

Otro trámite, posterior a la inscripción de materias, es el que corresponde a los ajustes que los alumnos desean realizar a su esquema de materias, o bien, a la inscripción de materias en el caso de los alumnos extemporáneos.

En aquellos años, el alumno pedía en el área de ven"tanillas del DSE una hoja de solicitud de cambio, en la cual anotaba los ajustes que deseaba realizar.

<sup>&</sup>lt;sup>8</sup> Cfr. Juárez C., Zeferina. Sistematización del departamento de Servicios Escolares de la ENEP Plantel Aragón sección ventanillas, Pág. 62.

Cfr. Op. Cit. Gonzalez S., Alberto. Pag. 39.

Posteriormente, entregaba la solicitud para ser evaluada por el responsable de la ventanilla, incluyendo la verificación de posibles factores que le impidieran realizar el trámite. El resultado era conocido al día siguiente, pues al finalizar el horario de a"tención en ven"tanillas se procedía a la evaluación de las solicitudes utilizando las copias de las listas de asistencia.<sup>10</sup>

De esta manera, si el movimiento solicitado era una "baja", se autorizaba el movimiento y se anotaba el lugar que era desocupado en la lista del grupo en el que se realizó la baja. con el fin de indicar que se hacía disponible un lugar que podía ser utilizado por otro alumno. Si se trataba de una "alta". se verificaba en la lista de grupo solicitado si aún había lugares disponibles y de ser así, se anotaba en ella el lugar ocupado. Si el movimiento era un "cambio". se verificaba primero que el grupo al que se iba a cambiar el alumno tuviera lugares disponibles y de ser así, se realizaba una alta en ese grupo seguida de una baja en el grupo en el que se encontraba inscrito.<sup>11</sup>

Al siguiente día eran entregados a los alumnos los resultados de las evaluaciones junto con las hojas de lectura óptica correspondientes para que las llenaran y el trámite continuara. Las solicitudes rechazadas eran separadas para notificar al alumno la causa por la que sus movimientos no fueron autorizados. Las hojas de lectura óptica de las solicitudes autorizadas eran agrupadas y foliadas para su envío a CU, en donde se procesaban para hacer los ajustes necesarios.<sup>12</sup>

#### **1.** 2. 3. **Surgimien1"o del Sis"tema Au"tomá1"ico de Inscripciones**

Es evidente que las técnicas utilizadas en aquellos años aún generaban diversos problemas que afectaban el resultado final de estos trámites. El error humano era el factor número uno, principalmente por el mal llenado de las hojas de lectura óptica, solicitud de grupos inexistentes, autorización de sobrecupo en algunos grupos, pérdida o maltrato de las hojas de lectura óptica en el momento de la recepción y de su traslado, uso de tiempo **excesivo, en'tre oTros.** 

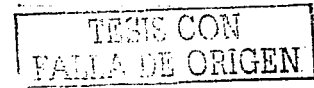

<sup>&</sup>lt;sup>11</sup> Cfr. Op. Cit. Ortiz P., Antonio. Págs. 28 – 29.<br><sup>11</sup> Cfr. Ídem.

*i:* **Cfr. Ídem.** 

Además se requería de muchas personas para llevar a cabo estos trámites. por lo que en ocasiones se integraban a la labor algunos estudiantes. lo que ocasionó que se diera el favoritismo y que se permitiera deliberadamente el sobrecupo. El resultado era por lo tanto, sobresaturación de grupos, pérdida del control de los mismos, grandes cargas de trabajo, desperdicio de papelería, lo que a su vez generaba inseguridad en los alumnos.<sup>13</sup>

Para solucionar estos problemas y sus respectivas consecuencias, fue desarrollado un sistema automático capaz de realizar estos trámites con el fin de acelerarlos y optimizarlos, en beneficio de los alumnos y de las personas encargadas de estos procesos. Fue así como surgió el *Sistema*<br>Automática de *Inscripciones* a mediadas de la década pasada *Automático de Inscripciones* a mediados de la década pasada aproximadamente, mismo que en la actualidad sigue aún vigente.

Gracias a este sistema, el DSE en su sección de ventanillas puede atender de manera simultánea a diez alumnos aproximadamente para realizar los trámites de inscripción de materias, ajustes y registro a exámenes extraordinarios, con las ventajas de que pueden conocer inmediatamente si hay cupo en los grupos solicitados, asegurarse de que no existe sobresaturación por descuidos y con ello tener la certeza de que realmente se encuentran registrados en las materias autorizadas. Además, la tira de materias se obtiene inmediatamente y no tienen que esperar días para conocer si sus trámites proceden, sobre todo en el caso de los ajustes. También se han reducido de manera considerable los favoritismos, brindando un mejor servicio a la comunidad estudiantil al promover la igualdad de oportunidades.

#### 1.3. **SJ:TUACJ:ÓN ACTUAL DEL DSE**

El Sistema Automático de Inscripciones actualmente cumple con su obje"tivo: inscribir a los alumnos en las materias y grupos elegidos por ellos de manera automática y eficiente. Sin embargo, la experiencia de algunos alumnos y mi propia experiencia. hacen denotar aún algunos problemas que ocasionan inconformidad con el sistema y gastos que pueden reducirse.

<sup>13</sup>**Cfr. Op. Cit. Jwircz C ... Zefcrinu. Pág. 64.** 

#### Antecedentes Históricos

بماركته والمستحق فتراد الساقان والمائين

Se ha encontrado que aún hay acciones de favoritismo dentro del propio DSE al momento de realizarse las inscripciones, o bien, en los ajustes posteriores a las mismas. Esto sucede cuando el alumno tiene contactos dentro del DSE, o bien, cuando éste último solicita la colaboración voluntaria de los alumnos y a cambio les permite ser los primeros en inscribirse con Tan sólo cambiar la hora del sistema, lo cual es hasta cierto punto justo pero ventajoso para dichos alumnos y para los compañeros(as) que incluyan a su vez a este beneficio. Y aquí sale a relucir otro problema: se requiere de cierto número de personas que coordinen y realicen estos trámites, el cual no siempre puede ser cubierto por el personal interno del DSE.

Al momento de entregar la papelería correspondiente a los alumnos, mucho de ellos piden *dos* o hasta Tres veces su papelería, con lo que se genera gastos extras para el DSE. Otro problema común se genera cuando los alumnos de cada hora elaboran una lista para llevar un control del orden en que llegaron. Esto se hace con el fin de que no existan tres o cuatro formaciones de diferentes.horas aglomeradas en un mismo lugar. de manera que aseguren su lugar de acuerdo a la hora que llegaron, cosa que casi nunca funciona. porque siempre hay alguien que "aparta" lugares para sus compañeros(as) y. finalmente;·. cuando una de las personas que coordina el trámite reparte las fichas con número de turno, hace caso omiso a las listas y ello genera inconformidadés.''

Un detalle más que se observa es que los alumnos de horas posteriores a la de apertura de ventanillas; pueden inscribirse antes de la hora que les corresponde (de, 15 a 20 minutos), lo que hace que puedan tomar provecho al inscribirse antes de todos aquellos que ya se han formado, tienen su número de turno y pertenecen a la misma hora que ellos.

ta ya katika matsa

Una vez que los alumnos están realizando sus trámites, existe ocasionalmente una complicación: el grupo ó grupos que solicitan ya se. encuentran saturados. Esto provoca que el alumno tome decisiones improvisadas y. precipitadas, por la presión que implica el hecho de que debe realizar su trámite en ese momento, o de lo contrario se tiene que salir y volverse a formar, poniendo en riesgo otras materias que en ese momento sí proceden ser registradas. Esto normalmente dará corr.o consecuencia que

exista "traslape en los horarios de fas materias *que* inscriba. por lo que será un candidato seguro al trámite de ajustes.

Star President and Company of the Company of the

Algo más. aún hay equivocaciones esporádicas por parte de los alumnos al llenar su borrador de tira de materias, pues anotan claves de materias inexistentes o incoherentes a las que realmente desean inscribir, o bien, grupos inexistentes. Es claro que es responsabilidad del alumno no cometer estos errores, pero aún así se dan, y acumulando estas y las demás **observaciones, se Tiene como consecuencia que los TrámiTes sufren reTrasos**  que a su vez provocan la acumulación de alumnos de horas posteriores. Además, la carga de trabajo y presión crece para el personal del DSE, y la inconformidad e inseguridad hacen su parte con los alumnos.

#### **1.4. LA EVOLUCJ:ÓN CONTJ:NÚA**

Es evidente que el sistema actual ha simplificado de manera considerable estas tareas. Sin embargo, es posible desarrollar nuevas soluciones que apliquen los avances tecnológicos de esta época para beneficio del DSE y de los alumnos.

En la actualidad, todo apunta a la red de redes. Internet. La red mundial ha cambiado la vida de millones de personas, facilitando las tareas escolares, financieras, comerciales, qubernamentales y de esparcimiento, al ser un poderoso medio de comunicación. Hoy en día, Internet es parte importante de nuestra comunidad universitaria ya que las investigaciones han mejorado su calidad al extraer información actualizada de diversos países. La UNAM tiene ya en funcionamiento un sitio Web que permite a los alumnos conocer su trayectoria en la misma, por mencionar uno de sus tantos servicios.

La ENEP Aragón no se queda atrás y también tiene su propio sitio Web que contiene los horarios de cada carrera actualizados semestralmente. Algunos profesores tienen información de las materias que imparten en otro sitio de la ENEP Aragón. Así pues, las nuevas soluciones bien pueden encaminarse por estos mismos senderos con el fin de optimizar el sistema actual de inscripciones y mantenerlo a la vanguardia tecnológica.

Los beneficios inmediatos serían, entre otros:

Antecedentes Históricos

- Eliminar·eJ favori"tismo al dar las mismas opor"tunidades a "todos los  $\sim$ alumnos para la realización de sus trámites.
- Requerir.un número menor de personas del DSE para coordinar ertos trámites, y con ello se aprovecharía al resto del personal en otras Tareas, propias del DSE.
- Ahorrar gastos de papelería al DSE.
- Evitar que los alumnos se formen en las filas "en representación de sus compañeros(as)". Jo que eliminaría confusiones por parte del DSE. lis-tas inú-tiles elaboradas por Jos alumnos, y por ende, inconformidades.
- Garantizar que los alumnos puedan inscribirse exactamente hasta la hora que les toca y no minutos antes, lo que reafirmaría la igualdad de opor-tunidades. ·
- Aprovechar el *Sisrema* · *Auromárico de Consulro de Horarios vía Internet* que se mencionaba con el fin de que los alumnos puedan, además de conocer en línea los grupos saturados, consultar también en línea los horarios para armar nuevos esquemas de materias, sin la presión de tener que decidir apresuradamente.
- Mostrar únicamente las materias y los grupos existentes que pueden registrarse. con lo que se eliminarían los retrasos causados por errores en la clave de materia y la clave de grupo que solicitan los alumnos.
- Lograr que 'n' alumnos puedan inscribirse simultáneamente, en contraparte del sistema actual que permite aproximadamente sólo a diez. Esto elimina los retrasos por acumulación de usuarios que suceden invariablemente en el sistema actual.
- Habilitar a los alumnos para que puedan realizar su trámite desde cualquier parte del mundo. Se hace énfasis en ello pues han existido casos de alumnos que no pudieron inscribirse a Tiempo porque se encontraban fuera de la ciudad, por alguna razón imprevista, y no podían regresar el día que se les había asignado.

De manera paralela, al Tiempo que se mejoran los servicios del DSE, Internet puede revolucionar la manera en que los alumnos interactúan con la UNAM. Pero obviamente, el cambio debe ser paulatino, por lo que este planteamiento esta dedicado a la ENEP Aragón, la escuela a la que debo mi formación universitaria y el motivo de mi tesis.

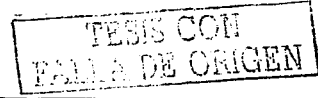

Además· del auge actual de Internet, la poca experiencia laboral que he adquirido me deja ver la posibilidad de llevar los sistemas actuales de inscripciones a la red de redes. Es por ello que deseo, en agradecimiento a la UNAM y a la ENEP Aragón, desarrollar un Sistema de Inscripción de Materias, Ajustes y Registro a Exámenes Extraordinarios vía Internet para la ENEP Aragón, que:

o de la finella de la docentina de la constitución de la final de la constitución de la final de la constitució

ta na matangan sa Kabupatén Bandar

- Tenga la capacidad de sustituir al sistema actual y proporcione a los alumnos los mismos servicios optimizados más nuevos beneficios, mencionados en párrafos anteriores.
- Favorezca al DSE de manera que simplifique aún más sus tareas y con  $\bullet$ ello se ahorre tiempo, dinero y esfuerzos.
- Utilice los conocimientos que he adquirido y se apoye en ellos para  $\bullet$ mantener a la vanguardia los recursos y servicios de la ENEP Aragón.
- Y finalmente, sirva como tema de tesis para mi titulación en la  $\bullet$ carrera de Ingeniería en Computación.

Para llevar a cabo este proyecto, es preciso realizar un análisis que contemple los requerimientos de los usuarios (en este caso, el DSE y los alumnos), los requerimien"tos propios del sistema. la infraestructura tecnológica del DSE, así como un estudio que determine los elementos que se requieren integrar a dicha infraestructura con el fin de que el sistema a realizar pueda ser funcional y eficiente.

El siguiente capítulo cubre dicho análisis y plantea la solución más óptima para el DSE. control of the state of the state

(André Albert) - Berthodor (André)<br>2005 - Carlos Carlos (André Albert)

## **CAPÍTULO 2**

## **ANÁUS:CS DE SOLUC:CONES**

#### 2 **.1. REQUERIMXENTOS DE LOS** *USUARIOS*

El primer paso para encontrar propuestas de solución consiste en conocer las necesidades de los usuarios respecto a las tareas que desempeñan y los servicios que utilizan, lo cual desean automatizar u optimizar. Siendo así, el principal requerimiento del DSE y de los alumnos es realizar con éxito los trámites en cuestión de manera rápida y eficiente, mejorando la calidad actual de los mismos. Para ello, es necesario que el sistema cumpla con las siguientes funciones:

and the second contract of the second second contract of the second second second second second second second

- Dar atención a 'n' usuarios de manera simultánea gracias a la existencia de Internet, sin que por ello se sufran caídas del sistema o se perjudique el rendimiento de la red, conservando la integridad, la autenticidad y la privacidad de la información.
- Permitir que los usuarios ingresen al sistema mediante una pantalla de autenticación.
- Generar los números de sorteo para asignarlos a los alumnos junto con el día y la hora en la que podrán realizar sus trámites de inscripción de materias y de ajustes a las mismas. Para el primero, realizar la asignación de acuerdo al promedio de los alumnos con el fin de dar la preferencia a los promedios más altos. Para el segundo, invertir el orden respecto a dichos promedios.
- Importar la información proveniente de las áreas involucradas con estos procesos. Dichas áreas y la respectiva información que proporcionan son:

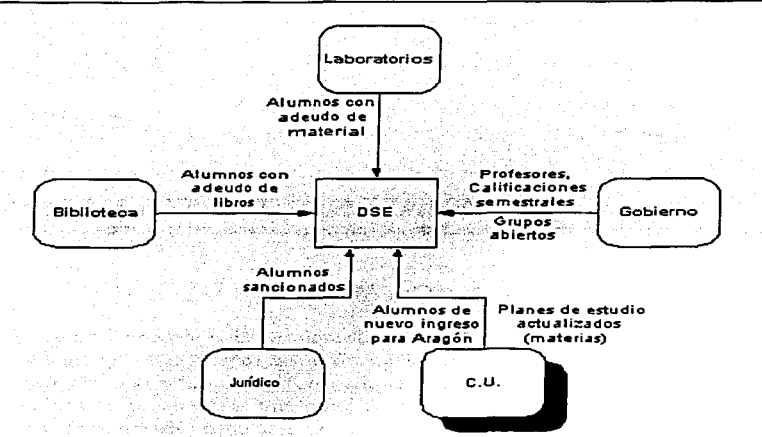

- Verificar la situación escolar del alumno con el fin de descartar factores administra"tivos o Jurídicos *que* le impidan realizar sus trámites. Dichos factores pueden ser: adeudo de libros en la Biblioteca, adeudo de material en los laboratorios, sanciones jurídicas. inac"tividod escolar de por lo menos tres años. vencimiento del tiempo establecido para cursar la carrera, entre otros.
- Limitar al alumno para que efectúe sus inscripciones o ajustes en el día y la hora que le corresponde, o bien, en el periodo de registro a **exámenes exTraordinarios abier'to para su carrera.**
- Verificar que el alumno realice sus trámites sólo una vez por semestre.
- Desplegar las claves y los nombres de las materias que pertenecen a la carrera y al plan de estudios del alumno, así como los grupos abiertos para cada una con lugares disponibles, considerando sólo las materias que no han sido aprobadas y tomando en cuenta la seriación de éstas en el caso de existir. En caso de que el trámite a realizar sea la inscripción de materias o los ajusTes a las mismas, desplegar las materias que no han sido cursadas más de una vez.

and propagation of the control of the control of the control of the control of the control of the control of the control of the control of the control of the control of the control of the control of the control of the cont

- Generar reportes que reflejen el estatus en tiempo real de los arupos abiertos para cada materia que el alumno elija, así como las materias que corresponden a su plan de estudios considerando su estatus actual (aprobada, no aprobada). Generar también reportes completos que muestren el estatus de los grupos existentes de cada carrera del plantel, las materias existentes de cada carrera del plantel con el correspondiente plan de estudios al que pertenecen, así como los alumnos del plantel sin derecho a realizar sus trámites.
- Proporcionar un enlace al *Sistema Automático de Consulta de*  Horarios vía Internet, de tal manera que integre este servicio en beneficio de los alumnos.
- Verificar que el alumno no intente registrar una misma materia más de una vez por semestre, consultando nuevamente la saturación de los grupos que ha elegido para impedir la sobresaturación.
- Almacenar la información de los trámites de los alumnos, una vez que  $\bullet$ lo han solicitado y que han sido superadas todas las etapas de validación. ·
- Generar un número único de trámite exitoso y el correspondiente comprobante (tira de materias, registro de extraordinarios) a los alumnos que realicen su trámite directamente en las ventanillas del DSE. Cuando el trámite no sea realizado en esta área, generar solamente un número único de trámite exitoso que sirva posteriormente como clave para obtener el comprobante en el DSE. concluyendo de esta manera el trámite en cuestión.
- Depurar los trámites que no hayan sido concluidos en el área de ventanillas del DSE.
- Conservar la compatibilidad en la estructura de la información, de tal manera que puedan aprovecharse, entre otras cosas, los módulos que actualmente son usados por el DSE para la impresión de las listas de asis"tencia y las actas de calificaciones de los alumnos. con el fin de preservar los formatos actuales de las mismas.
- Proporcionar las opciones de configuración y administración propias del sistema y de la información involucrada con los trámites.
- Exportar la información de los trámites en archivos de texto plano para su envío a CU una vez que hayan sido concluidos. Exportar también la información de los profesores que ingresan. ó bien, son dados de baja en la ENEP Aragón.

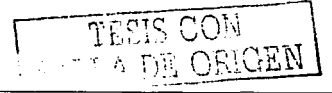

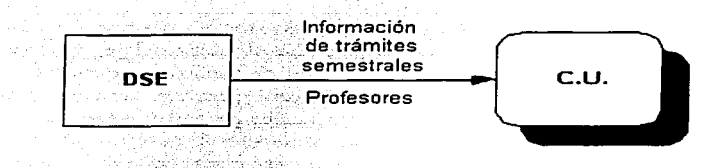

- Permitir a los usuarios la modificación de su contraseña personal de acceso al sis-tema.
- Generar bitácoras que almacenen información relativa a la actividad  $\bullet$ de los usuarios en el sistema.
- Proporcionar a los alumnos una opción de ayuda que muestre la  $\bullet$ manera de utilizar el sistema, considerando los módulos que lo integran y las reglas que deben seguirse para su utilización.

El DSE requiere aprovechar al máximo la infraestructura tecnológica que posee con el fin de realizar la menor inversión económica posible.

Los alumnos por su parte, necesitan tener un equipo de cómputo con salida a Internet para realizar su trámites con la nueva herramienta. En este punto surge la siguiente inquietud: ¿Qué pasará con los alumnos que no cumplan con este requisito?

Actualmente, un gran porcentaje de los alumnos cuenta con la posibilidad de utilizar una computadora que se conecte a Internet, ya sea porque son propie"tarios de la misma, porque alguien puede proporcionarles el equipo. o bien, porque pueden utilizar los servicios de algún *Café Internet* a un bajo costo. Aquellos que por alguna razón no cuentan con ninguna de estas posibilidades, podrían utilizar alguno de los centros de cómputo con que cuenta la ENEP Aragón, lo cual tendría que negociarse. De cualquier forma el personal del DSE seguirá proporcionando los servicios en ventanillas, con la diferencia de que el volumen de trabajo disminuiría considerablemente. y requeriría por lo tanto un menor número de personas que coordinen estos **servicios.** 

14

the constant of the contract of the second contract was

#### 2.2. REQUERIMIENTOS DEL SISTEMA

El siguiente paso consiste en conocer las condiciones necesarias en el servidor y los equipos cliente para que el sistema pueda ser creado y puesto en marcha, de manera que funcione óptimamente y cubra las expectativas planteadas.

Para desarrollar el sistema que se tiene en mente es necesario contar con una red enlazada a Internet. Al formar parte de Internet, la red debe ser capaz de comunicarse por medio del protocolo TCP/IP, de manera que cada equipo cuente con su propia dirección IP, es decir, un identificador que permita ubicar a cada equipo en la red. Estas direcciones pueden ser asignadas con gran libertad para uso interno, pero la red debe contar con por lo menos una dirección IP homologada, es decir, una dirección IP que seu parte de Internet, y por lo tanto, no exista otra igual. El sistema requiere que el enlace a Internet sea rápido, es decir, que la velocidad de transmisión sea considerablemente alta para que puedan atenderse las peticiones de los usuarios en el menor tiempo posible. Además, la red debe de contar con una impresora para poder generar los comprobantes de los alumnos, las listas de asistencia y las actas de calificaciones.

El sistema requiere residir en un equipo que cuente con las características mínimas en hardware de un servidor de Internet con alto tráfico. Dichas carac"terís"ticas para equipos compa"tibles con *Inte/* son:

Procesador *Intel Pentium III* a 1.0 GHz.

- 512 MB.de memoria en RAM.
- Disco duro de .10 GB.  $\blacksquare$

Sin embargo, el servidor deseablemente pudiera contar con las siguientes **caracterís'ticas:** 

- Procesador *Inrel Pentium IV* a 2.0 GHz o mayor.
- 1.0 GB de memoria en RAM o más.
- Disco duro de 40 GB o mayor.

÷

Como característica adicional, sería recomendable contar en la red y en los equipos que la conforman con un esquema de seguridad que man"tenga la privacidad, integridad y autenticidad de la información, evitando los accesos y modificaciones no autorizados por parte de usuarios mal intencionados. "también conocidos como *Hackers.* 

الورا وإجابة الجاري والموالي المساري المستحر المحرب المتحالي المعارضة وكوليونية وإقعام فقاف حاكمكم فستسقط

Con respecto a los sistemas operativos, se pueden tener instalados diversos tipos en la red, siempre y cuando sean capaces de interactuar y comunicarse entre sí, de manera que se pueda implementar el diseño de sistemas en 3 capas para distribuir la carga de trabajo en diferentes equipos. Lo que es indispensable es contar con uno que proporcione servicios de Internet, especialmente el servicio Web que es requerido por el sistema a desarrollar.

Un servidor Web se encarga de resolver las peticiones de los clientes (navegadores *o* browsers) "tales como la solici"tud de páginas Web, es decir, archivos de texto escritos en lenguaje HTML que pueden contener información de cualquier tema, auxiliándose incluso de imágenes, audio y video. Sin embrago, el sistema requiere un servidor Web que además cuente con mecanismos que realicen procesos antes, durante y/o después de que el cliente solicite una página, y que pueda construirla de manera dinámica de acuerdo a la información que proporcionan y requieren los usuarios. Esto es lo que se conoce como una *aplicación Web.* 

Para poder crear la aplicación Web es necesario que el servidor Web pueda correr los procesos a "través de programas ejecu"tables. *o* bien. que cuente con tecnologías que permitan agregar a las páginas Web código en un determinado lenguaje de programación para ser procesado en el servidor. Estos códigos incrustados en el documento se conocen también como *scripts*. Dichas tecnologías deben incluir la capacidad de utilizar librerías de funciones y clases con"tenodas en componen"tes *con* el fin de "tener código reutilizable e independiente de las páginas, lo que facilita el mantenimiento de las mismas, y a la vez, protege código crítico al no encontrarse en archivos de texto. Esto con el fin de mantener el diseño de sistemas en 3 capas.

Otro elemento indispensable en la aplicación Web es la información que se presenta a los usuarios que la solicitan, la que éstos proporcionan, y la

#### Análisis de Soluciones

información interna que requiere el sistema. Puede ser almacenada en archivos y/o por medio de un sistema de manejo de bases de datos, pero cuando se planea manejar grandes volúmenes de información relacionada entre sí, la segunda opción es sin duda el mejor método de almacenamiento.

min (1988) Bellevin beside av 1950-1960 fra 1960 i 1971 i 1971 (1971) et la seconda

Esto se debe a que el acceso a los datos es más fácil y rápido dado su almacenamiento estructurado que, junto con los mecanismos de acceso, hacen que los datos sean disponibles de manera inmediata. Además, el control que se logra con los manejadores de bases de datos puede impedir la duplicación de' información, lo que representa un ahorro de recursos, Tiempo y esfuerzos.

Siendo el manejador de bases de datos la interfaz entre la información almacenada y las aplicaciones que interactúan con ella, la aplicación Web requiere que dicha interfaz se encuentre instalada en un equipo con características similares a las del servidor de Internet y que realice las siguientes tareas:

- Definir las estructuras de las bases de datos (BD's) en función de los tipos de datos, sus propiedades, sus agrupaciones y la manera en que **se in'terrelacionan.**
- Almacenar, recuperar y actualizar la información de las BD's.
- Establecer, a petición del administrador de las BD's, condiciones y restricciones para que los datos almacenados conserven su integridad, coherencia y consistencia.
- Restringir el acceso a la información para que no todos los usuarios  $\bullet$ puedan disponer de ella, y para aquellos que sí pueden, dispongan sólo de cierta información.
- Importar la información que se encuentre en archivos de texto plano,  $\bullet$ así como también exportar la información a este mismo tipo de **archivos.**
- Ante posibles fallas en el sistema de cómputo, restaurar las BD's a "través de procedimientos de respaldo y recuperación de les mismas.
- Controlar la interacción de múltiples usuarios para administrar las concurrencias, es decir, las acciones por parte de ellos de manera simultánea.

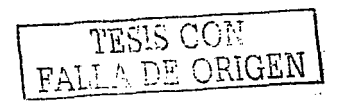

Realizar procedimientos transaccionales, esto es, un conjunto de operaciones que modifiquen las BD's solamente si todas ellas se completaron con éxito.

Por último, para poder utilizar la aplicación Web es necesario que los usuarios cuenten con un navegador de Internet. Los navegadores más utilizados en la actualidad por el mercado son *Microsort Internet Explorery Netscape Navigator,* los cuales en su versión 4.0 ó superior tienen la capacidad de soportar páginas que ejecuten procesos del lado del cliente con el fin de aligerar la carga de trabajo del servidor. Sin embargo, sólo *Microsort Internet Exp/orer* proporciona un alto nivel de seguridad y personalización en las páginas de tal manera que éstas sólo muestren lo que deben ver los usuarios. Así pues, los usuarios deben utilizar *Microsoft Internet Explorer* en su versión 4.0 ó posterior para soportar estas funcionalidades. De lo contrario, no podrán tener acceso al sistema.

#### 2.3. INFRAESTRUCTURA TECNOLÓGICA DEL DSE

discussions and the company of the company of the

Una vez que se han determinado los requerimientos de los usuarios y los propios del sistema, es preciso conocer los recursos tecnológicos con que disponen para identificar los elementos que pueden ser aprovechados por la solución a desarrollar.

El DSE en la actualidad cuenta con una red de área local tipo estrella que está integrada por 30 computadoras. El sistema operativo que reside en el servidor es *Novel/ NetWare 5.I,* mientras que los equipos cliente cuentan con *Microsort Windows 98 Segunda Edición.* 

Las características promedio de las computadoras son:

- $\bullet$ Procesador *Intel Pentium II* a 350 MHz (5 equipos) y *Pentium III* <sup>a</sup> 550 MHz (25 equipos).
- 64 MB de memoria en RAM.
- Disco duro de 6 a 7 GB.
- Tarjeta de red *3Com.*
- Monitor a color.

istang kongres (Tinot Tig. Hen mandite " Tig" (C) (

Cuentan· con. 2 impresoras *HP LaserJer (1100* y *4050).* una *HP Desk.Ter*  840c de invección de tinta a colores, e impresoras *Epson DFX-8000* de maTriz de puntos.

La red se encuentra conectada a la red UNAM a Través de un gateway que utiliza fibra óptica como medio de transmisión. Posee computadoras con direcciones IP homologadas. Los equipos que no tienen una dirección IP homologada se conectan a Internet a través de un servidor Proxy, es decir, un equipo con salida a Internet que permite que otros equipos Tengan salida a través de él de una manera administrada. Sin embargo, esta red no cuenta por el momento con equipos que funcionen como servidores Web.

Para el almacenamiento de la información referente a los alumnos, las carreras. las materias. los profesores y los grupos. el DSE utiliza BD's de *DBase IV.* De igual forma. la información que se requiere importar de las áreas involucradas con los trámites en cuestión, o bien exportar para las mismas, es por lo general manejada mediante archivos de texto plano. Sólo tres áreas proporcionan parte de la información en listados impresos debido a que éstos son muy pequeños: los laboratorios con los alumnos que adeudan material, *Gobierno* con los profesores que ingresan o son dados de baja. y el *Jurídico* con los alumnos sancionados.

Además, las calificaciones de los alumnos asentadas en las actas que semestralmente son proporcionadas por *Gobierno* (Jefaturas de Carrera) al DSE se almacenan mediante la lectura óptica de las mismas en archivos de texto plano. los cuales son utilizados para actualizar las BD's del DSE (importación de calificaciones) y para ser enviados a CU.

#### 2.4. ANÁLISIS **DE ALTERNATIVAS TECNOLÓGICAS**

Siendo realistas. cada tecnología que tiene un empuje considerable en el mercado puede ser una opción para la solución de un problema determinado, aunque es muy cierto que podría no ser la más óptima. Cada una tiene sus puntos fuertes y sus puntos débiles. Es por ello que vale la pena un estudio para· identificar las tecnologías que más se adapten a los recursos y las necesidades del DSE, y que a la vez, sean lo más óptimo para la aplicación Web a desarrollar.

the contraction of the contract of the

#### **2.4.1. El sistema operativo**

El sistema operativo (SO) es un conjunto integrado de programas que administran los recursos y operaciones de una computadora. Estos programas constituyen el cimiento sobre el cual pueden realizarse procesos más complejos. La elección del SO determina de manera importante las aplicaciones que pueden funcionar apropiadamente en él. Por lo tanto, cuando se evalúa el desempeño de las aplicaciones también debe de evaluarse el SO en el que se pretende que funcionen.

state and the state of the state of the state of

Así pues, serán contemplados tres de los SO's con mayor popularidad en la actualidad como plataformas de Internet: *Novell NetWare 5.1, Microsoft Winclows 2000 Server* y *Red Har Linux* 7.2.1

#### **2.4.1.1. Novell Ne"tWare 5.1**

Como se mencionó anteriormente, la red del DSE utiliza este SO en su servidor, el cual merece una buena acreditación por haberse actualizado hacia las tecnologías de Internet. Por algunos años se consideró como un SO ya obsoleto, pero ahora regresa como una buena opción para ser utilizado como servidor de Internet.

*Novell NetWare 5.1* contiene una suite de herramientas y servicios Web "tales como *IBM WebSphere Sruclio* e *IBM WebSphere App/icarion Server*  3.5 Standard Edition for NetWare para la creación e implementación de aplicaciones Web basadas en Java. */VerWare Enrerprise Web Server.* y una máquina virtual de Java completa para la ejecución de aplicaciones desarrolladas en ese lenguaje.<sup>2</sup> Ofrece un soporte total para páginas ASP (Active Server Pages) encargadas de realizar procesos en el servidor mediante scripts y regresar los resultados en formato HTML. Proporciona también una colección de componentes de servidor que permiten el acceso a diversas BD's transaccionales como *Oracle Bi y Microsoft SQL Server*, así

<sup>&</sup>lt;sup>1</sup> Para mayor información, consulte en Internet la siguiente dirección: /1np://~·f!F\'f!n••a1c/i. **i11tt!Flll!I. CIHll** 

Para mayor información, consulte en Internet la siguiente dirección:

*l1np:/ht'lt"J•'·* **i11tra11etu•are. c1111vlifficc.v/u111erica..;//uta11Vc11111"1i/11ctu•urc** *51* /n•ch.,·er•~ **/11111/** 

como a componentes ActiveX de *Microsoft*. Gracias a *NetWare Enterprise* Web Server, este SO puede lograr que las aplicaciones personalizadas se ejecuten como extensiones del servidor Web, nativas y de gran rendimiento.

*NetWare 5.1* permite el desarrollo y la implementación de soluciones Web basadas en aplicaciones CGI (Common Getway Interface), es decir, programas escritos en lenguaje C, Java, Perl, o Novell Script (exclusivo de NetWare), que no requieren un conjunto complejo de interfases con el SO. Además soporta la arquitectura CORBA (Common Object Request Broker Architecture). la cual permite el desarrollo de aplicaciones distribuidas en entornos heterogéneos, es decir, en arquitecturas con diferentes SO's, protocolos de comunicación y lenguajes de programación. Esto se logra por medio de estándares para la invocación de métodos comunes sobre objetos en entornos distintos.<sup>3</sup>

*Novell NetWare 5.1* incorpora en esta versión el *NDS eDirectory*, una característica que permite administrar la red y el servidor desde cualquier navegador de In"terne"t.4 También incorpora un sopor-te para *Secure Sockets*  Layer (SSL) 3.0 como mecanismo de autenticación e intercambio de información para clientes basados en la Web, el cual garantiza que la información intercambiada en la red no pueda ser utilizada para fines no planeados al transmitirla cifrada (encriptada).

Una de las desventajas importantes de NetWare 5.1 es que no soporta el multiprocesamiento simétrico, algo que es requerido cuando un servidor debe soportar cargas de trabajo demasiado grandes.<sup>5</sup> Microsoft Windows 2000 *Server* y *Red Hat Linux 7.2* sí cuentan con esta capacidad. Otra desventaja es que solamente puede ser instalado en plataformas compatibles con *Intely* requiere la edición de algunos archivos de texto para configurar al sistema. Además, cabe mencionar que se debe ser experto en este *SO* para afinar el rendimiento del mismo.

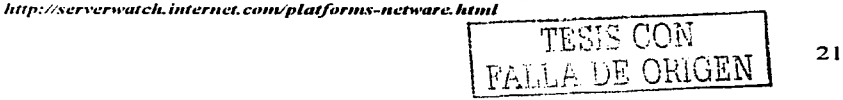

<sup>&</sup>lt;sup>3</sup> Para mayor información, consulte en Internet la siguiente dirección:

**<sup>/</sup>lttp://wu., • .\_ 11pe11re . .;1111rce.,;. co11a/e.V1,,a¡.:u=i11e/t11toriale.'f/c11rha/** 

 $^4$ Consulte: *http://www.intranetware.com/offices/americas/latam/comun/netware51/webserv.html* variation **into the parameter of a particular consulte en Internet el siguiente apartado:** <br>http://xerverwatch.internet.com/platforms-netware.html

#### **2.4.1.2. Microsoft Windows 2000 Server**

Tardó años para llegar al mundo (desde Microsoft Windows NT 4.0 Server). Los cambios que experimenta, tanto técnicos como cosméticos, lo convierten en un SO más rápido, más seguro, con tareas de mayor responsabilidad, y más fácil de utilizar.<sup>6</sup>

Windows 2000 Server incluye el servidor Web Internet Information Server (IIS) 5.0 que, por supuesto, soporta páginas ASP pues Microsoft es el creador de dicha tecnología. La capacidad para el acceso a diversas BD's y componentes ActiveX, la posibilidad de implementar aplicaciones como extensiones de servidor Web, así como el perfeccionamiento de los servicios de componentes y de transacciones, logran que este SO contenga muchos de los atributos de un servidor de aplicaciones Web. Además, también permite el desarrollo y la implemen"tación de soluciones Web basadas en aplicaciones CGI.<sup>7</sup> Incluye también una máquina virtual de Java completa para la implementación de aplicaciones basadas en Java, pero no incluye un servidor de aplicaciones Web basadas en ese lenguaje, tal como lo hace Novell Net Ware 5.1 con IBM WebSphere Application Server 3.5 Standard Edition for NetWare. De cualquier forma, existe una versión para este SO de WebSphere Application Server o cualquier otro servidor de aplicaciones que puede adquirirse para ser ins-talado como servidor de aplicaciones basadas en Java.

Windows 2000 Serverha sido reorganizado al centralizar las funciones de administración críticas del servidor tales como la red, el almacenamiento de datos y la seguridad.<sup>8</sup> Contiene una nueva herramienta que ayuda al administrador del sistema a configurar el servidor, la cual incluye información de ayuda y soporte. Proporciona también el Active Directory de manera opcional, un servicio de directorio que provee los medios para almacenar y organizar los recursos de la red (personas, computadoras y periféricos), controlar su seguridad, y monitorear su operación. De esta

<sup>&</sup>lt;sup>6</sup> Para mayor información, consulte en Internet el siguiente apartado: http://serverwatch.internet.com/platforms-win2000.html

 $\Gamma$  Consulte: http://www.intranctware.com/offices/americas/latam/comun/nctware51/webserv.html

<sup>&</sup>lt;sup>8</sup> Consulte: *http://serverwatch.internet.com/platforms-win2000.html* 

manera, erta información se hace más accesible y es utilizada por todo el SO. Además cuen'ta *con* el *Terminal Server,* un servicio de terminal vía Internet que hace posible el trabajo en el servidor desde una computadora cliente. De esta manera, es posible que múltiples usuarios puedan ejecutar aplicaciones que realmente residen en el servidor.

and the contract of the contract of the

*Windows 2000 Server* también soporta SSL 3.0 *como* implementación de seguridad para Internet. En general, las opciones de seguridad que ofrece son consideradas acertadamente *como* robustas, pero pasará cierto tiempo para que un administrador aprenda a utilizarlas sabiamente. Otra característica del SO en la versión *Server* es que soporta el multiprocesamiento simétrico *con* hasta 4 procesadores. puede manipular hasta 2 GB de memoria en RAM, y está diseñado para redes de hasta 100 clientes.

Una de las desventajas de *Windows2000Serveres* su *costo* de planeación e implementación, especialmente en aquellas organizaciones que requieren utilizar el *Active Directory.* Otra desventaja son sus requerimientos: plataformas compatibles *con Intel* ó *can Alpha,* controladores certificados por Microsofi' para i'odos los componentes del equipo (tarjetas de audio, video, red, etc.), entre otros. Además, no ofrece soporte para la arquitectura CORBA de manera natural, i'al como lo ofrecen *Novel/ NetWare 5.1* y *Red Hat Linux 7.2.* 

#### **2.4.1.3. Red Hat Linux 7.2**

Es"ta es una de las distribuciones de *Linux* más populares pues es considerada *como* una disi'ribución fácil de instalar y fácil de usar, respaldada además por un personal de soporte.9 *Red Hat* se encuentra tras aquellos usuarios de *Microsoft* que buscan alternativas. Como resultado de ello, *Red Hat Linux 7.2* es la distribución de *Linux* más parecida al ambiente *Windows .* 

<sup>&</sup>lt;sup>9</sup> Para mayor información, consulte en Internet el siguiente apartado: **/111p://.,;c:rt** *<sup>0</sup>* **c!rH'tllcl1. i111c:r11c:t.** *c1111vplaift1r111.tt-redha1.l1t111l* 

#### STh1A-REX

Mientras la mayoría de las distribuciones de *Linux* ofrecen básicamente las mismas herramientas, *Red Har* ha desarrollado sus propias herramien"tas de ins"talación y configuración, compar"tiendo el código a la comunidad de *Linux.* 

a compare surge which this manual of a political con-

*Red Har Linux 7.2* ofrece como servidor Web a *Apache 1.3.20.* el cual soporta las páginas PHP (acrónimo de "PHP: Hypertext Preprocessor", Personal Home Page Hypertext Preprocessor) que equivalen a las páginas ASP.<sup>10</sup> Como en los SO's anteriores, también pueden implementarse soluciones Web basadas en aplicaciones CGI, cuenta con una máquina virtual de Java completa, soporta la implementación de extensiones de servidor Web, y se puede acceder a diversas BD's.

*Red Har Linux 7.2* proporciona un servidcr de aplicaciones Web llamado *Inrerchange E-Commerce Server* para las soluciones Web basadas en Java. Siendo el estándar de *Linux* y *UNIX*, este SO soporta la arquitectura CORBA de manera natural.

*Red Hat Linux 7.2* soporta multiprocesamiento simétrico, lo que permite manejar desde 4 hasta 16 procesadores en pla-taformas *Intel.* mien"tras que en plataformas *SPARC64* pueden manejarse desde 12 hasta 64 procesadores.11 En plataformas *A/pha* puede "trabajarse con maquinas duales basadas en el procesador 21264. En cuanto al manejo de memoria RAM, en plataformas *Intel* ó *Alpha* puede soportar hasta 2GB de memoria con una reconfiguración del SO, mientras que en pla"taformas *SPAR64* puede soportar hasta 64 GB de memoria.

*Red Hat Linux 7.2* se presume como uno de los SO's más seguros y estables en el mercado, tal como lo hace la familia *UNIX y Linux*. Ofrece también soporte para SSL 3.0 como los SO's anteriores.

Una de las desventajas de este SO, es que no ofrece un soporte para las páginas ASP ni para los componentes Ac-tiveX de *Microsoft.* Las

<sup>&</sup>lt;sup>10</sup> Para mayor información, consulte en Internet la siguiente dirección (página siguiente):

<sup>/1</sup>np.,;://wwu~ **retl/1ut.** c1111V..-1ift»'are/li111L~7-Z\_pT1ife **... · ... ;,,,,aL /111111** 

<sup>&</sup>lt;sup>11</sup> Consulte: *http://serverwatch.internet.com/platforms-redhat.html* 

herramientas de administración no son muy sofisticadas con respecto a las funcionalidades que ofrecen, convirtiéndola en otra desventaja. Además, el soporte técnico que respalda a este SO al adquirir la versión profesional (la versión estándar es gratuita) es muy limitado, siendo de apenas 30 días de soporte gratuito.

#### 2.4.2. Los ambientes de desarrollo

Los SO's que han sido contemplados cubren una amplia gama de posibilidades para desarrollar aplicaciones Web. Cualquiera de ellos puede ser utilizado para administrar redes de computadoras y funcionar como servidores Web, ofreciendo alta confiabilidad y seguridad en estas tareas. Por otra parte y considerando que el DSE tiene poco presupuesto disponible. se puede utilizar sin inconvenientes a *Novell NetWare 5.1* como plataforma de este tipo de aplicaciones dado que cubre los requisitos ya especificados, lo que a su vez contribuye al aprovechamiento de los recursos del DSE.

Siendo así, el estudio se enfocará ahora a los ambientes de desarrollo que ofrece *Novel/ /VetWare 5.1.* considerando aquellos que brinden la posibilidad de implementar sus soluciones en diversos SO's con el fin de desarrollar una que sea independiente de la plataforma.

Recapitulando, las soluciones Web que ofrece este SO son:

- .<br>Aplicaciones Web con páginas ASP.
- Aplicaciones CGI.  $\bullet$
- Aplicaciones basadas en la arquitectura CORBA.  $\bullet$
- Aplicaciones Web basadas en Java.

A pesar de que las páginas ASP son una excelente solución para aplicaciones Web. éstas sólo pueden ser implementadas en equipos con *Microsort Windows 98/NT/2000.* ó bien. en equipos con *Novel/ NetWare 5.1,*  lo que las ata a dichos SO's e impediría en determinado momento el cambio a otro SO. Es por ello que las páginas ASP quedan descartadas como solución del presente proyecto.

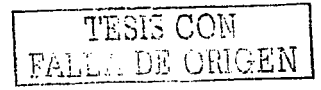

25

in the constant of the Common State of the Common State of the Common State of the Common State of the Common S

#### $SIMA-REX$

Las aplicaciones CGI son el camino tradicional, pero ya obsoleto, de lograr que el servidor Web realice procesos.<sup>12</sup> Como ya se mencionó anteriormente, se implementan como programas ejecutables (\*.exe), los cuales leen los datos provenien"tes, de formularios si"tuados en páginas Web, procesan la información, y devuelven páginas HTML creadas a través de numerosas sentencias de código, comúnmente en lenguaje C ó Perl. Así, cada vez que el usuario solicita que se ejecute un CGI, el servidor Web debe cargarlo utilizando espacio en memoria para cada CGI, luego ejecutarlo y finalmente terminarlo, lo que en servidores con mucha carga representará un decremento considerable en su rendimiento. Además resulta difícil mantener las páginas Web que se devuelven al cliente al ser parte del propio código del programa CGI. Estos inconvenientes eliminan cualquier posibilidad de que las aplicaciones CGI se contemplen como posible solución, muy a pesar de poder implementarse en cualquier plataforma.

Respecto a las aplicaciones basadas en la arquitectura CORBA, ya se ha descrito que son independientes del SO, los protocolos de comunicación y los lenguajes de programación. Sin embargo. la familia de SO's *M1crosorr* no incluye esta funcionalidad de manera natural, por lo que en dado caso tendría que adquirirse un sistema que la implemente en dichos SO's. Además, independien-temente de que *Red Har Linux 7.2* y *Novel/ NerWare* 5.1 soporten esta arquitectura, también necesitan de una herramienta que la ponga a disposición de los programadores. *Lotus Notes 5.0.9* logra este objetivo, aunque desafortunadamente a un alto costo en diversos sentidos. Por ejemplo, todos los servicios de Internet y de BD's los concentra en un servidor, lo que trae como consecuencias una carga grande de trabajo para el mismo y el consecuente incremento en los tiempos de respuesta.<sup>13</sup>

Otro inconveniente es que sus BD's son del tipo documental, esto es, la información que se respalda en ellas puede ser desde un documento con información específica, hasta un conjunto de aplicaciones, archivos binarios, componentes, entre otros elementos, orientándose pues a información no

<sup>&</sup>lt;sup>12</sup> Cfr. Bobadilla S., Jesús. Creación de aplicaciones Web en Windows NT (Active Server Pages), Púgs. 6 – 8.<br><sup>13</sup> Para mayor **información**, consulte las siguientes direcciones Web:

*<sup>/1</sup>np://Jt1c.;111tc.t.·.11et/d11111i1111\_1111te.<r/S. O. 9/;ecd111e.11.if /1ttp://d11c. 11t1te.,·. 11et/d11111i11u* **\_ 1111te.,·/arcllilet:l11re/ltuitleoV111e ....** *11.if*
### Análisis de Soluciones

estructurada. Esto representará la incapacidad para realizar, de manera simultanea, grandes volúmenes de transacciones de manera rápida y eficien"te. Además, desarrollar. una aplicación Web con *Lotus Notes 5.0.9*  impedirá el cambio en determinado momento a otros servidores de Internet, lo que la "casaría" con este producto. Por estas razones y a pesar de la potencia de la arquitectura CORBA, ésta y *Lotus Notes 5.0.9* también quedan fuera del campo de soluciones.

and the second control of the converse seconds means of the measurement of the second control of the control of the control of the control of the control of the control of the control of the control of the control of the c

La úl"tima opción disponible son las aplicaciones Web basadas en Java. Java es actualmente y sin duda alguna, el lenguaje más popular en el mundo de la programación<sup>14</sup> debido a las siguientes características:

- Es un lenguaje orientado a objetos cuya sintaxis es similar a la del  $\Delta$ lenguaje C, lo que beneficia a los programadores familiarizados con dicho lenguaje.
- Es un lenguaje multiplataformas, lo que significa que sus programas  $\bullet$ pueden ser compilados en cualquier plataforma soportada (incluyendo a las familias de SO's *Microsoft, UNIXy Linux.* así como a *Novel/ NetWare 5.1*) y utilizados por cualquier otra a través de la máquina vir"tual de Java.
- Es mul"tiprocesos, lo .que significa que una aplicación en Java puede atender a múltiples usuarios de manera simultánea.
- Es un lenguaje desarrollado por *Sun Micrasystems,* quien dis"tribuye  $\bullet$ gratuitamente el producto base de desarrollo denominado JDK (Java Development Toolkit).

Las aplicaciones Web basadas en Java superan a las aplicaciones CGI, debido a que solamente se cargan una vez en memoria. Los elementos activos de la aplicación que no se usen en cierto intervalo de tiempo son descargados con el fin de liberar espacio en memoria y optimizar aún más el rendimiento del servidor. Además, implementan páginas dinámicas similares a las ASP ó a las PHP, incrustando código y el uso de componentes dentro de páginas HTML. De esta manera, el mantenimiento de las páginas Web y del código de la aplicación es más sencillo.

ż

Para mavor información, consulte en Internet la siguiente dirección: http://java.sun.com

Otra característica de este tipo de aplicaciones es que pueden ser implemen-tadas en cualquier servidor de aplicaciones Web basadas en Javo dentro de la amplia gama disponible, lo que no las ata a uno en particular, ni mucho menos a un producto ó un SO determinado.

A response a constitution of the participant of the constitution of the constitution of the constitution of the

a a constant construction of the con-

Adicionalmente, las aplicaciones Web basadas en este lenguaje permiten que los servicios de Internet y BD's se encuentren distribuidos en diversos servidores, lo que favorece al rendimiento de la red. Pueden conectarse a diversas BD's. lo que da libertad para elegir la más conveniente.

En páginas anteriores se mencionó que Microsoft Windows 2000 Server no incluía un servidor de oplicociones Web basadas en Java. Sin embargo, dentro de la amplia gama de ellos, existe uno que es gratuito y que cuenta con una versión para Microsoft cuyo nombre es Ganjo Application Server. Este servidor de aplicaciones web es del nivel de WebSphere Application Server  $3.5$ , existiendo de esta manera la posibilidad de migrar la aplicación Web a cualquier SO de manero transparente.

Por estos razones. las aplicaciones Web basados en Javo son la solución ideal pues no conllevan ningún inconveniente. Las empresas e instituciones que **requieren efect"uar operaciones críTicas y masivas Tales como transacciones**  mone"tarios y comerciales, eligen esta solución por la seguridad, confiabilidad, rapidez y eficiencia que ofrece. Los estudios de diversas consultorías y sitios de Internet dedicados al desarrollo y asesoría de cómputo han llegado a esta conclusión, lo cual respaldo al presente estudio.

Cabe mencionar que la solución con páginas PHP y Apache 1.3.20 es también una opción, puesto que dicho servidor Web es gratuito y existe para la mayoría de los SO's, incluyendo a Novell NetWare 5.1 y a la familia *Microsoft*.<sup>15</sup> Esta solución rupera también a las aplicaciones CGI puesto que<br>administra los recursos de contrar de manera similar a las páginas ASP y a odor de manera similar a las páginas ASP y a las aplicaciones Web basadas . Java, logrando paralelamente que el código de las páginas sea legible y fácil de mantener.<sup>16</sup> Sin embargo, Apache 1.3.20

<sup>&</sup>lt;sup>15</sup> Para mayor informacion, consulte en Internet la siguiente dirección:<br>http://www.apache.org

**heig.** *para mayor información, consulte en Internet la siguiente dirección: <b><i>http://www.php.net* 

es el único servidor Web multiplataforma que soporta esta tecnología (IIS, Personal Web Server y Omni HTTPd Pro también la soportan, pero son servidores diseñados para los SO's Microsoft).

Además, la superioridad de Java prevalece sobre esta tecnología, por lo que Java se consolida como el ambiente de desarrollo propuesto para el presente sistema.

#### 2.4.3. El manejador de bases de datos

disponibles diversos sistemas de **Actualmente** se. encuentron administración de bases de datos (SABD's ó DBMS's en inglés), ofreciendo todos ellos herramientas para la gestión y el mantenimiento de la información. Sin embargo, no todos cubren los requisitos previamente establecidos.

Tal es el caso de *DBase IV*, el DBMS utilizado actualmente en el DSE. puesto que no fue diseñado para soportar un gran número de accesos y transacciones de manera concurrente. La administración de las conexiones. transacciones, concurrencias y restricciones se debe implementar por medio de programas, a diferencia de otros que realizan estas gestiones de manera interna con el fin de mejorar el rendimiento, la confiabilidad y la seguridad de los procesos involucrados con sus BD's.

Al ser *DBase IV* un DBMS ya obsoleto, la aplicación Web requiere que la información se migre a otro DBMS que cubra el perfil previamente establecido. Además, para mantener la compatibilidad entre DBMS's, es necesario que éstos soporten al lenguaje SQL (Structured Query Language) como instrumento para la comunicación con sus BD's. Esto último habilita la posibilidad de migrar la información a diferentes DBMS's, en el caso de que así se reguiriera.

En la siguiente gráfica comparativa proporcionada por Microsoft se muestran los mejores DBMS's disponibles en el mercado, en razón de su rapidez, confiabilidad y seguridad.<sup>17</sup>

<sup>&</sup>lt;sup>17</sup> Consulte: http://www.microsoft.com/latam/sql/evaluation/ovgrxiew/2000/fastfacts.asp

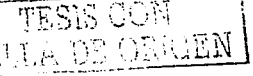

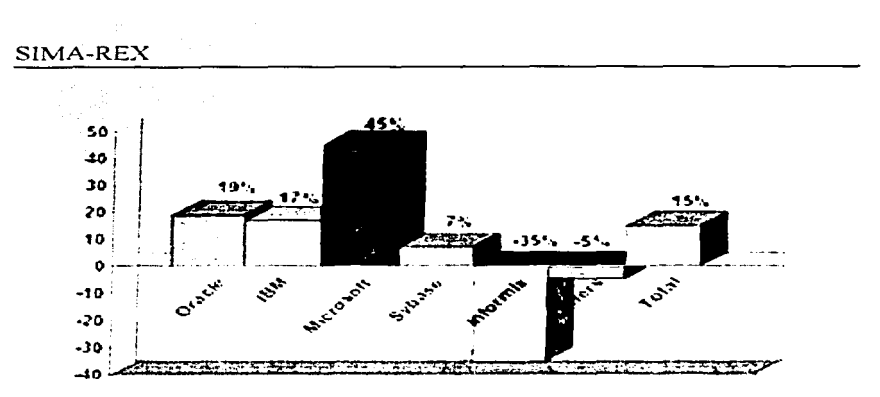

Obviamente. Microsoft sobresale en esta gráfica ya que su fin es acaparar la atención del mercado. Sin embargo, la gráfica da una idea de las opciones disponibles para las aplicaciones Web. Oracle por su parte, se presume por encima de IBM y de Microsoft.<sup>18</sup> Lo cierto es que las tres cuentan con excelentes DBMS's, aunque lógicamente implican un costo.

La siguiente tabla muestra los DBMS's de estas compañías, algunas de las plataformas en las que corren y el costo que representa adquirir el producto y su respectiva licencia de uso, que para el caso de las aplicaciones Web, es cotizado en base al número de procesadores en el servidor. Dicho costo es en moneda nacional e incluve IVA. Adicionalmente, se proporcionan los teléfonos de dichas compañías en México para obtener mayor información.

| 20-Diciembre-2001 $\left( \begin{array}{cc} 0 & \frac{1}{2} \\ \frac{1}{2} & \frac{1}{2} \end{array} \right)$ | Plataformas                                                                      | Costo       |
|----------------------------------------------------------------------------------------------------|----------------------------------------------------------------------------------|-------------|
| IBM DB2 UDB Work Group Edition 7.2   Windows NT/2000 Server, Red Hat<br>Tel. 52-70-59-90                      | Linux 7.2, entre otros.                                                          | \$40,100.00 |
| Microsoft SQL Server 2000 Standard<br>Edition Tel. 52-67-21-91                                                | Windows NT/2000 Server.                                                          | \$63,280.00 |
| Oracle 8i (8.1.7) Standard Edition<br>Tel. 57-28-64-00 Tel.                                                   | Windows NT/2000 Server, Novell   \$163.875.00<br>NetWare 5.1, UNIX, entre otros. |             |

<sup>&</sup>lt;sup>18</sup> Para mayor informacion, consulte en Internet la siguiente dirección; http://www.oracle.com/ip/deploy/database/oracle9i/index.html?content.html

# Análisis de Soluciones

Como se puede observar, sólo *Oracle Bi* corre en *Novell NetWare 5.1.* Todos los demás DBMS's requieren otro SO, lo que implicaría gastos adicionales y un desaprovechamiento de los recursos del DSE. Además, independienTemenTe de las plaTaformas en las que corren, los precios de Todos ertos DBMS's exceden el presupuesTo que en deTerminado momen"to podría obtenerse para el presente proyecto, tomando en cuenta que por el momento sería la única aplicación que sacaría provecho de esta inversión.

Una alternativa ante esta situación es MySQL Max 3.23.46, el mejor DBMS de libre distribución cuya licencia de uso es gratuita bajo ciertas condiciones.<sup>19</sup> MySQL Max 3.23.46 corre en la mayoría de los SO's UNIX y *Linux,* además de exisTir para *Mac OS X. Windows 98. 2000, Me* y *NT.* Al mismo tiempo, soporta la mayoría de las sentencias estándar del lenguaje SQL, permitiendo la compatibilidad con diversos DBMS's. Además, cumple con los requisitos establecidos con anterioridad.

Por estas razones, MySQL Max 3.23.46 se muestra como la opción idónea que formará parte de la propuesta de solución, el cual puede ser usado de manera gratuita dada la naturaleza del provecto (fines escolares sin lucro).

#### 2.5. **EL ESQUEMA DE SEGURIDAD**

Como ya se mencionó anteriormente, es altamente recomendable que en la red y en sus equipos se cuente con esquemas de seguridad. Para ello, lo primero que se debe analizar son los activos a proteger, generando un inventario de los riesgos existentes que ponen en peligro la integridad de la red y de la información.<sup>20</sup>

Una vez que se conocen estos riesgos, se debe valorar la probabilidad de frecuencia de aparición de los mismos con el fin de cuantificar el costo que implicaría su ocurrencia y la respectiva corrección. Al mismo tiempo, esta valoración es útil para determinar el costo que implica la prevención de

<sup>19</sup> Para mayor información, consulte en Internet la siguiente dirección:

 $http://www.nysql.com$ 

<sup>=</sup> <sup>11</sup>**Para mavor infonnución. consulte el diario** *EL UJ\'IVERSA!J* **con fecha J** ~ *de* **11ovien1hre** *clt!I*  ~()() *1.* **scc¡;j¡)Jl** *Compulacio11.* **articulo ..** *Redes* .<;e~ura *... con nzeclida."i rea/e.-.··.* 

dichos contratiempos. Las medidas que resulten de este análisis no deben costar más que la restitución de lo que se desea proteger.

المن المن المناسبة المن المناسبة المناسبة المناسبة المعاونة المناسبة المناسبة المناسبة المناسبة المناسبة المناسبة

Es opor"tuno mencionar que es .imposible lograr un esquema de seguridad perfecto. El objetivo de éstos es simplemente minimizar la vulnerabilidad de los sistemas y de la información contenida en ellos. Para ello, se cuenta con dos 'tipos de seguridad: la física y la lógica.

En la física, se contemplan criterios tales como el uso de los equipos por personal autorizado, acceso a las personas que poseen conocimientos mínimos de computación, tener más de un servidor de bases de datos y/o realizar respaldos periódicos de las mismas, contar con un control de alarma que notifique en todo momento la integridad física de la red, entre otros.

La lógica comprende medidas tales como la construcción de contraseñas en diversos niveles del sistema, la utilización de mecanismos para la encriptación de la información tal como SSL 3.0, contar con módulos para la detección de intrusos tales como Firewalls y Wrappers, revisión de bitácoras generadas por el sistema y por las aplicaciones, entre otras.

El aspecto de la seguridad es tan amplio que excede los objetivos de esta tesis, por lo que en el presente proyecto solamente se contemplará la seguridad a nivel aplicación, desarrollando una jerarquía de privilegios para los usuarios que la utilicen. Adicionalmente y como ya se especificó en los requerimien"tos de los usuarios, se implemen'tará la generación de bi'tácoras que revelen la actividad de los usuarios en dicha aplicación.

Cualquier o'tro aspec'to relacionado con la seguridad de la red y la información del OSE, puede ser desarrollado y supervisado por el personal del área de sistemas del mismo o de otro departamento perteneciente a la ENEP Aragón, o bien, puede quedar como tema propuesto para futuras tesis.

## 2. 6. PROPUESTA DE SOLUCIÓN

La sín'tesis de "todo el es'tudio que se ha llevado a cabo, da como resul"tado la propuesta de solución. Así pues, se propone desarrollar una aplicación Web

que realice las funciones previamente especificadas, de tal manera que sea capaz de reemplazar al ac-tual *Sistema Automática de Inscripciones.* 

Para ello, se sugiere utilizar dos de los equipos de la red del DSE como servidores Web y de BD's respectivamente, los cuales únicamente requieren escalarse en memoria RAM, disco duro y procesador, inversión que es altamente factible de acuerdo al presupuesto del DSE y justificable si se consideran los beneficios que se pueden obtener.

El equipo que funcionaría como servidor Web y por tanto requeriría escalarse, sería el que tiene instalado *Novell NetWare 5.1*, dado que contiene el servidor de aplicaciones Web *WebSphere Appltcation Server 3.5 Standard Edition for NetWare*. De esta manera, el desarrollo de la aplicación Web será en Java con un JDK versión 1.2 ó posterior. Se pretende utilizar páginas JSP y componentes del lado del servidor, lo que en conjunto se encargará de entregar al cliente páginas HTML estándar, con la inclusión de un pequeño Applet gratuito que implementará menús de navegación dinámicos.

El servidor de BD's puede estar en uno de los 24 equipos restantes, previo escalamiento, que cuentan con *Microsoft Windows 98 Segunda Edición*, dado *que* el DBMS *MySQL Max 3.23.46* puede ser ins-talado en es"te SO.

El resto de los equipos que conforman la red pueden ser utilizados para dar a-tención a los alumnos *que* no dispongan de un equipo con conexión a Internet y para administrar la aplicación Web. Tanto el personal del DSE como los alumnos que cuenten con conexión a Internet podrán usar la aplicación únicamente por medio del navegador *Microsoft Internet Explorer* en su versión 4.0 ó posterior.

Para la impresión de los comprobantes, listas y actas pueden ser utilizadas cualquiera de las impresoras de el DSE. Respecto a la seguridad del nuevo sistema, ésta será contemplada solamente a nivel aplicación.

El siguiente diagrama muestra la distribución del sistema en el contexto de la red del DSE e Internet.

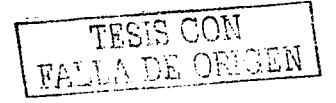

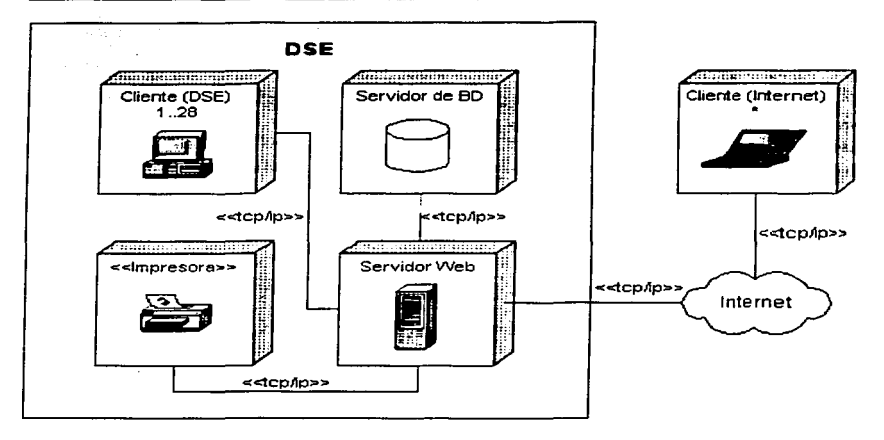

Cabe señalar que el desarrollo del proyecto no puede ser realizado directamente en los equipos de la red del DSE, por lo que la aplicación Web será creada en un equipo ajeno a la ENEP Aragón con SO *Microsoft- Windows Me.* En sustitución del servidor de aplicaciones Web, será utilizada una versión de prueba del servidor de aplicaciones Web Bea WebLogic 5.1 para el desarrollo del presente proyecto, recordando la ventaja que ofrecen las aplicaciones en Java al ser multiplataforma. Además, por seguridad del propio DSE no es posible que éste proporcione código fuente del sistema ac"tual, razón por. la cual se menciona que los módulos para la impresión de las listas de asistencia y las actas de calificaciones de los alumnos tendrían que modificarse de tal manera que apunten a la nueva BD.

Finalmente, es conveniente señalar que la dificultad técnica que se presenta en este proyecto es básicamente la obtención de los datos que las áreas involucradas en el proceso proporcionan al DSE. Como una alternativa, el propio DSE ha proporcionado una pequeña muestra de las BD's que utiliza, en la cual se basará parte del diseño de la aplicación Web, tema que se desarrolla ampliamente en el siguiente capítulo.

# CAPÍTULO 3

# DISEÑO DE LA APLICACIÓN WEB

The construction fundamental and complete some process to the control of the construction of the construction

# 3.1. DELIMITACIÓN DE ACTORES Y CASOS DE USO

production and competitive of

La especificación de requerimientos asentada en el capítulo anterior denota en primera instancia la presencia de 3 actores involucrados en el sistema a desarrollar, los cuales son:

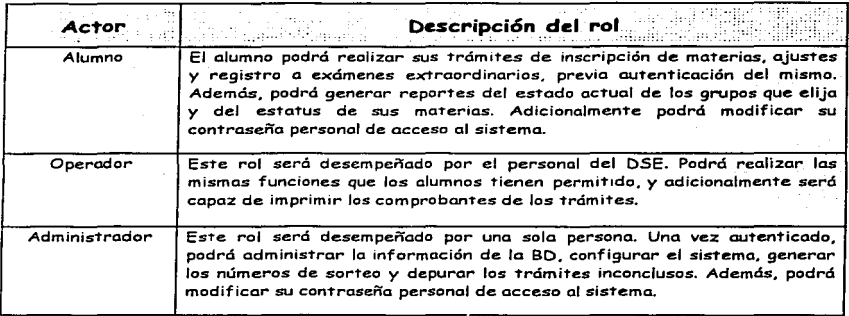

Así mismo, se pueden ubicar dos módulos principales en la aplicación Web. El siguiente diagrama ilustra la distribución de los casos de uso en estos módulos, y la manera en que los actores se involucran con la aplicación Web.

and the control

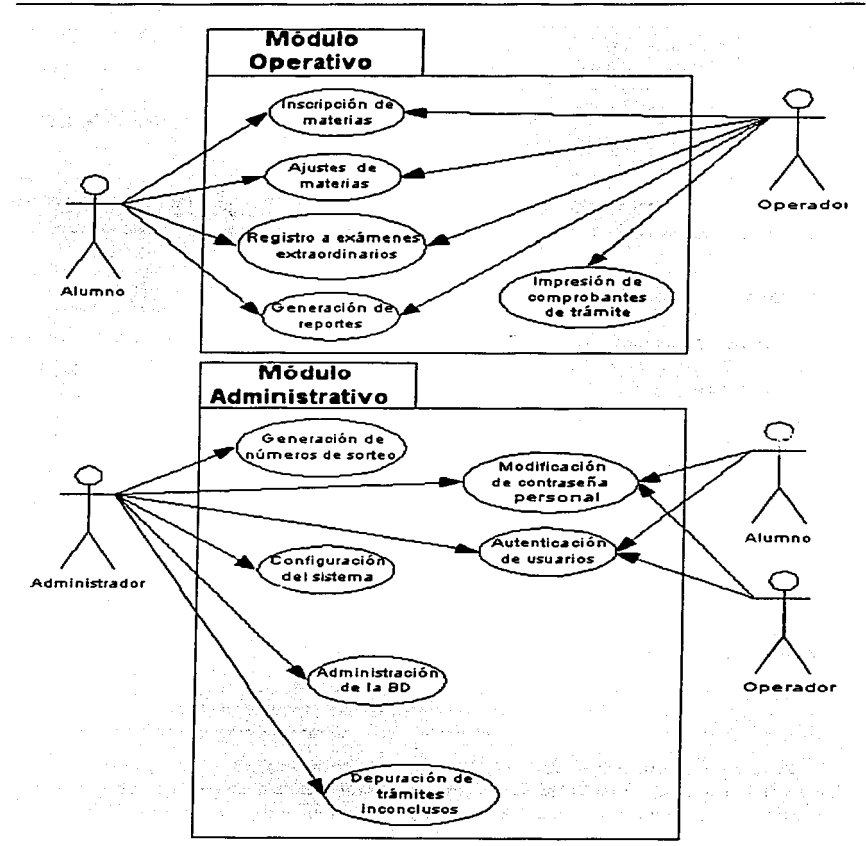

and a moment of the company of the company of the company of the company of the company of the company of

36

# 3.2. DISEÑO DE LA BASE DE DATOS

Por otra parte, la estructura de la BD debe conservar en la medida de lo posible las definiciones actuales de las BD's del DSE con el fin de establecer la compatibilidad que permita migrar la información existente al nuevo modelo. y que a la vez. permita importar y exportar de manera transparente la información relacionada con las áreas involucradas en el sistema. En otras palabras, dichas áreas no deben modificar la forma en que actualmente entregan o reciben la información en cuestión.

Siendo así, es necesario agregar 5 tablas a la estructura actual, las cuales son: *Planteles, Carreras, Roles, Usuarios y Parámetros*, De esta manera, el modelo lógico de la nueva BD comprende 7 tablas para la administración escolar (prefijo TAE) y 3 tablas internas del sistema (prefijo  $\overline{TS}$ ). El nombre de la BD será *SIMA-REX* (Sistema de Inscripción de Materias, Ajustes y Registro a Exámenes Extraordinarios), mismo con el que será identificada de ahora en adelante la aplicación Web. Así pues, el siguiente diagrama En-tidad-Relación ilus-tra el nuevo modelo lógico de la BD:

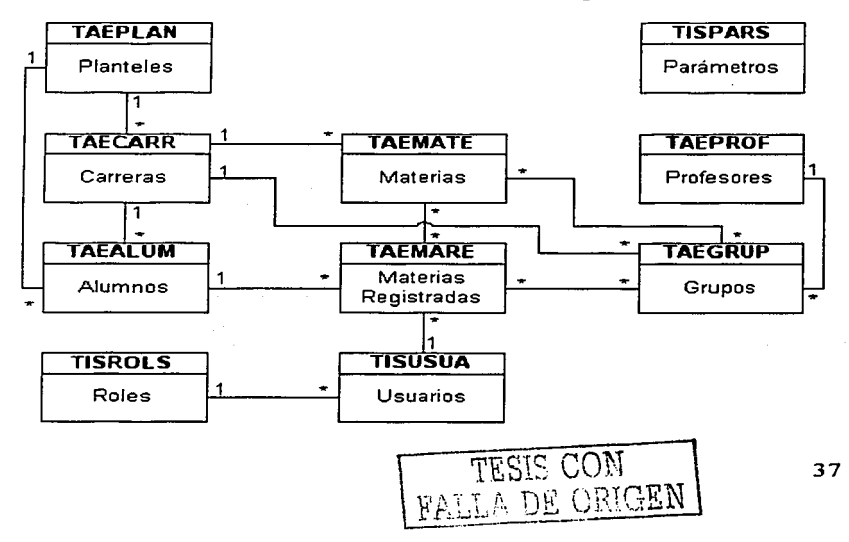

the contract of the second contract of the contract of the

# SIMA-REX

Con este modelo en mente y en base a las estructuras actuales de las BD's, es posible definir el correspondiente diccionario de datos de cada una de las tablas. Por consiguiente, se tiene:

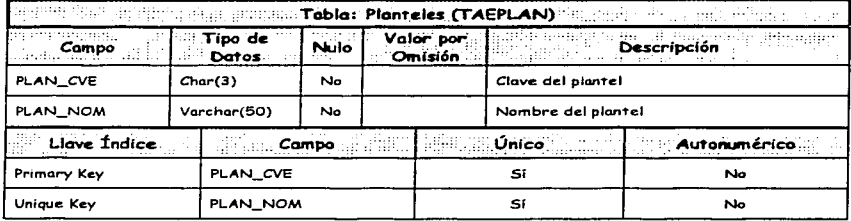

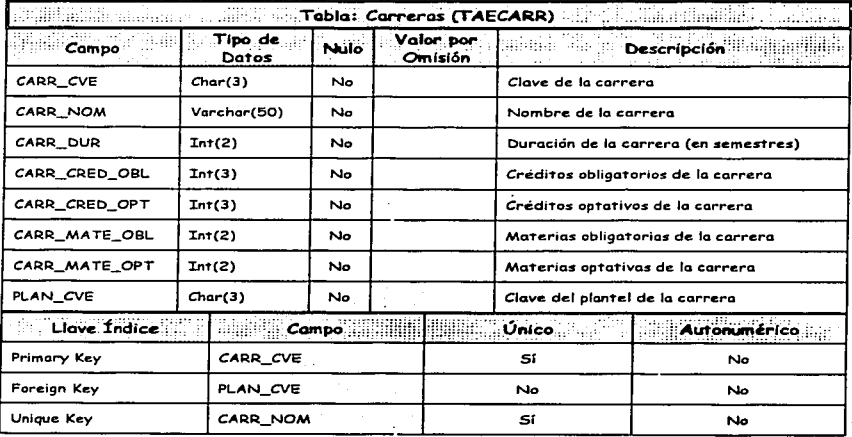

38

.<br>Salah mengangkan pada

Siendo nuevas las tablas anteriores, el DSE proporciono la información correspondiente a las claves de los planteles y carreras de la ENEP Aragón, datos que serán de utilidad para poblarlas. Estas son:

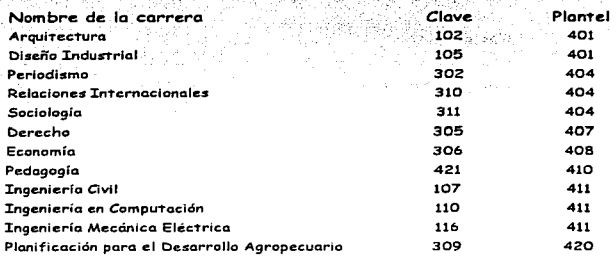

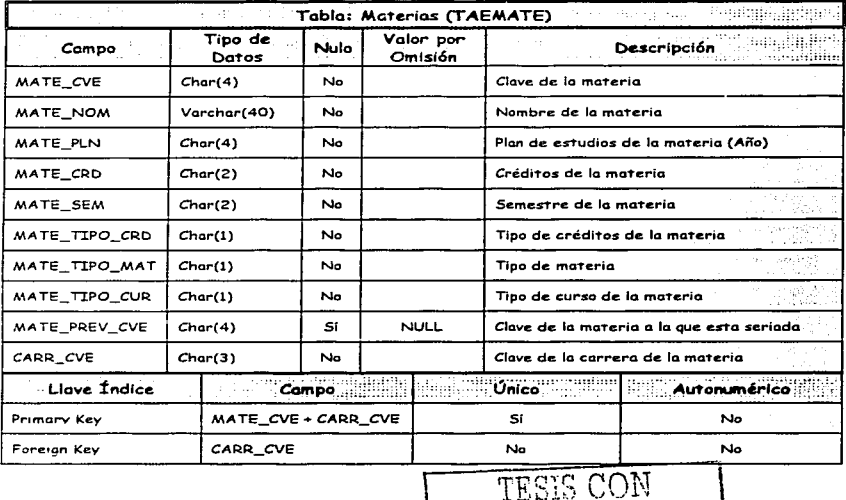

A DE ORI<mark>GEN</mark>

÷

39

En la tabla Materias, existen 3 campos con valores preestablecidos, los **crisis** public criterial page<br>**cuales son:**  $\sum_{i=1}^{n} \sum_{j=1}^{n} \sum_{j=1}^{n} \sum_{j=1}^{n} \sum_{j=1}^{n} \sum_{j=1}^{n} \sum_{j=1}^{n} \sum_{j=1}^{n} \sum_{j=1}^{n} \sum_{j=1}^{n} \sum_{j=1}^{n} \sum_{j=1}^{n} \sum_{j=1}^{n} \sum_{j=1}^{n} \sum_{j=1}^{n} \sum_{j=1}^{n} \sum_{j=1}^{n} \sum_{j=1$ 10,400

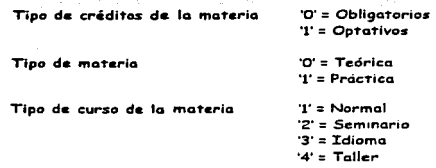

'5' = Laboratorio

the company of the company of the

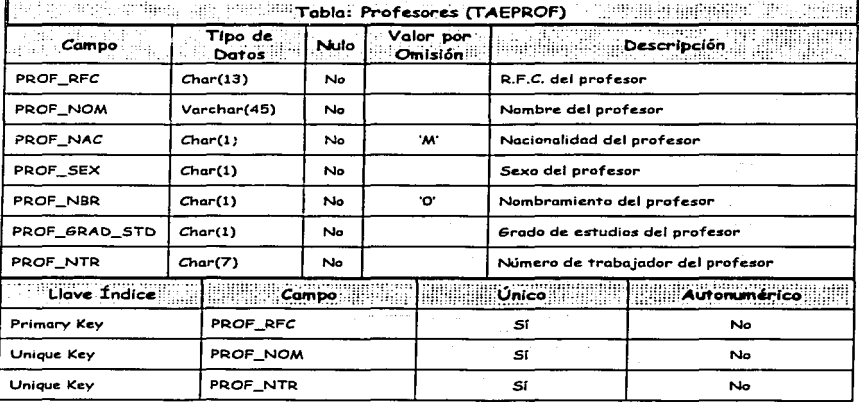

La tabla Profesores contiene 2 campos con valores preestablecidos:

Nacionalidad del profesor

'S' = Indeterminado 'M' = Mexicano(a)  $E = Extraniero(a)$ 

Sexo del profesor

'S' = Indeterminado 'F' = Femenino

'M' = Masculino

# Diseño de la Aplicación Web

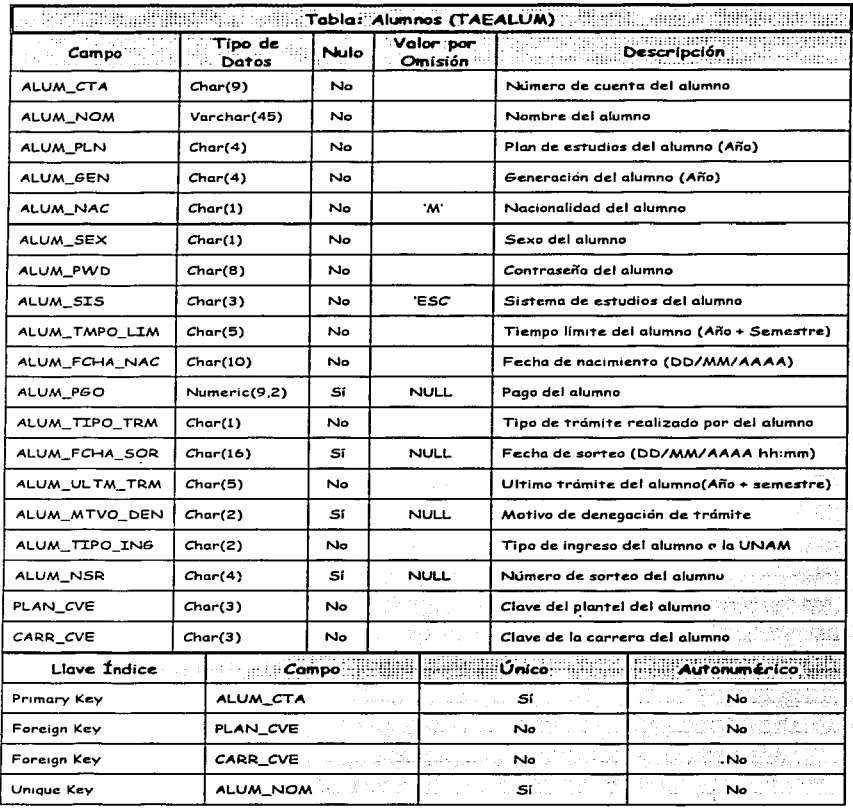

41

÷.  $\ddot{\phantom{0}}$ 

Por otro lado, en la tabla Alumnos se tienen 6 campos con valores preestablecidos:

and the state of the state of

Nacionalidad del alumno

Sexo del olumno

Sistema de estudios del alumno

Tipo de trámite realizado por del alumno

the control of the control of the control of the control of

'S' = Indeterminado 'M' = Mexicano(a) 'E' = Extranjero(a)

'S' = Indeterminado  $F =$ Femenino 'M' = Masculino

'ESC = Escolarizado 'SUA' = Sistema de Universidad **Abierta** 'N' = Ninguno  $T = Inscri$ pciones 'A' = A justes  $E' = Extraordinaries$  $C =$  Concluido

Motivo de denegación de trámite

'01' = Baja Temporal '02' = Baja Definitiva  $03'$  = Orden de C.U. '04' = Materias Concluidas '05' = Alumno Titulado '06' = Adeudo de Documentos '07' = Adeudo en Biblioteca '08' = Adeudo en Laboratorios '09' = Sanciones Jurídicas

Tipo de ingreso del alumno a la UNAM

'01' = Examen de selección 'O2' = Pase automático '03' = Revalidación de estudios

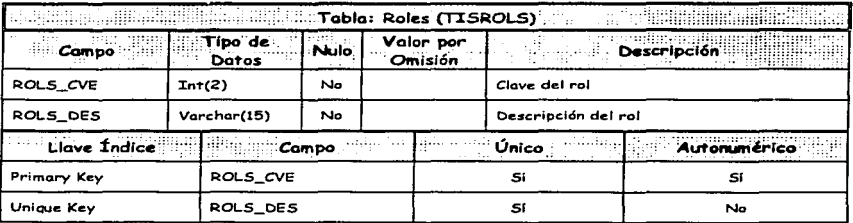

#### Diseño de la Aplicación Web

En el cciso· de la *;tablci''Roles/sólO* exirlirán 3 regi5Tros a manera de catálogo que corresponderán con los actores involucrados en *SIMA-REX*. Esta tabla no deberá ser alterada debido a que las claves de los roles serán el cimiento de *SIMA-REX.* Dichas claves son:

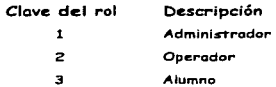

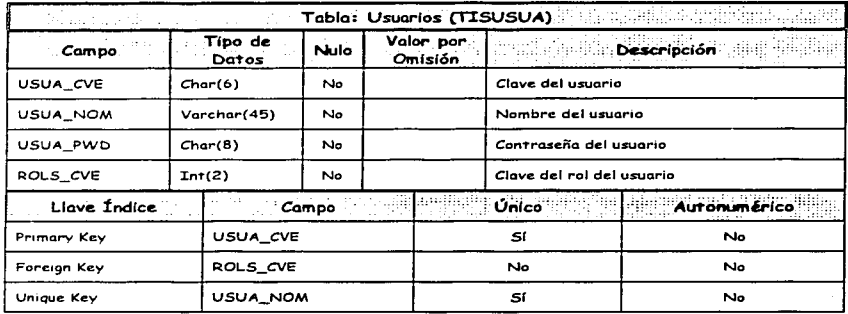

Respecto a la tabla *Usuarios*, deberán existir 2 usuarios que no podrán ser eliminados. Estos son:

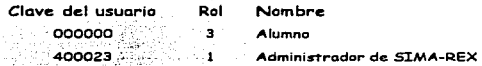

Esto se debe a que al momento de realizar la autenticación de usuarios es<br>necesario contar: con una sola pantalla para todos los usuarios, de tal manera que sean solicitados 9 dígitos para la clave de usuario. Así, si los 3 primeros dígitos son '000'; entonces el usuario, de existir, se encuentra registrado en la tabla *Usuarios*, pero éste no debe corresponder al registro con clave

'000000'. Si por el contrario los 3 primeros dígitos son diferentes de '000', el usuario podría estar registrado en la tabla Alumnos, utilizando los 9 dígitos para localizarlo.

Por tanto, no puede existir en la tabla Usuarios un operador con la clave '000000', y como ya se ha especificado, sólo puede existir un administrador para el cual se sugiere la clave '400023', misma que podrá ser modificada por él mismo cuando así lo deseé. Y para los operadores se sugieren claves a partir de '400001'.

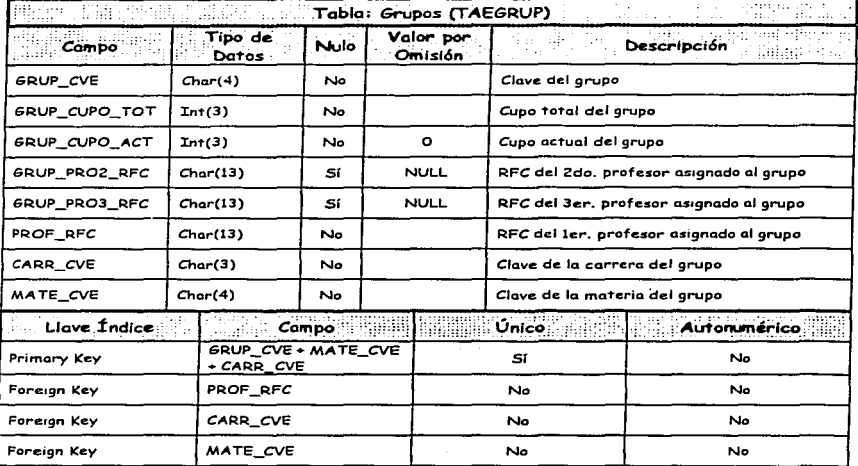

El RFC del 2do. Y 3er. Profesor asignados a los grupos en la tabla Profesores son campos que existen debido a que carreras como la de Diseño Industrial imparten sus materias con 2 o hasta 3 profesores. Las materias que no entran en este esquema simplemente ignoran estos campos.

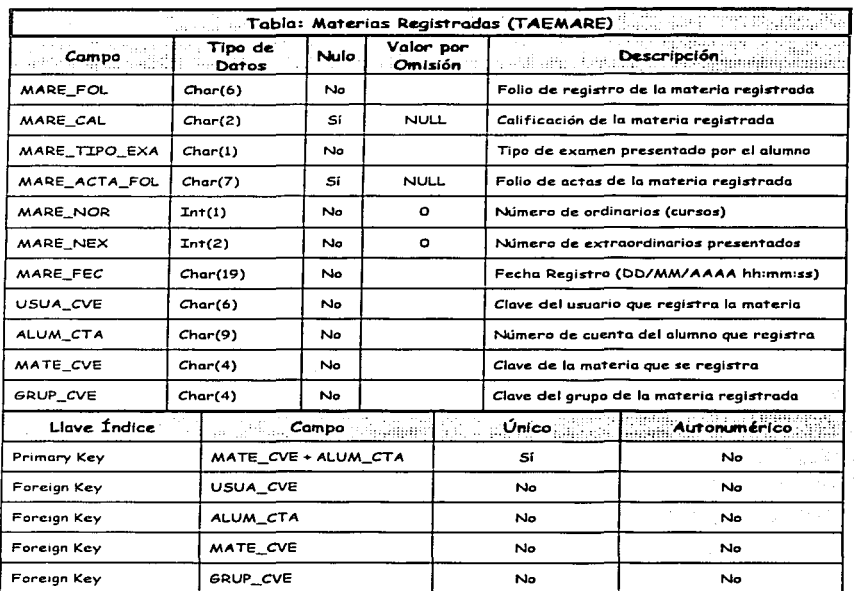

# Diseño de la Aplicación Web

a composito de la composición de la construcción de la construcción de la construcción de la construcción de la

El folio de registro de la materia registrada en la tabla anterior se refiere al número único de trámite exitoso que será generado cuando se haya aprobado el trámite del alumno. Este folio será mostrado en pantalla para que el alumno pueda solicitar posteriormente la impresión de su comprobante de trámite.

Respecto a la clave del usuario que registra la materia, ésta deberá ser iqual a '000000' en caso de que el propio alumno realice sus trámites. Además, se tiene un campo con valores definidos:

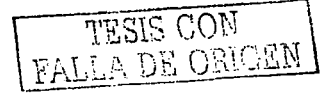

and the second company of the second state

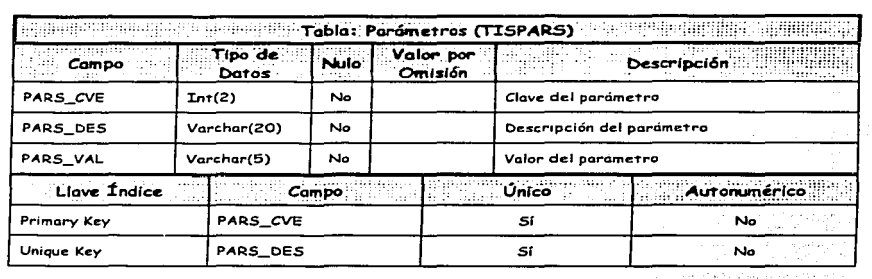

Tipo de examen presentado por el alumno

'O' = Ordinario '1' = Extraordinario

> Sang yang 11232

and a supervision of the contract of the contract of the supervision of the contract of the contract of the first

Finalmente, esta tabla permitirá que la configuración de SIMA-REX sea parametrizable. A continuación se listan los parámetros que intervendrán en dicha configuración, así como los posibles valores de los mismos. 부분 학원 학생 기사 시

(2) 그리고 정치, justice by webs feb

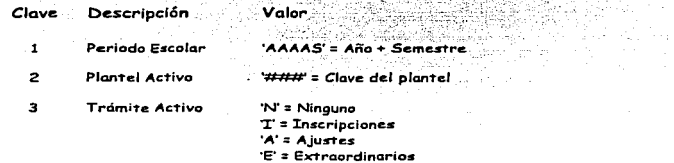

#### 3.3. CONCEPTO OPERACIONAL DEL SISTEMA SIMA-REX

De la información anterior, se desprenden los diagramas que detallan la secuencia de las actividades y operaciones involucradas en cada uno de los casos de uso

Comenzando con el módulo administrativo, la autenticación de usuarios presenta como condición previa que existan usuarios registrados en la BD. Su diagrama de actividad correspondiente es el siquiente:

Diseño de la Aplicación Web

the company of the company's state of the com-

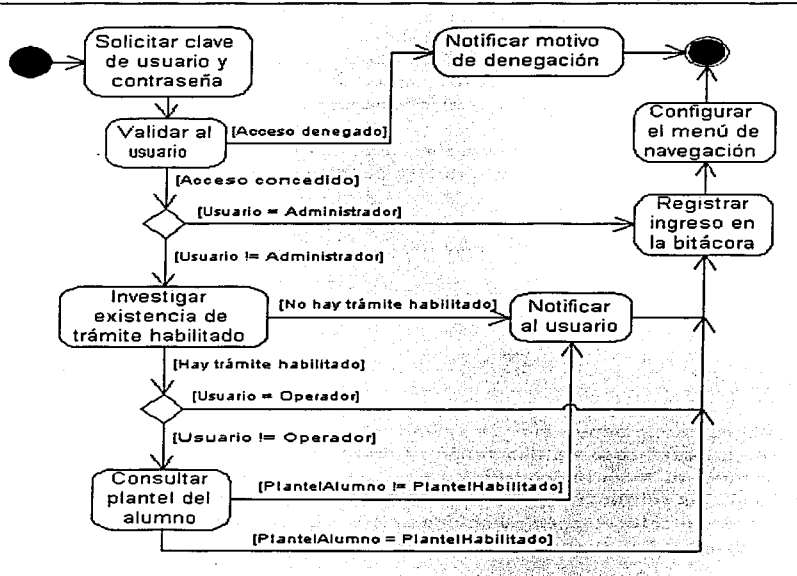

El resto de los casos de uso requieren que el usuario previamente haya<br>ingresado al sistema. El diagrama de actividad de la modificación de **contraseña personal es el siguiente:** ·.;J;i~c~: ~,:~:::~.·,·<·:

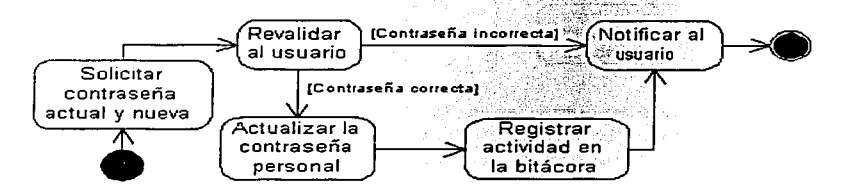

Al solicitar la contraseña nueva, ésta deberá ser capturada 2 veces para corroborar que el usuario no ha cometido un error al capturarla y esto le impida ingresar posteriormente. Además, la contraseña debe constar forzosamente de 8 caracteres alfanuméricos.

La configuración del sistema afecta directamente a la tabla *Parámetros*. El diagrama asociado a este caso de uso se muestra a continuación:

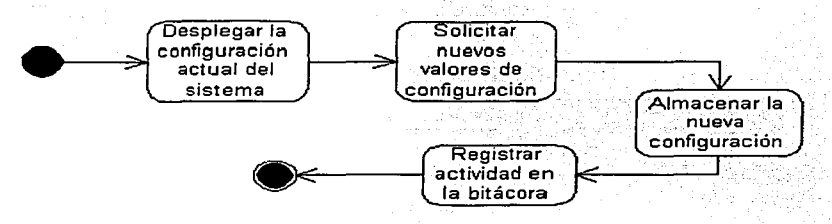

Acerca de la depuración de trámites inconclusos, es necesario señalar que para que este caso de uso tenga utilidad, deben existir alumnos que hayan realizado su "trámite, con el fin de cancelar los que no fueron concluidos. Además, es pertinente aclarar que al hacer referencia de los planteles, no se trata del plantel Aragón como una unidad física, sino de una política interna que agrupa a las carreras por área común. Así pues. se "tiene:

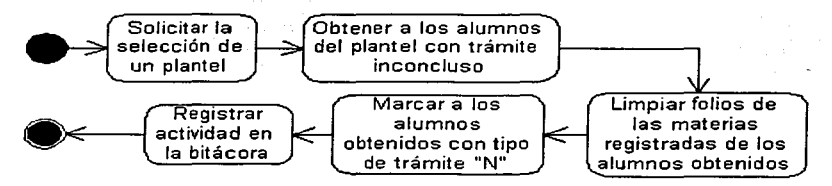

Respec"to a la administración de la BD, la modificación de las tablas *Roles*  y Parámetros no es permitida en este caso de uso. Además, las operaciones permitidas para la gestión de las tablas serán únicamente las de consulta, inserción, edición y eliminación de los registros. Si se desea realizar

modificaciones referentes a la estructura de la BD, las relaciones entre las tablas, sus restricciones, la gestión de la seguridad de la BD, la importación y exportación de datos. los respaldos de la misma, etc., tendrán que utilizarse entonces las herramientas de gestión con que cuenta  $MySQL$  Max 3.23.46. Aclarado esto, el diagrama de actividad que lo detalla es:

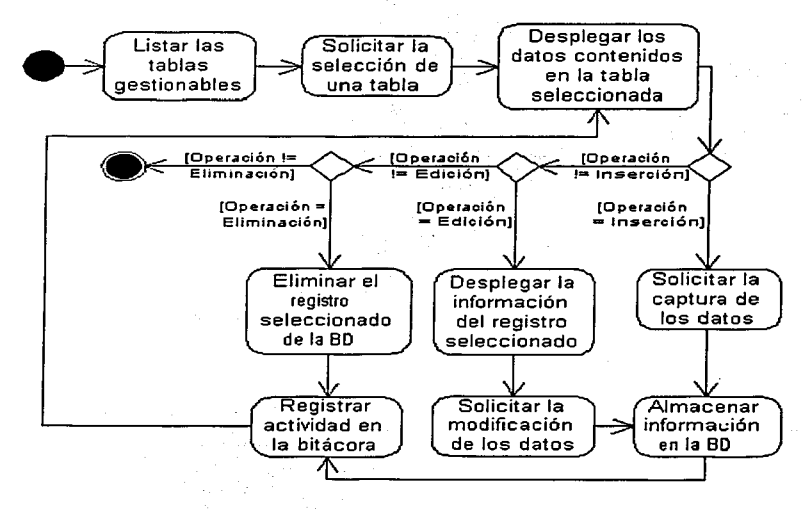

Por su parte, la generación de números de sorteo requiere que los trámites se encuentren deshabilitados a través de la configuración del sistema. Una vez cumplida esta condición, tendrá dos modalidades dependiendo del trámite que se trate. Como ya se especificó, si se trata del trámite de inscripciones de materias tendrán que ponerse en condiciones iniciales los campos correspondientes para cada alumno y después se deberán de generar los números en cuestión. De lo contrario, se tendrá que invertir el orden de los mismos para mantener la manera en que se realizan actualmente.

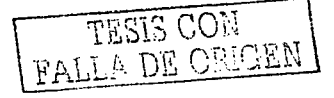

49

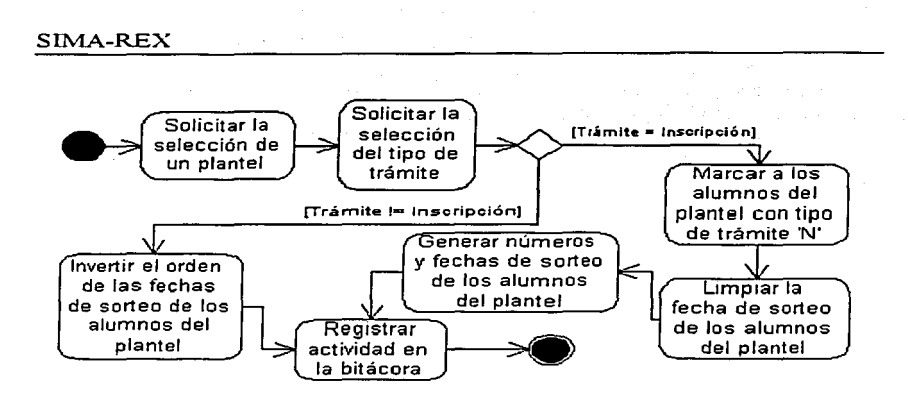

Ahora bien, el módulo operativo consta de 5 casos de usos. Uno de ellos es la generación de reportes, el cual ya ha sido definido en el capítulo anterior y requiere un trámite habilitado, grupos abiertos para la carrera y que el periodo escolar se encuentre actualizado. Su diagrama correspondiente es el siguiente:

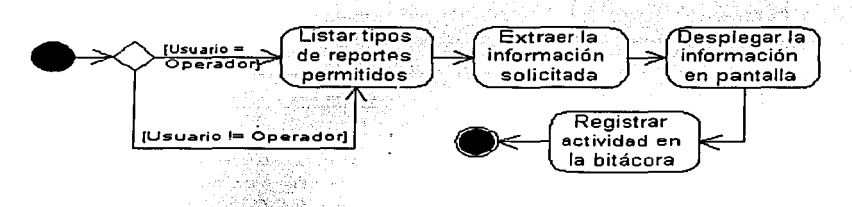

La inscripción de materias requiere que la información de la BD este actualizada, que existan grupos abiertos para la carrera, que el periodo escolar este actualizado y el trámite lógicamente este habilitado. Además, deben existir alumnos con número y fecha de sorteo.

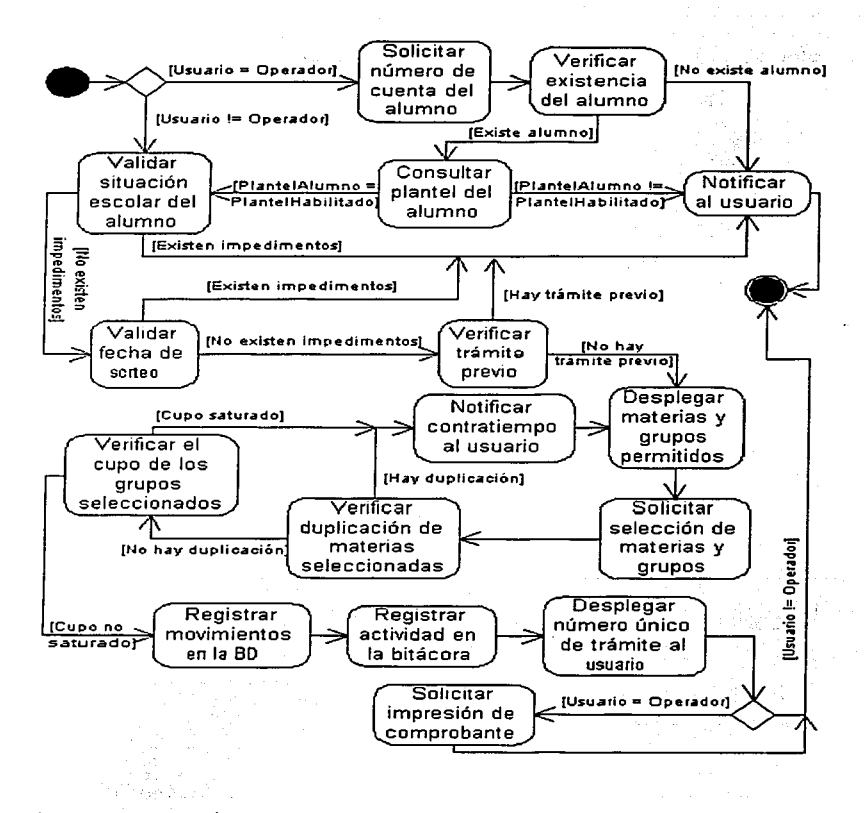

Las mismas condiciones son necesarias para los ajustes de materias, cuyo diagrama de actividades es el siguiente:

51

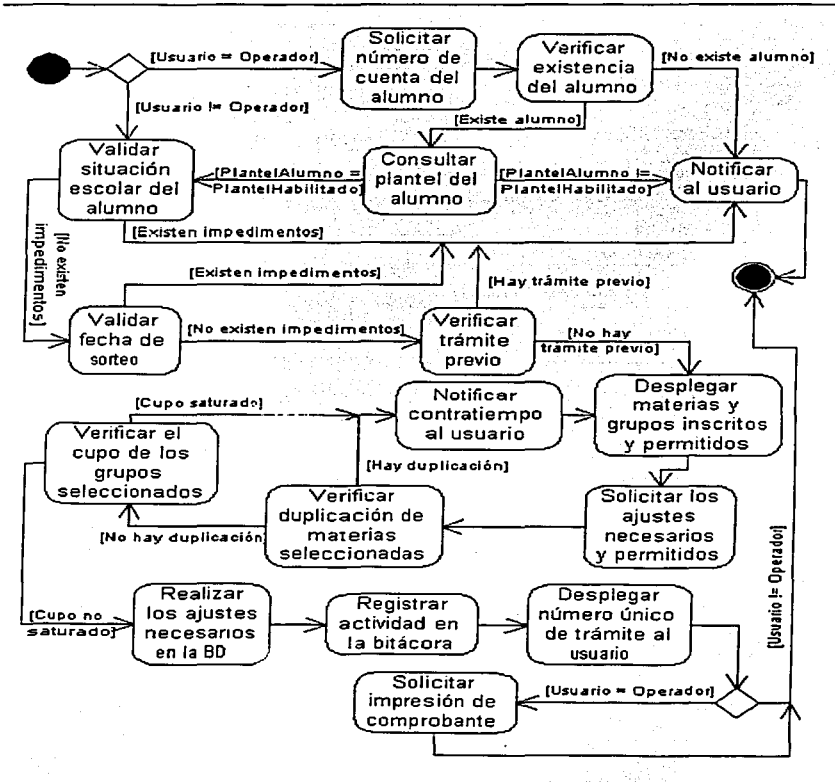

En el caso del registro a exámenes extraordinarios, las condiciones que presentan los dos casos de uso anteriores también aplican, excepto que no

52

A)

requieren un número y fecha de sorteo. Para este caso, sólo es necesario que los alumnos estén marcados con tipo de trámite "N".

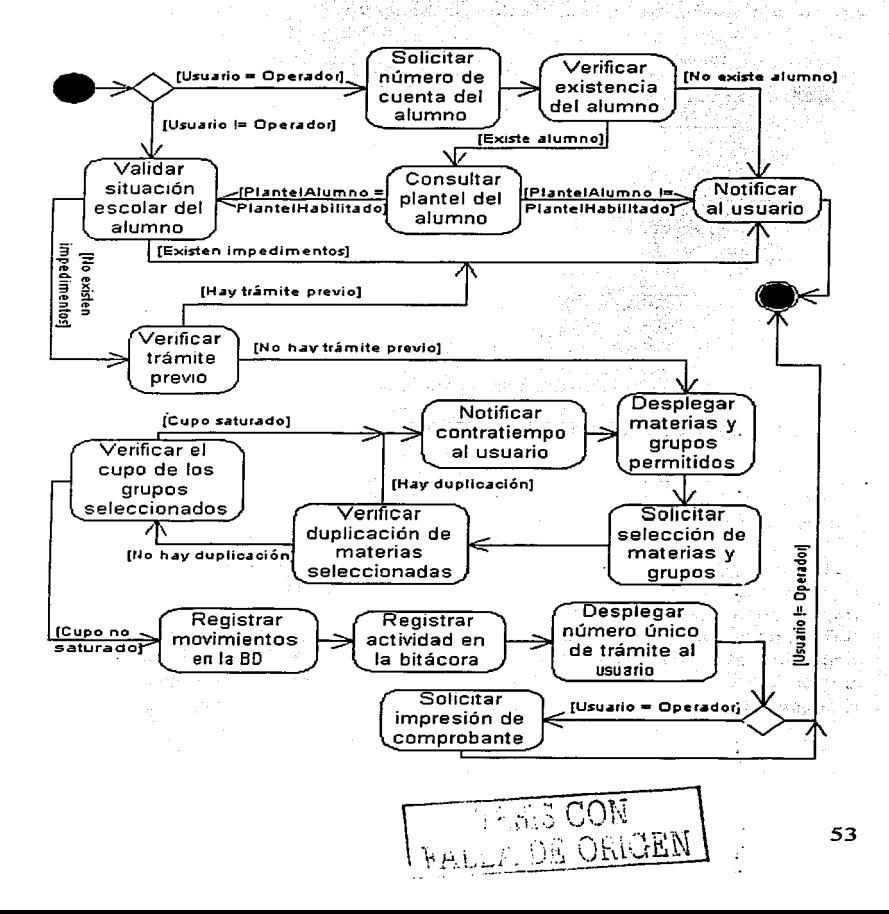

Finalmente, la impresión de comprobantes de trámite requiere forzosamente que el alumno que la solicita al DSE, previamente haya efectuado con éxito el trámite de que se trate.

a saturn saya shekara masayin ne matake ke

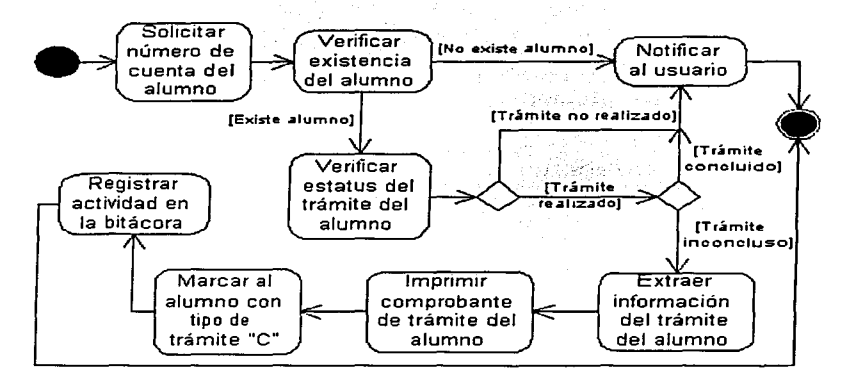

#### **3.4. MODELO ESTRUCTURAL DE SIMA-REX**

En el capítulo anterior se definieron los requerimientos del sistema, lo que finalmente formó parte de la propuesta de solución y se sintetizó en el diagrama de distribución correspondiente.

En dicho diagrama se puede observar un modelo de 3 capas de servicios: la capa de aplicación, la capa de datos y la capa de usuario. Esta última se implementa mediante el navegador *Microsoft Internet Explorer* en su versión 4.0 ó posterior, y un Applet gratuito para menús dinámicos. Por su parte, la capa de da"tos será gestionada por *MySQL Max 3.23.46,* misma que estará disponible a través del estándar ODBC que permite el acceso abierto a diferentes tipos de BD's.

En la capa de aplicación, el servidor Web procesa las paginas JSP por medio de las extensiones del servidor Web, mismas que permiten utilizar

ando con el comunicación de construída en el comunicación de la construída de la construída de la comunicación

componentes con el fin de aislar funcionalidades, tal como se mencionó anteriormente. En el caso de *SIMA-REX*, se utilizará un tipo de componentes Java llamados *Beans.* 

Ahora bien, se han ubicado dos módulos principales en el sistema, el administrativo y el operativo. Por tanto, es aconsejable crear un *Bean* para cada módulo con el fin de man-tener la claridad en las funciones de cada uno. Y dado que cada componente necesita interactuar con la BD, es necesario concebir un +ercer *Bean* para la conexión a la misma, de manera que lo utilicen para extraer y almacenar información. Este *Bean* de conexión de ninguna manera debe ser utilizado directamente por las páginas JSP, sólo a -través de los o1"ros *Beans.* 

Así mismo, es necesario incluir un *Bean* para el registro de las actividades de los usuarios como un seguimiento de seguridad. Aparentemente, bien podría incluirse en el *Bean* administrativo, pero se mantiene separado de éste dado que no requiere de un enlace a la BD ya que solamente almacenará datos del usuario y de las actividades en archivos de texto plano. Además, son funciones referentes al aspecto de la seguridad y por ello conviene mantenerlos en independencia.

El diagrama de clases resultante de este planteamiento es el que sigue:

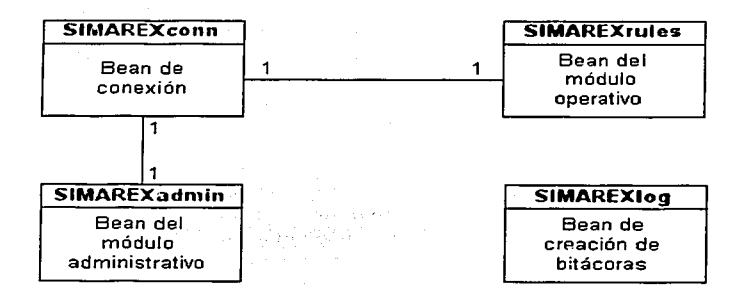

#### SIMA-REX. **Simple Report Structure**

El diagrama\_ indica que para cada insi"ancia de los Beons. adminisi"ra-tivo *y*  operativo; existirá una instancia del Bean de conexión, lo que a primera vista podría hacer pensar que existe la probabilidad de saturar la cola de .<br>conexiones a la BD, lo cual a su vez podría provocar caídas del sistema.

. Sergini in die stelle see van die selfste selfste selfste van die stelling van die selfste van die selfste v

그는 대표와 강하

Esto no sucederá dada la naturaleza de la aplicación Web, ya que cada usuario que solicita una página JSP que instancia alguno de los Beans en cuestión, utilizará una conexión que vivirá mientras la página este siendo procesada. Una·vez que ha sido procesada, la conexión es cerrada y queda disponible para otros usuarios.

Es difícil que la concurrencia de peticiones de paginas JSP sea igual ó mayor que el número de usuarios simultáneos usando la aplicación. En "todo caso, el DBMS está preparado para administrar con plena seguridad hasta 1500 conexiones y sólo basta establecer este valor en la configuración del mismo.

### **3.5. DISEÑO DE LAS INTERFASES DE USUARIO**

En este punto, es conveniente identificar las interfases de entrada y salida que el usuario utilizará para interactuar con el sistema con el fin de establecer las operaciones permitidas y los formatos de salida.

Así, las interfases de entrada son el mouse y el teclado, mientras que las de salida son el monitor y la impresora. Para las primeras se requiere restringir las operaciones permitidas como medidas de seguridad e integridad de la información, y para las segundas es necesario definir los forma-tos en los que el usuario verá la información de "tal manera que vea sólo lo que debe.ver; de una manera amigable *y* legible.

En primer instancia, cuando un usuario hace click con el botón secundario del mouse sobre una página Web, el código fuente de la mayoría de éstas puede ser visto y respaldado por los usuarios gracias al menú contextual que aparece; por lo que es necesario deshabilitar esta acción del mouse. Además, es aconsejable que las páginas contengan el mínimo de información técnica requerida por *SIMA-REX.* 

56

Respecto al teclado, es necesario deshabilitar las teclas de control debido a que con ellas es posible presionar una combinación de Teclas que permiTa guardar o imprimir la página Web, copiar o pegar daTos, crear un acceso directo a la misma, entre otras cosas. Adicionalmente, debe implementarse un mecanismo de in1c10 y fin de ses1on que impida a los usuarios experimentados evadir la autenticación de usuarios. Además, cuando se requiera que el usuario capture datos desde el teclado, estos deben ser validados para garantizar la integridad de la información.

Hablando de las pantallas del sistema. lo primero que se requiere es desplegar solamente el área de visualización de las páginas Web, excluyendo así las barras de menús, de herramientas, de navegación y de estatus. Esto con el mismo fin de las reSTricciones planteadas para el mouse y el Teclado. De esta manera, el área de trabajo abarcará toda la pantalla excepto la barra de Tareas, la cual debe ser visible si así lo desea el usuario. EsTo se consigue de la siguiente manera: el usuario ingresa a la página principal del sistema, la cual debe abrir otra instancia del navegador con las características mencionadas que muestre la pantalla de autenticación de usuarios, y posteriormente, la instancia que abrió a la segunda debe cargar una página que invite a consultar el manual de usuario o ayuda del sistema. El formato de estas pantallas será el siguiente:

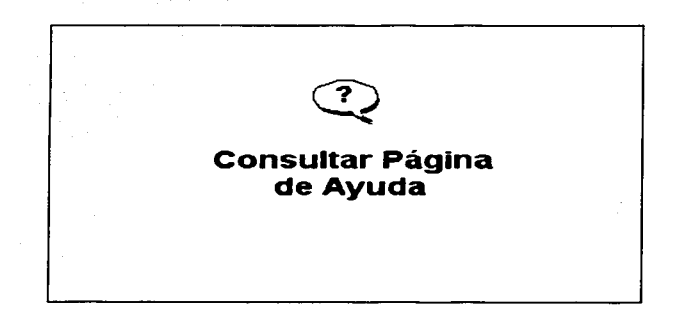

Esta pantalla es referente a la primera instancia del navegador después de haber creado la segunda instancia. Esta última, mostrará inicialmente la pantalla de autenticación basada en el siguiente formato:

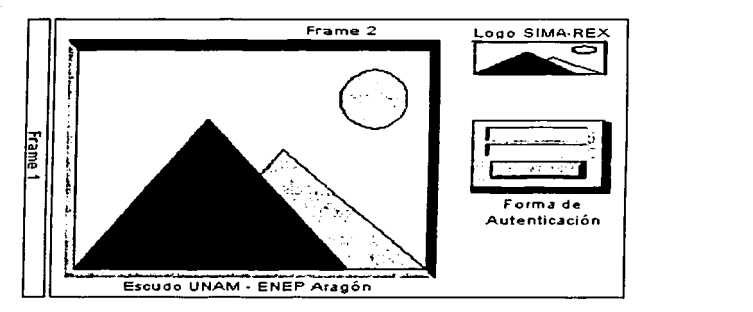

En la pantalla de autenticación se puede notar la presencia de 2 marcos o frames. La razón de utilizarlos es para proteger el contenido de la página Web de autenticación en caso de que un usuario experimentado pueda obtener el código de la misma. Una vez que el usuario logra autenticarse exitosamente, las siguientes pantallas seguirán el siguiente formato:

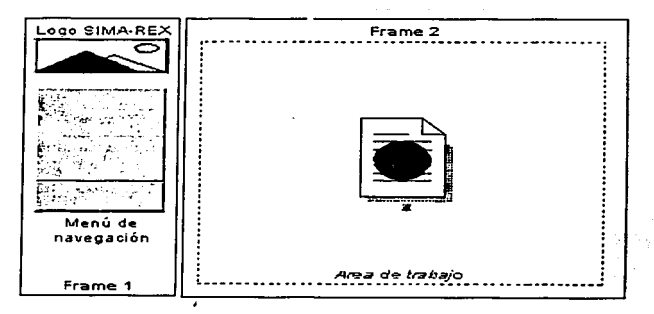

Como se puede observar, el frame 1 de estas pantallas contiene al menú de navegación·y solamente\_ se cargará. u¡,a vez: Üna vez configurado. cada opción del menú de navegación debe ser cargada en el frame 2 cuando el usuario lo ordene.

Si el usuario intenta abrir otra sesión del sistema cuando ya tiene una sesión abierta, ésta última será invalidada y se regresará a la pantalla de autenticación para que vuelva a ingresar al sistema, de manera que no es posible tener más de una sesión abierta por equipo. Además, si el usuario permanece inactivo por más. de 10 minutos, el sistema debe invalidar su sesión e invitarlo a ingresar nuevamente. Finalmente, cuando el usuario elija  $s$ alir del sistema. esta segünda instancia del navegador debe ser destruida.

Por último, en relación al formato de las impresiones es pertinente mencionar que exi5Tirán 2 "tipos de impresiones: las que se realicen del lado del cliente y las que se realicen del lado del servidor. En las primeras, el usuario podrá imprimir la información referente al número único de trámite exitoso, los reportes que solicite consultar. los números de sorteo generados y los alumnos con trámite inconcluso. Dicha información será visible en su pantalla. por lo\_ que la-\_impresión- será hecha directamente en lo impresora que el usuario tenga habilitada.

En las segundas, la petición se enviará al servidor para que éste procese la información y la envíe a la impresora que el DSE designe para esta tarea. Esta información es referente a los comprobantes de trámite y no será vista<br>en la pantalla del usuario.

Como se puede notar; las impresiones que se realicen del lado del servidor corresponden a uno de los casos de uso por tratarse de documentos oficiales. mientras que las del primer tipo pueden ser consideradas como documentos  $informales.$ 

Por estas razones, los comprobantes de trámite necesitan seguir un formato de impresión, mismo que no tiene inconveniente de ser rediseñado. Así pues, se propone un nuevo formato universal para los comprobantes de trámites que podría verse de la siguiente forma:

 $\sim$   $\sim$ 

SIMA-REX

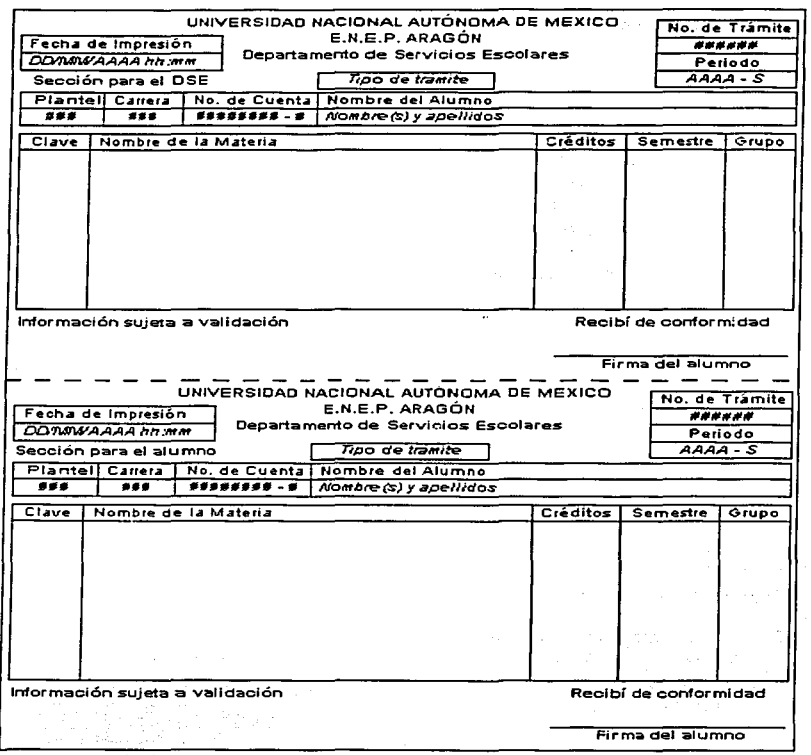

El formato propuesto es a tamaño carta y cuenta con 2 secciones, una para el DSE y la otra para el alumno. Así pues, se tienen ya todos los elementos para iniciar el desarrollo del sistema, tema del siguiente capítulo.

 $\ddot{\cdot}$ 

[도록 보다

# $CAP$ THILO A

and the company of the state of the state

# SIMA-REX EN LA ETAPA DE DESARROLLO

#### 4.1. SCRIPTS PARA LA GENERACIÓN DE LA BASE DE DATOS

Para poder comenzar con el desarrollo del sistema, es imprescindible contar físicamente con la BD. Por ello, una vez instalado el ambiente de MySQL Max 3.23.46 (DBMS y herramientas aráficas de aestión) en el equipo de desarrollo, se construyen los scripts para crear la estructura de la misma. Así pues, se tiene:

> $11***$ CREACIÓN DE LA BASE DE DATOS  $***++11$

create database if not exists SIMAREX;

 $11***$ SCRIPTS DE CREACIÓN DE TABLAS

 $\hat{a}$  /\* TABLA PLANTELES  $\cdot$ Foreate hable if not exists TAEPLAN( SPLAN CVE char(3) not null primary key, FIANTNOM varenar(50) not null. unique (PLAN NOM) S type=BDB;

/\* TABLA CARRERAS  $\rightarrow$ Hreate table if not exists TAECARR, UASP\_TVE char(3) not null primary key, "ARR\_NOM varchar(50) not null, JARR\_DUR int(2) not null, TARR CORED OBLIGATION TO BE NULL,<br>TARR CRED OFT INE (3) Net Null,<br>TARR MATE OF INE (2) Net Null,<br>TARR MATE OFT INE (2) Net Null,<br>FLAN\_CVE GRAF(3) Net Null, unique (CARR\_NOM), constraint foreign key PLAN CARR (PLAN CVE) references TAEPLAN(PLAN CVE) mutch full on delete restrict on update cascade) type=BDB;

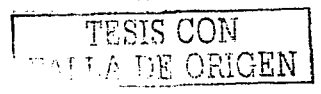

\*\*\*\*\*//

61

```
W/* TABLA MATERIAS */
  @create table if not exists TAEMATE!
  NMATE CVE char(4) not null,
  SPATE NOM varchar(40) not null.
  SMATE FLN char(4) not null,
  &MATE CRD char(2) not null,
  RMATE SEM char(2) not null.
  \texttt{MATE}TIPO CRD chartly not null,
 WATE_TIPO_NAT char(1) not null,<br>"MATE_TIPO_CUR char(1) not null,
 WHATE FREV_CVE char(4) null,
   CARR CVE Shar (3) not null.
  .<br>Xprimary key (MATE_CVE, CARR_CVE),<br>Xconstraint foreign key CARR_MATE (CARR_CVE) references TAECARR(CARR CVE)
   maten full on delete restrict on update cascade
 C) type=BDB;
 1 / * TABLA PROFESORES
                            \rightarrowDereate table if not exists TAEPROF(
 "EROF REC char(13) not null primary key,
   PROF NOM varchar(45) not null,
 SPROF NAC charill not null default 'M',
  FROF SEX char(1) not null,
  FROF NBR charity not null default 0,
 PROF GRAD STD char(1) net null,
 (FROF NTR Ghar(") not null,
 Sunique (PROF NOM).
 Sunique (FROF UTR)
 , гуре≖вов)
 \%/* TABLA GRUPOS
                       -1Dereate table is not exists TAEGRUP!
 MGRUE CVE char(4) not null.
WGRUP TOPS TOT Inst 1) we hall,<br>
(GRUP TOPS ACT inst 3) not hull,<br>
(GRUP TOPS ACT inst 3) not hull default 0,<br>
A TRUP PRO2 RFT char(13) hull,
SGRUE_PROS_RET char(13) null.
 \text{FROF}RFC \text{Ghaer}(13) not null.
 CARE OVE char(3) not null.
 MATE CVE charter not null,
 primary key (GRUP CVE, MATE CVE, CARR CVE),
 constraint foreign key CARR GRUP (CARR CVE) references TAECARR (CARR CVE)
mmatch full on selete restrict on update cascade,
 schotraint foreign key MATE GRUF (MATE CVE) references TAEMATE(MATE_CVE)
 maten full en delete restrict on update cascade,
 schatraint foreign key PROF_GRUP (PROF_CVE) references TAEPROF(PROF_CVE)
 match full on delete restrict on update cascade
 ) type=SDE;
\frac{1}{2}/* TABLA ROLES
                     \cdotCoreate table if not exists TISROLS(
ROLS_CVE int(2) not null AUTO_INCREMENT primary key,
SROLS DES varchar (15) not null,
Sunique (ROLS DES)
\sum_{i=1}^{n} 1 cype=BDB;
怒
62
```
المعادل المعارض المعاونة المواردة المعادل المعادلة المستقدمة المستقدمة المستقدمة المستقدمة المستقدمة
$\lambda$ TABLA USUARIOS  $\rightarrow$ create table if not exists TISUSUA! USUA CVE char(6) not null primary key, WSUA NOM varchar(45) not null, UCUATEWD char(8) not null, CROLS CVE int(2) not null. unidus (Caua Hom). constraint foreign key ROLS USUA (ROLS CVE) references TISROLS(ROLS CVE) match full on selete restrict on update cascade 1 type=BCB:  $\prime$  + TABLA ALUMNOS  $\rightarrow$ . trekte table if not exists TABALUM( ALUM TTA enart@) net null primary key, ALUMTHOM Varrage(45) nit null, ALOM\_PLN enar(4) nit null, ALUM GEN charle) not null. ALUM HAC chartl) not null default 'M', ALUM SEN char(1) not null, ALUM PWD charts: not null, Alistata marisi ni nuti. ALUM THEO LIM char(5) net null, ALUN FORA NAC char(10) net null, ALOM PSO Eumeric. 9, 2) null, -Siver Framericity of Hot null default 'N',<br>Alicercle Tam char(1) not null default 'N',<br>(Alcercle Tam char(6) not null,<br>AlcercleTam char(6) not null, ALOM SLIM IRM Charle, not huil,<br>Alom MTVC DEN char(2) null,<br>AlOM\_TIPC\_ING char(2) not huil, jalum Har Ghari4) null.<br>Littad Jus charles not n CVE charté) not null, uflegicia constancio<br>Trage We chartd' prt null. unique (ALUM NOM). sconditaint foreign key PLAN\_ALUM (PLAN\_CVE) references TAEPLAN(PLAN CVE) matin full on delete restrict on update cascade, constraint foreign key CARR\_ALUM (CARR\_CVE) references TAECARR(CARR\_CVE) match full on delete restrict on update cascage  $1.570 + 0.05$  $\lambda$ TABLA MATERIAS REGISTRADAS  $\bullet$ treate table of not exists TAEMARE( MARE FOL char(6) not null, MARE<sup>T</sup>OAL enar(2) null, Some of Sherical Health not mult,<br>MARE TIEG EXA Phar(1) null,<br>MARE ACTA FOL char(7) null,<br>MARE NOR Int(1) not mull default 0, MARE NEX int (2) not null default 0. MARE FEC char(19) net null,<br>"SUA CTE char(6) net null,<br>ALUM CTA char(9) net null, MATE TVE charis: not null.<br>SAVF TVE charis: not null, primary key (MATE CVE, ALUM CTA), constraint fireign key ALUM MARE (ALUM CTA) references TAEALUM (ALUM CTA) mation full on delete restrict on undate cascade, Inflatraint foreign key MATE MARE (MATE CVE) references TAEMATE(MATE CVE) matem full on delete restrist on update castade,  $\overline{1}$ **COG** Tekst in  $\frac{1}{2}$  $1.11 - 7$ A DE ONGEN

الأفادات

د ب

63

the control of the control of the control of the control of the control of the control of the control of the control of the control of the control of the control of the control of the control of the control of the control

Constraint foreign key GRUP MARE (GRUP CVE) references TAEGRUP(GRUP CVE) Ematch full on delete restrict on up late cascage, Sconstraint foreign key USUA MARE (USUA CVE) references TISUSUA (USUA CVE) 2 match full on delete restrict on update cascade ., tupe=BDB; ⊱⁄≁. TABLA PARÁMTEROS  $\bullet$ create table if not exists TISPARS( PARS CVE int(2) not null primary key, SPARS DES varchar(20) not null. *<i><u><b>REARS</u>* VAL varchar(5) not null. ∛unique (FARS DES) 2) type=BDB:

the communication of the communication of the communication of the communication of the communication of the communication of the communication of the communication of the communication of the communication of the communic

Dado que, como va se mencionó en el capítulo anterior. 5 de las tablas que conforman la BD son nuevas, se requiere poblarlas con la información especificada en su mayoría en el diccionario de datos incluido en ese mismo capítulo. De esta manera, los scripts para poblarlas son los siguientes:

医金属  $11***$ SCRIPTS OF INSERCION DE DATOS **\*\*\*\*\*//** .<br>Linsert into TAEPLAN values %('401', 'ARQUITECTURA, DISEÑO INDUSTRIAL'). XI'404', 'PERIODISMO, RELACIONES INTERNACIONALES, SOCIOLOGIA'), SIMANTI, IDERECHOIL, Siriuer, reconomiar), (1410', 'PEDAGOGIA'),  $\Diamond$  ('411', 'ING. CIVIL, ING. COMETRACION, ING. MECANICA ELECT.'), ('420', 'PLANIFICACION PARA EL DESARROLLO AGROPECUARIO'); %<br>«Insert into TAECARR values<br>«Intori» (ARQUITECTURA!, 10, 450, 50, 46, 4, '401'),<br>«Intoring technology and the service of the service of & ('105', 'DISENO INDUSTRIAL', 10, 450, 50, 46, 4, '401'),  $(1310^{\circ}, 185$ LACIONES INTERNACIONALES , 10, 450, 50, 46, 4, 1404'), ('311', 'SOCIOLOGIA', 10, 450, 50, 46, 4, '404'), ('305', 'DERECHO', 10, 450, 50, 46, 4, '407'),  $%$ ('304', 'Edonomia', i., 450, 50, 46, 4, '40e'), Scrapin, regnadorial, 10, 450, 50, 46, 4, (410),<br>Derion', 'INGENIERIA CIVIL', 10, 450, 50, 46, 4, (411'), (flie), 'INGENIERIA MEGALICA ELECTRICA', 10, 450, 50, 46, 4, '411'), ('110', 'INGENIERIA EN COMPUTACIÓN', 10, 450, 50, 46, 4, '411'), Scribber, relatificación PARA EL DESARROLLO AGROPECUARIOL, 10, 450, 50, 46,  $84.142211$ Sinsert into TISROLS values (null, 'ADMINISTRADOR'),  $%$  (null, 'OFERADOR'), Diemoli, falumnofi;

straight of the other companies of the

insert into TISUSUA values insert into TISPARS values (1, 'PERIODO ESCOLAR', '20021'), (2) 'PLANTEL ACTIVO', '411'), 3. TEAMITE ACTIVOT, INTI: insert int: TAEAD'M values - 1993-11111-1111-1111-1112-11200 MIGUEL ANGELF, F1995, F1996F, FMF, FMF,<br>"Figgarizat, FEJTT, F2018.11, F23903/1999F, 23.50, FMF, F15/01/2000 09:00\*,<br>"1998-1", Juli, F12F, F1234F, F411F, F110F);

#### 4.2. PROGRAMACIÓN DE LOS COMPONENTES JAVA BEANS

Una vez que se cuenta con la BD, es posible desarrollar los Beans que encapsulan las rutinas de gestión de la BD, generación de bitácoras y reglas de negocio (en este caso, el DSE). Dichos Beans serán empaquetados en un mismo espacio de nombres denominado "SIMAREX". El primero de ellos es el Bean de conexión<sup>1</sup>:

```
1 + +SIMAREXconn.java
                                                 ...sachage SIMAREK:
implat favaibeans.*;
import java.sql.t;
Mass SIMARENconn
    Drivate Connection MiConexion;
    crivate ResultSet RS:
    private int numCols:
    private int numRegs;
    SIMAREXconn()
       MiConexion = null;
        RS = null1numCols = 0;numRess = 0;
        abreConexion();
    \cdotprotected void cierraConexion()
```
<sup>&</sup>lt;sup>1</sup> Es conveniente señalar que todo código impreso en esta tesis es de mi autoría y no propiedad de ningun tipo de institución, empresa o despacho de desarrollo de sistemas. Sin embargo, puede ser usado libremente sin ningún inconveniente siempre y cuando no cause perjuicio en mi contra.

**CONSTRUCTION** 

13

Ŕ

**TO THE CONTRACT OF A STATE OF A STATE OF A STATE OF A STATE OF A STATE OF A STATE OF A STATE OF A STATE OF A S** 

and the second complete state of the second

```
\mathbf{I}E_{\rm F}\mathbf{f}if (Miconexion i= null)
          \overline{t}if(! MiConexion.isClosed())
               \mathbf{I}MiConexion.clcse(i: )
          \mathbf{1}\mathbf{r}catch (SQLException Excep)
     \mathbf{f}System.out.println(Excep);
          System.out.println("Error al cerrar la conexion.");
     \ddot{\phantom{1}}\mathbf{F}private void abreConexion()
\mathbf{r}try
     \epsilonClass.forName("sun.idbc.odbc.JdbcOdbcDriver"):
         MiConexion = DriverManager.getConnection("idbc:odbc:SIMAREX".
              ............MiConexion.setAutoCommit/falsel:
     \mathbf{r}catch(SOLException Excep)
     \mathbf{f}System.out.crintin(Excep): }
     catch (ClassNotFoundException Excep)
     \left(System.out.println(Exception)\mathbf{r}protected String afectaBD(String[] Ouerv)
    int renalones:
    int numQuerva:
    int contader:
    boolean exite = false;
    String Resultade = "":
    if(MiConexion == null)
    \mathbf{f}Resultado = "Error en la conexion."; }
    if( Resultado.equals("") )
    \mathbf{f}try
         \mathbf{f}Statement MiOrden = MiConexion.createStatement();
              numQuerys = Query.lenath:
              for(contador=0; contador < numQuerys; contador++)
                 System.out.println("Query de afectacion: [" +
                       Query{control + """};renglenes = MiOrden.executeUpdate(Query[contador]);
                  System.out.orintin."Renalon(es) afectado(s): " +
                       renalones);
              \lambdaexist \circ = \text{true}\mathbf{I}catch(SOLException Excep)
             System.out.println(Excep);
             Resultado = "Error al realizar las afectaciones.";
        \mathbf{I}catch(Exception Excep)
        \left\{ \right.System.out.println(Excep);
             Resultado = "Error al realizar las afectaciones.";
        \mathbf{r}
```
security and the company special of the production and company

the company and contract the

```
finallv\mathbf{f}\taury
               \mathbf{f}iffexital
                   \left(MiConexion.commit();
                        System.cut.println("BD actualizada.");
                   \mathbf{1}e1se\overline{1}MiConexion.rollback();
                        System.out.println("Operaciones de afectación" +
                            " canceladas."):
                   \overline{1}÷
              catch(SOLExcention Except
              \mathcal{L}System.out.println(Excep);
                   Resultado = "Error al realizar las afectaciones.";
              \mathbf{I}caten(Exception Excep)
                   System.out.println(Excep);
              \overline{1}Resultado = "Error al realizar las afectaciones.";
              finally
                  seturn Resultanci ()
         \cdot\rightarrow\omega \geq \pi \omega\left\{ \right.return Resultado;
                              - 3
Ţ
protected String afectaBD(String Query)
    String[] Qry;
    OeV = new Steinaff112OrrV[0] = Queeryreturn afectaBD(Qry);
\ddot{ }protected String consultaBD(String Query)
    String Resultan = "":
    numCols = 0numReas = 9RS = null2if(MiConexion == null)
        Resultado = "Error en la conexion."; }
    \sqrt{2}.f( Resultacil-quals("") )
        \tau and
         \mathbf{I}Statement MiOrden = MiConexion.createStatement(
                  RS.TYPE_FORDLL_INSENSITIVE, RS.CONCUR_READ_ONLY);
             System.out.println("Ouery de consulta: ["]+ Ouery + "1");
             RS = M10rgen. executeOutputMiConexion.commitili
             ResultSetMetaData MiRSMD = RS.getMetaData();
             numCols = MiRSMD.getColumnCount();
             53.1ast();
             numR \# g s = R \hat{s}.getRow() ;RS.ceforeFirst();
```
÷.

```
BARRAMAN REPORT OF THE REPORT OF THE STATE OF THE STATE OF THE STATE OF THE STATE OF THE STATE OF THE STATE OF 
                    ٠,
                   catch(SQLException Excep)
                         System.out.println(Excep);
                         Resultado = "Error al realizar la consulta.";
                         numCole = 0;
                         numRegs = 0;RS = null\rightarrowcatch(Exception Excep)
                         System.out.println(Excep);
                         Resultado = "Error al realizar la consulta.";
                         numC = \pm s = C;
                         num5998 = ?RS = nulls
                   finally
                         return Resultado:
             -1
             6180return Resultade:
             \mathbf{1}\rightarrowprotected Result3et getRS()
             return R3:
                             \rightarrowprotected int detNumCois()
             return numCols; }
       protected int getNumRegs()
             return numRegs; )
```
the component of the component of the component of the component of the component of the component of the component of the component of the component of the component of the component of the component of the component of t

Como puede observarse, el Bean de conexión está preparado para e jecutar arrealos de sentencias SQL de afectación (INSERT, UPDATE, DELETE, CREATE, ALTER, etc.) de manera transaccional, tal que si una de ellas genera un error, toda la transacción es cancelada y la BD queda intacta. También se puede observar que la conexión se realiza por medio de un origen de datos de ODBC (DSN) llamado "SIMAREX", por lo que antes de utilizar el componente. dicho DSN debe ser creado en el Administrador de orígenes de datos ODBC.

El siguiente Bean corresponde al de creación de bitácoras, cuyo código es el que sigue:

```
1969.92
                                      1 + 1 + 1SIMAREXlog. java
  .<br>package SIMAREX;
‰import java.……………<br>∦import java.io.*;
  import java.beans.*;
```

```
import favaltext.tr
import java.util.Date;
tublic class SIMAREXlog
    crivate roolean exister
    private File Deposito:
    private FileWriter Archivo;
    private DateFormat AronivoDF;
   private DateFormat DF:
    public SIMAREXIos()
       ArchivoDF = new SimpleDateFormat ("yyyy-MM-dd");
        DF = new SimpleDateFormat("vyw") 'MOMM' 'ad, EEES, HH:mm:ss");
   public voia RegistrarActividad(String Usuario, String NumCuenta,
   String Rol, String IP, String Actividad)
        String Ferhaßen:
        String NombreArchivo;
        Date FernaArtual = new Date();
        FechaReg = DF. format (FechaActual);
       NombreArrnivo = "C:\\weblogir\\myserver\\public html\\SIMAREX" +
           "\\Ligs\\Log " + ArchivoDF.format(FechaActual) + ".txt";
       try
            Depisite = new File(NombreArchivo):
            if(! Deposito.exists())
               Hexiste = falser
            محل لا جا
               existe = true; }
            Archivo = new FileWriter(NombreArchivo, true);
           if(! existe)
            \left\{ \right.- Archivo, write ("
                    \ddot{\phantom{0}}<u> "Je</u>
               Archivolwrite lai; Archivolwrite(10);
               Archivo.write(")\t\t\tSIMAREX + BITACORA DE"
                    "ACCIVIDADES\EVE\ti");
               Archivo.write(13); Archiv: .write(10);
               Archivolwrite ("
                                                                ma a
               Archivo.write(13); Archivo.write(10);
               Archivo.write(13); Archivo.write(10);
           ÷
           Archivo.write("Usuario:\t\t" + Usuario);
           Archivolwrite(13); Archivolwrite(10);
           Archivolvrite("No. de Cuenta: \t\t" + NumCuenta);
           Archive.write(13); Archive.write(10);
           Archivo.write("Rol:\t\t\t" + Rol);
           Archivo.write(13); Archivo.write(10);
           Archivitwrite("Fecha de accesorit" + FechaRed);
           Archivo.write(13); Archivo.write(10);
           Archivo.write("Dirección IE:\t\t" + IE);
           Archivo.write(13); Archivo.write(10);
           Archivo.write("Actividad:\t\t" + Actividad);
           Archivo.write(13); Archivo.write(10);
                                                                          69
                                            TESIS
                                            A DE ORIGEN
```

```
Ġ,
                Archivo.write:"
₹
                Archivo.write(13); Archivo.write(10);
Archivo.flush();
                Archive.close();
            \overline{\phantom{a}}catch(IOException Excep)
                System.out.println("Error al registrar la actividad: " +
            \mathbf{f}Excep);
            \mathbf{v}daton(Exception Excep)
                System.out.println("Error al registrar la actividad: "
                Excep!;
           ٠,
      \mathbf{r}
```
والمستدعا لتناصب والدار

and the same state of the same state of the

En este Bean se puede apreciar que se registran los datos generales del usuario, incluyendo la IP del equipo que utiliza así como la fecha y hora exacta en la que ejecuta determinada operación. El Bean también está preparado para generar bitácoras separadas por día, de manera que sea fácil la gestión de las mismas.

Ahora bien, una vez que se cuenta con el Bean de conexión, es posible desarrollar los Beans restantes, por lo que el primero de ellos será el correspondiente al módulo administrativo, cuyo código es el que sigue:

```
Š
                                  SIMAREXadmin.java
                          1 + 1***/package SIMAREX;
\mathcal{D}_{\texttt{import}} java.beans.";
 Simport java.sql.*;
  import SIMAREX.SIMAREXconn;
Qpublic class SIMAREXagmin
\varphi^{\frac{7}{4}}private SIMAREXconn Enlace:
      private ResultSet Resultset;
52
      private int numCols;
      private int numbegs:
÷,
      private String NumUsuario:
      private String Rol:
      private String NomUsuario:
      private String Parametron;
용
      private String PlantelUsuario;
Ž
      public SIMAREXadmin()
```
the track of the control of the experience of

```
all and the state of the state
     Enlace = new SIMAREXconn():
\pmb{t}Resultset = null:
     numCols = 01numReads = 0.5NumUsuario = nulli
     B_0 \ddot{B} = B_0 \ddot{B} \ddot{B} =
     HomUsuaric = null:
     Parametros = nulli
     FlantelUsuario e null:
\ddot{\phantom{a}}euclip void terminar()
     Remultset = nulls
     Enlace.ciercaTonenion();
     NumJauaris = nulli
     Rol W Ruils
     NimUsuaric = null;
     Exercise 5 metros = null;PlantelUsuario = nulls
\cdotpublic String depuraTramites1(String Plantel)
    String Resultado = "";
    String Ouerwi
    String FechaReci
    Stringel arrowery:
     Query = "select substring(max(TM.MARE FEC), 1,10) from " +
          "TAEALUM as TA, TAEMARE as TM where " +
          "TA.ALUM TTA=TM.ALUM CTA and TA.PLAN CVE='" + Plantel +
          "The mail interest club of the interest case of the search of the search of the search of the search of the search of the search of the search of the search of the search of the search of the search of the search of the se
          "TM.MARE NOR, TM.MARE NEX) != 0";
    Resultset = null:
    numTools = 21numberer a Or
    Republicado e Enlade. MondultaBD(Query);
    if;Resultanc.equals(""))
    \mathbf{r}TEV
              numReds = Enlace.detNumReds();
          ¥
              numCols = Enlace.getNumCols();
              if(numReas == 0)
                   Resultado = "No existen materias registradas para" +
              \left\langle \cdot \right\rangle"este plantel para la depuración."; }
              else
                   Resultant = Enlace.getRS();
                   Resultado = siguienteReq();
                   if(! Resultado.equals(""))
                   \leftarrowResultado = "Error al barrer el recordset.";
                                                                                    \mathbf{I}else
                         Fechakec = ValocColumna(1);\texttt{array} = \texttt{new String}[5];arequeer(f) = "drop table if exists tempoMARE:":
```
SIMA-REX A TAMA SAN DIA TANA TANG KASA SA KATA TANG TANG ANG ATAWA ANG KATA TANG KATA TANG KATA TANG KATA TANG KATA TAN arrQuery[1]="create table tempoMARE(MARE\_FOL " + "char(6) not null, MARE\_CAL char(2) null, " + "MARE TIPO EXA char(1) not null.MARE ACTA FOL " + "char(7) null, MARE HoR int(1) not null ""."<br>"default 0, MARE\_NEX int(2) not null default " + "O, MARE\_FEC enaril9) not null, USUA\_CVE " + "char(6) not null, ALUM\_CTA char(9) Hot null, "MATE\_CVE char(4) not null, GRUP\_CVE char(4) " + "not null: type=8DB;"; arrQuery(2) = "incert into tempoMARE select " + "'"GÖDDOĞ', TMLMARE\_MAL, TMLMARE\_TIED\_EMA, " + "TM.MARE\_ACTA\_FOL. "IIKTN.MARE\_PIFO\_EXALTI" " "and TM.MARE HORI=0, TH.MARE Now -"1, " -"TM.MARE\_NORT AS N\_OR, LL. TM. MARE\_TIPO\_FMA="1"" "and TM.MARE NEXI=0, TH.MARE NEX"- 1, "TH.MARE\_NEX) as N\_EX, TM.MARE\_FEC, " "TM.USUA CVE, TM.ALUM TTA, TM.RATE CVE, " +<br>"TM.GRUF OVE from TAEALUM as TA, TAEMARE as " + "TM where Talabum StawTM-ADJN CTA and " +<br>"TALELAN SVE®'" + Flantel + "' and " + "TALALUM TIPO TRM BOE LB ('N', 'C') and " + "If(TM.MÄRE\_TIPO\_EXA=0, TM.MARE\_NOR, " +<br>"TM.MARE\_NEX)!=0 and TM.MARE\_FEC\_like '" + Fernahec<sup>-</sup>+ "%';"; arrQuery[3] = "replace into TAEMARE select " + "\* from tempoMARE;"; arruuery[4] = "drop table tempoMARE;"; Resultado = Enlace.afectaBD(arrQuery);  $\mathbf{r}$  $\lambda$  $\lambda$ catch(Exception Excep) System.cut.println(Excep); ÷ Resultado = "Error al armar las sentencias SQL para la" + " depuración de trámites."; Ĵ.  $\mathbf{I}$ else Resultado = "Error al consultar la fecha más reciente de "trámite."; -1 return Resultado;  $\mathbf{I}$ public String consultaALUM\_DEF(String Plantel) String Requitado = "": String Query; Query = "select ALUM\_CTA, ALUM\_NOM from TAEALUM where " + "PLAN CVE='" + Plantel + "' and ALUM\_TIFO\_TRM not in " + "('N','C') order by ALUM\_NOM"; Resultset = null;  $numCo1s = 0:$  $numReas = 0$ 

72

```
Resultado - Enlace.consultaBD(Query);
     if(Resultado.eduals(""))
     \sqrt{2}numReqs = Enlace, getNumReqs();
         numCols = Enlace.detNumCols();
         Resultset = Enlace.detRS();
     return Resultado:
\mathbf{r}public String depuraTramites2(String Plantel)
{ String Resultade = "";
    String Query;
     Query = "update TAEALUM set ALUM_TIPO_TRM='N' where " +
     "PLAN TWEE'" - Plantel + "' and ALUM_TIPO_TRM not in " +
    \cdotsResultado = Enlace.afectaBD(Query);
    return Resultador
\mathbf{r}public String consultaALUM NUMSOR(String Plantel)
    String Resultage = "";
    String Ouervi
    Query = "select ALUM CTA, ALUM NOM, ALUM_FCHA_SOR, " + "ALUM_NSR from TAEALUM where PLAN_CVE='" + Plantel +
    "" and ALUM FOHA SOR is not null and ALUM FOHA SOR!="" "
    "order by ALUM NOW":
    Resultset = null:
    numdiis = 01
    numRes = 0:Resultado = Enlace.ronsultaBD(Ouerv):
    if(Resultado.equals(""))
       numRegs = Enlace.getNumRegs();
        numberDis = Enlace, defNumber of <math display="inline">i</math>resultset = Endisp, getRSD)\mathbf{1}return Resultado;
\rightarrowpublic String generaNumerosSorteo(String Plantel, String Tramite.
String Fechal
    String Resultado = "";
    String Consults = "";
    Stepin\overline{a} Hora = \overline{m}35ring NumSorteo = "";
    String[] Quervi
    int contador, alumnosHora, contadorHora;
    if(Tramite.equals("I"))
        Consulta = "select TM.ALUM_CTA, round (avg (TM.MARE CAL), 2)" +
    \mathbf{I}" as FROMEDIO from TAEMARE as TM, TAEALUM as TA, TISPARS" +
        " as TP where TM.MARE CAL is not null and TM.MARE CAL!-''" +
        " and TM.MARE CALI='NE' and TA, ALUM_CTA=TM_ALUM_CTA and " +
                                             <u>ma de</u>
                                                     \overline{M}ALLET DE GRIGEN
```
 $\mathcal{L}^{\mathcal{L}}$ 

s,

 $\mathcal{A}^{\mathcal{A}}$  ,

大家経済の にっぽん

V.

Š

73

Ì

a Library and a

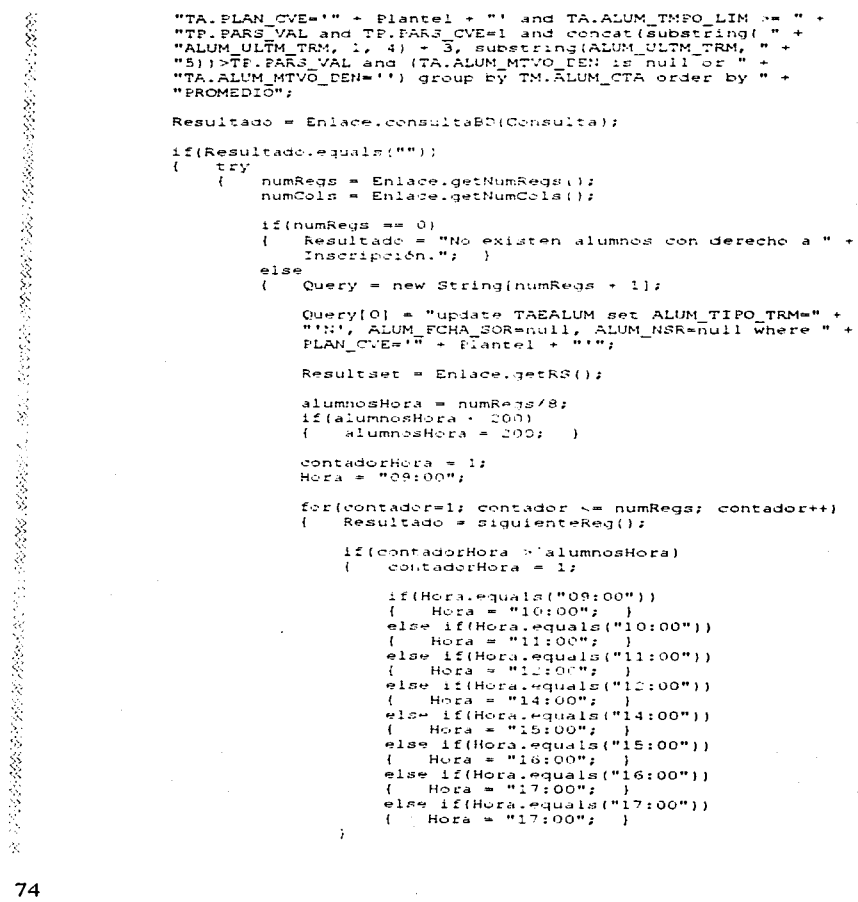

 $\frac{1}{2}$ 

 $\sim 12$ 

and a series

```
NumSorteo = "0000" + contador;
                       NumSorteo = NumSorteo.substring(
                            NumSortec.length() = 4);
                       Query[contador] = "update TAEALUM set " +
                       ALUM FOHA SOR=1" + Fecha + " " + Hora +
                        サ*2 ALUM NJR⇒*サ + NumSorteo +
                       "' where ALUM STA='" + ValorColumna(1) + "'";
                       contadorHora++:
                   \mathbf{I}Resultado = Enlace.afectaBD/Ouerv):
              \overline{\mathbf{1}}÷
         catch(Exception Excep)
              System.out.printin(Excep);
              Resultado "Error al armar las sentencias SQL para" +
              " denerar los números de sorteo.";
         \lambda\lambdaelse
         Resultado = "Error al consultar los promedios de los " +
    \mathbf{I}"alumnos.": \
else if(Tramite.equals("A"))
    Consulta = "select ALOM CTA, ALUM FCHA SOR from " +<br>"TABALUM where PLAN_CVE='" + Plantel + "' and " +
    "ALUM FCHA SOR is not null and ALUM FCHA SORI#''";
    Resultado = Enlace.consultaBD(Consuital:
    if(Resultado.equals(""))
        try
    \epsilon\cdotnumRegs = Enlace.getNumRegs();
             numC: Ic = Enlace.getNumCols();
             if(numRedd == 0)
                  Resultado = "No existen alumnos con fecha de " +
                  "sorteo asignada.";
                                         \rightarrowe.se
              \epsilonQuery = new String(numRegs);
                  Resultset = Enlace.getRS();
                  fortcentador=0;contador==numRegs - ircontador++)
                      Resultaso = siguienteReg();
                  \mathbf{f}Hora = ValorOclumna(2).substring(11):
                       if(Hora.equals("09:00"))
                           Hora = "17:00" :\mathbf{f}else if(Hora.equals("10:00"))
                           Hora = "16:00";
                                               \mathcal{F}else if(Hora.equaid("11:00"))
                           Holea = "15:00":
                                              \rightarrow\mathbf{I}else if(Hora.equals("12:00"))
                           Hora = "14:00"; }
```
the company of the company of the company of

 $\sim$   $\sim$ 

75

ż

```
the construction of the state of the
```
the control of the control of the control of the control of the con-

#### SIMA-REX

```
else if(Hora.equals("14:00"))
                              \epsilonHorea = "12:00"e1ee if (Hora, equals (12.5:001))
                              \mathbf{f}Hora = "11:00":
                              else if (Horalequals ("le:00"))
                              \mathbf{I}H = 1000011\overline{\phantom{a}}else if (Hora.equals("17:00");H = H_0 + H_1 + H_2 + H_3Query[contador] = "update TAEALUN set " +
                              "ALUM FCHA SOR=" + Fecha + " + Feera +"' where ALUM CTA='" + ValorColumna(1) + "'";
                         \mathbf{I}Resultado = Enlare.afectaBD(Querv);
                    \mathbf{I}\mathbf{r}catch(Exception Except
                   Jutem.out.println(Excep);
               \ddot{\phantom{a}}ultado = "Error al armar las sentencias SQL " -
                   "para invertir los números de sorteo.";
              \mathbf{r}J.
         else
              Resultado = "Error al consultar las fechas de sorteo " +
              "de los alumnos.";
                                      \rightarrow\rightarrowelse
     \ddot{\phantom{1}}El tito de trámite que solicita no existe.";
         Resu. .
                                                                                  A.
    return Redul 1101
\mathbf{1}public String validaUsuario (String Usuario, String Password)
    String Querv;
    String Resultado = "";
    NumUsing <math>left</math> = <math>nu111</math>Rol - nuil:
    NomUsuario = null;
    Resultset = null;
    numC<sub>0</sub>1s = 0;numReds = 0;
    Plantellisuario = nulli
    if(Usuaric.length) != 9)
         Resultado = "CE23-El usuario debe constar de 9 caracteres"
    \ddot{\phantom{1}}" numéricos. Introduzca un usuario válido.";
                                                                \overline{1}else
         if( Usuario.substring'0, 3).equals("000") )
    \epsilon\epsilonNumUsuario = Usuario.substring(3, 9);
              if (NumUsuario.equals("000000"))
                  Resultado = "CE23-El usuario no existe. Introduzca"
              \left\{ \right." un cauario válido.";
                  NumUsuario = null;
             \cdot-1.1Cuery="select USUA_PWD, ROLS_CVE, USUA_NOM, '000' " +
             \mathbf{I}
```
E COMPOSIBIONE DE CONSTITUITO DE COMPOSITO DE COMPOSIBIONES DE LOS DE COMPOSIBIONES DE LOS DE COMPOSIBIONES DE

and the control

```
"from TISUSUA where USUA CVE='" + NumUsuario + "'";
               Resultado - Enlace.consultaBD(Query);
          \lambda\rightarrowelse
          NumUsuario = "000000";
      \mathbf{f}Query="select ALUM_PWD, 3, ALUM NOM, FLAN CVE from TAEALUM"
          \frac{1}{2} " where ALUM CTAHI" + Usuarlo + """;
          Resultaa = En\\lambdaif(Resultado.eduals(""))
     it by
 \cdot\mathbf{f}if(Enlace, getNumRegs() == 01
              Resultado = "CED3+El usuario no existe. Introducca" +
              " un usuario válido.";
              NumUsuario = null;
          \mathbf{I}else
              Resultset = Enlace.getRS();
              Resultset.next();
              if(Resultset.getString(1).equals(fassword))
                  Rol = Resultset.getString(2);
                  NomUsuario = Resultset.detString(3);
                  PlantelUsuario = Resultret.getString(4);
              \mathbf{r}eise
                  Resultado = "CE30-La contraseña es incorrecta."
                  " Introduzca la contraseña considerando " +
                  "mayústulas y minúsculas.";
                  NumUsuaric * nulls
              \rightarrow\rightarrow\rightarrowcatrn (SGLERception Except
         System.cut.println(Excep.);
         Resultado e "Error al validar al usuario.":
         Humbawa size = null;Rol = null;
         MomUsuario = null;
         PlantelUsuaric = nullF
    catch (Exception Excep)
     \sqrt{ }System.cut.println(Excep);
         Resultant = "Error al validar al usuario.";
         NumUsuario = null;
         Rol + nulls
         NomUnuario = null;
         PlantelUsuario = null;
    - 7
    finally
    \overline{1}return Resultado;
                              -1
\mathbf{r}else
\mathbf{I}NumUsuarlo = null:return Resultador
                                    TESIS CON
                                                                        77
                                         DR.
```

```
\mathbf{1}\overline{\phantom{a}}public String campiaPassword(String Usuario, String OldPassword,
String NewFasswordl
     String Ouervi
\mathbf{f}String Resultado = "if( NewPassword.length() i= 8 )
         Resultado = "CE30-La contraseña nueva depe constar de 8 " -
     \mathbf{I}"caracteres alfanuméricos. Introduzca una contraseña " +
         "viliga.";
    e1se
         Resultado = validaUsuario(Usuario, OldPascword);
         if( Resultado.equals("") )
             if( NumUsuario.equals("000000") )
                 Query = "update TAEALUM set ALUM PWD+'" -
                 NewFassword + "' where ALUM CTA="" + Usuario + "'";
             \Deltae1zeQuery = "update TISUSUA set USUA PWD='" +
                 hewPassword + "' where USUA CVE="" + NumUsuario +"'";
             Resultado = Eniace.afectaBD(Ouerv);
         <sup>1</sup>
    ÷,
    return Resultado:
-1
public String activaTramite(String Plantel, String Periodo, String
TramiteString!} Query;
-4
    String Resultado = "";
    int añoNuevo, semNuevo;
    int añoActual, semActual:
    boolean fechaValida = false;
    String sQry;
    Resultset = nullnumCcls = 0numRegx = Czif (Plant+1.length() ) = 3)Resultado = "El plantel debe constar de 3 caracteres " +
        "numericos. Introduzca un plantel válido.":
                                                        \rightarrowelse if(Feriodo.iength() != 5)
        Resultado = "El periodo escolar debe constar de 5 " +
        "caracteres numéricos. Introduzca un periodo escolar " +
        "válido.";
                    \simelse if( ! (Tramite.equals("N") || Tramite.equals("I") ||
   Tramite.equals("A") () Tramite.equals("E")) )
        Resultado « "La clave del tramite consta de un caracter " +
    \overline{1}"alfabético (N, I, A, E). Introduzca una clave de trámite " +
        mvälida.mr
                     \cdote159sury = "select PARS_VAL from TISPARS where PARS_CVE=1";
    \epsilonResultado « Enlace.consultaBD(sQry);
```
1000 - 1000 - 1000 - 1000 - 1000 - 1000 - 1000 - 1000 - 1000 - 1000 - 1000 - 1000 - 1000 - 1000 - 1000 - 1000

78

a la proposta de la proposta de la proposta de la proposta de la proposta de la proposta de la proposta de la p

the control of the months of

しょういっしょ おには

```
÷.
iff Resultado.equals("") )
    try
\mathbf{I}\epsilonResultset = Enlace.getRS();
        Resultset.next();
        añoActual = Inteder.parseInt(Resultset.getString(1)
         Lauratring (0, 417)
        semActual = Integer.parseInt(Resultset.getString(1),
        substring(4, 5);}
        añoNuevo = Integer.parseInt(Periodo.substring(0, 4));
        semHuevi = Integer.barseInt(Periodo.substring(4, 5));
        if(añoNuevo - añoActual)
        \mathbf{I}fechaValida = true:
                                     \rightarrowelse if(añothievi == añoActual)
            if (semiustr - semastual)
                 fectaValida = true; }
             \ddot{\epsilon}if(fechaValida)
            stery = "nelect * from TAEFLAN where PLAN CVE='" +
        \cdotTransition
            Resultado = Enlace.consultaBD(sQry);
            if( Resultado.equals:""! )
            \ddot{\phantom{a}}if(Enlace, detNumReys() == 0)Resultado - "El plantel que indresó no " +
                     "existe. Introducca un plantel válido.":
                                                                     \mathbf{I}e15eif ( ! Tramite.equals("N") )
                         (uery = new String[4];
                      \mathbf{A}Query [3] = "update TAEALUM set " +
                          WALCH_TIPO_CRM='N' where PLAN CVE='" +
                          Plant\bar{e}: \rightarrow \bar{m}, \bar{m}\mathbf{I}else
                     \mathbf{I}Ouery = new String[3]; )
                     Query[0] = "update TISPARS set " +
                     "PARS VAL=!" + Periods +
                     "! where PARS CVE='1';";
                     Query[1] = "update TISPARS set " +
                     "FARC_VAL='" - Plantel -
                     "! where PARS OVE='2' ; ";
                     Query(2) = "update TISPARS set " +
                     "PARP VALS!" - Tramite -
                     "TOOL DARS_GUE="3";";
                     Resultano = Enlare.afertaBD(Query);
                -1
            -1
       Δ.
       else
            Resultado = "El periodo escolar es menor al actual" +
            ". Introduzca un periodo escolar válido.": )
   \ddot{\phantom{1}}catch(SQLException Excep)
                            <del>カイト メール・パイ ほう 食人乱路</del>
                                                                       79
                            en solare p
```
 $\mathcal{F}_1$  ,  $\mathcal{F}_2$  ,  $\mathcal{F}_3$ 

 $\hat{Z}$ 

d

V.

```
\mathbf{r}System.out.println(Excep);
                Resultado = "Error al activar el tramite.";
           \lambdacatch(Exception Excep)
               System.cut.println(Excep);
           \mathbf{f}Resultado = "Error al activar el trámite.";
           J.
           finally
               return Resultador
           \ddot{i}\mathbf{1}\mathbf{I}eise
           return Resultado:
      \overline{1}\ddot{ }\overline{1}public String consultafiAN(String Clave)
      String Resultado = "";
 7
      String Ouervi
     Query = "select + from TAEPLAN";
     If ( Clave!=null ss (!) Clave.equals("")) )
          Query = Query + " where PLAN CVE='" + Clave
     \mathcal{L}Query = Query + " order by PLAN CVE";
     Resultset = null;
     m \cdot m \cdot d \cdot d \cdot e = 0numRes = 2Resultado = Enlace.consultaBD(Query);
     if(Resultado.equals(""))
        numRega = Enlace.getNumRegs();
     \left(numC<sub>0</sub> is = Enlace, getNumC<sub>0</sub> is ():Resultnet = Endae<sub>1</sub>.getRS()1,
     return Resultado;
J.
public String eliminaPLAN(String Clave)
\mathbf{i} String Resultado = "";
     String Query;
     Query = "delete from TAEFLAN where PLAN CVE='" + Clave +
     Resultado = Enlace.afectABD(Queery);return Resultado:
\cdotpublic String Insert-EditaPLAN(String Accion, String Parametros[])
    String Resultance = "";
\left\{ \right.String() Query:
    if(Accion.equals("I"))
         Query = new String[1];
     \mathbf{r}Query[0] = "insert into TAEPLAN values('" +
         Parametros[0] + "', '" + Parametros[1] + "')";
         Resultado = Enlace.afectaBD(Query);
    else if(Arcion.equalo("E" )
    €
        Query * new String[3];
```
المعاونة والمتعارض والمتعارض والمتعارض والمتعارض والمتعارض والمستقل والمستقلة والمستحدث

アンダンス こうしょうかい きょうかん いっか かんこうかい こうかい いんかい いんかい こうかい こうかい こうかい こうきょう こうかい

```
Query[0] = "update TAEPLAN set PLAN CVE='" +
          Parametros(0) - "', PLAN NOM='" - Parametros(1) +
          "' where PLAN CVE='" + Parametros [2] + "'";
          Query[1] = "update TAEALUM set PLAN CVE='" +
          Parametros[3] - "' where PLAN_OVE='#".<br>Parametros[1] + "'";
         Query[2] = "update TAECARR set PLAN CVE='" +
          Farametics(0) - "' where FLAN CVEW'" -
         Parametriali - """;
         Resultado = Enlace.afectaBD(Query);
     \ddot{\phantom{1}}else
     \mathcal{L}_{\mathcal{L}}Resultado = "Operación descondeida.";
     return Resultador
public String consultaCARR(String Clave)
  String Resultage = "";
    String Cuery:
     Query = "select * from TAECARR";
     if( Tlave!=null && (! Tlave.equals("")) )
        Query = Query + " where CARR OVE='" + Clave
    ydery = \sqrt{2} wery + \theta order by CARR_CVE";
     Resultset = null;
    num2.18 = 01r. umhedir = C_2Resultado = Enlane.consulta8D(Query);
    a dichedoù tradoù e austacht tria
        (humBeds = Enlace.detNumBeds();
         numities = Enlare.getNumCols();
        Resultset = Enlace.getRS();
    ÷
    return Resultado;
-3
public String eliminaCARR(String Clave)
   - String Redultado « "";
    String Query:
    Duery = "delete from TAECARR where CARR CVE='" + Clave + "'";
    Resultado = Enlace.afectaBD(Query);
    return Resultado;
public String InsertaEditaCARR(String Accion, String Parametros[])
   String Resultage * "";
\ddot{\phantom{0}}String[] Query;
    if(Accion.equals("I"))
       Query = new String[1];
    \epsilonQuerv[0] = "insert into TAECARR values("" +<br>Fizimetris(0) + "','" + Parametros(1) + "'," +
        Faramenropic) + "," + Farametros[3] + ",
                                                      RIGEN
                                              ĐЕ
```
f

 $\sim$ 

81

```
Farametros(4) + "," + Parametros(5) + "," +
                      \frac{1}{2}Resultado = Enlace.afectaBD(Query);
                \overline{\phantom{a}}else if(Accion.equals("E"))
                      Query = new \, \text{string(4)};
                \overline{4}Query[0] = "update TAECARR set CARR CVE='" +
                      Quasi<sub>101</sub> = -u<sub>2</sub>u<sub>1</sub>, 2AR<sub>2</sub>10M<sup>2</sup> + Pazamezcos(1) +-Parametros(0) + "MyCARK_NOM="" + Parametros(1) +<br>"MyCARR_DUR=" + Parametros(2) + "yCARR_CRED_OBL#" +<br>"Farametros(3) + "yCARR_CRED_OPT=" + Parametros(4) +<br>"yCARR_MATE_OBL=" + Parametros(5) + "yCARR_MATE_OPT=" +
                     Earanes costel - T. PLAN. Chevalur - T. T. HABB 2001.<br>Parametrosiel - ", PLAN. Chev" - Farametrosi: Ti -<br>"! where CAPR_CVE=!" - Farametrosiel - """;
                      Query(1) = "update TAEALOM set CARR CVE='" -
                      Farametros(0) + "' where CARR CVE='" +
                     Parametros\frac{1}{2} + """
                     Query[J] = "update TAEMATE set CARR CVE='"<br>Parametros[0] + "' where CARR CVE='" +
                     Parametros (el + mini
                     Query[3] = "update TAEGRUP set CARR CVE='" +
                     Parametros (0) + "' where CARR CVE+'" +
                     Parametrosi91 + "":
                     Resultado = Enlace.afectaBD(Query);
               þ
               e1seResultado = "Operación desconocida.";
               \mathbf{I}return Resultance
         \rightarrowpublic String consultaUSUA(String Clave)
               String Resultado = "";
               String Query;
              Query = "select A.USUA CVE, A.USUA NOM, A.USUA PWD, " +
               "B.ROLS DES from TISUSUA as A, TISROLS as B where " +
              "BiROLS_CDE ITOM (2000) 48 M, Honous as B where<br>"AlROLS_CVEWERROLS_CVE";<br>if ( Clavelenull is (! Clavelenuals("")) )<br>( Clory = Query + " orser by USUA_CVE";<br>Query = Query + " orser by USUA_CVE";
                                                                                               J.
              Resultaet = null;
              numC@1s = 0;numRead = 0:Resultado = Enlace.consultaBD(Query);
              if(Resultado.equals(""))
              \left\{ \right.numRegs = Enlace.getNumRegs();
                    numC: 1a = Enlace. getNumCols(i);Resultset = Enlace.getRS();
              return Resultado;
        \mathbf{I}public String eliminaUSUA(String Clave)
        \ddot{i}String Resultage = m_fString Query:
```
a consideration of the contract of the company of the company of the company of the company of the company of the company of the company of the company of the company of the company of the company of the company of the com

# والحارب والمحاجات الوامدات متوسداته كداوو مؤخلا وبالورد متداخرتها كيبيا ويواد ويرتبس ويستر البريين الرابي SIMA-REX en la Etapa de Desarrollo

```
Ouery = "delete from TISUSUA where USUA OVE='" = Clave' + "'";
     Resultado = Enlace.afectaBD(Ouerv);
     return Resultado:
 \lambdapuplic String InsertaEditaUJUA(String Arcion, String Parametros())
     String Resultance # "":
 \ddot{\epsilon}String11 Ouervi
     if(Acoisn.equals!"I");
         Overy = new Stringfile
          Query(0) = "insert into TISUSUA values("" +
         iwetalis, m. 1997, m. 2008<br>Garametric (1997, M. 1998, parametros[1] 4, M. 1994<br>Garametric (1998, 1991, 1992)
         Requires a Enlarge afectaPD(UGerVi)
     else if(Arcioniequalit("E");
         Ouery = new String[2];
         Ouerviol = "update TISUSUA set USUA CVE='" +
         Farametrosio) - "', USUA NOM='" + Parametrosi11 + "'";
         ifit farametriclicauals(""))
             Weerer Heuery (UP = ", USUA EWDE!" + Parametros [2]+"'"; }
         Cherys: = puery: 3(+)" where USUR SVE= " + Parametros(3) + """)
         Query 1: = "update TABMARE set USUA OVE='" -
         Faranetrosic) - "' where USUA CVE='" +
         Parametron (i) + (n + n)^2Resultago = Enlace.afertaBD(Ouerv);
     þ
    معنف
        Resultas: = "Cueración desconocida.": | }
    \ddot{\phantom{1}}return Resultsabr
c salir String consultaALUM(String Tlave, String Carrera)
  - String Resultado = "";
    String Query:
    Editem filters w falser
    Usern's Maelect f from TAEALIMM:
    if(:Clave!=null 44 (! Clave.equals(""))) :| {Carrera!=null 66
    (! Carreralequals(""))))
        Query = 0uery + " where":
         if(! Clave.equals(""))
             Diecy * Guerr + " ALUM CTA='" + Clave + "'";
             filters = true:
        ifil Carrera.equals(""))
        \ddot{\mathbf{z}}if(filtros)
                 Query = Query + " and"; }
            Query = Query + \frac{1}{2} CARR_CVE='" + Carrera +
                                                            . . . . <u>.</u>
        \mathbf{I}\ddot{ }Query = Query + " order by CARR_CVE, ALUM CTA";
```

```
Resultset = null:
     numCols = 01numReads = C1Resultado = Enlace.consultaBD(Query);
     if(Resultado.equals(""))
       numRegs = Enlace.getNumRegs();
     \mathbf{f}numCois = Enlace, jetNumberCels()Resultset = Enlace.detRS();
     \ddot{\phantom{1}}return Resultad:;
\lambdapuolic String eliminaADUM(String Clave)
Ϋ.
     String Resultant = "";
     String Ouers:
     Query = "delete from TAEALUM where ALUM CTA='" + Clave +
     Resultac: = Enlace.afectaBD(Query);
     return Resultador
\ddot{\phantom{1}}public String InsertaEditaALUM(String Accion, String Parametros [])
-7
    Section Resu_{\pm}tado = ""r
    Stringf! Ouerv:
    if(Addion.equals("I"))
    \mathbf{f}Cuery * new String[1];
         Query[0] = "insert into TAEALUM values("" +
         Parametros(0) + "', '" + Parametros(1) + "', '" +
         Parametros(2) + "', '" + Parametros(3) + "', '" +
         Parametros\{1\} + "', '" + Parametros\{5\} + "', '" +
         \frac{1}{2} \left[ \frac{1}{2} \arccos(\frac{1}{2}) + \frac{1}{2} \arccos(\frac{1}{2}) + \frac{1}{2} \arccos(\frac{1}{2}) + \frac{1}{2} \arccos(\frac{1}{2}) \right]Parametrosial + "' !" + Parametrosial + "'," +
         Parametros(10) + ^m, ^m + Parametros(11) + ^m, ^mif(Farametron)12) == hull)
         \leftarrowQuery[0] = Query[0] + "null; ""; - }
         4286Quexp(0) = Quexp(0) + T^{\dagger} + F<sub>d</sub>rametross[12] +\left(\mathbf{m} \in \mathbb{R} , and \mathbf{m}Query[0] = Query[0] + Parametros[13] + "',";
        if (Parametros[14] == null)\mathbf{I}Query[0] = Query[0] + "null, "";
                                                     \sim 1
        e1ze\mathcal{F}Query [0] = Query [0] + "'" + Parametros [14] + "', '";
                                                                                h,
        Query[0] = \sqrt{0}[0] + Parametros[15] + "',";
        if(Parameters[12] == null)\mathbf{I}Query[0] = Query[0] + "null, '"; )
        0184\left(String QrySorteo;
             QEYSO(2n) = "Sell+ect max(ff(ALUM NSR is null or " +
```
ċ

84

A TANGGAN TANGGAN ANG KATA NG TITO NG KATIFANG ANG Ang KATA NG Ang mga mga naging ng Kata ng Katawang Tanggang

```
"ALUM NSR='', '0000', ALUM NSR) ) from TAEALUM " +
         "Where FLAN CVE="" - Parametros(17) - """;
         numReqs = 0:
         numCoIs = 0:Resultset = null:
         Resultado = Enlace.consultaBD(QrySorteo);
         if(Resultade.equals(""))
             numRead = Endace, detNumRead()\ddot{i}numCcls = Enlace, getNumCols()Resultset = Enlace.detRS();
             Resultado = siauienteRed();
             if(Resultado.equals(""))
                 Resultado = ValorColumna(1);
                  if(Resultado == null)
                      Resultad: = "0000":
                                            \simInteger NumSorteo = new Integer(Resultado);
                 Resultado = "0000" + (NumSorteo.intValue() + 1);
                 Resultado = Resultado.substring(Resultado.
                  l = n \cdot l \cdot (l - 4)\rightarrowe1seResultado = "0001";
                                         \overline{\phantom{a}}\ddot{\cdot}÷.
        else
         \mathbf{I}return Resultador
                                  \rightarrowQuery[0] = Query[0] + "'" + Resultado + "', '";
    \rightarrowQuery[0] = Query[0] + Parametros[17] + "','" +
    Parametros [18] + "')":
    Resultado = Enlace.afectaBD(Ouerv);
else if(Accion.equals("E"))
   Query = new String[2];
    Query [0] = "update TAEALUM set ALUM_CTA='" +
    Parametros[0] + "', ALUM NOM='" + Parametros[1]
    "', ALUM FLN="" - Farametros(2) - "', ALUM GEN="" +
    Parametros(3) - "',ALUM_NAC="" + Parametros(4) +
    "',ALUM SEX='" + Parametros[5];
    if(! Parametros[6].equals(""))
        Query[0] = Query[0] + "', ALUM FWD='" + Parametros(6);
    \cdot٦.
    Query[0] = Query[0] + "',ALUM_SIS='" + Parametros[7] +
    "', ALUM TMPO LIM='" + Parametros(8) + "', ALUM FCHA NAC='"
    Parametros[9] + "', ALUM_FGO=" + Parametros[10] +", ALUM_TIPO_TRM='" + Parametros[11] + "'";
    if(Parametros[12) == null)\left\{ \right.Query[0] = Query[0] + ", ALUM FCHA SOR=null"; }
    e1se{ Query[0] = Query[0] +", ALUM FCHA_SOR='"+Parametros[12] +"'";
                                                                      -1
```
ğ Sides experts 经定期  $\lambda$ Š, 长 ň

 $\rightarrow$ 

 $\overline{4}$ 

85

```
Query[0]=Query[0]+ ", ALUM ULTM TRM='" + Parametros[13] + "'";
 if (Parametros (14) == null)
      Query[0] = Query[0] + ", ALUM MTVO DEN=null";
 \mathbf{f}\mathbf{r}e!se{ Ouerv[0]=Ouerv[0]+", ALUM MTVO DEN='"+Parametros[14]+"'";
 Query[0]=Query[0]+ ", ALUM_TIFO_ING='" + Parametros[15] + "'";
 if (Parametros[12] == null)
      Query[0] = Query[0] + ", ALUM NSR=null":
                                                      \sim\mathfrak{c}else
      if(Parametros[16] != null)
 \mathbf{I}\{ \begin{array}{c} \text{Query[0] = Query[0] + ", ALUM NSR = "++Eargments[16] + " " + 1" \end{array} \}e1se\mathbf{r}String QrySorteo;
          QrySorteo = "select max(if(ALUM_NSR is null or " + "ALUM_NSR='','0000',ALUM_NSR)) from TAEALUM " +
           "where PLAN CVE='" + Parametrosi171 + "'";
          numRead = 0.1numCoIs = 0:Resultset = null:Resultado = Enlace.consultaBD(QrySorteo);
          if(Resultado.equals(""))
          \mathbf{f}numRegs = Enlace.getNumRegs();numCols = Enlace.getNumCols();Resultset = Enlace.getR3();
               Resultade = sidourenteked():
               if (Resultado.equals(""))
                    Resultado = ValorColumna(1);
               \epsilonif(Resultado == hull)
                         Resultado = "0000";\mathbf{r}Integer NumSorteo = new Integer(Resultado);
                    Resultado="0000"+ (NumSorteo.intValue() + 1);
                    Resultado = Resultado.substring (Resultado
                    .length(1-4);\rightarrowe1seResultado = "0001";\mathbf{I}\lambda-
          e1e+return Regultado;
          Query[0] = Q = Q \cup \{0\} + ", ALUM_NSR = " + Result, 0 + " " + " + ...\rightarrow\ddot{\phantom{a}}\overline{1}Query[0]=Query[0]+", PLAN_CVE='"+Parametros[17]+"', CARR_CVE='"
+Parametros [18] + "' where ALUM CTA='" + Parametros [19] + "'";
Query[1] = "update TAEMARE set ALUM CTA='" +
```
**Contractor** 

Albert Strate (Constantinople and Constantinople)

a processione de la propriété de la compagnie de la propriété de la propriété de la propriété de la propriété d

a significant production in the state of the state of

```
Parametros! 01 + "' where ALUM CTA='" +
           Pariance <math>[19] - 1111Resultado = Enlace.afectaBD(Query);
      \mathbf{I}else
          .<br>Resultado = "Oberación desconocida.": | 1
      \mathbf{r}المتحاملة المتواجز والمحاري
      return Resultado;
 ÷
                                                                     \mathcal{A}(\mathbf{q}) , where \mathcal{A}(\mathbf{q})public String consultaMATE (String Clave, String Carrera, Boolean
 elasinat:
     String Resultado = "";
     String Overvi
     boolear, filtros = false;
     if(distinct)
     ( Cuery = "select distinct MATE CVE from TAEMATE": )
     e.ee.<br>Ouery = "select + from TAEMATE":
     \mathcal{L}\mathbf{1}if((C \texttt{level=null}, \texttt{66})) \cap Clave, equals(""); \} \cup [(C \texttt{arrecall}, \texttt{66})(! Carrera.equals(""))))
         Query = Query - " where";
     ÷
          i: i: C \text{have}, equals (111)firstcos = true;\ddot{\phantom{1}}if(! Carreralequals(""))
             1f(filtros)
          \left\{ \right.y = Quezy = Quezy + M and "z = 1\text{query} = \text{query} + \text{#} \text{CARR} \text{ } \text{CVE} = \text{#} + \text{Cartera} + \text{#} \text{#}\mathbf{F}\rightarrowQuery = Query + " order by CARR_CVE, MATE CVE";
     Resultset = null;
     numCola = 01numReads = 01Resultado = Enlace.consultaBD(Query);
     if(Resultado.gouals(""))
         number_{12} = Enlace, getNumReqs();\mathbf inum\_C is = Endace.getNumber()Requitset = Enlace.getR3();
     return Resultado:
\ddot{\phantom{1}}public String eliminaMATE(String Clave, String Carrera) ()
: String Resultado = "";
    String Query;
    Query = "delete from TAEMATE where MATE_CVE='" + Clave +
    "' and CARR_CVE='" + Carrers + "'";
    Resultado = Enlace.afectaBD(Query);
```
and the company of the company and the company of the company of the company of the company of the company of the company of the company of the company of the company of the company of the company of the company of the com

Ř

 $\frac{1}{N}$ 

ŵ

87

 $\ddot{\phantom{a}}$ 

```
return Resultado:
         \cdotpublic String InsertaEditaMATE(String Accion, String Parametros[])
              String Resultado = " "String[] Query;
              if(Accion.equals("I"))
              \mathbf{f}Query = new String[1];
                   Query[0] = "insert into TAEMATE values ("" +
                   Parametros [0] + ^{\circ\circ\circ}, '" + Parametros [1] + "', '" +
                   Parametros(2) + m, m + Parametros(3) + m, m =Pirametros\begin{bmatrix} 2 \\ 1 \end{bmatrix} + m, m + Parametros\begin{bmatrix} 5 \\ 1 \end{bmatrix} + m, m\texttt{Parameter}(\vec{\theta}) = \texttt{m}; \texttt{m} = \texttt{Parameter}(\vec{\theta}) = \texttt{m};
                   if (Parametros(8) == null)
                        CuezV(0) = CuezV(0) + "null"\mathbf{t}P1SP\mathbf{I}Q \cup \text{ery}[0] = Q \cup_T y[0] + "''" + \text{Parameter} \text{cos}[8] + "'''Q = r \cdot (0) = Q(\text{rev}(0) + \text{m}, \text{m} + \text{Parameeros}(9) + \text{m})Resultado = Enlace.afectaED(Query);else if(Accion.equals("E"))
                  Query * new Stiing[3];
                  Query[0] = "up" ine TAEMATE set MATE_CVE='" +
                  Farametros [0]
                                          MATE NOM=10 + P\bar{a}rametros[1] +
                  "', MATE_PLN="
                                         Leametros(2) - "', MATE CRD='" +
                  Parametros(3) + \cdot, MATE_SEM='" + Parametros(4) +
                  "', MATE_TIPO_CRD='" + Parametros [5] +<br>"', MATE_TIPO_MAT='" + Parametros [6] +
                  "', MATE_TIPO_CUR='" + Parametros(7) + "', ";
                  if(Farametryes[6] == null)\left\{ \right.Query[0] = Query[0] + "MATE PREV CVE=null";
                                                                               \rightarrowelse\mathbf{f}Query[0] = Query[0] + "MATE PREV CVE='" + Farametros(8) +
                       meng.
                               \overline{\phantom{a}}Q \triangleleft z (0) = Q \triangleleft z (0) + ", CARR (VE='" + Parametros(9) +
                  "! where MATE OVE=!" + Parametros[10] +
                  "' and CARR CVE='" + Parametros[11] + "'";
                  Query[1] = "update TAEMARE set MATE CVE='" +
                  Parametros [0] + "' where MATE CVE=\overline{1} +
                  Parametros [10] + """;
                 Resultset = null;numCojs = 0numRegs = 0;
                 Resultado = "select ALUM_CTA from TAEALUM where
                 "MARR CVE='" + Parametris(11) + "'";
                 Resultado = Enlace.consultaBD(Resultado);
                 if(Resultado.equals(""))
                     numRegale Enlace.getNumRegs();
                      numCols = Enlace.getNumCols();
```
88

```
Resultset = Enlace.getRS();
               if(numKegs = 0)Resultaac = "1000000000"\mathbf{I}else
                   Resultado = "'''\epsilonwhile(siguienteReg().equals(""))
                        Resultado = Resultado + ValorColumna(1) +
                    \left\{ \right.in ny sing
                    Resultado = Resultado.substring(0, Resultado.length()
                        -212\mathbf{F}\mathcal{L}else\{ Resultado = "'000000000'"; }
          Query[1] = Query[1] + " and ALUM_CTA in (" +
          Resultage + "n":
          Query[2] * "update TAEGRUE set MATE_OVE='" +<br>Farametros(0) + "" where MATE_OVE='" +<br>Farametros[10] + "" and CARE_OVE='" +
          Parametros(11) + 111Resultado = Enlace.afectaBD(Query);
     - 1
     -189{ Resultado = "Operación desconocida."; }
     return Resultado;
\rightarrowpublic String consultaPROF(String Clave)
   - String Resultag: = "";
     String Query:
     Q = Py = "select "from TABLEROF";if( Clave!=null && (! Clave.equals("")) )
     : Query = Query + " where PROF_RFC='" + Clave +
     Query = Query + \frac{1}{2} order by PROF RFC";
     Resultant = null;
     numC: \exists x = 01numbega e 92.
     Resultase = Enlace.consultaBD(Query);
     if(Resultado.equals(""))
         numReac = Enlace.getNumReas();
         numCols = Enlace, getNumCols();Resultset = Enlace.getRS();
     \rightarrowreturn Resultado;
-1
public String eliminaPROF(String Clave)
\left\langle \cdot \right\rangleString Resultado = "";
     String Query;
```
**TESIS CON** 

**FAULADE ORIGEN** 

 $\mathcal{L}^2$ 

 $\mathcal{L}$ 

 $\chi^2$ 

 $\sim$ 

89

```
NA CARAGO CARAGO
            Query = "delete from TAEPROF where PROF_RFC='" + Clave +
            Resultado = Enlace.afectaBD(Ouecvi:return Resultado:
       \overline{ }public String InsertaEditaPROF(String Accion, String Parametros!))
            $tring Resultado = "";
            String[] Querv;
Endorse et communication
            if (Accion.equals("I"))
              Queuery = new \text{3t111}\mathbf{f}Cuerv[0' = "insert into TAEPROF values("" +
                 farametros(0) = "','" = farametros(1) = "','" =
                 \frac{1}{2} \frac{1}{2} \frac{1}{2} \frac{1}{2} \frac{1}{2} \frac{1}{2} \frac{1}{2} \frac{1}{2} \frac{1}{2} \frac{1}{2} \frac{1}{2} \frac{1}{2} \frac{1}{2} \frac{1}{2} \frac{1}{2} \frac{1}{2} \frac{1}{2} \frac{1}{2} \frac{1}{2} \frac{1}{2} \frac{1}{2} \frac{1}{2} Farametros(6) = H^+)H^-Resultado = Enlace.afectaBD(Query);
            \cdotelse if (Accion.equals("E"))
            \mathbf{f}Query = new String[2];
                 Query[0] = "update TAEFROF set FROF KEC='" +
                 EarametrosiO<sup>1</sup> + "', PROF NOM='" + Parametrosi1) +
                 "", PROF NACH!" - Parametros(2) - "", PROF_SEX="" +
                 Farametros[3] = "', PROF NBR='" + Parametros[4] +
                 ", PROF GRAD STD="" + Parametros (5) + "', PROF NTR="" +<br>Parametros (6) + "' where PROF RFC='" + Parametros (7) + "'";
                Query[1] = "update TAEGRUP set PROF REC='" +
                 Farametros[0] + "' where PROF RFC='" +
                Parametros[7] + "'";
                Resultado = Enlace.afectaBD(Query);
            \mathbf{I}else
            \left\{ \right.Resultado = "Operación desconocida."; }
           return Resultador
      \rightarrowpublic String consultaGRUP(String Clave, String Materia, String
      Carrera)
           String Resultado = ''''';
      \mathbf{I}String Query;
           beolean filtros = false:
           Query = "select * from TAEGRUP";
           if((Clave!=null && (! Clave.equals(""))) | | (Materia!=null &&
           (! Materialequals(""))) () (Carrera!=null &&
           (! Carrera.equals("")))
                Query = Query - " where";
           \left\{ \right.if(! Clave.equals(""))
                     Query = Query + " GRUP_CVE='" + Clave +
                -6
                     f_1ltros = true;
                if (! Materia.equals(""))
```
妄

2008-00-000 2009 2009

Ņ

**SURFACE AND PROPERTY OF STATE** 

```
if(filtros)
          \epsilonQuery = Query + " and"; }
              Query = Query + \frac{1}{2} MATE CVE='" + Materia + "'",
              f_{11}tros = true;
          if(! Carrera.equals(""))
             if (f11773)( Query = Query - " and"; }
              Query = Query + \frac{1}{2} CARR CVE='" + Carrera + "'";
         \cdot- i
     Query = Query + " drage by CARR CVE, MATE CVE, GRUP CVE";
     Resultset = nulli
     numCois = 0;
     numheds = 0:
     Resultan: = Enlace.consultaBD(Query);
     if:Resultato.equals(""))
         numReds = Enlace.getNumRegs();
         numCols = Enlace, getNumberOsls();Resultset = Enlace.getRS();
     \ddot{\phantom{1}}return Resultado:
\cdotemblir String AliminaGRUF (String Clave, String Materia, String
 Carbera)
  String Resultage = "";
\LambdaString Overvi
    Query = "delete from TAEGRUP where GRUP CVE='" + Clave +
    "' and MATE CVE='" + Materia + "' and CARR_CVE='" +
     Carrera + MTMr.
    Requitado = Enlare.afectaBD(Query);
    return Resultaci
\ddot{\phantom{1}}public String InsertaEditaGRUP(String Accion, String Parametros[])
    String Resultado = "":
    String[] Query;
    if (Accioniequals ("I") )
        varey = \nvert \nvert new \text{String(1)}Q = r y(0) = "insert into TAEGRUE values ("" +
        Farametric (0) + "'," + Parametros [1] + "," +
        Farimetris(2) + ",";
        if(Parametros(3) == null)
        \{- Query[0] = Query[0] + "null,";
                                                 \overline{\phantom{a}}-2.59\mathcal{L}_{\mathcal{L}}Query[0] = Query[0] + """ + Parametros[3] + "';";
        if(Parametros[4] == null)
        \left(Query(0) = Query(0) + "null";A:ABQuery(0) = Quexp(0) + "1" + Parametros(4) + "1"\cdot
```
- 7

```
Query[0] = Query[0] - ", " + Parametros[5] + "', ""
    Parametros[6] + "', '" + Parametros[7] + "')";
    Resultado = Enlace.afectaBD:Ouerv);
else if (Accion.equals("E"))
    Ouery = new String(2):
    Query[0] = "update TAEGRUP set GRUP_CVE='" +
    Parametros[0] + "', GRUP_CUPO_TOT*" + Parametros[1] +
    ", GRUP CUPO ACT=" + Parametros(2) + ", ";
    if(Parametros[3] == null)
    \left\langle \cdot \right\rangleQuery 0) = Query [0] + "GRUP PROC REC=null, "; )
    alse
    \ddot{\mathbf{t}}Query[0] = Query[0] + "GRUP_FRO2_RFC='" + Parametros[3] +
        99, 99 TV
    if(Parametros.4) == null)
    \left\{ \right.Query[0] = Query[0] + "GRUP PRO3 RFC=null";
                                                            \mathbf{I}A1B4Query10] = Query[0] + "GRUP FRO3 BFC='" + Farametros[4] +
    \mathbf{i}......- 7
   Query[0] = Query[0] + ", PROF REC='" + Parametros(5) +
   f(t), CARR CVE=1" + Parametros(6) + "', MATE CVE=1" +
   Farametros [7] + "' where GRUP CVE='" +
   Parametros[9].substring(0.4) \overline{+}"' and MATE CVE='" + Parametros(9).substring(5,9) +
   "! and CARR CVE=!" + Parametric(#).substring(10) + """;
   Query[1] = "update TAEMARE set GRUP "VE='" +
   Parametros[0] + "' where GRUE_CVE='" .
   Parametros [8], substring (0,4) \overline{+} "' and MATE CVE='" +
   Parametros[8].suratring(5,9) + "'";
   Resultaet = hull:
   numCola = 0:
   numRead = 02Resultado = "select ALUM CTA from TAEALUM where " +
   "CARR CVE='" + Parametros(8).substring(10) + "'";
   Resultado = Enlace.consultaRD(Resultado);
   if (Resultado.equals (""))
       numReds = Enlace.detNumReds();
   \overline{1}numC \cup \{s\} = Enlace, q = rNumC \cup \{s\})Resultaet = Enlace.detRS();
       if(numRegs == 0)\mathbf{I}Resultadc = "10000000001"\cdoteiseResultado = "'":
            while(siquienteReg().equals(""))
                Resultado = Resultado + ValorColumna(1) +
            \mathbf{f}\mathbf{m} , and \mathbf{m} , and \mathbf{m}Resultado = Resultado.substring(0, Resultado.length()
                -21x
```
the formation of the contract of the company and an interest of the contract of the contract of the contract of the contract of the contract of the contract of the contract of the contract of the contract of the contract o

```
J.
          \cdot\frac{1}{2}Resultado = "'000000000'";
          \sqrt{2}\DeltaOuervill = Ouervill + " and ALUM CTA in \mathfrak{l}" +
          Fessu1 = ado + \frac{1}{2} \pi iResultado = Enlace.afectaBD(Ouerv);
      ÷
      eise
          Resultan: = "Operación desconocida.";
      Ŀ.
                                                       \mathbf{r}return Requitador
 \Deltapublic String consultaMARE (String Cuenta, String Materia)
     String Resultado = "";
     String Ouervi
     boclean filters = falser
     Cuery = "select * from TAEMARE":
     if((Cuental=null s& (! Cuenta.equals(""))) | (Material=null &&
     (! Materialequals("")))))
         Query = Query + " where";
     \mathbf{r}if(!'Quenta.edualis(''''))Chery = Query + " ALUM_CTA='" + Cuenta + "'";
         \mathcal{L}filtros = trues
         11/1 Materialequals (""))
             if(filtros)
         \ddot{1}Query = Query + " and"; )
              Q = C_Y = Q = C_Y + H MATE CVE= H = M = H + H + F\rightarrow\sqrt{2}Query = Query + " order by ALUM_CTA, MATE CVE, MARE FOL";
     Resultret = null;
    mum2220 = 02m = mRens = 0:
     Resultato = Enlace.rondultsAD(Querv);
     if(Resultado.equals(""))
        numRegs = Enlace.getNumRegs();
         numCuls = EntarevoetNumCbis():
         Resultaet = Enlace.jetRS();
    return Resultador
\cdotpublic String eliminaMARE(String Cuenta, String Materia)
\left\{ \right.String Resultado = \pi r_2String Quervi
    Query = "delete from TAEMARE where ALUM_CTA='" + Cuenta +
    "' and MATE CVE='" + Materia + "'";
    Resultado = Enlace.afectaBD(Query);
    return Resultade;
```

```
÷.
        <sup>1</sup>
あんじん かんこうかん きょうかん アニックス アイディー アイアート スター
       public String InsertaEditaMARE(String Accion, String Parametros[])
            String Resultado = rr_2String[] Querv;
            if(Accion.equals("I"))
            \left(Query \approx new String[1];
                 Querv(0) = "insert into TARMARC values(1")Parametros[0] + ", ",
                 if (Parameter of II == null)Query(0) = Query(0) + "null1, ""e.5e\left\langle \right\rangleOuery(0) = Ouery(0) + "'" + Parametros(1) + "', '";
                 Query[0] = Query[0] + Parametros[2] + "',";
                 If (Parametros[3] == null)
                 \mathbf{I}Quercv(0) = Quercv(0) + "null."else
                 \ddot{\bullet}Query[0] = Query[0] + "'" + Parametros[3] + "',";
                                                                                      3
                 Query[0] = Query[0] + Parametros[4] + ","
                 Parametros(5) + ", " + Parametros(6) + ", " +
                 Parametros[7] + m, m + Parametros[8] + m, m +
                 Farametros(9) + "', "" + Parametros(10) + "')";
                Resultado = Enlace.afectaBD(Query);
           \rightarrowelse if(Arcion.equals("E"))
                Query = new \text{Sterind}\{1\}:
           ÷
                Query[0] = "update TAEMARE set MARE FOL='"
                Parametros [0] + "', MARE CAL=";
                if(Parametror(1) == null)
                \left\langle \right\rangleQuery[0] = Query[0] + "null";
                \omega in \alphaf.
                     Query [0] = Query [0] + "'" + Parametros [1] +Query[0] = Query[0] + ", MARE TIPO EXA='" +
                \text{Farametros}(2) + "', MARE ACTA \text{FOL} = \overline{n};
                if(Parametrioj) == null)
                \mathbf{C}Query[0] = Query[0] + "null";
                e1se\mathbf{f}Query[0] = Query[0] + "'" + Farametros[3] + "'"; }
               Query[0] = Query[0] + ", MARE_NOR=" +<br>Parametros(4) + ", MARE_NEX=" + Parametros(5) +
               ", MARE_FEC='" + Parametros(6) + "', USUA_CVE='" +
               \texttt{Parameter} \bar{\texttt{F}} \circ s[7] + ", ALUM_CTA=\texttt{if} + \texttt{Parameter} \bar{\texttt{f}} \circ s[8] + \texttt{Matrix}"', MATE_CVE='" + Parametros(9) + "', GRUP_CVE='" +
               Farametros'10] + "' where ADUM_CTA='" +
               Farametros[11].substring(0,9) \mp"' and MATE CVE='" + Parametros [11].substring(10) + "'";
```
**WARRANT CONSTRUCTION OF A SERVICE CONSTRUCTION** 

```
Resultado = Enlace.afectaBD(Ouerv);
     \overline{ }are.<br>Resultado = "Operación desconocida.";
                                                       \overline{1}\mathcal{L}return Resultado:
\overline{\phantom{a}}public String concultaMatsAlum(String Alumno)
     String Resultado = "";
     String Overvi
    Cussy = "select A.MATE_TVE, A.GARE_CVE from TAEMATE as A, " + " = "<br>"TAEALUM as & where B.ALUM CTA='"-Alumno- "' and A.CARR_CVE = " -
    "B.CARR OVE and A.MATE PLN=B.ALUM PLN";
    Resultser = mulli
    num2:1x = 0xnumbers = 02
    Aesultago = Enlace.consultaBD(Query);
    iffResultadoloquals(""))
        numReas = Enlace.getNumRegs();
    \mathcal{L}numCols = Enlace.getNumber()Resultset = Enlack.getRS();
    return Resultanci
public String VerificaTramiteHab()
    String Query;
    String Resultado = "";
    Resultset = null;
    Farametros = nullCuerve" select PARS C'E. PARS VAL from TISPARS order by PARS CVE":
    Resultado = Enlace.consultaBD(Query);
    if(Resultado.equals(""))
       -5.5V\cdotif(Enlace.getNumRegs:) - 3)
                  Resultad: = "No existen parámetros registrados en" +
             \mathbf{I}" la BD, Motifiquele al administrador."; }
             else
                  Resultset = Enlace.getRS();
                  Parametros = "";
                  while(siduienteRed().equals(""))
                  { Parametros = Parametros + Resultset.getString(2); }
             \mathbf{I}÷
        catch(SOLExcention Excen)
         \epsilonSystem.out.println(Excep);
             Resultado = "Error al verificar el trámite habilitado.":
             Parametros = null:\cdotcatch(Exception Excep)
        \overline{1}System.out.println(Excep);
             Resultado = "Error al verificar el trámite habilitado.";
```
ЗX.

```
TATARINA PARANG DIANG PERANG PERANG PARTITAN PERANGGAN.<br>Pada tahun 1990
                      Parametros = null:\mathbf{I}finally
                  { return Resultado;
                                              \mathbf{I}\overline{1}e1se\mathbf{I}return Resultado: )
        \ddot{\phantom{1}}public String siguienteRea()
            \frac{1}{\sqrt{2}}\mathbf{r}t zij
            \epsilonResultset.next();
                 if( Resultset.isAfterLast() )
                      Stateus = "Elim:\mathcal{A}- 1
            catch(SOLException Excep)
            \mathbf{I}System.out.println(Excep);
                 Status = "Error al mover el cursor.";
            finally
            ( return Status)
                                    \cdot\rightarrowpublic String ValorColumna(int indice)
       \mathcal{L} = \mathcal{L} \mathcal{L} \mathcal{L}return Resultset.getString(indice); }
            \simcatch: JOLEx restion Except
            { System.out.println(Excep);
                return "Error al intentar obtener el valor de la columna.";
            \rightarrow\overline{1}public int detNumCols()
       { return numCols: }
      public int getNumBegs()
       ( return numkeas; )
      public String getParametros()
      ( return farametros; )
      public String getPlantelUsr()
      ( return FrantelUsuario) )
      public String detNumUsuario()
      { return NumUsuario; }
      public String getRol()
      ( return Rol: )
      public String getHomUsuario()
      ( return Nomusuario; )
-53
```
Programme (Res

 $\mathcal{L}_\mathrm{S}$ 

ś Ŕ

 $\sim$ 

San Mineral

 $\tilde{Z}$ Ý,

En lo que respecta a este Bean, se han desarrollado las funciones necesarias que servirán para la administración y configuración del sistema. las cuales serán invocadas directamente desde las páginas JSP por medio de la instancia que se utilice en las mismas. De manera similar, el Bean del módulo operativo contendrá las funciones que realizan los trámites, las cuales también serán invocadas desde las páginas JSP. Así pues, el código del último Bean es el siguiente:

i di katika masa kacamatan

 $1 + 1 +$ SIMAREXTules. java  $+ + +$ nackage SIMAREN: import fava.beans.tr import java.sql.\*; import java.text.r; import java.util.Date; import SIMAREX.SIMAREXconn; gunder class SIMAREXFELes ggivate SIMAREXconn Enlace; private ResultSet Resultset; private int numCols; Lrivate int numRega: private String NumSorteSALUM; private DateFormat DF; public SIMAREXrules() Enlace = new SIMAREXconn(); DF = new SimpleDateFormat ("dd/MM/yyyy HH:mm:ss"); public void terminar() Enlace.cierraConexion(); public String consultaReportes(String Tipo, String Plantel, String Cuenta) String Resultado = ""; String Query = ""; if(Tipolequals("1")) Query = "select TG.CARR\_TVE, TG.MATE\_CVE, TG.GRUP\_CVE, " +<br>"TM.MATE\_NOM, :TG.GRUP\_JUPO\_ACT/TG.GRUP\_CUPO\_TOT)~100 as " "STATUS, TM.MATE SEM from TAEGRUP as TG, TAEMATE as TM. " + "TAECARR as TC where TG.CARR\_CVE=TM.CARR\_CVE and " + "TG-MATE\_CVE=TM-MATE\_CVE and TTG-CARR\_CVE=TC.CARR\_CVE and "  $\texttt{MTC}(\texttt{PAK} \texttt{C}) \texttt{VEN}(\texttt{CARK} \texttt{CVE} \texttt{ and TCE} \texttt{EN} \texttt{CVE} \texttt{CVE} \texttt{C} \texttt{C} + \texttt{P1} \texttt{A} \texttt{net} \texttt{C} \texttt{C} \texttt{CVE} \texttt{C} \texttt{C} \texttt{C} \texttt{C} \texttt{C} \texttt{C} \texttt{C} \texttt{C} \texttt{C} \texttt{C} \texttt{C} \texttt{C} \texttt{C} \texttt{C} \texttt{C} \texttt{C} \texttt{$ else if(Tipo.equals("2"))

Query = "select TN.CARR\_CVE, TM.MATE\_CVE, TM.MATE NOM, " + "TH MATE\_SEM from TAEMATE as TM, TAECARR as TC where " +

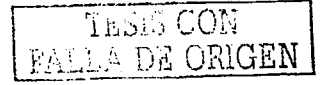

97

**The component of the component** 

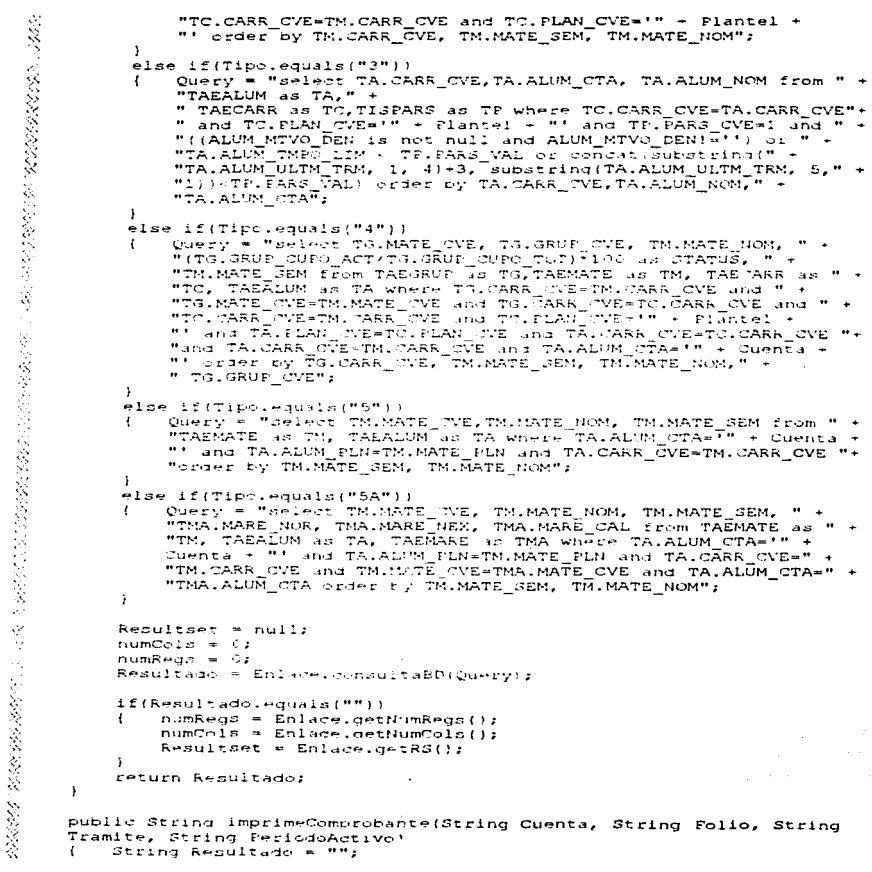

a provincia de

د.<br>در در اینکه های برای محمد به این محمد به سعود برای سود به محمد بازد.

98

k
```
String Query = "":
Date FechaActual = new Date();
Query = "select TM.MATE CVE, TMA.MATE NOM, TMA.MATE CRD, " +
"THA. MATE SEM. TM. GRUP CVE, TA. PLAN CVE, TA. CARR CVE, TA. ALUM CTA, " -
" TA ALUM NOM from TAEMARE as TM, TAEMATE as TMA, TAEALUM as TA " +
"Where TM.ALUM CTA='" + Cuenta + "' and TM.MARE FOL='" + Falic +
"order by TMALRATE SEM. TM. JANP OVE":
Resultset = nulli
numBild = Sr
..<br>numReda ≈ Jr
Resultado # Enlace.consultaBD(Ouerv);
if(Resultado.equals(""))
   numReds = Enlace.getNumRegs();
\ddot{\cdot}numCols = Enlace.getNumCols(1)ifinumRens facult
        Resultaet = Enlare.getRS();
        Resultado = siguienteReg();
        System.out.print("\t\t\t\t\t\t\t\t\t\t\t" + Folio + "\n");
        System.out.print(DF.format(FechaActual) + "\n");
        if(Trsmitee, equals to('T2''))System.out.print("\t\t\t\tInscripción\t\t\t\t" +
            P<sub>2</sub>ricacArtivo.supatring(6.4) +
            """ + PeriodoAstivo.surstring(4) + "\n\n");
        else if(Tramite.equals("A"))
           System.c.t.print("\t\t\t\t\tAiuste\t\t\t\t" +
        \left| \right|Period:Activo.substring(0.4) +
            "-" + Periodiartivo.aupatring(4) + "\n\n");
        ٠,
        else if(Tramitelequals("E"))
            System.out.print("\t\t\t\tExtraordinarios\t\t\t\t" +
        \ddot{\cdot}PeriodoActiv: .subset: in (C, 4) -"-" + PeriodoActivo.substring(4) + "\n\n");
        \overline{1}System.out.print(ValorColumna(6)+"\t" + ValorColumna(7) +
        "\forall x'' + Cuents, substring(C, 9) + ''-" + Cuents, substring(8) +
        "Ve" + ValorColumna(9) + "Vovnsn");
        System.out.print(ValorColumna(1)+"\t" + ValorColumna(2) +
        "\t\t" + ValorColumna(3) + "\t" + ValorColumna(4) +
        "Yt" + Valor"slumna(5) + "Yn");
       while(siguienteReg().equals(""))
        \mathbf{f}System.out.print(ValorColumna(1)+"\t"-ValorColumna(2)
            + "\t\t" + ValorColumna(3) + "\t" + ValorColumna(4) +
            "\t" + ValorColumna(5) + "\n");
        J.
       System.out.print("\n\n\n\n\n");
```
the control of the control of the control of the

K)

Ł

 $\ddot{\centerdot}$ 

 $\mathcal{L}_i$ 

いんかい いいかん こうしょうかん きんじょう しょうかい こうかい いったい

アルバイン しゅうかん しょうかん アルトラン

 $\mathcal{P}_i$ 

Ą

the company and a state of the company

```
Resultado = Enlace.consultaBD(Query);
          if(Resultado.equals(""))
          \mathbf{I}numRegs = Enlace.getHumRegs();
              numCols = Enlace, defNumColsi()Resultset = Enlace, markS():
              Resultado = siguientekes();
              System.out.print("\t\t\t\t\t\t\t\t\t\t"+ Folio + "\n");
              System.out.print(DF.format(FecnaActual) + "\n");
              if(Tramite.equals("I"))
              \mathbf iSystem, sut.print("\t\t\t\tlinseripeidn\t\t\t\t")+
                  FeriodoActivo.substring(0.4) +
                  "-" + PeriodoActivo.substring(4) + "\n\n");
              J
              else if(Tramite.equals("A"))
              \mathbf{f}System.out.print("\t\t\t\tAjuste\t\t\t\t" +
                  PeriodoActivo.substring(0.4) +
                  "-" + PeriodoActiva.supstribu(4) + "\p\p"
              \Deltaelse if(Tramite.equals("E"))
              \overline{1}System.out.print("\t\t\t\tExtraordinarios\t\t\t\t"
                  + ieriodoActivo.substring(0.4) +
                  "-" + PeriodoActivo.substring(4) + "\n\n");
              Ï
              System.out.print(ValorColumna(6) + "\t" +
              ValorCclumna(7) + "\t" + Juenta.substring(0,8) +
              "-" - Jienta.substring(9) +
                   - ValorColumna(9) - "\n\n\n");
                   \ldots at .print (ValorColumna (1) + "\t" +
             ValerJolumna(2) + "\t\t" + ValorColumna(3) + "\t"
             ValofColumna(4) -
             "Vt" + ValorCclumna(5) + "Vn");
             While(siguienteReq().equals(""))
             \mathbf{f}System.out.print(ValorColumna(1) + "\t" +
                 ValueColumn(2) + "NtN" + ValueColuma(3) +"+ ValorColumna(4) +
                 "\t" + ValorColumna(5) + "\n");
             \mathbf{I}\cdotQuery = "update TAEALUM set ALUM TIPO TRM='C' where
        WALUM CTARIN + Cuenta + MIN,
        Resultado = Enlace.atectaBD(Query);
    \mathbf{A}AlsoResultado = "No existen materias registradas para "
    \mathfrak{c}"elaborar el comprobante.";
    ŀ
- 1
return Resultado;
```
- 1

the control of the control of the control of the control of the

```
puplic String consultaMARESalumno(String Cuenta)
Ř
         String Resultado = "":
     \sqrt{ }String Ouervi
         Query = "select + from TAEMARE where ALUM CTA='" + Cuenta +
         \tilde{\mathbf{r}} and MARE FOL is not null and MARE FOL not in ('','000000')":
         Resultset = null;
         numCole = 0numRegs = 0;
         Resultano = Enlace.consultaBD(Query);
         if(Resultado, equals (""))
         { numRedo = Enlace, detNumReds ();
             numericals = Endace, detNumCels()Resultant = Enlace.getR3();
         return Resultad:;
    ÷.
    bucli: Steing registraExtras(String Usr, String Quenta, String
    Materias!!!
         String Resultado = "";
    \mathcal{L}String Folic = "";
         String FernaReg = "";
         String Carrers = "";
         String () Query;
         int cintador, numeroMata;
         collean increibeflag a truer
         Date FechaActual = new Date:i:
         FeciaRed = DF. format (FechaActual);
        Num3orteoALUM = "";
         Resultadow"lock tables TAEMARE write, TAEGRUP write, TAEGRUP as " +
         "TG write, TAEALUM write, TAEALUM as TA write;";
         Resultado = Enlace.afectaBD(Resultado);
         if(Resultado.equals(""))
            Resultado = "select max(if(MARE FCL is null or " +
             "MARE FOL='','000000',MARE FOL) , from TAEMARE";
             Resultado = Endace, consultaBD(Resultado);if(Resultadi.equals(""))
                 Resultant = EnvironmentRS();
                 Resultai, = diquienteReq();
                 Folic = Valer Llimna(1/2)if(Folio == null)
                    Fol(1) = "0000001": )
                 else if(! F0110.\left\{ \right.Integer NumFolio = new Integer(Folio);
                     Folio = "000000" + (NumFolio.intValue() + 1);
                     F0110 = F0110.substring(F0110.length()-6);
                 \lambdaelse\mathbf{I}Folio = "200001":
                                         \overline{\mathbf{3}}
```
医療保険の こくめんしょう

₹.

Š

es.<br>Sé

NAME OF THE RELEASE OF THE RELEASE OF THE RELEASE OF THE RELEASE OF THE RELEASE OF THE RELEASE OF THE RELEASE OF THE RELEASE OF THE RELEASE OF THE RELEASE OF THE RELEASE OF THE RELEASE OF THE RELEASE OF THE RELEASE OF THE

the company of the company of the

```
numeroMats = 0;for(contador=0; contador<Materias.length; contador++)
\mathbf{f}if(Materias[contador].equals(""))
        numeriMats = contador;
        contagor = Materias.length + 1:
    3
\mathbf{r}Query = new String[(numeroMats + 2) + 1];
for(contador=0; contador<numereMats; contador++)
    Query[contador] = "select TG.MATE_CVE, TG.CARR_CVE" +
ł
    " from TAEGRUP as TG, TAEALUM as TA where " +
    "TA-ALUR CUPO TOT TALGROP CUPO ACT ADA TA "<br>"TA-ALUR CTA" " + Cuenta - "' and TA-CABB CVE=" +
    "TG. JARR_CVE and TG.MATE_CVE='" +
    MaterialsFor a s."' and TG.GRUP CVE='" +
    Materias (contagor).supstring(7,11) + "'";
    Recultado = Enlace.consultaBD(Query[contador]);
    if(Resultado.equals(""))
    \mathbf{I}if(Enlace.getNumRega()==0)
            contado: = numeroMata;
        €
            inscribeFlag = talse;
            Resultado e "Cupo saturado en el grupo !"
            Materias(contador).substring(7,11) +
            "! para la materia !" +
            Materias (contador).substring(0,4) + "'";
        \mathbf{1}e1soResultaet = Enlace.getRS();
            Resultado e siguienteRed();
            Carrera = ValorColumna(2);
            Query[contador] = "select MATE CVE from " +
            "TAEMARE where ALUM CTA='" + Cuenta +
            "! and MATE CVE=!" I
            Materias (contador). substring (0,4) + "' and "
            - "GRUP CVE='" +
            Materias!cont +10r).substring(7,11)+"'";
            ResultanceEnlace.consultaBD(Query[contador]);
            if(Resultado.equals(""))
            \mathbf{I}if(Enlace.getNumRegs()==0)
                    Query[contador] = "insert into " +
                    "TAEMARE " + "values ("" + Folio +
                    mt, null, tit, null, 0, 19 = m, th +
                    Fechaked + "', '" + Usr + "', '" +
                    Cuenta + "+, +" +Materias[contador].substring(0,4) +
                    "','" + Materias[contador]
                    counting(7,11) + "111"\mathbf{r}else
                    Query(contador) = "update TAEMARE " +
                    "set MARE FOL="" + Folio +
                    "', MARE TIPO EXA='1'," +
                    " MARE NEX=MARE NEX+1, MARE FEC='" +
                    FechaRed + "', USUA CVE='" + Usr +
                    "', GRUE CVE='" +
```
the common services.

102

RE-ROBOTABLE SOLD

```
Materias (contagor).substring(7,11) -
                                          "! where ALUM CTA='" - Cuenta -
                                         " and MATE \overline{C}E='" +
                                         Materias (contager), substring (0,4) +
                                         ma garg
                                    Query[contador+numeroMats] = "update " +
                                    "TAEGRUP set GRUP CUPO ACT=GRUP_CUPO ACT"
                                    "+1 where CARR_CVE='"""
                                    Carrera - "' and MATE CVEE'" +
                                    Materias[contader].substring(0,4) +
                                    "'and GRUP CVE='" + Materias (contagor)<br>.substring(7,11) + "'"";
                               ÷
                               e1secontagc = numberOMates\mathbf{f}inscripeFlas = false;
                               \mathbf{I}\mathbf{r}y.
                    e1se÷
                         contract = number oMatrix:inscripeFlag = false:
                     f,
                J.
                if(inseribeFlag)
                    Query[numeroMats*1' = "update TAEALUM set " +<br>"ALUM_TIFO_TBM='E' where ALUM_OTA='" + Cuenta +
                                                                                \mathbf{H} \cdot \mathbf{I} \cdot \mathbf{g} \cdot \mathbf{H} \cdot \mathbf{g}Reault equ. A Entanel stentaBD(QGery) ;
                    if (Resultage, Hauslarth) )
                        NumSirtecALCM = Folios
                    \mathcal{L}\sim 15
               \mathbf{I}if(! Enlace.afectaBD("unlock tables;").equals(""))
               Resultado = "Error al desploquear las tablas";
                                                                           \overline{\phantom{a}}\sim+2 av
          Resultado e "Error al bloquear las tablas": )
     return Resultado:
Ŷ.
public String ajustaMaterias (String Usr, String Cuenta, String
Materias (), Proinc Previewij, String Checkedsfl, int numeroMARES)
    Stiing Renditage - "";
    \sigmatring Folio = "";
    String FechaReg = "";
    String Carrera = "":
    String () Query:
    String! OuervREAL:
                                                                                    \cdotint fortador, numeroMats, materiasREAL;
    brolean inscribeFlag = truer
    Date FechaArtual = new Date();
    FechaRen = DF. format(FechaActual);
    NumBort-oALUM = "";
```
and a series of group of experimental consequences and a maximum of the

## SIMA-RFX

ġ.

**TRANSPORT CONTROL CONTROL CONTROL** 

 $\frac{1}{\sqrt{2}}$ 

```
Resultado="lock tables TAEMARE write.TAEGRUP write.TAEGRUP as " +
"TG write, TAEALUM write, TAEALUM as TA write;";
Resultado = Enlare.afectuBD(#esultado);
if(Resultado equals(""))
\epsilonResultado = "select max(if(MARZ_FCL is null or " +
    "MARE_FOL='','000000', MARE_FOLIT from TAEMARE,";
    Resultado = Endace, consultaBD(Resulta)if(Resultado.equals(""))
        Resultset = Enlire.getRS();
         Resultrado = diamitent+Real(i)F0110 = ValorC1umna(1);if(Folic mm null)
            Police MONDOCTRY
         \ddot{\phantom{a}}else if (! Folio.equals("000000"))
             Integer NumFolio = new Integer(Folio);
         \mathcal{L}Folic = "COOCCO" + (NumFolic.intValue() + 1);
             Folio = Folio, substring(Folio, length() - 6);\rightarrowe1seF \circ 11 \circ = "000001" : 1\mathcal{L}numersMats = 0:for(contadorm0; contador Materias.length; contador++)
            if(Materiac(contador).equals(""))
             \epsilonnumeroMats = contador;
                 contador = Materias.length + 1;
             J.
        \overline{\mathbf{1}}matter is SRL = 0;Query = new String[40];
        Resultado = "select CARR CVE from TAEALUM where " +
        "ALUM_CTA=!" + Guenta + Fifty
        Resultado = Enlace.consultaBD(Resultado);
        if(Resultado, equals(""))
        \mathbf{r}if(Enlace.getNumRegs()==0)
             \left\langle \right\ranglenumeroMats = -1;
                 inscribeFlag = falser
                 Resultado = "El alumno con número de duenta '" +
                 Cuenta + ^{\prime\prime} ho existe.";
            \mathbf{1}else
            \mathbf{I}Resultset = Enlace.getRS();
                 Resultado = actualeniceReg();
                 Carrers = ValueC \circ lumna(1);\lambda-1
        for(contador=0; contador<numeroMats; contador++)
        \mathbf{f}if(contador < numeroMARES)
            \left| \right|if(Materias[contador].equals(Previas[contador]))
                 \mathbf{I}if(Checkeds[contador].equals("1"))
                     \leftarrowQuery[matterclassREL] = "update TAEMARK" +
```

```
"set MARE_FOL*'000000', MARE_NOR*" +
          "1f (MARE NOR \rightarrow 0, MARE NOR -1, 0), " +
          "NARE FEC='" +
          FechaRed + "' where MATE CTE#'" +
          Materiar (contador) .substring (0,4) +
          "' and GRUP_CVE='" +
          Materias(rintagic).substring(7,11) + """
          + " and ALUM CTA=1" + Cuenta + "';";
          materiasREAL<sup>T</sup>+:
          Query[materiasREAL]="update TAEGRUP set "
         Warren Anteidence Cape (Marie 2001)<br>"Save Curo Arteidence Cape Act - 3, "<br>"Garrers - "' som MATE_JVE*'" -
         Materias[cortagor].substring(0,4) +
         "" and GROE_CVEAT" +
         Materias (contagor).supstring (7,11) +"';";
         materiasREAL++:
     \mathbf{r}else
         Query(materiasREAL) = "update TAEMARE" +
     -1
         " set MARE FOL*'" + Folio +
         "', MARE_FEC='" +
         FechaReg<sup>-</sup>+ "' where MATE_GVE='" +
         Materials[center] .substring(0,4) +"! and GRUE_CVE=!" +
         Materias (contador).substring (7,11)+ "'"
         " and ALUM_CTA=1" + Cuenta + "'r";
         materiasREAL++;
    ì
-1
else
    if(Checkeds[contador].equals("1"))
\mathbf{I}\mathbf{f}Query (materiasREAL) = "update TAEMARE set "
         +"MARE_FOL='000000',MARE_NOR=if(MARE_NOR"
         +" + 0, \sqrt{2}MARE_NOR - 1, 01, \sqrt{2}MARE_FEC=""\sqrt{2}+
         Fernaked + T! where MATE CVERT" +
         Previas[contagor].supstring(0,4) +
         "11 and GRUE_JUDet" +
         Previas[conf.ator], suvstring(7,11) + """"" and ALUM CTA=!" + Cuenta + "';";
         materiasREAL++;
         Ouery!materiasREALl="update TAEGRUP set "
         France oved actest (SNVP curo Act - 0, 1 +<br>"GRUP_OUPO_ACT- 1, 0) where CARR_CVE='" +
        Carrera + \overline{H}<sup>1</sup> and MATE_CVE=<sup>1</sup>" +
         Prevtas[context].supstituting (0, 4) +"' and GRUE CVE='" +
         Previas(conf.ador), substring(7,11) + "11"materiasREAL++;
    \mathbf{r}elseResultado = "select TG.MATE_CVE, " +
    €
        "TG.CARR_CVE from TAEGRUP as TG, " +
        "TAEALUM as TA where TG.GRUP_CUPO_TOT>" +
        "TG.GRUP_CUPO_ACT and " +
                 TESIS CON
                                                       105
           A.1747TYE.
```
المساورات ومداحلة الداعية والأعلام

control of the control

"TALALUM CTA='" + Cuenta + "' and TALCARR CVEWTGLCARR CVE " + "and TG.MATE CVE.." -Materias(contadril.substring(0,4) + "' and TG.GRUE\_CVE='" + Materias [contador].substring(7,11) +"';"; Resultado = Enlace.consultuBD(Resultado); if (Resultadolegualo("")) if(Enlace.getNumRegs; ) == 0)  $\mathbf{f}$ contagor = numeroMats - 1:  $\mathbf{t}$ inscripeFlad = talrer .<br>Resultado e "Cupo datugado en " + "el drupc T"+ Materianisontalisti substring(7,11) +  $^{\prime\prime}$ ! para la  $^{\prime\prime}$  + "materia '" + Materias (contador).  $substrin1(0,4) + "''"$  $\mathbf{r}$ else OuervimateriasREAL! = "undate " + "TAEMARE sur " + "MARE FOLS!" + FSILU + "', MARE TIPO EXA="0"," +<br>" MARE FEC="" + FechaReg + ਜਾ, ∪ਤਹੌਲੋਂ ਕਿਲਵਾਜ਼ - ਪਿਲਟ -<br>ਸਾ, GRUP\_ਰਵਵਾਜ਼ -Materias contador).  $superting(7,11)$  + "' where ALUM CTA+'" + Cuenta + "\* and MATE (NB= f " + Materias [contader] . substring (0,4)  $\frac{1}{2}$  and  $\frac{1}{2}$  and  $\frac{1}{2}$ materiasREAL++; Query[materiasREAL] = "update " + "TAEGRUP set " + "GRUE\_CUPO\_ACT=GRUE\_CUPO\_ACT+1"<br>" where CARR\_CVE='" + Carrera + "' and MATE\_CVE='" + Materias [contador]. nubstring (0,4)  $+$  "' and GRUP CVE='" + Materias[contador].  $substrin(7.11) + "11"$ materiasREAL++: Query[materiasREAL] = "update " + "TAEGRUP set GRUP CUPO ACT=" +<br>"if(GRUP CUPO ACT - 0, " + "GRUE\_CUPO\_ACT = 1, 0) where " +<br>"CARR\_CVE="" + Carrera + "' and MATE\_CVE='" + Previas[contador].uubstring(0,4)+ "' and GRUP CVE='" + Previas (contador).substring(7,11) وموءم سا materiasREAL++; þ  $\pmb{\cdot}$ 

the contract of the contract of the contract of the contract of the contract of the contract of the contract of

a control de la compaña de la compaña de compaña de la compaña de la compaña de compaña de compaña de compaña

the main security of the control of the control of the second control of the

and the company of the second service

**A** 

ž

 $\epsilon_{\rm L}$ 

 $6366$  $\mathbf{r}$ contador = numeroMats + 1;  $insertleft = false$ n  $\rightarrow$  $\mathbf{r}$  $\overline{\phantom{a}}$  $e!se$ Resultado = "select TG.MATE CVE, TG.CARR CVE " + "from TAEGRUP as TG, TAEALUR as TA where TG," + "SRUP CUPO TOTHTS GRUP CUPO ACT and " + "BROF\_COFO\_IC: Nature:\_COFO\_AC: and " \*<br>"TA.ALUM CTA#!" + Cienta - "' and TA.CARR CVE#" + "TG.CARR TVE and TG.MATE CVE="" + Materias[contador].substring(0,4) + "! and TGLGRUP CVEW!" + Materias(contagor), substring(7,11) + "';"; Resultado = Enlace.consultaBD/Resultado); if(Resultano.equals("")) if(Enlace.getNumRegs()==0)  $\left\langle \right\rangle$ contador = numeroMats + 1; ingeriteFlag = falce: Resultado="Oupo saturado en el grupo !" +  $Masteris' centralical, substension(7,11)^+$ "! para la materia '" + Materias(contador), substring(0,4) + "'";  $\mathbf{r}$  $e1se$ Resultado="select MATE CVE from TAEMARE "  $\mathbf{f}$ + "where ALUM CTA='" + Cuenta + "' and MATE\_CVE='" + Materias(contagor!, supstring(0,4) + "' and GRUP CVE='" + Materias[contador].substring(7,11)+"';"; Resultado = Enlace.consultaBD(Resultado); if(Resultado.equals("")) if(Enlace.detNumRejs()==0)  $\mathbf{f}$  $\mathcal{L}$ Query[materianREAL] = "insert " + "into TAEMARE values('" + Folio +  $m_{\ell}$  null,  $\partial_{\ell}$  null,  $L_{\ell}$  of  $L_{\ell}$  ,  $m_{\ell}$  ,  $m_{\ell}$ Fechance  $\alpha = \frac{m}{2}$ ,  $\frac{1}{2}$  ,  $\frac{m}{2}$  ,  $\frac{m}{2}$  ,  $\frac{m}{2}$  ,  $\frac{m}{2}$  ,  $\frac{m}{2}$ Cuenta + "', '"+Materias[contador]  $substration(0.4) = m/r^m +$ Materius (contador).  $square = \{1, 2\}$  $\mathbf{r}$  $e$ lse 1 Query[materiasREAL] = "update " + "TAEMARE set MARE FOL='" + Folio  $+$  "', MARE TIFO EXA='0', " + " MARE\_NOR=MARE\_NOR+1, MARE\_FEC='" + FechaReg + "',USUA\_CVE='" + Usr  $+$  "', GRUP CVE="" + Materias (contador).  $subtracting(7,11) +$ "' where ALUM CTA='" + Cuenta + "' and MATE CVE='" + Materias (contador).substring(0,4)

2012/02/2012 02:00:00 02:00:00 02:00:00:00:00

2000 15300 2050

 $\sim$ 

**REPORTED** 

**WARRANT MARKET** 

 $\gamma$ 

```
وطواحات
                                           \mathbf{I}\texttt{mater}OuervimateriasREALI="update_TAEGRUP"
                                           - " set GRUF OUPO ADTWGRUP OUPO ACT+"
                                           - "I where CARR CVE=""+"-""<br>- "I where CARR CVE=""+" +<br>Carrera + "' and MATE_CVE='" +
                                           Matertas for a standard amplitude of +"'and GRUE CVE='" -
                                           Materials[cootiance].suching(7,11) +\mathbf{m} and \mathbf{m} and \mathbf{m}materiasREAL++;
                                     \mathbf{r}else
                                     \mathbf{f}contador = numercMats + 1;
                                          inscripeFlad = false:
                                     \overline{\phantom{a}}\cdot\lambdae1se\overline{1}context = numberCMat + 11insert = filter<sup>1</sup>
                      \mathbf{I}\mathbf{I}if(inscribeFlas)
                      Query[materiasREAL] = "undate TAEALUM set " +
                \mathbf{I}"ALUM_TIPO_TRM='A' where ALUM CTA='" + Cuenta + "';";
                     numeroMats = materiasREAL + 1;
                     QueryREAL = new String(numeroMats);
                     for (contador=0; contadors numeroMats; contador++)
                     \mathcal{L}QueiyREAL(contador) = Quervicontadori: )
                     Resultado = Enlace.afectaBD(QueryREAL);
                     if (Resultado.equals(""))
                          NumbereoALUM = Folips\mathbf{r}\overline{1}\mathbf{I}\rightarrowif(! Enlace.afectaBD("unlock tables;").equals(""))
           \mathbf{f}Resultado = "Error al desbloquear las tablas";
     \mathbf{I}e1seResultado = "Error al ploquear las tablas";
     Ä
                                                                     \mathbf{1}return Resultado;
\rightarrowpublic String inscribeMaterias(String Usr, String Cuenta, String
Materias (!)
\mathbf{f}String Resultado = m_2String Folio = "";
     String FechaReg = "";
     String Carrera = "";
     String[] Query;
     int contador, numeroMata;
```

```
boolean inscribeFlag = true;
Date FechaActual = new Date():
FechaRed = DF. format (FechaActual);
NumSorteoALUM = "":
Resultado="leck tables TAEMARE write, TAEGRUP write, TAEGRUP as " +
"TG write, TAEALUM write, TAEALUM as TA write:";
Resultado = Enlade.afectaBD(Resultado);
if(Resultado.equals(""))
    Resultanc = "select max(if(MARE_FOL is null or " +
    "MARE FOLA!", '000000', MARE FOLIT from TAEMARE";
    Resultado = Solace.consultaBD(Resultado):
    if(Resultado.equals(""))
        Resultset = Enlace.getR2();
        Resultado = siquienteRed();
        F{c11c} = ValorColumna(1);
        if(Foliv == null)F = 120 = 1900001\simelse iz/! Folic.equals("000000")'
            Integer NumFolio = new Integer(Folio);
            Folio = "000000" + (NumFolio, intValue() + 1);Fc110 = Fc110.substring(Folio.length()-6);
        ÷
        \bullet : se
            Folio = "000001": 1
        numeroMats = 0;
        fortcontador=0; contador<Materias.lendth; contador++)
           if(Materias(sontador). Adults("")))
               numeroMats = contador:
                contager = Materias.length + 1;
            J.
       Query = new String[(numeroMats * 2) + 1];
        for (contador=0; contador numeroMato; contador++)
            Query[contador] = "select TG.MATE CVE, TG.CARR CVE "
            - "from TAEGRUP as TG, TAEALUM as TA where " +
            "TG.GRUP_CUPO_TOTHTG.GRUP_CUPO_ACT_and_" +<br>"TA.ALUM_CTA=T" + Cuenta + "' and TA.CARR_CVE=" +
            "TO.CARR CVE and TO.MATE CVE='" +
           \texttt{Matestas} (contage: . supstring (0.4) -
            "' and TG.GRUP CVE='" -
           Materias[contador].substring(7,11) + """;
           Resultado = Enlace.consultaBD(Ouervicontador));
            if(Resultado.equaio(""))
                if(Enlace.detNumRegs()==0)
                \overline{1}contact = number of StatesinscribeFlag = false;
                    Repultado = "Cupo saturado en el grupo '" +
                    Materias [contador]. squareing(7, 11) +"! para la materia "" +
                    Matter1331 condador13uastrind(0,4) + 2772
```
A.

 $are$  $\ddot{\phantom{a}}$ Resultset = Enlace.getRS(); Resultado = siguienteRea();  $Carcera = ValuecColumra(2);$ Ouervicontadorl = "select MATE CVE from " "TAEMARE where ALUM\_CTA='" + Cuenta + "' and MATE CVE='" +  $Materials[co<sub>n</sub>ta<sub>ao</sub>r].substring(0,4) + "!$ and " "GRUP CVE='" + Materiasicontadori.supotring(",11)-"'"; Resultado=Enlace.consultaBD(Query(contador)); if (Resultad: . equals (""))  $if(Enlace, dethumRegs)) == 0$  $\mathbf{I}$ Query[dontascr] = "insert int. ÷ "TAEMARE values ("" - Folio +  $"1, null, 0, null, 1, 0" +$ M, M + FechaReg + Mf, M + Upp + Mf, MM  $+$  Cuenta + "',  $+$  + Materias (contador)  $squareing(0,4) + "', "$ Materiasicontadorl.substring(7.11) +  $.........$  $\lambda$  $e$ lse i  $Querv[contador] = "uodate TABLE "$ "set MARE FOL="" + Folio + "', MARE TIPO EXA='0'," + " MARE NOR=MARE NOR-1, MARE FEC='" +<br>FechaReg + "', USUA\_"VE='" + Usr +  $"$ , GRUP CVE= $...$ Materias[contagor].substring(7,11) + "' where ALUM CTA='" + Cuenta + "' and MATE CVE='" + Materias[contador].substring(0.4) + e ku ku Query[contador+numeroMats] = "update " + "TAEGRUP set GRUP CUPO ACT=GRUP CUPO ACT"  $+$  "+1 where CARR\_CVE='" + Carrera + "' and MATE\_CVE='" + Materias (contador).substring (0,4) + " Tand GRUE CVE= !! + Materias[contador].supstring(7,11) +  $10.1233 \pm 10.123$  $\pmb{\cdot}$  $e$ lse  $\left\{ \right.$  $contact = numerolds$  $insertberlag = false;$  $\bar{1}$ -1 else  $\mathbf{I}$  $\texttt{context} = \texttt{numberOMates:}$  $inscripterlag = false;$ Þ if(inscripeFlag) Query[numeroMats\*2] = "update TAEALUM set " +  $\ddot{\phantom{a}}$ 

110

a kale taata kale waxaa la mid ah ah iyo ah iyo ah iyo ah iyo ah iyo ah iyo ah iyo ah iyo ah iyo ah iyo ah iyo

أكالم والمنادي المتعاقبات والمستور والمستقلة والمستعددة

```
"ALUM TIPO TRM-'I' where ALUM CTA+'" + Cuenta + "';";
                  Resultado = Enlace.afectaBD(Ouery);
                  if(Resultado.eduals(""))
                      NumSortecALUM = Folior
                   \mathbf{f}\mathbf{v}- 1
          .<br>iff!! Enlace.afectaBD:"unlock tables:").equals(""))
              Resultado = "Error al desploquear las taplas": )
          \frac{1}{2}-1
     else
     \pmb{\tau}Resultade = "Error al bloquear las tablas";
                                                           -3
     return Resultado;
\Deltacubiis String (bten3eriacion(String Materia)
    String Guery:
ί.,
    String Resultado = "";
    Query = "select MATE_CVE from TAEMATE where MATE_PREV_CVE*"
         Material
     Resultado = Enlace.consultaBD(Ouerv);
    if( Resultado.equals("") )
     \cdotEry
         \mathcal{L}if(EnLace.getNumber) == 0)name = 01\mathcal{L}numCois = OsResultset = null;
              \cdotموزيد
                  numRegs = Enlace.getNumRegs();
                 numCols = Enlace.getNumCols();
                  Resultset = Enlace.detRS();
             \mathbf{r}\cdotcater.(Exemetion Exemp)
             System, Sut.println(Excep);
             Resultado = "Error al verificar la seriación de
                 "materias.";
         finally
             return Resultado;
    \bigg\}0.12ereturn Resultador
                              ÷
÷
public String obtenMateriasPermitidas (String NumCuenta)
    String Cuery;
÷
    String Resultado = "";
    String FiltroMaterias = "";
    int contagor;
    Query = "select TMR.MATE CVE from TAEMARE as TMR. TAEALUM as " +
    "TA where TA.ALUM_CTA=TMR.ALUM_CTA and TA.ALUM CTA='" +
```
Ą,

ğ

ĝ

à

 $\mathbf{v}_1$ 

ÿ

のかい こうかん

Ò.

ġ,

ali di Katalog Malaysia (1998) (1998) ya Katalog Ali Malaysia (1999) (1998) ya Katalog Katalog (1998) ya Katal

and the company of the company of

```
NumCuenta - "' and (1f(TMR.MARE_TIPO_EXA=0, TMR.MARE_NOR - 3, " +<br>"TMR.MARE_NEX)>=5 or TMR.MARE_CAL in['06', '07', '09', '09', " +<br>"'10')) order by TMR.MATE_CVE",
Resultado = Enlace.consulta2D(Ouerv);
if( Resultado.equals("") )
      try
ŧ
      ł.
            Resultant = Enlace.getR3();
            numheds = Enlace.detNumkeds();
            numCols = Enlace.getNumberCo[<math>s()</math>].ifinumRens Is 01
            \mathbf{i}while(siduienteRed().equals(""))
                        Flitr<sub>o</sub> Marteriaš = Filtr<sub>o</sub> Marterias +Service
                  \mathbf{f}ValueColumna(1) + "!."\sqrt{2}\mathbf{I}if(! FiltroMaterias.equals(""))
            \mathbf{f}FiltroMaterias = FiltroMaterias.substring
                        (0, FiltroMaterias.length() - 1);
                 center = 0:while(contador) FiltroMaterias.length())
                        Resultado = obtenseriación (FiltroMaterias
                              squareing(contact, contact + 6))if(! Resultado.equals(""))
                        \mathbf{f}contagor = FiltroMatterias.length() + 1;\rightarrowe1ze
                        \mathbf{f}if (numReqs \t= 0)\left\{ \right.while(siguienteReg().equals(""))
                                          FiltroMaterias = FiltroMaterias +
                                           T_1<sup>th</sup> + ValorColumna(1) + """:
                              <sup>1</sup>
                              contador = contador + 7;
                       \lambday
           Y
           -1seFilterOMatterbias = ""5222"";\epsilon\cdotif( Resultado.equals("") )
                Query * "select TM.MATE CVE, TG.GRUP CVE, " +
           \mathbf{I}"TM.MATE NOM, TM.MATE PREV CVE from TAEGRUP as TG," +<br>" TAEMATE as TM, TAEALUM as TA where TM.CARR CVE=" +
                "TOLOGRE OVE and TRUMATE OVE-TOLMATE OVE and "+"<br>"TOLOGRE OVE-TRUMATE OVE and TALCARE OVE and "+"<br>"TOLOGRE OVE and TALCARE OVE and TALCARE OVE =" +"<br>"TOLOGRE OVE and TALCAL PLN=THLMATE PLN and "+"<br>"TOLOGRE OVE and TALCARE 
                "TA.AIUM_CTA="" + NumCuenta + "' and TM.MATE CVE " +
                " and " and " and " and " and " and " and " and " and " and " and " and " and " and " and " and " and " and " and " and " and " and " and " and " and " and " and " a
                "TM.MATE_CVE, TG.GRUF_CVE";
```
a man an immediate contractor of providers of

the contract of the contract company of the contract of

 $\blacksquare$ 

```
Resultado = Enlace.consultaBD(Ouerv);
                  if( Resultado.equals("") )
                      if(Enlace, getNumber, 0) == 0)Resultado="No se encontraron materias con " +
                           "posibilidad de registrar para el alumno con"
                           - " número de cuenta !" - NumCuenta -
                          "'. Favor de revisar su situación con el " +
                          "aministrast: del sistema.";
                      \cdote1senumReds = Enlace.detNumReds();
                          numCols = Endace, getNumberCels(1)Resultaet = Enlare.getRS();
                      \ddot{\phantom{1}}÷
             ٠,
         \mathbf{r}catch(Exception Excep)
           System.out.println(Excep);
             Resultado = "Error al lienar el combo de materias "
                 "disponibles.";
         finally.
         \mathbf{I}return Resultador ()
    \, 1
    else
    T = -1return Regultado; }
\ddot{i}public String consultaBlantelAlumno (String Clave)
   - String Recultance # "";
    String Query;
    Query="select FLAN_CVE from TAEALUM where ALUM CTA='"+Clave+ "'";
    Resultset = null;
    numC518 = 07numRega e or
    Repultadi = Enlace.consultaBD(Query);
    if(Resultado.equals(""))
                                                              \mathbf{r}clumReda = Enlace.detNumReds();
        numCols = Entace.getNumberCols()B = 3.1173 + 1 = En1a3e.getR3(1);
    - 4
    return Resultador
public String consultaStatusAlumno (String Clave)
    String Resultado = "";
    String Query;
    Cuery = "select ALUM_TIPO_TRM from TAEALUM where ALUM_CTA='" +
          Cl_4ve + H_1Repulsaet = null;
                                         TESIS CON
                                    PALLA DE ORIGEN
```
 $\bar{\mathcal{D}}$ 

```
numCols = 0numReas = 91Resultado = Enlace.consultaBD(Ouerv);
     if(Resultado.equals(""))
         numReas = Enlace.getNumReos():
     \mathbf{I}numCols = Enlace, getNumCols(1)Resultset = Enlace, detRS()\overline{ }.<br>return Resultador
÷,
public String validaSituacionEscolar(String NumCuenta)
    String Cuervi
    String Resultado = "":
    String Denegacion;
    int anoBD, semBD;
    int añoArtual, semArtual;
    poblean fechaValida = falser
    Query = "select ALUM_MTVO_DEN, ALUM_TMPO_LIM, " +<br>"ALUM_HLTM_TRM, ALUM_TIPO_TRM from TAEALUM where " +<br>"ALUM_CTA="" + NumCuenta = "'";
    Resultado = Enlace.consultaBD(Ouerv);
    if: Resultado.equals("") )
    \mathbf{f}try
         \left(if (Enlace.getNumReds() == 0)
             \ddot{i}Resultado = "CE23-E1 alumno no existe. Introduzca
                      "un número de cuenta válido.";
             -3
             e1se\mathbf{I}ResultSet Resultset1 = Enlace.getRS();
                 Resultset1.next();
                 Denegacion = Resultsetl.getString(1);
                 if( Denegacioneensii )
                      Denegacion = ''''':
                                          \rightarrowDenegacion = Denegacion.trim();
                 if(Denegacion.equals(""))
                      Query = "select PARS_VAL from TISPARS" +
                 \mathbf{r}" where PARS CVE=1";
                      Resultado = Enlace.consultaBD(Query);
                      if: Resultato.equalc("") )
                          ResultSet Resultset2 = Enlace.getRS();
                      \mathbf{I}Resultset2.next();
                          añoActual * Integer.parseInt(Resultset2
                               .get3tring(1).substring(0, 4));
                          semActual = Integer.parseInt(Resultset2
                               .getString(1).substring(4, 5));
                          añoBD = Integer.parseInt(Resultset1
                               \texttt{.qetsstring(2).substring(0, 4)}semBD = Integer.parseInt(Resultset1
                               .getString(2).substring(4, 5));
```
and the contract of the contract of the contract of the contract of the contract of the contract of the contract of the contract of the contract of the contract of the contract of the contract of the contract of the contra

```
15(añoBD>añoActual)
           1 - fechaValida = true:
           else if(añoBD == añoArtual)
           i if (semBD >= semActual)
               { fechaValida = true; }
           ł
           if(fechaValida)
           \mathbf{I}fechaValiaa = falseañoBD = Integer.parseInt(Resultset1
                    .getString(3).substring(0, 4)) + 3;
               semBD = Integer.parseInt(Resultset1
                    .getString(3).substring(4, 5));
               if(añoBD > añoActual)
               \ddot{\cdot}fecnaValida = true; )
               else if(añoED == añoActual)
                   if(semBP > semAntual)
                    ( fechaValida = true; )
               if (fechaValida)
               \mathbf{r}Denegacion = Resultset1.getString(4);
                    if(Denegacion.equals("I"))
                        Resultado = "Inscripción de " +
                    \mathbf{f}"materias va efectuada.";
                   else if(Denegarion.equals("A"))
                   \mathcal{L}Resultado = "Ajustes a " +
                        "inscripción de materias ya " +
                        "Hiectuados.":
                   \mathbf{A}else if(Denegacion.equals("E"))
                   \mathbf{f}Resultado - "Registro a examenes"
                       + " extraordinarios ya " +
                       "efectuado.";
                   \overline{1}else if(Denegacion.equals("C"))
                       Resultado = "Trámite ya " +
                   \mathbf{I}"efectuado y confirmado.";
                   \lambda-1
              else
              \ddot{\phantom{a}}Resultado = "3 6 más años de " +
                   "inactividad escolar.";
              \lambda\rightarrowelse
         { Resultado = "Tiempo para concluir la " + .
                  "carrera sobrepasado.";
         -1
     \mathbf{r}else if ( Denegacion.equals ("01") )
{ Resultado = "Baja temporal."; }
else if( Denegacion.equals("02") )
\leftarrowResultado = "Baja definitiva."; )
```
and the company of

the contract of the contract of the contract of the contract of the contract of the contract of the contract of

Ć,

'nу.

else if( Denegacion.equals("03") )  $Resultana = "Orden are C.U.P.".$ else if( Denegacion.equals("04") ) Resultado = "Materias concluidas."; )  $\mathcal{L}$ else if( Denegacion.equals(")5" ) Resultado = "Alumno titulado."; else if( Denegacion.equals("(6") ) Resultado = "Adeudo de documentis.";  $\sim$ else if( Denegacion.equals("0"") ) Resultado = "Adeudo en Birlioteca."; )  $\sqrt{ }$ else if( Denedacion.equals("08") ) Resultado = "Adeudo en laboratorios.";  $\mathbf{r}$ -1 else if( Denegast niequals:"com? ) Resultado e "Sanciones puridizad.": j  $\mathbf{r}$  $e!se$ Resultado = "Motivo descondeido.":  $\ddot{\phantom{1}}$  $\Delta$  $\mathbf{I}$  $\lambda$ catch(SOLException Excep) System.out.println:Excep);  $\mathbf{f}$ Resultado = "Error al validar la situación escolar " + fide1 alumno. fix ŀ catch (Exception Excep)  $\overline{4}$ System.out.orintin(Excep); Resultado = "Error al validar la situación escolar " + "del alumno."; J, finally  $\mathbf{I}$ return Resultado; ÷  $\mathbf{r}$  $e.5e$  $\epsilon$ return Resultado:  $\mathbf{A}$  $\rightarrow$ public String validaFechaSorteo(String NumCuenta) String Cuervi  $3$ tring Resultado = ""; Date FechaSistema: Query = "select ALUM\_FCHA\_SOR from TAEALUM where " + "ALUM CTA='" + NumCuenta + "'"; Resultado = Enlace.consultaBD(Query); if( Resultado, equals("") )  $\epsilon$  $\tau$ r y  $If (Enlace, getNumReqs() == 0)$ Resultado = "CE23-El alumno no existe. Introduzca " +  $\ddot{i}$ "un número de cuenta válido.";  $\mathbf{r}$ else ResultSet Resultset = Enlace.getR\$(); Resultset.next(); Date FechaBD; String sfechaBD = Resultset.getString(1); int dia = Integer.parseInt(sFechaBD.substring(0, 2));

116

κċ

医心包的 医多种性的 医皮肤的 医皮肤的 医心包的 医皮肤的

the company and the company management of the con-

```
int mes = Integer.parseInt(sFechaBD.substring(3, 5));
                   int and = Integer.parselnt(sFechaPD.substring(6.10));
                   int hora=Integer.parseInt(sFechaBD.substring(11.13));
                   int minute=Integer.garseInt(sFechaBD.supstring(14));
                   FechaBD=new Date(and - 1900, mes - 1, dia, hora, minuto);
                   FechaSistema = new Date();
                   if: PechaBD != null \
                   \mathbf{f}^{-1}if( FechaBD.after Pechadistama) )
                            Resultado = "Fecha de sorteo mayor a la " +
                                 "ferma actuali";
                   ÷,
                   else
                   \ddot{\bullet}Recultado e "El alumno no tiene asignada una " +
                            "fecha de sorteul":
                   -1
              \mathbf{1}Y
         catch(SQLException Excep)
              System.out.println(Excep);
              Resultado = "Error al validar la fecha de sorteo del " +
                   "alumne.";
         \lambdacatch(Exception Excep)
          \mathbf{r}System.out.println(Excep);
              Resultado = "Error al validar la fecha de sorteo del "
                   "alumno.":
         \mathbf{r}finally
         \cdotreturn Resultador
     \mathbf{I}else
     \mathbf{r}return Resultado; }
carlin String signi-nteReg()
    (Steing Status = MM)
     t cy
     \left\{ \right.Resultset.next();
         if ( Resultset.isAfterLast () )
             Status = "FIN": \rightarrowratch(SOLException Excep)
        System.out.println(Excep);
         Status = "Error al mover el cursor.";
     \mathbf{I}finally.
        return Status; )
\mathbf{r}public String ValorColumna(int indice)
    it by
    \epsilon .
        return Resultset.getString(indice); )
    ratch(SCLEnception Excep)
```
 $\mathcal{L}^{\mathcal{L}}$ 

```
\leqSystem.out.println(EX-ep);
のあい のみをつける いちのと
                return "Error al intentar obtener el valor de la columna.";
           ×
      \mathbf{r}public int detNumCols()
      i return numCols;
      public int detNumReas()
         return numRegs; }
      public String Folip ()
          return NumJorteoALUM: 1
55.3
```
# 4.3. SCRIPTS DE EJECUCIÓN COMÚN EN EL CLIENTE

and the state of the complete state and state of the

A continuación se muestran las rutinas que serán utilizadas en todas las páginas que requieran de las mismas. Se encuentran clasificadas en 3 archivos de acuerdo a su función. El primero de ellos es el que se encarga de restringir determinadas acciones con el ratón y el teclado:

```
1 + + +Bloqueos.js
                                             ***///Bloquea teclas de menú contextual, FIO, Control, Alt y Alt Gr.
//Válida para Internet Explorer.
function Teclado()
     if(event.keyCode == 93 || event.keyCode == 121)
         alert("Arción deshabilitada.");
     ÷
         return false:
    - 1
    else if (event.altRey if event.ctrlRey)
         alert ("Acción deshabilitada.");
         return falser
    return true:
\overline{1}//Bloques el potón secundario del ratón.
//Válida para Internet Explorer.
function Raton()
\mathcal{L}iflevent.button == 21
    ÷
         alert'"Acción deshabilitada.");
         return falser
    3
    return true;
document.onmousedown = Raton;
```
からに のかい

2005年のアプリックのアプリックを受ける

El segundo archivo corresponde a las validaciones efectuadas sobre los datos que captura el usuario:

 $\mathcal{L}$ 

÷,

Ă

 $\sim$ 

¢.

```
1 + + +Validaciones.js
function Alfanumericos (Obteto, TipoFiltro, Pswg)
   Var caracter:
   var Texto;
   var largo:
   var contador:
   var TextoFinal = "";
   var bandera « falser
   Texto = new String(Objeto.value);
   large = Texty.length;
   tfl = e^{-} \ge 0\mathcal{L}for(contador=0) contador - large: contador++)
           caracter = Texto.sumstring(contador, contador + 1);
            if(TipoFiltro == 0) //S6lc números.
                ificaracter he for as caracter (= f9f).
                \mathcal{L}TextoFinal = TextoFinal + caracter: }
                -150bangera = true; }
                \mathbf{H}÷
           \frac{1}{2}se if(TipoFiltro == 1) //Sólo letras.
            \mathbf{f}\pmf((dafacter \pm 'a' 46 daracter <= 'z') || (darácter
                Hm TAT 44 caracter (= 1011)
                \leftarrowTextoFinal = TextoFinal + caracter; }
                0.180\epsilonbanders = true: \lambdaelse //Números y letras.
                if((caracter y = -1a) as caracter y = -1a) () (caracter
                im 'A' ss caracter (m 'D') | | (caracter >= '0'
                ss caracter (= f9f)).
                    TextoFinal = TextoFinal + caracter; }
                Ŧ.
               189banaera = true: )
           \lambda\mathbf{I}SEIBADDecal
           if:Pswd == true! //Es una rontraseña.
           \mathbf{r}if (TipuFiltro == 3)
                    alert("S510 se permiten caracteres numéricos " +
                        "para este campul");
               else if(TipoFiltro == 1)
                    alert ("Sólo se permiten caracteres " +
                        "alfabéticos para este campo.");
               elsealert ("Sólo se permiten caracteres " +
                    "alfanuméricos para este campo.");
          Objeto.value = TextoFinal:
```
**MARINARY CONTROL** 

Ä

 $\epsilon_{\rm s}$ 

2. 2000年代的6月

à,

van.

このかんかん かいこうかいこう かいじょう かいこうきょう いっぱい しょうどう

```
return false:
         \cdotreturn true:
\mathbf{I}function Decimales(Objeto, Precision, Escala, Negativog)
÷
    var caracter;
    var Textor
    var largo:
    var contador:
    var TextoFinal = "";
    var canders = false:
    var nunto e 01
    if(Precision-=9 )! Escalate0 !! (Precision-l)-=Escala)
        alert ("La Precisión y Escala deben ser mayores a 0. " +
    \mathbf{f}"Además, la Frecidión debe ser por lo menos 'Escala + 2'.");
        Onjeto.value = ^{\prime\prime\prime\prime}:
        return falser
    Precision = Precision - Escala - 1;//Longitud de la parte entera.
   Texto = new String(Objeto.value);
    large = Texto.length;
    if (large \rightarrow 0)fortwontador=0: contador < largo: contador++1
             caracter = Texto.substring(contador, contador + 1);
        \epsilon//Si es un decimal negativo.
             if(contador==0 66 caracter=="-" 66 Nedativos==true)
                 TextoFinal = TextoFinal + caracter;
             \left\{ \right.else if: (caracter )= '0' 66 caracter (= '9') ;; caracter
                 -1 -1 -1 -1TextcFinal = TextcFinal + Cartesianf.
                  ificaracter mm titl
                  \left\{ \right\}number-1\lambdaelse
             \mathcal{L}bandera « true;
                                    \rightarrow\lambdaif(bandera)
        \mathbf{I}Obneto, Value = TextoFinal:return talser
        -1
        else if(punto > 1) //Si tiene más de un punto decimal.
            punctv = TextoFinal.tndexOf("",") :\left\langle \right\rangle\text{while}(\text{punct } t = -1)\mathcal{L}TextoFinal = TextoFinal.substring(0, punto) +
                      TextoFinal.substring(punto+1);punto = TextoFinal.indexOf(".");
            J.
            banders = true;\lambda
```
 $\ddot{\cdot}$ 

```
punto = TextoFinal.indexOf(".");
          //Verifica longitud válida del decimal.
          if(TextoFinal.length > Precision)
          \mathbf{f}if (put to = -i)TextoFinal = TextoFinal.substring(0, Precision) +"." - TextoFinal.substring(Precision);
                  punto = TextoFinal.indexOf(".");
                  bandera = true:
              \bar{z}ifinanto > Precision)
              \ddot{\phantom{0}}TextoFinal = TextoFinal.substring(0, punto) +
                      TextoFinal.supstring(punt:-1);
                  TextoFinal = TextoFinal.suberting(O, Precision) +"." - Text:Final.sucrtring(Precision);
                  punto = Textifinal.indexOf(".");
                  .<br>bandera = true:
              \mathbf{1}if(TextoFinal.substring(punto + l).length > Escala)
             \mathbf{I}TextoFinal = TextoFinal.substring(0,punto+Escala+1);
                 banders = true;
             f,
         \lambda_{else}if from t = 1 = -1\epsilonif(TextoFinal.substring(punt: + 1).length > Escala)
                 (TextiFinal=TextoFinal.substring(0,punto+Escala + 1);
                      tandera = truer
             \mathbf{r}ł
         if(bandera)
            Objeto.value = TextoFinal:
             return falser
        \overline{\phantom{a}}- 5
    return true:
\ddot{\phantom{1}}function SaltoLinea Espacio(Cadena)
   Var Enteri
   var contador;
   var caracter:
   var sCadena;
   var Resultado = "":
   Enter = new String("\r\n");
   sCadena = new String(Cadena);
    for(contador=0; contador < sCadena.length; contador++)
       carazter = sCadena.substring(contador, contador + 1);
        7731 es salto de linea, sustituir por espacio.
        if(Enter == sCadena.substring(contador, contador + 2))
            Resultage = Resultage + " ";
                                       TESIS CON
                                                                         121TIL DE OSIGEN
```
i.

 $\mathcal{L}^2$ 

 $\sim$ 

A.

W

tia<br>A Ď.

```
KANSAA DELA KENSENDA BERMANG DEL SENSION DEL SENSION DEL SENSION DEL SENSION DEL SENSION DEL SENSION DEL SENSION
                        context++\rightarrowe1seResultado = Resultado + caracter;
                   \mathbf{I}\mathbf{r}\mathbf{r}return Resultado:
        \overline{\mathbf{1}}function SinEspaciosIzquierda(Cadena)
             var contador:
        \mathbf{r}var caracteri
             var riadena;
             var Resultado = "";
             sCadena = new String(Cadena);
             for(contader=0; contader < sCadena.length; contader++)
                  caracter = sCadena.substring(contador, contador + 1);
             \mathbf{I}ificaracter != " ")
                       Resultaac = scadena.substring(contadori)contador = sCadena.length;
             \rightarrowreturn Resultanc:
        \ddot{ }function SinEspaciosDerecha(Cadena)
            var contador;
            var caracter:
            var sCadena:
            var Resultado = "";
            sCadena = new String(Cadena);
            for(contader=(sCadena.length-1); contador >= 0; contador==)
                 caracter = sCadena.substring(contador, contador + 1);
                 ificaracter i= " ")
                 \mathbf{I}Resultado = sCadena.substring(0, contador + 1);
                      center = -12j.
            \overline{ }return Resultado;
       function SinEspaciosLaterales(Cadena)
            return SinEspaciosIdquierda(SinEspaciosDerecha(Cadena));
                                                                                       ¥
```
El último archivo corresponde a la rutina que se utiliza para generar el efecto de prendido y apagado de los botones de interacción, conformados por imágenes. Dicho archivo es el siguiente:

governments.

والمرادية والأصاف المتعطي فتتالوهمسطين وصوفتين

#### $1 + 1$ RollOvers. 75  $***$

```
ECRECT WAS
      function RollOver(ImgId, Mode) //Cambio de imágenes al paso del ratón.
      \mathbf{i}if( Mode == "on" )
           { document.images [ImgId].src = eval (ImgId+"_on.src");
              return true;
           if I Mode == "off" )
              document.images[ImgId].src = eval(ImgId+".src");
           \left\langle \right\ranglereturn truer
           -1
          -13ereturn faiser ()
```
## 4.4. CONSTRUCCIÓN DE LAS PÁGINAS JSP Y HTML

Antes de comenzar con la creación de las páginas, es pertinente mencionar que tanto éstas como los diferentes recursos que utilicen o generen (imágenes, Applet, archivos \*.js, bitácoras, etc.), serán almacenados dentro de un directorio Web con el nombre "SIMAREX". La aplicación Web estará disponible por medio de una página HTML llamada "ruteador.htm", que se encontrará fuera de este directorio.

En un segundo nivel, se encontrarán distribuidas las páginas JSP y los recursos en 4 directorios: "images", "Logs", "modAdmin" y "modOper". En ellos se tendrán las imágenes, las bitácoras, las páginas JSP del módulo administrativo y las del módulo operativo respectivamente.

#### 441 Autenticación de usuarios

La utilidad de la página "ruteador.htm" es ingresar a la aplicación por medio de una nueva ventana a pantalla completa que no cuente con las barras de menú, de herramientas y de navegación, al mismo tiempo que no se muestre la URL de la aplicación por razones de seguridad. Además, esto le da un aspecto gráfico poco común y muy atractivo.

Una vez que la página ha abierto la aplicación en otra instancia del navegador, ésta se redirecciona a la ayuda en línea de la aplicación. Así pues, el código de la misma es el siguiente:

 $\ddot{\cdot}$ 

```
\geq1 + 1 +...ruteador.htm
53
Scheml><head><title>UNAM * ENEP Aragón * SIMA-REX</title>
Wemeta http-equiv="pragma" content="ho-cache">
Cometa http-equive"Expired" content="0">
Suscript Language="JavaSzript"
8.172 -Wwindow.open("STML"" fIngres: . ; spPCE=6Usr=", "SIMAREX", "teclbar#0,
wilcoation=0, dire
                       ->s=0, status=1, menubar=0, resitable=0, " +
 "crollpars=1, h
                         , fullscreen=1"!;
<sup>3</sup> location.href =
                      . (SIMAREX/index.htm";
-77 - -8Niscript
 Prinead?
∴roody leftmargin≖0 topmargin∞0 marginheight*0 marginwidth≈0
Cracolor="#FFFFFF" > /body > /html >
```
Service Story

De esta manera, la página de inicio de la aplicación Web es abierta, siendo como ya se especificó, un índice de frames cuyo código es el que sigue:

```
\sim1 + +fIngreso.jsp
                                                        ***/Ń.
  Corp.
         String CE = "''']String Use = "1"\hat{\mathcal{G}}CE = request.getParameter("CE");
 y.
         Usr = request.getParameter("Usr");
 -9189
 ∬<html>~head>-title+UNAM + ENEP Aragón + SIMA-REX</title>
 2smeta http-equiv="pragma" content="no-cache">
 (imeta http-equiv="Explred" content="0")
 - script language="JavaScript">
 \mathcal{N} \times \mathcal{N} = \mathcal{N}÷.
Ă,
       if(navigator, appName == 'Microsoft Internet Explorer')
       \mathcal{L}var Versien:
 w
           var Numerci
           Version = new Grring(navigator.appVersion);
Ş.
           Numerc = Version. marAt(0);
ý,
           1f(Numerc -4)\mathbf{f}\forall k \in Lf (CE.equals("")) { k >哀心
                window.moveTo(0, 0):
                window.resizeTo(acreen.availWidth; screen.availHeight);
                \sim 5-3 . \sim208888078
           -1
           else
                alert ("La versión de su navegador es inferior a 4.0. " +
           \cdot"Erte sistema puede ser utilizado solamente por medio." +
                    "del navegador Microsoft Internet Explorer 4.0 6 " +
                    Mousterine.Mir
```

```
\texttt{toe}, \texttt{close}d,
               location.href = "../AyudaSIMAREX/index.htm";
          \mathbf{r}1289-128
      ł
      e:sealert ("El navegador que está usando no es válido para este " +
               "sistema. Éste sistema puede ser utilizado solamente por " +
               "medic del navegador Microsoft Internet Explorer 4.0 6 " +
               Modatericr.Mir
          top. z100 + 112lecation.href = "../AyudaSIMAREX/index.htm";
     \mathbf{r}\sim \lambda \lambda = \sim \sim+ / seript +rizhead r
  frameset oflow"l,*" frameborder="no" border="0" framespacing="0">
     <frame name="iIngreso" noreside scrolling="no" src="iIngreso.htm">
     <frame name="cIngreso" src="cIngreso.jsp?CE=<%=CE%-&Usr=<%=Usr%>">
  /frameseth
 - chamis
```
Como puede observarse, las páginas que se invocan en los frames son "iIngreso.htm" y "cIngreso.jsp". Como se recordará, la razón de utilizar frames es para no revelar la URL de la aplicación. Por lo tanto, la página "*iIngreso.htm*" queda de la siquiente manera:

```
2 + + +iIngreso.jsp
                                               ***/+5.5mi + nead)
- meta http-equive"pragma" content="no-cache">
emeta nttp-equiv="Expired" content="0""
-diript language="JavaScript" src="Bloqueos.js"></script>
in nead i
rativ leftmargin*? topmargin=0 marginheight=0 marginwidth*0 bgcolor=
" "FFFFFF" onKeydown="JavaScript:Teclado();" ondragatart="JavaScript:
slert('Acción deshabilitada.');": /body -:/html -
```
Por otra parte, la página "cIngreso.jsp" es propiamente la pantalla de autenticación, y el correspondiente código es:

> $1 + 1$ cIngreso.jsp  $***$

 $3t$  find  $CE = 111$  $String Use = m$  $CE = request.getParameter("CE");$ Usr = request.getParameter("Usr");

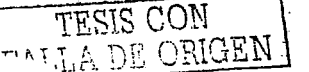

```
螺旋体
 g<html><head>
  .<br>{<meta http-equiv="pragma" content="no-cache">
 "<meta http-equiv="Expired" content="0">
 Seript language="JavaScript" src="Bloqueos.js" </acript >
 Wescript language="JavaScript" src="RollOvers.is"></script>
  rscript language="JavaScript" src="Validaciones.js"~ /script>>
 Sessigt language="CavaScript">
 10.414 - 10.002\mathcal{R}function Indresar!)
 \sim{ var Uruario;
           var Claver
           Usuario = new String(document.frmLogin.txtUser.value);
           Clave = new String(document.frmLogin.thtPassword.value);
if(Usuario.length != 9)
               alert ("El usuario debe constar de 9 caracteres numéricos, " +
           \left\langle \right\rangle"Introduzes un usuario válido.");
 ċ
                document.frmLodin.txtUser.focus();
Đ.
                return falser
\mathbf{r}else if(Clave.length != 8)
           \left\{ \right.alert("La contraseña debe constar de 8 caracteres " +
                    "alfanuméricos. Introduzca su contraseña considerando " +
                    "mavúsculas y minúsculas.");
               document, frmbogin, txtPasaword, validue = m.document.frmLogin.txtPassworm.focus();
               return false:
           \mathbf{r}eise
           ŧ
             secument.frmLedin.action = "fSIMAREM.ssp":
               document.ismb/gin.tar.com ======<br>document.frmbogin.target = "_top";
               document.frmLodin.surmit();
               return true:
           \ddot{ }\lambdaim\alphaCancel = new Image();
      imgCancel.src = "images/imgCancelOff.gif";
      implement on = new Image();
      imgCancel{\_}on. size = "images/images-1On.diff"w
      immicain = new Image();
      imglogin.src = "images/imgloginOff.gif";
š
      imploying on = new Image (jx)Ň,
      imgLogin<sup>-</sup>on.src = "images/imgLoginOn.gif";
22/02/03
      //Redimensiona el tamaño de la ventana respecto a la barra de tareas.
      function AjustarV(Posicion)
          if (Posicion == "FullScreen")
      \mathbf{f} and \mathbf{f}{ top.resizeTo(screen.Width, screen.Height);
200000
               top.moveTo(0, 0);
          \lambdaelse
          \mathbf{r}Var Ancho = screen.Wisth:
```
فللمستحدث الصادف والمتحدث والمتمر والأموان والمستقر وللمناوب المتراث

```
\overline{\phantom{a}}var Alto = screen. Height:
\frac{1}{3}var AnchoD = screen.availWidth;
               var AltoD = screen.availHeight;
Ř
               top.resizeTo(AnchoD, AltoD);
さら
               if(Posicionee"TaskBarAtRight"I:Posicionee"TaskBarAtBottom")
                   tep.moveTc(0, 0); }
               else if(Posicion == "TaskBarAtLeft")
                  top.moveTo(Angho - AnghoD, 0);
                                                    \rightarrow\frac{1}{2}else if(Posicion == "TaskBarAtTop")
                  top.mcveTo(0, Alto - AltoD);
                                                  \blacksquare÷
      J.
\mathbb{R}^n , \mathbb{R}^n , \mathbb{R}^nfin/script withead:
</brain leftmargin=> tipmargin=> marginheight=0 marginwidth=0 bgcolor=
W"#FFFFFF" onkeydown="JavaScript:Teclado();" onload="JavaScript:
Sascument.frmLogin.txtUser.focus();" ongragstart="JavaScript:alert('Acción
 desnapilitada. 1127
 \sim \simSERT CELequaterMMax
              /*3: existe un problema en la autenticación, desplieda un
              mensate de notificación.*/
gar<br>S
              <script language="JavaScript">
              \leq 1 = =
Ġ.
J.
                       alertificamery will
              \lambda \lambda - - \lambda5.7272 pt 5.72 era
       -5
           * Himath name="AnusteWin">
sarea shape="rect" href="JavaScript:AjustarV('FullScreen');" coords="110,
"!, 128, 14" alt="Pantalla Completa"~"area shape="rect" href="JavaScript:
 AjustarV('TaskBarAtLeft');" cocrds="131, 1, 149, 14" alt="Barra de tareas
wer ei obrde idguierdo" warea shape="rect" href="JavaScript:
 ApustarV 'TaskBarAtRight');" coordse"152, 1, 170, 14" alt="Barra de
 tices, en el plome derecho? marea shape="rect" hrefe"JavaScripti
AjustarVillaskBarAtTopl);" coords="173, 1, 191, 14" alt="Barra de tareas
 en el cirde superior" Harea snapes rent href="JavaScript:
 AjustarV. TaskBarAtBottom');" secres="194, 1, 212, 14" alt="Barra de
 tareaz en el borde inferior" evenien er-
ifurn method=pist name="frmLudin":
statis align="right" porder=0 cellpadding=0 cellspacing=7 width=780>
\sim 10 \pmita rowayan="a" aligne"aenter" vilign="tro" width=550 + ima src=
"Unaded Intriumed" cordered whe - font faces"Artil" side="1" colors
"*FFCCOC" - denter Este sistema puede ser utilizado solamente por medio
3-1 navedadorancapsenbops i-Microsoft Internet Explorer-/1-enpapsenbapsen
uu verdich 4.0 5 mosterior. Estă diseñaze para una resolución en pantalla
ie 800 x 600, tamaño de texto mediano para el navegador y fuentes
pequeñas pira el sistema. / center </font></rd>
     std width=230 valign="top"><font face="Arial" size="2"><img src=
"imades/Logo.gif" border=0 - br Gnbspring src="images/AjusteWin.gif"
border=0 usemap="#AjusteWin"><br // ror farashbsp;shbsp;el número de cuenta,
agregue un cerbinosp;inbap;a la idquierda si su generación es menor al
1000. Además, cmita el quión que separa al digito verificador. Oprocentera
(8) 0319735-5 /b seria procasso7355 /b /center //font>
    \sim \taua \sim
```

```
8.47tra
 % <sub>ter</sub><td width=230 validn="tor"><tably perder=1 cellpadding=5
 Scellspacing=5 bordercolor="*0002FF" width=230 wtr: wid racolor="#99CCFF"
  -<br>Aalign="senter"><table borger=0 cellpadding=0 aelispacing=" w.dth=160%
 સંસદ કર્જ
 3
      std valign="bottom"><font face="Arial" size="2" color="#2D00B3" +
 ÷
      Anbsoranbecribidsuaric:</b></fenthi/tdi
 A,
      sta valign="bettom" align="left":<font face="Arial" size="l">{No.
 K?
      Cuental://fonti-/bri-linput_type="text"_name="txtllses"_value="<i=Usrs:"
 A.
      maxiength=9 size=9 tabindex=1 style="FONT-SIZE: x-small; WIDTH: "Opx;
 Þ
      FONT-FAMILY: arial" engevup="JavaSeript:Alfanumeric.a
      addoument.frmlogin.txtVsér, (), falseir" chaevorerse"VavaShrocht:
      Alfanumericos (document.frmLodin.txtUser, C, false.r" on manues
     "JavaScriptiAlfanumericosidocument.frmLodin.txtUser, 6, talsel:" Hatta
 بالوجاب بالأ
  + tr +- td valign="bottcm"> font face="Arial" size="2" color="#2D00B3">
      schannebianbspiContrasenais/c ... / font ... / tol-
      -ti valime"bettem" align="left" winput type="password" name=
      "tatfasaward" maxiengthee tatindexer'valuee" atvies
      "FONT-SICE: x-small; WIDTH: 70px; FONT-FAMILY: arial" side=9 phreyup=
      "JavaScript:Alfanumerizcoficoument.frmLogin.txtPassword, J. true);"
\mathcal{L}pneeypress="JavaStrictiAltanumericos:document.frmLogin.txtPacaword,
      2, truel:" onchange="JavaScript:Alfanumeric.s
\Lambda_{\rm{tot}}(document.frmLogin.txtPassword, L. true :" + /td +
 ins kellers
 Detribeignt="30" -
      std validn="rotten" align="left" colspan="2" simi sre-
      "images/imgLoginOff.gif" name="imgLogin" border="0" onclick=
      "JavaScript:Indresar();" onmouseout="JavaScript:RollOver
      "'imgLogin','off'); self.status=''; return true;" onmouseover=
Ř
      "JavaScript:RollOver('imqLogin','on'); self.status='Ingresar al
      sistema'; return true;" style="CURSOR: hand" - imm srca
Ş
      "images/imgCancelOff.gif" name="imgC.ncel" border="0" onclick=
      "JavaSeript:top.close();" onmouseout="JavaScript:RollOver
      ('.mgCancel','off'); self.status=''; return true;" onmouseover=
      "CavaScript:RellOver('imqCancel','on'); self.status='Cerrar esta
      ventana'; return true;" style="CURSOR; hand" ../td .
アペノセピ ハンセコわえらう
 invition vite mixtable is
<sup>3</sup>szta – ztri
u sergigin
     rtd width=230 valign="top" - font face="Arial" size="2" ALa contraseña
      torresponse a su fecha de nacimiento si es la primera vez que
      utiliza  el sistema, y tiene  el siquiente
ś
      formato: +1 dummaaaa /1 : en&nbsp:&nbsp:donde&nbsp:&nbsp:<1>dd</1>
      Anospiánospies el dia, simmezis es el mes y sixaaaaszis es el año.
      ng meentermib 23-Marzo-1978 /br seris kb-23031978k/b K/denter K/p>
Ň
      Dentro delantspranbsprsistema, podrá cambiar su contraseña cuando así
% == lo requiera.</font></td><br>%</tr></table></form></body~/html>
```
Una vez que el usuario hace click en el botón de inaresar, es direccionado a la página de validación de usuarios e inicio de sesión. Esta página es otro contenedor o índice de frames que incluyen la sección del menú de navegación y la de trabajo. Su código es el siguiente:

```
1 + 1ESTMARK.java \rightarrow \rightarrow \rightarrow \rightarrow\%<html><head><title>UNAM * ENEP Aragón * SIMA-REX</title>
--meta http-equiv="pragma" content="no-cache">
 <meta_http-equive"Expired" content="0">
 ssierpt language="JavaScript">
 -1.f:navidator.accName == 'Microsoft Internet Explorer')
       var Version:
     \leftarrowvar Numero:
         Version = new String(navidator.appVersion);
         Numero = Version.charAt(0);
         15 (Numer, -4)
             alert("La versión de su navegador es inferior a 4.0. " +
                  "Este sistema puede ser utilizado solamente por medio" +
                  " del navegador Microsoft Internet Explorer 4.0 6 " +
                  Modaterior. Mir
             trp.closeff;
             legation.nref = "../AyudaSIMAREX/index.htm";
         \mathbf{r}\cdot5.39alert("El navegador que está usando no es válido para este " +
            "sistema. Este sistema puede ser utilizado solamente por " +
            "medio del navegador Microsoft Internet Explorer 4.0 6 " +
            "posterive.");
         top. flase (1)
         location.href = "...AyudaSIMAREX/index.htm";
 \sim - - -13 Zabriet Hickory
  jsp:useBean id="Supervisor" scope="page" class="SIMAREX.SIMAREXadmin"/>
       String Usuaric = "";
         String Password = "";
         String NumCuenta = "";
         String Rel = "":
         String Resultado = "";
         String NomUsuario = m_{I}String PeriodoActivo = "00000";
        String PlantelActivo = "000";
        Stzing TramiteActivo = "0";
        String PlantelUsuario = "";
        session = request.getSession(false);
        response.setStatus(response.SC RESET CONTENT);
                                                TESIS CON
                                           PALLADE ORIGEN
```

```
EN SALA CONTRA CONTRA ESTADO DE SUA EL ANTERIA EL ARGENTAL EL CONTRA EL TRANSMITATO DE LA CONTRACTIVA DE LA CO<br>EL TERMIOLOGIA
             ifil session. isNew()'
                 session.invalidate():
                                             \ddot{\phantom{1}}Usuario = request.getParameter("txt")ser");
             Password = request.getParameter("txtPassword");
             Resultado = Supervisor.validaUsuario(Usuario, Password);
             if( ! Resultado.equals("") )
                 Supervisor.terminar();
                 if(Resultado.substring(0, 5).equals("CE23-") ::
                 Resultado.substring(0. 5).equals("CE30-"))
                      response.sendRedirect("fInareso.jsp?CE*" +
                          Resultado.substring(5) + "4Usr=" + Usuatio);
                      Autor: Atlantica
                 \Delta0!80\ddot{\phantom{a}}restonse.sendRedirect("Errores.ipp?CE=" + Resultado);
                      out.flush();
                 \rightarrow\lambdaelse
            \epsilonNumCuenta = Usuario;
                 Usuario = Superviscr.getNumUsuario();
                 if(! Usuario.equals("0000000"))
                     NumCuenta = "";
                 \mathbf{I}\overline{\mathbf{1}}Rol = Supervisor.getRolfi:
                HcmUsuario = Supervisor.getNomUsuario().toUpperCase();
                 PlanteIUquarto = SuperV1sor, getPlanteIUsr();if(! Rol.equals("1"))
                     Resultado = Supervisor.verificaTramiteHab();
                 \overline{1}if(Resultado.equals(""))
                     {PeriodoActivo=Supervisor.getParametros().substring(0,5);
                      PlantelActivo=Supervisor.getParametros().supstring(5.8);
                      TramiteActivo=Supervisor.getParametros().substring(8);
                     \mathbf{1}else
                     \ddot{i}Supervisor.terminar();
                          response.sendRedirect("Errores.jap?CE=" + Resultado);
                          out.flush();
                     \mathbf{I}j.
                session = request.getSession(true);
                response.setStatus(response.SC RESET CONTENT);
                session.setMaxInactiveIntervalT600);
                session.setAttribute("Usuaric", Usuario);
                session.setAttribute("Rol", Rol);
                session.setAttribute("NumCuenta", NumCuental;
                session.setAttribute("NomUsuario", NomUsuario);
                session.setAttribute("PeriodoActivo", PeriodoActivo);
                session.setAttribute("PlantelActivo", PlantelActivo);
                session.setAttribute("TramiteActivo", TramiteActivo);
\frac{1}{N} , \frac{1}{N}session.setAttribute("FlantelCouario", PlantelUsuario);
Especiale de la "Registrador" scope="page" class="SIMAREX.SIMAREXlog"/>
洛尼省
         Registrador.RegistrarActividad(Usuario, NumCuenta, Rol,
```
and the company of

Service and and the

```
request.getRemoteHost(), "Ingresc al sictema"); %%
 sframeset cols="240,*" frameborder="no" border="0" framespacing="0">
    summays avained to the communication of the conditions of the secolling "no"
scraftWeresponse.encodeURL("izoSIMAREX.isp")%\">
     <frame name="cenSIMAREX"
Sur-s"saresponse.encodeURL("modAdmin/Mensaies.isp")?>">
 Historepatis
 (8) Supervisor.terminar(); 8>
 + antmla =
```
Si el usuario no existe o la contraseña del mismo es incorrecta, la aplicación muestra nuevamente la página de inicio "fIngreso.jsp". Si otro error se presenta, la aplicación lo notificará por medio de la página "*Errores, isp*", cuvo código es el siguiente:

```
1 + +Errores.jsp
                                       + + +String Rol = "":
Jtring CE = "";
String NotaAdjunta = "";
seasion = request.getSession(false);
response.setStatus(response.3C RESET CONTENT ) ;
if( session.isNew() )
    R = 1 - 10\omega \in \mathbb{R}er
    Rol = {Jtring}session.getAttribute("Rol");
\mathbf{A}CE = request.getEarameter("CE");
if(Rolmsnull () CE.equals("Sesión Inválida."))
   Rol = 100 \pm 10\bulletif (Rolleguals("") of Rolleguals("3")) //31 es un alumno.
   MotaAdjunta = "Favor de intentario nuevamente, o bien, de " +
    "notificarlo al Departamento de Servicios Escolares signoso;"
    * "Annspreersiste elansspranbsprechlema. Gracias y disculpe"
    + " las molestias.";
else if(Rol.equals("2")) //31 es un operador.
    NotaAdjunta = "Favor de intentario nuevamente, o bien, de " +
    "notificarlo al Administrador dei sistema si persiste el " +
    "proclema. Gracian v disculpe las molestias.";
else if(Rol.equals("1")) //Si es el administrador.
   NotaAdjunta = "Favor de&nbsp:&nbsp:intentarlo nuevamente, o "
    + "bien, de consultar la consolachoso: shosp:de Java del " +
    "servidor Web si persiste el problema. Gracias y disculpe " +
    "las molestias.";
```

```
sontal mineadly
```

```
"<meta_http-equiv="pragma" content="no-cache">
 X<meta http-equiv="Expired" content="0">
  (kscript language="JavaScript" src="Bloqueos.is"></script>
  A<script language="JavaScript" src="RollOvers.js"></script>
 Ness.
        if (Rol.equals("")) //Si la sesión es inválida.
 80
           - 4
 & <seriot language="JavaScript" >
   \sim 1 - -imaRelogis = new Image();
 Ŕ
       immReloain.src = "images/imgReloginOff.gif";
       imgRelogin on = new Image ();
 Š
       im\alphaRelogin\alphan.src = "images/imgReloginOn.gif";
 Ŵ
       function Reindresar')
       \mathbf{I}decument.frmErrores.action = "fIndreso.isp?CE=":
           document.frmErrores.target = " top";
           document.frmErrorea.supmit();
           return true;
       \ddot{\phantom{a}}\sim \simウィアニート
 S. Zscript'
ون<br>المحمود
        State State
 ../head>sbody leftmarqin*0 topmarqin*0 marqinheiqht*0 marginwidth*0
Cogoolor="#FFFFFF" onkeygown="JavaScript:Teclado();"
 Pondragstart⇒"JavaScript:alert(*Acción deshabilitada.*):">
 is form method=post name="frmErrores">
 ∴table align="center" burder=0 cellpadding=0 cellspacing=0 width=540
 height=570 background="images/Background.ipg">
  + + +std align="center" valign="middle">
          statle align="center" border=9 cellpadding=0 cellspacing=0
          W2.377.4500.1\mathcal{L}^{\mathcal{L}} with \mathcal{L}^{\mathcal{L}} .
               <td width="50" valign="top" \\img src="images/Error.gif"
ŷ
               border=0 alt="Error..." w/td>
1200000
               std align="left" valign="top" widtn="450">sb>sfont<br>color="#FF0000" face="Arial" size=3>s%=CE%\s/font\s/b>s/td>
          RATE-SZtablen
Kopper Company
          szent szek ifikal aguals("")) ( ) spránbspz szprima szek
          "images/imgReloginOff.gif" name="imgRelogin" border="0" onclick=
          "JavaScriptiReingresai ();" cnmouseout="JavaScript:RollOver
          ('imgRelogin','off'); self.status=''; return true;" onmouseover=
          "JavaScript:BollOver('imgRelogin','on'); self.status='Reingressr
          al sistema'; return true;" style="CURSOR: hand">
98
          <8 | 1 //Si la seción es inválida.x ·
      \sim \epsilon a \simミーフェヒー
次ド/taple></form.w/body~//html>
```
÷

Después de que la validación del usuario es exitosa, la sesión en el servidor es iniciada y la página "izgSIMAREX.jsp" se encarga de cargar y configurar el menú de navegación. Al mismo tiempo, en el área de trabajo se despliega la página "Mensajes.jsp", cuya función es dar la bienvenida al usuario y desplegar las posibles notificaciones que deban ser de su conocimiento. El código de "izaSIMAREX.jsp" es:

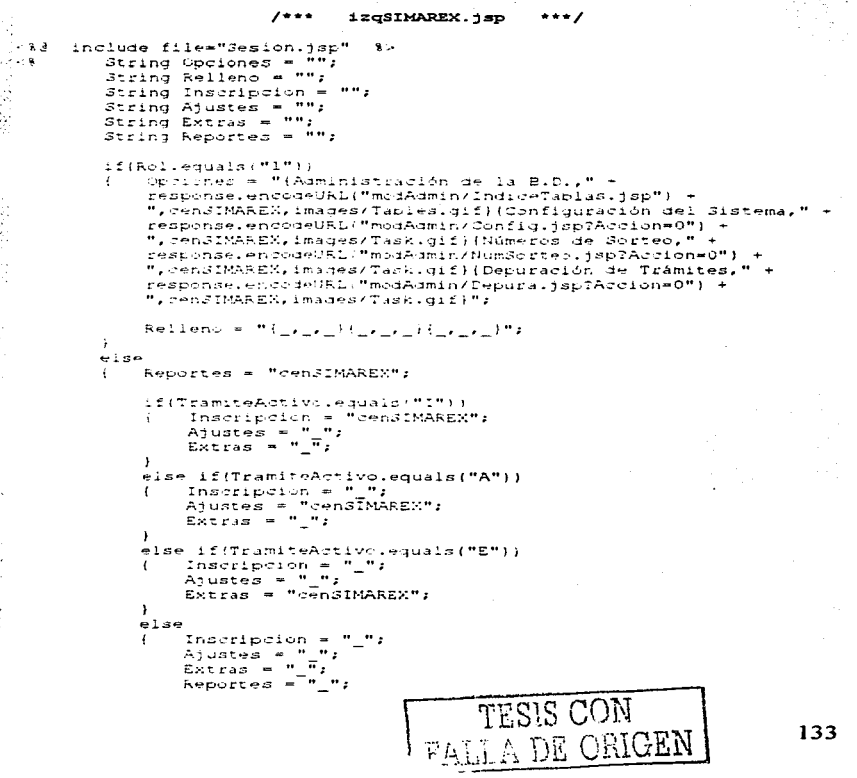

المتستشا المتاريخ والمتحدث والمنا

**Service** 

```
SERIES TO THE SERIES OF THE SERIES OF THE SERIES OF THE SERIES OF THE SERIES OF THE SERIES OF THE SERIES OF TH
                  J.
                  if(Rol.equals("3")&&{! PlantelActivo.equals(PlantelUsuario)))
                  \mathbf{I}Inscripcion = "-";
                      Ajustes = " "Extras - "Reportes =\pi' ":
                  \mathbf{r}Opciones*"(Inscripción de Materias, modOper/Inscripción.jsp,"
                  + Inscripcion + ", images/Tramite.gif) (Ajustes de Materias,"
                  + "modOper/Ajustes.jsp," + Ajustes + ", images/Tramite.gif)"
                  + "{Exámenes Extraordinarios, modOper/Extras.isp," + Extras +
                  ", images/Tramite.dif/";
                 if(R:l.equals("2"))
                      n Francis III.<br>Rellenc = "{_/_/_}{_/_/_}";<br>Opciones = Opciones + "{Cumprobantes de Trámite," +
                  \mathbf{r}"modOper/PrintDocs.jsp.cenSIMAREX.imades/Tusk.gif)";
                 else if(Rol.equals("3"))
                      Relleno = "(_,_,_)(_,_,_/(_,_,_)")
                                                                 \rightarrowOpciones = Opciones + "(Generación de Reportes, javascript:4,"
                 * Reportes * ", images/Tables.gif}";
            \mathbf{r}े १०
 sj∗r<br>∑rntml∾theadr
 ><meta http-equiv="pragma" content*"no-cache">
 %.meta_http=equiv="Expired"_content="0"><br>%<script_language="JavaScript"_src="Bloqueos.js"></script>
  <script language="JavaScript" |
 94 F = =
       function AjustarV(Posicion)
          if(Posicion == "FullScreen")
top.resizeTo(screen.Wisth, screen.Height);
            \sqrt{ }tor.moveTo(0, 0);
K.
            ¥
            eise
                Var Ancho = screen.Width;
                var Alto = screen.Height:
                var AnchoD = screen.aviilWidth;
\mathbb{M}^*var AltoD = screen.av.illHeight;
のことになるところにある
                top.resizeTo(AnchoD, AltoD);
                top.moveTo(0, 0); \}\leftarrowelse if(Pusicion == "TaskBarAtLeft")
                    ter.moveTe(Anene - AnchoD, 0);
                \mathbf{A}\rightarrowelse if(Posicion == "TaskBarAtTop")
                { tep.moveTo(0, Alto) - AltoDi; }
            <sup>1</sup>
       \ddot{\phantom{1}}function Saller()if(confirm("¿Realmente desea salir del sistema?"))
       ŧ
```
```
\epsilondocument.frmMenu.action = "FinSesion.isp";
              document.frmMenu.target = " top";
A
              document.frmMenu.supmit();
              rature true:
          \lambdak.
          \sim 1.00
          \cdotreturn falser
     \overline{1}1.174 and \simHyserica?
 Whead woody leftmargin=0 marginwidth=0 bgcolor="#FFFFFF"
 cnkerzowne"JavaScript:Teclado();" onload="JavaScript:
 steiment.frwenu.imsAjuste.frcus();" ondradstart="JavaScript:
 alerti Acción deshabilitada. La "Ammap name="AjusteWin">
 ratea shape="rect" href="JavaScript:AjustarV('TaskBarAtBottom');"
 scords*"194, 1, 212, 14" alt="Barra de tareas en el borfe inferior">
 . area shape="rect" href="JavaScript:AjustarV('FullScreen');" coords="110,
 1, 128, 14" alt="Pantalla Completa">
 · area shape="re ;t" nref="JavaSeript:Aiustar"('TaskBarAtLeft');"
 7. rose"131, 1, 149, 14" alte"Barra de tareas en el borde izquierdo">
 sares shape="rest" nref="JavaScript:AjustarV('TassBarAtRight');"
 morga="152, 1, 170, 14" alt="Barra de tareas en el barde derecho">
 rarea phares trent nret-"laveSericalistanterV: TaskBarAtTop'i:"
 scords="173, 1, 191, 14" alt="Baira de tareas en el borde superior""
skmap><form name="frmMenu"><img src="images/Logo.gif" name="imqLogo".
corder=0 - p = table border="0" width="213" -
ta neg
     rta width="113" align="center" bacolor="#336699" front face="Arial"
     aidee"2" as loc="#FFFFFF" whithauarion/bow/font w/td>
うんとちょう
\mathbf{u}=\mathbf{e}^{\top}\mathbf{u}+\mathbf{e}^{\top}\mathbf{u}atd width="112" align="renter" sont fare="Arial" size="1"
     aslig="#2D/CB3" - V=NomOsuarist - /tont - /tax
ولوجاء
riticle -strimg dro≡"imadez/EsqJucMenu.qif" border≡0 Hbr>kapplet
Tese="abEuttenMenu" name="MenuPrincipal" Archive="apButtonMenu.iar"
Widths#213" Herante"300" mayacrich -
         rgaram hame="Cupyright" value="Apycom Suftware - www.apycom.com">
         sparam name≃"isHoridontal" value="false">
         rearam name="3DBorder" value="true">
         · param name="puttonType" value="0" ·
         · param name="status" value="SIMA-REX">
         - Luram name@"alignText" value="left" -
         - param name="barkTolor" value="336639" -
         · param names"packHighOolor" values"438200">
         sparam name="fontColor" value="PPPPPF":
         <param name="tin"HighOlic" value="FFFF00">
         · param name="dnadowColor" value="000000" ·
         <param name="snadowHidnColor" value="000000" ·
         <param name*"font" value="Arial.12.1">
         <param name="menuItems" value="<%=Opciones%>
             l-1(Modificación de la Contraseña, S=response.encodeURL
             ("modAdmin/ModiPass.isp?Accion=0")%,cenSIMAREX,images/
             Pass.\piif)
             (Ayuda, javascript: 3, cenSIMAREX, images/Help.gif)
```
÷

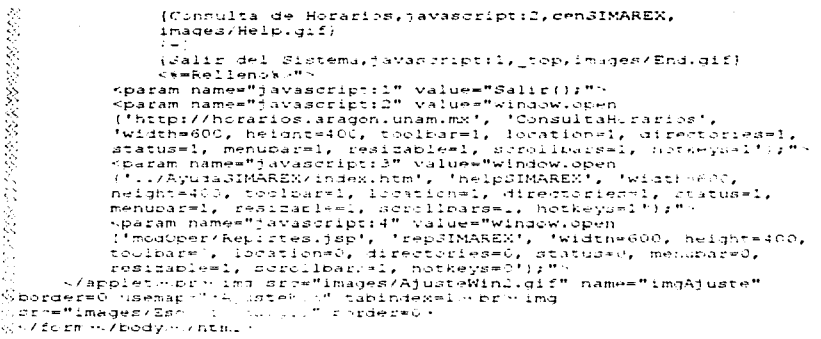

the control of the control of the control of

La primer línea de esta página incluye al archivo "Sesion.jsp", archivo que deberá ser incluido en cada página que lo requiera para mantener activa la sesión del usuario. Dicho archivo tiene como código lo siguiente:

```
1 + +Sesion. 1sp
           String Usuario = "";
           Section 801 = 771String NumCuenta = "";
           String NomUsuario - "";
           String PeriodoAct
           String PlantelAct.
           String TramiteAstiv.
           String PlantelUsuario =
                                      \ldotssession = request.getSession(false);
The Contract Section Contract of the Contract Section
           response.setStatus(response.SC_RESET_CONTENT);
           if(session.isNew())
               respinse.uendReuirect("Errores.jap?CE=Sesión Inválida.");
           ÷
               out.flusn();
           - 2
          0189\mathbf{I}Usuario = (St = nq) session.getAttribute("Usuario");
               Rol = {String}session.getAttribute("Rol");
               NumCuenta = (String)session.getAttribute("NumCuenta");
               NomUsuario = (String)session.getAttribute("NomUsuario");
              PeriodoActivo = {String}session.getAttribute("PeriodoActivo");
              PlantelNotivo = (String)session.getAttribute("PlantelActivo");
```
and and the same of the control of

```
TramiteActivo = (String)session.getAttribute("TramiteActivo");
    PlantelUsuario=(String)session.getAttribute("PlantelUsuario");
     if(Usuario=enull ;; NumCuenta=*null ;; Rol=*null ;;
     NomUsuario==null : : TramiteActive==null ::
     PlantelActivo==null || PeriodoActivo==null ||
     PlantelUsuario ** null)
     \epsilonsession.invalidate(')
         response.sendRedirect("Errores.isp?CE=Sesión Inválida.");
         our. f. uah()t\overline{\phantom{a}}else if(Dsuario.equals("") :: Rol.equals("") ||
    Nomilsuario.equals("") ii PeriodoAdrivo.equals("") ii
    PlantelActivo.equals("") :: TramiteActivo.equals("") ::
    PlantelUsuario.equals(""))
        session.invalidate();
     \mathbf{r}resuchse.sendRedirett("Errores.tsp??E=3esión Inválida.");
        outifluanti:else if(Usuario.equals("000000") && NumCuenta.equals(""))
        session.invaliaate();
        response.sendRedirect("Errores.isp?CE=Sesión Inválida.");
        our.flushf.\bar{Y}^{\pm}
```
the same company and an annual proposition of the same

1. 化硫酸盐

经收入

 $\sim$  6  $\sim$ 

La función de este archivo es validar que la sesión del usuario exista y que los datos que ésta contiene sean también válidos. Para las páginas que se encontrarán en las carpetas "modAdmin" y "modOper", existe un archivo similar llamado "SesionSubC.jsp" que es cómo sique:

```
R
                         1 + + +SesionSubC.jsp
                                                   ...String Usuario = "":
         String Rot = "''String NumCuenta = "":
         String NomUsuario = "":
         String PerisdoActivo = "":
         35sing PlintelAstivo = "";
         String TramiteActive = "";
         String FiantelUsuario = "";
         session = request.detSession(false);
         response.setStatus(response.SC RESET CONTENT);
         if(session.isHew())
             response.sendRedirect("../Errores.jsp?CE=Sesión Inválida.");
         \ddot{ }sut.flughti:
         \mathbf{I}6 - 20: Usuario = (String)session.getAttribute("Usuario");
```

```
たいこくしょうかい こうしょうこう こうこう こうじょうこう こうじょう しょうじょうしょう しゅうしょう しゅうしょう
               Rol = (String)session.getAttribute("Rol");
               NumCuenta = (String) session.getAttribute("NumCuenta");
               NomUsuario = (String)sersion.getAteribute:"NomUsuario":
               PeriodoAstivo*(String)session.aetAttribute("PeriodoAstivo");
               PlantelActivo=(String)session.getAttribute("PlantelActivo");
               TramiteActivo=(String)session.getAttribute("TramiteActivo");
               PlantelUsuario=(String)session.getAttribute("PlantelUsuario");
               if(Usuario==null !! NumCuenta==null !: Role=null !!
              NomUsuariowenull () TramiteArtivi=enull () FlanteLArtivowenull
               () PeriodoActivo**null () PlantelUsuario**null)
                   session.invalidate();
                   response.commaRedirent:"...Errores.tsp?@Ex3esion " +
                   "Invaliga.");
                   out.flush();
              else if(Usuario.equals("") \|\cdot\| Rol.equals("") \|\cdot\|NomUsuario.equais("") | PeriodoActivo.equals("") | |
              PlantelActivo.equals("") 11 TramiteActivo.equals("") 11
              PlantelUsuario.equals(""))
              \overline{1}session.invalidate.ii
                   response.sendRedirect("../Errores.jsp?CE=Sesión " +
                   "Invalida.");
                  outIflush()\rightarrowelse if(Usuario.equals("000000") && NumCuenta.equals(""))
                  session.invalidate();
                  response.sendRedirect("../Errores.jsp?CE=Sesión " +
                  "Invalisa.");
                   out:flux()ĵ.
          \mathbf{I}
```
En la página del menú, existe una opción para salir del sistema y por tanto cerrar la sesión. Esto se consigue invocando la página "FinSesion. (sp" la cual se muestra a continuación:

```
\begin{picture}(180,10) \put(0,0){\line(1,0){100}} \put(10,0){\line(1,0){100}} \put(10,0){\line(1,0){100}} \put(10,0){\line(1,0){100}} \put(10,0){\line(1,0){100}} \put(10,0){\line(1,0){100}} \put(10,0){\line(1,0){100}} \put(10,0){\line(1,0){100}} \put(10,0){\line(1,0){100}} \put(10,0){\line(1,0){100}} \put(10,0){\line(1,0){100}}1 + +FinSesion.jsp
                                                                                             ***/session = request.getSession(false);
                   response.setStatus(response.SC RESET CONTENT);
                   if(! session.isNew())
                          session.invalidate();
Sktitle-UNAM + ENEP Aragón + SIMA-REXK/title>
   Smeta http-equiv-"pragma" contente"no-cache">
Wilmeta http-equiv="Explred" content="C";
@pacript language="JavaScript" src="Bloqueos.js"></script>
\frac{3}{2} c/nead \cdot
```

```
Tracty leftmargin=? topmargin=? marginheight=0 marginwidth=0
: "bid; is: chingin=: cophesiality margramstyn=="margramsdan"="<br>l.bgcolor="#FFFFFF" onkeydown="JavaScript:Teclado();" ondragstart=
""JavaScript;alert("Acción deshabilitada,");">
"Weeript language="JavaScript">
 التابع الما
       \texttt{toe.close}()A.
أقسمت
 A VISITED BY
 s zeidayksznemi v
```
Finalmente, la página "Mensajes.jsp" esta compuesta por el siguiente código:

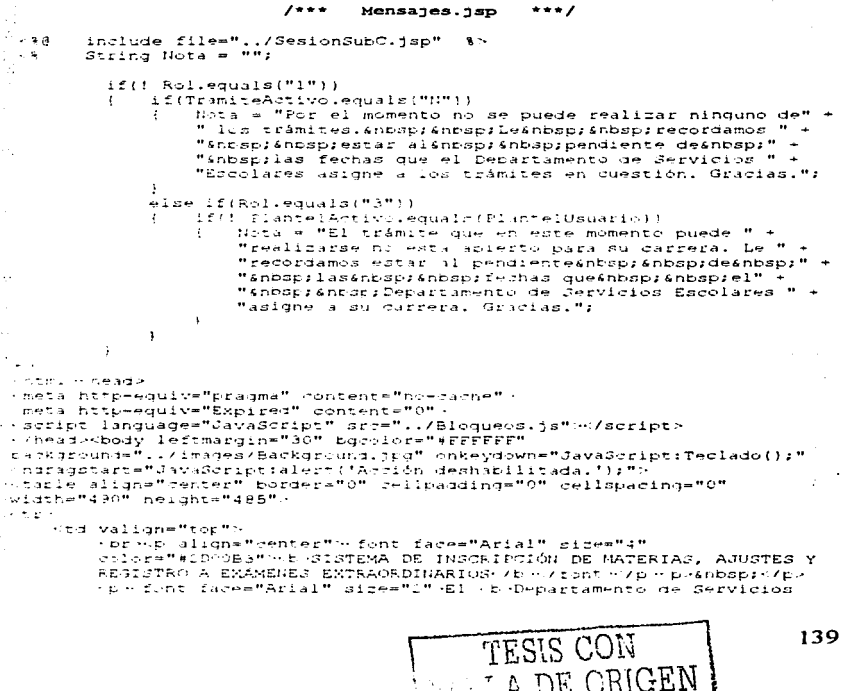

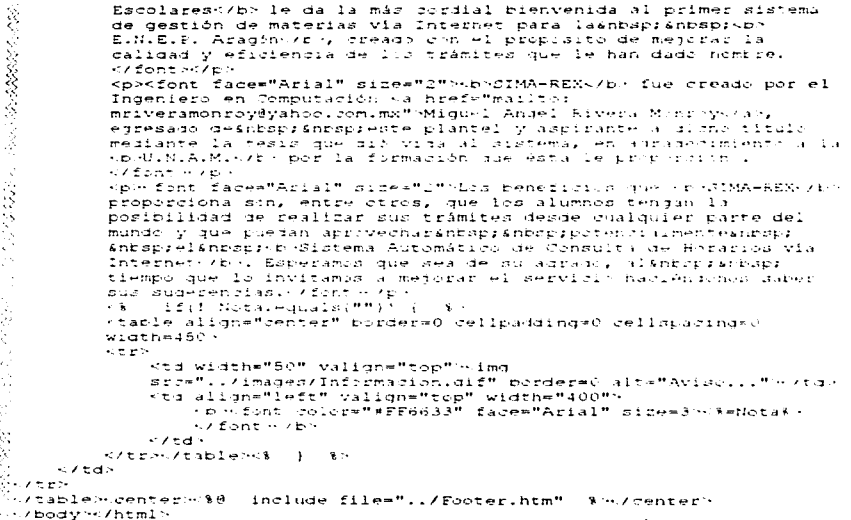

سماع وبرواني الرابل الرابع المنابع المتحدث والمناور المتمرين المتحدث المنابع المنابع المتحدة والمتحدة والمتحدة

Como puede observarse, al final de esta página se incluye la página "Footer.htm", cuya única función es contener datos de pie de página que serán incluidos en cada página del área de trabajo. Su código es:

 $\gamma$  $1***$ Footer.htm  $***/$ Ø. Scenter><font face="Arial" size="1" color="#2D00B3">  $[0,0,0,0,0.8]$  . All  $k$  and  $k$  and  $k$  and  $k$  and  $k$  and  $k$  and  $k$  and  $k$  and  $k$  and  $k$  and  $k$  and  $k$  and  $k$  and  $k$  and  $k$  and  $k$  and  $k$  and  $k$  and  $k$  and  $k$  and  $k$  and  $k$  and  $k$  and  $k$  and  $k$  and «ARAGÓN-br>Departamento de Servicios Escolares br> PTels.: 56-23-10-66 / 56-23-10-05 5-7 font -</eentery

o salah suku suku su

#### 4.4.2. Modificación de la contraseña personal

Para esta función, la página "ModiPass. isp" despliega un formulario para solicitar la contraseña actual y la nueva con su respectiva confirmación. Una vez que el usuario de click en aceptar, la página se invoca a sí misma pero con una bandera que le permite reconocer que debe realizar la modificación y registrarlo en la bitácora. Esta funcionalidad se encuentra en el siguiente códiao:

a complete the complete state of the complete

 $1 + +$ ModiPass.isp  $***$ Candidae files", DossienSubt, Sae" فتنجيه الرا  $\sim$   $\,$   $\,$ String Resultado = "";  $String$  Accion =  $IIII$ String txtPassArt = "";  $35$  sing the PassNew =  $11\%$  $Stirling$  txtUsuari: =  $""$ ; : : spruseBean id="GestorBD" socce="page" class="JIMAREX.SIMAREXadmin"/> : spruseEean id="Registrador" scope="page" class="SIMAREX.SIMAREXlog"/> Accion = request detParameter("Accion");  $\sim$   $\sim$ if(Arrich, equals("DoIt"); txtPassAct = request.getParameter("txtPassAct"); txtPassNew = request.getParameter("txtPassNewl"); if(Usuario.equals("000000")) txtUsuario e NumCuenta:  $\ddot{i}$  $e1se$ txtUsuario = "000" + Usuario: Resultado = GestorBD.campiaPassword(txtUsuario, txtPassAct, triPassNewl: GestorBD.terminar(); if: Secultido.equals("") ) Registrador.RegistrarActividad(Usuario, NumCuenta, Rol, request.getRemoteHost(), "Modificación de la "contraseña " + txtPassAct + " - " + txtPassNew); response.sendRedirect(response.encodeRedirectUrl  $("Mensajes.jpg")$  $out, $flush()$$  $\mathbf{1}$  $+1s$ if(Resultado.substring(0, 5).equals("CE23-") )) Resultado.substring(0, 5. equals("CE30-"))  $Resultado = Resultado.substring(5):$ - 1 response.sendRedirect("../Errores.jsp?CE=" + Resultado);  $outiflush()$  $\mathbf{1}$  $\overline{1}$ 

```
Contenternasdo
 .<br>..meta http-equiv="pragma" content="no-cache":
 %<meta http-equiv="Expired" content="0";
  (script language#"JavaScript" sra#"../Blogueca.is"\</script>
 errie language="JavaScript" src="../Valigaciones.is"></script>
  species language="JavaScript">
  -21 - -imgEdit1 = new Image();
 à
       imaEditl.src = "../images/imaEditlOff.gif";
 \mathbb{R}^{n}imgEditi on = new Image ();
 \mathbb{R}^3imaEditi<sup>T</sup>en.sr: = "../images/imjEditiOn.gif";
 Ś.
      implement = new Image();
      imaCancel.crc = "...imades/imaCancelOff.aif";
      imaCancel on = new Image ();
      imgCansel\overline{on}.src = ".../imagearlingCancel\overline{on}.difffunction Redressr()
      \ddot{i}decument.frmModiPass.action = "CS#response.encodeURL
               ("Mensates.tap") x>";
           document.frmModiFass.submit();
           return true:
      \overline{\mathbf{1}}\tilde{Q}R
      function Procesar()
      \mathbf{I}Var PassArti
var PassNewl;
          var PassNew2;
PassAct = new String(decument, frmModiPass, txtPassAct, value);
          Passilewl = new String(document.frmModiPass.txtPassNewl.value);
          PassNew2 = new String(document.frmModiPass.txtPassNew2.value);
SCRA RRSRRRRRR
          if(PassAct.length != 8)
              alert ("La contraseña actual debe constar de 8 caracteres " +
          \overline{t}"alfanuméricos. Introduzca una contraseña válida."):
              document.frmModiPass.txtPassAct.value = "":
              document.frmModiPass.txtF-ssAct.focus();
              return false:
          else if(PassNewl.length != 9)
              alert ("La contraseña nueva debe constar de 8 caracteres " +
                  "alfanumericos. Introduzca una contraseña valida."):
              document.frmModiPass.thtPassNewl.value = "":
document.frmModilann.txtPacsNewl.tocun();
              return falser
          J,
          else if(PassNew2.length != 8)
              alert("La confirmación de la contraseña debe constar de 8 " +
                  "caracteres alfanuméricos. Introduzca una contraseña " +
                  "välida.");
              document.frmModiPass.txtPassNew2.value = "":
              document.frmNodiPaso.txtPassNew2.focus();
              return false:
          4
```

```
\mathcal{A}else if(document.frmModiPass.txtFassNewl.value !=
 ÷,
          document.frmModiPass.txtPassNew2.value)
               alert ("La contraseña nueva y su respectiva confirmación " +
          \mathbf{I}"son diferentes. Introduzca una contraseña idéntica " +
                   "para ambos campos.");
ý,
              document.frmModiPass.txtPassNewl.value = "";
              document.frmModiPass.txtPassNew2.value = "";
              document.frmModiFass.txtFassNewl.focus();
              return false;
          ٠.
          else if(confirm(";Realmente desea cambiar su contraseña?"))
              document.frm40diPass.action = "" $#response.encodeURL
                   (MModificae.jeph)s (M)
              document.frnModifass.Accion.value = "DoIt":
 \alphadocument.frmModiFass.supmit();
              return true;
          -1
          else
          \mathbf{I}return false;
 \mathcal{L} , \mathcal{L} and \mathcal{L}hrscripter / head>
 spacy leftmargin=20 bgcolor="#FFFFFF" onkeydown="JavaScript:Teclado();"
 "background="../images/Background.jpg"
.:nipad="JavaScript:document.frmModiPass.txtPassAct.focus();"
 terroperties*"fixed" ondragstart="JavaScript:alert('Acción
 despacilitada.lifumeres alimeteerteenterent face="Arial" size="4"
 sillre"*LDC @3" wa Womification de la Contraseña PersonalK/box/font></p>
THE SEESPITZER
 ip align="center" wfont face="Arial" size="2" Para cambiar su contraseña
lie appesa, capture la siguiente información: "/font> /p/
"> form name="frmModiPass" method="Post"><input type="hidden" name="Accion"
pvalue=""/stable align="center" porder="O" width="275">
 in tall
     Ktd width="200" validn="bottom" - font face*"Arial" size="2"
     tuscen" #200083" Hip-Contraseña Actual: /b + /fonti- pri-Anbop: </td>
     - ha width=""5" align="right""-input type="password" name="":xtPassAct"
     value="" maxiength=8 size=9 tapindex="1" style="FONT-SIZE: x-small;
÷,
     WIDTH: 70px; FONT-FAMILY: arial" onkeyup="JavaScript:Alfanumericos
     (document.frmModiPass.txtPassAct, 2, true);"
     onkeypress="JavaScript:Alfanumericos(document.frmModiPass.txtPassAct,
\mathcal{L}_{\mathcal{A}}2, true;;" on:hange="JavaScript:Alfanumericos
     (document.frmModiPass.txtPassAct, 2, true);">"branbsp;</td>
 \mathbf{v} \neq \mathbf{v} and
  7.27
     nta width="100" valign="bottom" wfont face="Arial" size="2"
     stide="#2D0053" wb>Contrasena Nuevais/bus/fontwee-shbsp://td>
     sta width="75" align="right" - loput type="password"
     name="txtPassNewl" value="" maxiengtn=8 size=9 tabindex="2"
     style="FONT-SIGE: x-small; WIFTH: 70px; FONT-FAMILY: arial"
    cf.keyup="JavaScript:Alfanumericos(document.frmModiPass.txtPassNewl,
     =, true);" onceypress*"JaviScript:Alfanumericos
     escument.frmModiPass.txtPassNewl, L, true);" onchange="JavaScript:
    Alfanumericus(document.frmModiPass.txtPassNewl, 2,true);" --
     sprianbsprizedi
医牙皮动物
                                                                            143
                                            TESIS CON
                                       FALLA DE ORIGEN
```
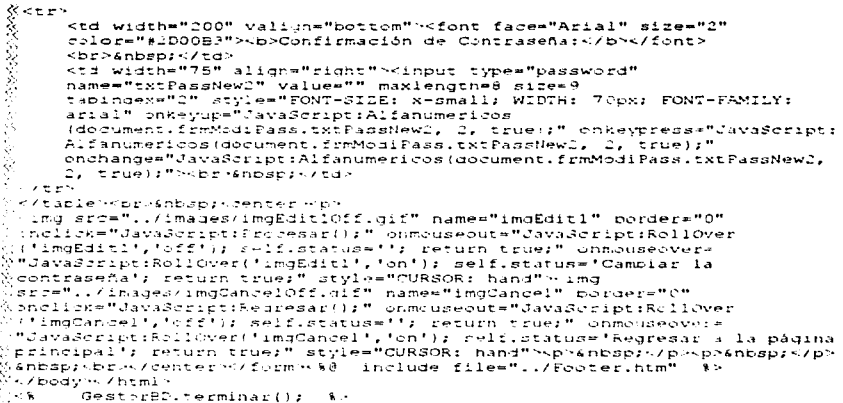

#### 4.4.3. Administración de la base de datos

A pesar de que MySQL Max 3.23.46 cuenta con herramientas gráficas de gestión bastante amigables, siempre es necesario tener una interfaz personalizada de administración que mejore y enriquezca la gestión de los datos dadas las reglas de negocio que en este caso plantea el DSE. Es por ello que el siguiente conjunto de páginas tiene como objetivo administrar cada una de las tablas que han sido especificadas en el capítulo anterior para ser gestionadas en este caso de uso, y para lograrlo, se requiere de un índice de las mismas. Así pues, la página "Indice Tablas.jsp" queda como sique:

```
ź,
                             1 + +IndiceTablas.jsp
                                                             ***/\ddot{\gg} : \approx 8
         include file="../SesionSubC.jsp"
                                                   書店
if(! Rol.equals("1"))
            \left\{ \right.response.sendRedirect(response.encodeRedirectUrl
                      ("../Errores.jsp?CE=Acceso denegado."));
                out.f.\texttt{label}()\cdot2.8.
& html><head>
```

```
cometa http-equiv="pragma" content="no-cache">
 " smeta http-equiv="Expired" content="0">
  "caaript language="JavaScript" src="../Bloquees.js".w/script>
  · /hear-
  ncody leftmargin=20 bgcoldr="#FFFFFFF" onkeydown="JavaScript:Teclado();"
 pbackground="../images/Background.jpg" bgproperties="fixed" ondradstart=
  "Javasrint:alert/Arrich deshapilitada.");">
  Spring align="center"><font face="Arial" size="4" color="#2D00B3">
  ric Administración de la Base de Datos (/b.+ (font +/b + p-Gnbsp) /p>
 " LE 4 font face="Arial" size="2" Paraghksp; snosp; el mantenimiento de la base
  de datos di GIMA-REX-7b+, eliga una de las tablas que a continuación son
  lietasser (fint Hyp.)
  (table bordere) delipaddinge) relissacinged width=500;
 tik besk
      Ktd width="150" valign="top"><acclet Code*"apButtonMenu"
      name="Tablas1" Arrhive=", /apButtenMenu.jar" Wisth=150 Height=140>
         sparan name="Convrignt" value="Apveem Software - www.apveem.com">
         Sparam name="buttonType" value="5"
         sparam name="status" value="3INA-REX" -
         sparam name="isHorizontal" value="false" -
         sparam names allonText" value="left"
         -param name="backCclor" value="EEEEEE" -
         sparam name="backHighCplor" value="EEEEEE">
         Kraram name="fontColor" value="0000FF" >
         sparam names"fintHighTeler" values"FeFe00":
         · param name="snadow.'rier" value="FFFF00" ·
         · param name="shadowHighColor" value="0000000">
         (param name="font" value="Arial,12,1")
         sparam names"menultems" value="
         {fianteles, \Awresponse, encodeUBL("Planteles, jsp") % \, cenSIMAREX)
         {Tarrerss, '%*response.encodeURL("Carreras.isp")%%, cenSIMAREX}
         {Materias, > >=response, encodeURL("Materias. 1st") }>, cenSIMAREX)
         (Efofesofes, refesponse, encogelR1("Frofesores, isp")%, cenSIMAREX}">
÷,
         +7 applies \cdot\sim / t.a. \sim\sim \simstd width="200" valign="top" stable border=0 cellpadding=5
     cellspacing=5 wisth=200 -
          وجواد
              <td validn="tep" - font face="Arial" site="2">Las operaciones
              permitidas en estas tablas son:
                  \sim 12.2 .
                      · 11 Consulta de registros.
                      · 11 Insercion de reaistros.
                      · li-Edición de registros.
                      · liggupresión de realatros.
                  M and \simヘイエッロロー・ノビゴン
         R/SEM/table>
     \rightarrow \rightarrow \rightarrow \rightarrow<td width="150" valign="top">"applet Code="apButtonMenu"
   name="Tablas2" Archive="../apButtonMenu.jar" Width=150 Height=140>
   - param name="Jopyright" value="Apycom Software - www.apycom.com">
   sparam name="buttonType" value="5".
   -param name="status" value="SIMA-REX">
   - baram namee"isHorizontal" value="false".
    param haneshallgnText" values"right">
   - param name="backColor" value="EEEEEE" -
```

```
Kparam name="backHighColor" value="EEEEEE">
    <param name="fontColor" value="0000FF">
   sparam name="fontHighColor" value="FRPP22">
   -- param name="shadow?:ler" value="FFFF00" -
   sparam name="shadowHighColor" value="000000" ·
うちがいし
    <br />
sparam name="font" value="Arial, 12, 1">
    sparam name="menultems" value="
    {Alumncs, <s=response, encodeURL("Alumnos.jsp") > >, cenSIMAREX)
    (Usuarios,<%=response.encodeURL("Usuarios.tsp")%>,cenSIMAREX}
e personalis e al contentido.<br>Contentido de la contentidad de la contentidad de la contentidad de la contentidad de la contentidad de la con
    {Grupes. . A=response.encedeURL("Grupes.isp")$h.cenSIMAREX}
    {Materias Registradas, "%=response.encodeURL("Mares.jsp")%>,cenSIMAREX}">
    kvapplet Hytd.
Liste bel
.<br>¿•/table~sp><font face="Arial" size="L">Al realizar la edición de un
 .<br>Aregistro determinado, serán actualizados automáticamente los registros
 asociados a£nospi£nospi-ste por medio de la llave primaria con el fin de
(mantener la integrigad en dichas referencias. / tont></r>>
Sophesont face="Arial" size="2" Sin empargo, si un registro es eliminado,
Mios registros asociados a este perderán dicha referencia, por lo que es
Jrespinsapilidad del administrador elinbsp:shbap;realizar modificaciones a
 la bade de datos. L'Eunt Hivps
Cabre 80 Include file="../Footer.htm"
Dezbody:</html>
```
Para cada una de las tablas, se reguieren 3 páginas. La primera de cada una de ellas sirve como contenedor de la página que lista los registros existentes (segunda página), de la página de barra de estado que inicialmente despliega el número de registros encontrados, así como las opciones de insertar, editar y eliminar registros. Además, realiza la función de eliminación de registros. La tercer página contiene la funcionalidad de inserción y edición de datos para cada tabla.

Dicho esto, la primer tabla listada corresponde a los planteles, para la cual se tiene la página contenedora "Planteles. isp":

```
1 + 1 +Planteles. 1sp
                                                          ***/Write include file="../SesionSubC.jsp" %%
\phi_1<\inftyif(! Rollequals("I"))
\overline{\mathcal{O}}\left\{ \right.response.sendRedirect(response.encodeRedirectUrl
39960
                     ("../Errores.jsp?CE=Acceso denegado."));
                out-flush():
           -1
int renulones = 0;
           String tatCveFlan = "";
Ň,
           String Resultado = "";
\delta \xi is a
%<jsp:useBean id="GestorBD" scope="page" class="SIMAREX.SIMAREXadmin"/>
```
state and the company of the property of the print

and a strip of the company of

```
≆ > ‴
            txtCvePlan = request.getPacameter("txtCvePlan");
            if(! txtCvePlan.equals(""))
            \mathbf{I}\mathbf{r}\Delta\sim.cisp:useBean_id="Registrador" scope="page" class="SIMAREX.SIMAREXlog"/>
                      Resultado = GestorBD.eliminaFLAN(txtCvePlan);
  \epsilon %
                      if( ! Resultado.equals("") )
                           GestorBD.terminar();
                      \mathcal{L}_{\mathcal{L}}response.sendRedirect("../Errores.jsp?CE=" +
                                Resultado):
                           court if filling home.
                      \Deltaalse
Ğ,
                           Reqistrador.RegistrarActividad(Usuario, NumCuenta,
                      \mathbf{I}Š
                               Rol. request.getRemateHost(), "Eliminación " +
                                "del plantel " + txtCvePlani:
                                                                      \rightarrow\mathbf{r}\ddot{\phantom{a}}Resultad: = GestorBD.consultaPLAN("");
           if( Resultado.equals("") )
                rengiones = GestorBD.getNumRegs();
           \mathbf{I}\mathbf{I}3
           B100\left| \right|GestorBD.terminar();
                response.sendRedirect("../Errores.iop?CE=" + Resultado);
                out.fitust(i)\ddot{\phantom{a}}\sim .
Contmicking
inmeta nttp-equive"pragma" content="no-cache">
smeta nttp-equiv="Expired" content="0">
weerist language="JavaScript" src="../Blogueos.is"></script>
rscript language="JavaScript">
 \sim 1 -\sim 2if(rengiones == 0)
े हैं प
      imgInset1 = new Image()imgInsertl.ord = "../images/imgInsertlOff.gif";
      imilarity1 on = new Image ij:longInset1 .ng/neerting s . The \overline{f} \overline{f} . The \overline{f} of \overline{f} and \overline{f} and \overline{f} and \overline{f} and \overline{f} and \overline{f} and \overline{f} and \overline{f} and \overline{f} and \overline{f} and \overline{f} and \overline{f} and
\sime1ze医头
      imgInsert2 = new Image();
      imgIndex2.size = "../images/imgInsert2Off.get";imgInsert2 on = new Image ();
     imgInsert2_on.src = "../images/imgInsert2On.gif";
     imgEdir2 = new Image()imgEdit2.src = "../images/imgEdit2Off.qif";
     imdEdttich on = new Image ();
     impEdit2 on.srs = "../images/imdEdit2On.gif";
```
and a property of the co-

## SIMA-RFX

```
CONSTRUCTIONS
        imgDelete = new Image()imaDelete.srd = "../images/imgDeleteOff.gif";
        imgDelete on = new Image ();
        imaDelete<sup>-</sup>on.src = "../images/imaDeleteOn.gif";
          \lambda = 5AS TALLOS AREA OS ARABAS EN LA TARCA ESPECIAL EN ENTRE A CARDA ESPECIAL EN ENTRE A CARDA ESPECIAL EN ENTRE A C
        function Procesar(TipoAccion)
            if(TipoAccion == "Insertar")
            \sqrt{ }dcument frmPlanteles Accion value = TipoAccion:
                 document.frmPlanteles.action = "<br response.encodeURL
                      ("PlantelesIE.isp")}\";
                 document.frmIlanteles.sucmit();
                 return truer
            \mathbf{I}else iffTipoAccion == "Eliminar" () TipoAccion == "Editar")
            \epsilonif: Hocument.frmPlanteles.txtCvePlan.value == ""1
                 \mathbf{f}alert ("Seleccione un registro.");
                      return falser
                 else iffinoAccion == "Eliminar")
                     if(confirm(";Realmente desea borrar ese redistro?"))
                          a squiment. frmplanteles. agrion = "saresponse. encodeUBL
                               ("Planteles.isb")%~";
                          document.frmFlanteles.submit();
                          return true:
                     \overline{1}معلم
                     \mathbf{r}return false:
                                            \ddot{\phantom{a}}\mathbf{I}P18Pdocument.frmPlanteles.Accion.value = TipoAccion:
                     document.frmPlanteles.action = "Csmresonose.encoder("PlantelesIE.isp")%>";
                     document.frmPlanteles.submit();
                     return true:
                J.
           \mathbf{1}else
           \mathbf{r}return false:
       \mathbf{r}\mathcal{E}_\bullet\frac{1}{2} / \frac{1}{2} – \frac{1}{2}Aczaerint Hizheadh
à bogy leftmargin≈20 bqcolor="#FFFFFF" onkeydown="JavaScript:Teclado();"
Šbackground="../images/Background.jpg" bgproperties="fixed"
@ondragatart="JavaScriptialert("Acción deshabilitada.");">
 <br><< alion="center"><font face="Arial" size="4" color="#2D00B3">
 en-Mantenimients a Planteles-76-47fonts /p>-p>&nbsp:/p>
servent name="frmPlanteles" methode"Post"><input type="hidden"
\text{Change}^* extCvePlan" value="\ell? if(rengiones == 1){ GestorBD.siquienteReq();
28><3=GestorBD.ValorColumna(1)8 - 8 | 8>"><input type="hidden" name="Accion"
 .<br>Hrstu⊖≡™ts
@ccenterbiframe name="FlantelesIFrm" Frameborder=1 width=480 height=310
src="<%=response.encodeURL("PlantelesIFrm.jsp")%>"></lframe>
 : iframe name="StatusBarIFrm" Frameborder=1 width=480 beight=30
.<br>≷src="≺t=response.encogeURL("StatusBar.tsp?renglones=" +
```

```
rendictes: EnTod/iframe>
 \simif.renglones ** 01
전도..
> ima sre="../images/imaInsert10ff.gif" name="imgInsert1" border="0"
cnclick="JavaScript:Procesar('Insertar');" onmouseout="JavaScript:
"RollOver!!imsInsert1!.'off'); self.status='': return true:"
<sup>5</sup> inmousecter="JavaZcript:RollOver('imqInsertl','on');
 Self.status='Insertar un registro': return true:" style="CURSOR: hand">
 \ddot{\phantom{0}}-239\sim \simsiad arr="../images/imaInsert20ff.gif" name="imaInsert2" porger="0"
. thelick="JavaScriptiPricesar('Insertar')i" onmouseout="JavaScripti
 RELLOVAE TIMBINSARESCT.TEEETI: SAIE.SSASUSMTT: resubn true:"
 unmusserver="JavaScript:RollOver("imgInsert2","on");
seif.status="Incertar<sup>"</sup> un registro"; return true;" style="CURSOR:
"nans" - img srs="../images/imgEdit20ff.qif" name="imgÉdit2" border="0"
cnolicke"davaScript:Procesar('Editar');" onmousecute"JavaScript:
Rillrover (timaEsitl), (cff)); self.status=(f; return true;"
 nmousecver="JavaScript:RollOver('immEdit2','on'); self.status='Editar un
isaistr:'; return true:" style="CURSOR: hand" - imd
spox"../images/imaletevidfi.gif" name="imaDelete" border="0"
 telizzat dava Sopieti Procesari (Eliminar');" chmousecut="JavaScript;
Bill were timelelene tutif is selfustatuse to return trues
chmouseover="JavaScript:RollOver('imgDelete','on');
Self.status='Eliminar un registro'; return true;" style="CURSOR: hand">
        SALE
- / tenter / / form wad - include file=" ../Footer.htm" 8>
Pressure html
      GestirBD.terminar(); %-
\sim \sim
```
La página en la que se listan los registros de la tabla de los planteles es:

```
1 + 1 +PlantelesIFrm.jsp
                                                      ***/int rengiones = 0;
          String Resultado = "";
 fap:useBean id="GestorBD" scope="page" class="SIMAREX.SIMAREXadmin"/>
          Resultado = GestorBD.consultaPLAN("");
          if( Resultado.equals("") )
          \mathbf{f}renglones = GestorBD.getNumRegs(); }
          else
              GestorBD.terminar();
              response.sendRedirect("../Errores.jsp?CE=" + Reaultado);
              out.flush();
          \overline{\mathbf{1}}\bullet, chtml>≺head>
smeta http-equiv="pragma" content="no-cache">
 smeta http-equiva"Expired" contenta"O">
```
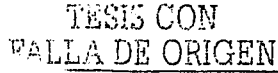

149

```
∛≺script language="JavaScript" src="../Bloqueos.js"></script><br>X<script language="JavaScript"><br>X <!--
 BARA
        function RevisaOpcion()
        \mathbf{I}var Elementos = document.all.item("Opcion");
            var contagor;
            var numElementos = <t=renglonest>;
            if(tnumE1ementsos == 1)\epsilonparent.document.forms(0).txtCvePlan.value = document
.frmflantelesIirm.Opcion.valuer
                 return true:
            -3
            else if(Elementos != null)
            J.
                if(Elementes.length != null)
                \overline{\mathbf{f}}for(contador=0; contador<numElementos; contador++)
                     \mathbf{I}if (Elementos(contador).checked)
                          \mathbf{r}parent.document.forms(0).txtCvePlan.value =
                                   Elementos (contador).value:
                              return truer
                          \overline{\phantom{a}}J.
                ÷,
                2276\mathbf{I}alert("Regrese a la pantalla principal.");
                     return false;
                ÷
           ÷
           else
                return false:
            ł
                                  ,
\ddot{\phantom{a}}- 1
 5
 . . . . . . .
Si / script H/nead -
© body leftmargin=0 topmargin=0 marginheight=0 marginwidth=0
&bgcolor="#000000" enkeydoŵn="JavaScript:Teclado();" bgproperties="fixed"
 @ondragstart="JavaScript:alert('Acción deshabilitada.');">
\%rform name="frmPlantelesIfrm" method="Post">
\beta table border=0 width="475" bordercolor="#000000">
\phi_i < \epsilone k
R
      "td width="30" align="center" bgcolor="#336699"> </td>
      "td width="75" align="center" bgcolor="#336699"" font face="Arial"
      dizew"2" color="*FFFFFF" <b><'.ave</b></font></td>
      "td width="370" aliun="center" bgcolor="#336699" - font face="Arial"
X
      size="2" color="#FFFFFF" - b Descripción</b></font></td>
\frac{1}{2} , \frac{1}{2}アイセピー
           if(renglones != 0)
À
              while( Gest rBD.siguienteReg().equals("") )
           \pm20000000
 \S .
 متون بن
      -td width="30" align="center" bgcolor="#ElE9FE" (input type="radio"
经公司
      Value=" S=GesterBD.ValorColumna(1) Se" name="Opcion" id="Opcion"
      onclick="JavaScript:RevisaOpclon();"></td>
茂
      "td width="75" align="center" bgcolor="#ElE9FB"><font face="Arial"
      size="l"><%=GestorBD.ValorColumna(1)%></font></td>
```

```
std width="370" hocelor="*F1E9FB"><font face="Arial"
       sine="1">&nbsp:<%=GestorBD.ValorColumna(2)%~</font>~/td>
\sqrt[3]{2} of t = 5\mu \sim 4j.
Ş
            \overline{\phantom{a}}ż
            e.se
\mathcal{L}^{\mathcal{A}}ી થય
l<br>Petri
       std width*"475" align="center" colspan="3" bgcolor="#ElE9FB" -. font
       faces"Arial" sizes"i"Nua tabla se encuentra vacia.</font>>>>>>
  \alpha , \alpha , \alpha , \alpha化氧
               \sim 24
Systematics
       <td width="30" align="center" bgcolor="#336699" snosp;</td>
3
      std width="75" align="center" bgcclor="#336699"> </td>
Ý.
      <ta wiath="3"0" align="center" bgcolor="#336699" snosp:</td"
Skrter i
gr/table ... /form ... /kody.</html .
ે. ક
         GestorBD.terminar(); &>
```
La página que hace la función de barra de estado, que es común para todas las páginas contenedoras de cada una de las tablas, tiene como código el siguiente:

```
1 + +***StatusBar.jsp
         String renglones = '''';
         renalones = request.getParameter("renglones");
\mathbf{v} .
in http://www.adin
-meta http-equive"pragma" contente"no-cache">
(meta http-equive"Expired" content="0")
- seript language="JavaScript" src="../Bloqueos.js"></script>
pressures infrmargin=0 marginwidth=0 tepmargin=0 marginneight=0
tariiste"#000000" onkeydown="JavaScript:Teclado();"
onaragstart="JavaScriptialert('Acción desnabilitada,');">
form method="post" name="trm3tatus".
-table correr="0" width="470" border-~lor="#0000000" cellpadding="0"
rellspacing="0">
Kitch
    -ti width="370" neight="20" cgcolor="#000000" valign="middle">
        · font face="Arial" size="2" color="#FFFFF00">&npspr<b>Número de
         renalones: (serenalones) (76 - /font)
    KIX SIGN
    std wistn="100" height="20" bacolor="#000000" align="right"
    Validn="bettem">&npsp:</rd>
\rightarrow \rightarrow \rightarrow \rightarrow</table>>/form>>/body></html>
```
Y la página que realiza la inserción y la edición de los planteles es la siquiente:

```
\lambda = -1PlantelesIE. 1sp
        include file="../SesionSubC.isp"
                                            -1iff(1 Rol. equals ("1"))
                response.sendRedirect(response.encodeRedirectUrl
 er se en
                    ("...Errores.jsp?CE=Acceso denegado."));
                out. flux from\overline{\phantom{a}}\propto 3.
 81
           String Accion = "":
 55
           String txtCveFlan = "";
 à
           String Titulo = "";
           String Resultado = "";
           String txtDesPlan = "";
           String txtCveFlanAnt = "";
 k.
           String Arretills
 Sep -
 «\sysp:useBean id="GestorBD" scope="page" class="SIMAREX.SIMAREXadmin"/>
 A isp:useBean id="Registrador" scope="page" class="SIMAREX.SIMAREXlog"/>
\mathbb{R}Accion = request.getParameter("Accion");
           if(Accissionaguals("EditNow"))
               thtCvePlanAnt = request.getParameter("txtCvePlanAnt");
           f.
               Arrstr = new StrindistArrStr(0) = request.getParameter("txtCvePlan");
               Arr3tr;1) = request.getParameter("txtDesPlan");
               Arr3zr(2) = txr2yer1anAnz.Resultado = GentorBD.InsertaEditaFLAN("E",ArrStr);
               GesterBD.terminar();
               if( Resultado. equals ("") )
                   Registrador.RegistrarActividad(Usuario, NumCuenta, Rol.
                        request.getRemoteHost(), "Edición del plantel " +
                        txcCveFlandnt + " - " + ArcSetF011;response.sendRedirect(response.encodeRedirectUrl
                        {f"Planteless.javacut: flux(1)\mathbf{r}\pm 1 s \pmresponse.sendRedirect("../Errores.jsp?CE=" + Resultado);
               -1
                   out\_filename()\overline{\phantom{a}}ł
          else if(Accion.equals("InsertNow"))
              Arr3tr = new String[2];
              ArrStr[O] = request.getParameter("txtCvePlan");
              ArrStr(1) = iequest.getParameter("txtDenPlan");
              Resultado = GesterBD.InsertaEditaPLAN("I",ArrStr);
              GestorBD.terminar();
```

```
if( Resultado.eduals("") )
                \mathbf{f}Registrador.RegistrarActividad(Usuario, NumCuenta, Rol,
                         request.getRemoteHost(), "Inserción del plantel " +
                         Arr5tr[0];
 W
                    response.sendRedirect(response.encodeRedirectUrl
                         ("Planteles.jsp"));
 Ņ
                    out,<math>flush();
                \mathcal{V}e1ze\ddot{\cdot}response.sendRedirect("../Errores.jsp?CE=" + Resultado);
                    cut, <i>flum()</i>÷
           -1
           else if(Accion.equals("Editar"))
               Titulo = "Edición";
               txtCveFlan = request.getParameter("txtCveFlan");
               txtCvePlanAnt = txtCvePlan:
               Resultado = GestorBD.consultaPLAN(txtCvePlan);
               if( Resultado.equals("") )
               \mathbf{I}if(GestorBD.getNumRegs() == 0)
                   \leftarrowGestorBP.terminar();
                        response.sendRedirect("../Errores.jsp?CE=No existe" +
                        " el registro que solicita editar.");
                        cut.fluan();
                   ÷
                   0.25P÷
                        Resultad: = GestorBD.siquienteReq();
                        txtDesPlan = GestorBD.ValorColumna(2);
\Delta4
÷.
               \mathbf{r}e1seGestorBD.terminar();
               ÷
                   response.sendRedirect("../Errores.jsp?CE=" + Resultado);
                   out:flush()\cdot\lambdaelse
              Titule = "Inserción";
          \overline{1}extCvePlan = ""thtDecPlan = "";
              txtCvePlanAnt = "";
 \sim \simsntml><nead>
 rreta http-equiv="pragma" content="no-cache">
 - meta nttp-equiv="Expired" content="0">
 carrupt language="JavaScript" src="../Bloqueos.js"></script>
 acript language="JavaScript" srcm"../RollOvers.js"></script>
 -stript language="JavaScript" src="../Validaciones.js"></script>
"arript language="JavaScript">
  1 - -if(Accion.equals("Insertar"))
. . .
          \left\{ \right.TESIS CON
                                                                                153
                                            \nabla \mathbb{A} ]
                                                 LA DE ORIGEN
```

```
の次々。
       imalmostnerc2 = new Image()imgInset2.src = ".../images/imagnset20ff.qiff"imgInsert2_on = new Image ();
       imgInsert2 on.sr: = "../images/imgInsert2On.gif";
 ý.
           else if(Accion.equals("Editar"))
            ÷,
●<br>「そのころのなんだいですか?」 インタロッピング
       image();
       imgEditl.src = "...images/imgEditlOff.gif";
       implement1_{on} = new Image ();
       imgEdit1_on.src = "../images/imgEdit10n.gif";
           \sim- 57
       im\sigmaCancel = new Image();
       imaCancel.src = "...imades/imaCancelOff.dif";
       imdG</math> <i>and</i> <math>on = new</math> <i>Image</i> ( )imgCancel_on.src = "../images/imgCancelOn.gif";
       function Regresse()
           decument.frmElantelesIE.txtCvePlan.value = "";
           document.frmPlantelesIE.action = "<%=response.encodeURL
               ("Planteles.jsp") 9.77
           document.frmPlantelesIE.submit();
           return true:
       \ddot{ }function Processe(TipoAccion)
           var Claver
しんじょう かいこうかい こうかん あいい アルト
           var Deserio;
           Clave = new String(document, frmPlantelesIE.txtCvePlan.value);
           Descrip = new String(document.frmPlantelesIE.txtDesPlan.value);
           Descrip = SaltoLinea Espacio(Descrip);
           Descrip = SinEspaciosLaterales(Descrip).toUpperCase();
           document.frmElantelesIE.txtDesPlan.value = Descrip:
           if(Clave.length != 3)
              alert ("La clave del plantel debe constar de 3 caracteres " +
           \mathbf{I}"numéricos. Introduzca una clave válida.");
               document.frmPlantelesIE.txtCveFlan.focus();
               return false:
else if(Clave as MODOM)
               alert ("La clave del plantel debe ser diferente de '000'.
           \mathbf{f}"Introduzza una clave válida.");
              document.frmPlantelesIE.txtCvePlan.focus();
               return false;
          else if(Descrip.length > 50)
              alert (" la descripción del plantel puede tener hasta 50 " +
              "caracteres como máximo. Introduzca una descripción válida.");
              document.frmFlantelesIE.txtDesPlan.focus();
              return false;
          -1
          else if (Descrip. 1-nath == 0)
```

```
\ddot{i}alert("La descripción del plantel se encuentra en blanco.
                    STEEP-BUTTS USA decorrention values. "Is
               document.frmPlantelesIE.txtDesElan.forus();
               earner falses
           else if(TipoAccion == "InsertNow")
               if(confirm(";Sen cirrectes los datis a insertar?"))
                   document.frmPlantelesIE.Accion.value = TipoAccion;
               Ţ
                   document.frmPlantelesIE.action = "<?=response.encodeURL
                        ("PlantelestE.tsp")\\\":
                    document.frmPlantelesIE.submit();
                   return true:
              0.129\epsilonreturn false:
          else if (Tip:Accion == "EditNow")
              if(gonfirm(":Son cirrectos los datos nuevos?"))
                   document.frmFiantelesIE.Accion.value = TipoAccion;
               \cdotsecument.frm?lantelesIE.action = "<%=response.encodeURL
                       ("PlantelesIE."sc") % ";
                   document.frmPlantelesIE.submit();
                   return true:
              \cdotelse
                   return falser
\mathcal{L} \times \mathcal{L} = -\inftyh/script></head>
 Spory leftmingin=20 pgcolor=""FFFFFFF" onkeyaown="JavaScript:Teclado();"
 sarkground=".../images/Barkground.jpg" onload="JavaScript:
 speument.frmPlantelesIE.txtOveFlan.focus();" ogproperties="fixed"
 Unaragatart="JavaScript:alert/'Acción deshabilitada.');" -
 rro na aliunetoenteat naont gadeetarialt sideet4t eolor=t#2D00E3tr
" new selltulos - de Planteles</b></font </pe<p>snosp;</pe
 - Iirm name="frmflanteles!E" method="Pcst":
 -incut three"hidden" name="Accion" value=" teAcciont>">
 - input type="hidden" name="txtCvePlanAnt" value=" %=txtCvePlanAnt%>">
,∘table allgn="center" border="6" width="290"∘
 s top s
     rid width="20" validn="bottom"" icht face="Arial" size="2"
     histrated of Battle condavers zo mixtont end supportivitals
     --) wistnati", "-input type="text" name="txt?vePlan"<br>Value=""*=txtCvePlan%" maxiength=3 side=3 tabindex=1 style="FONT-
     SICE: S-small; WIDTH: 28px; FORT-FAMILY: acial" Unkeyup="JavaScript:
     Alfanumericontachument.frmPlanteiesIE.txtCVePlan, 0, false);"
     inkeypresse"JavaJjrript:Alfanumerijoe
     (i) runent.frmFlantelesiE.txtCvePlan, 0, false);" pnchange="JavaScript:
     Aifan4mericon(document.frmPlantelesIE.txtCvePlan, O. false):""
     br-sneapr-yid-
 والمواجدة
\sim tight \sim: to width="90" VALIGN="tob" - font face="Arial" size="2"
    color="+2D0023"><b->peacripaion:</b>--/font-+/ti
    ind width="200" align="right" wtextares name="txtDesPlan" rows="4"
```

```
tabindex="2" style="FONT-SIZE: x-small; WIDTH: 200px; FONT-FAMILY:
rac{2}{2} 3/25arial"><i=txtDesPlant></textarea></td>
있으기=# *<br>XxVtable%<br>>khbsp;<br><p align="center"><br>S</table%<br>><br>> if(Accion.equals("Insertar"))
Š
          \overline{\mathbf{f}}8.
\tilde{\otimes}lma srem"../imades/imaInsert20ff.qif" name="imqInsert2" border="0"
" oneligk="JavaScript:Procesar('InsertNow');" onmouseout="JavaScript:
...nmpuseover="JavaScript:RollOver('imgInsert_','on');
 self.status="Insertar el redistro"; return true:" style="CURSOR: hand";
 \sim \simelse if (Arcion.equalc("Editar"))
\tilde{\gamma} , \tilde{\gamma}_0 is
- rima src="../imades/imdEditlOff.dif" name="imdEditl" berder="0"
conclism="JavaScriptifrocesar('EditNow');" comouseout="JavaScript;"
<u>Nonmouseover="JavaScript:RollOver("imgEdit1","on");</u>
h wimm srew"../images/imgCancelOff.gif" name="imgCancel" border="0"
ponclick="JavaJcript:Regresar();" cnmouseout="JavaScript:RollOver
 \mathcal{L}('imgCancel','\mathcal{L}(\mathcal{L}^{\mathcal{L}})); self.status=''; return true;" chmouseover=
p"JaviScript:RollOver('imgCancel','on'); self.status='Regresar a la
A consulta': return true:" style="CURSOR: hand"></p>
\sim /form-position \sim position in the spectrum of the situation of \sim position \sim(88) include file="../Footer.ntm" 8"
∛c/body.m7html≃
\mathcal{R} \times \mathcal{R}Gestock.terminar(); 8.5
```
De manera similar, el resto de las tablas listadas en la pagina "Indice Tablas isp" tienen su página contenedora, su página de listados de registros y su página de inserción y edición de los mismos.

Cabe señalar que en algunas de esas páginas se utiliza un calendario que facilita la captura de fechas para evitar errores de sintaxis. Dicho calendario esta implementado en la siguiente página:

```
\leq_{\mathcal{O}}1 + + +Calendario.htm
                                                     ***/31
%shtml><br>%<meta http=equiv="pragma" content="no-cache">
g-meta http-equiv="Expired" content="0">
∑∽head≻
%<title=UNAM + ENEP Aragón + SIMA-REX</title:
용~ 1 = =
          Autori
                                          Miquel Angel Rivera Monroy.
꾶
          Fecha Actualización:
                                          24 de Mayo del 2001.
```
ی کا کہا کہ اس کے ایک ایک پروگرد کردیا کے ایک ایک ایک ایک ایک مختلف میں مسلم کے استعمال کردیا ہے۔ ایک ایک ایک ا

```
Calendario.htm.
          Archivor
          Plataforma:
                                        Windows 9x, Windows NTx, Windows
                                        2000m, Windows Me.
                                        Internet Explorer 4.0 o posterior.
         Navegador:
         Lenguates:
                                        JavaScript, HTML, CSS.
                                        txtFecha (Input tipo texto).
         Parámetros requeridos:
. ...
saccipt language="JavaScript" sre="Blodueos.is" - /seript>
crates language="JayaScript" ser="Validaciones.is"></script>
sacript language="JavaScript",
\sim 100 -function ValidaAnno sAnno
    (if (shannileaster im 4)
 ÷
        alert ("El añ: debe ser de 4 digitos (saaa),");
         at sument.CalendarioNAV.txtAnnc.select();
         dicument.TalendarioNAV.txtAnne.focus();
         return falser
J.
     \ddot{i}-139y_3z baAnne = new Number(aAnne);
         if (peAnne > 1900)
             return true:
         \mathcal{L}-1.50dicument.CalendaricNAV.txtAnno.value = "";
         \mathcal{I} .
             dicument.CalendarioNAV.txtAnno.focus():
             return falees.
         \,\sim\cdotfunction VerificaBiniesto(pAnno)
\mathcal{F}17 ((panno E 4) we 0) 46 ((panno 8 100) != 0) 11 ((panno 8 400)==0))
         return truer ()
    \Delta .
    7226return false: )
function ObtenDiasMes(sMes, sAnno)
   See Tians
   var baAnn: « new Number(sAnno);
    :::::Nea==li:sNea==s::aNea==5;:sNea==7::sNea==0;:sNea==10::sMea==12)
        Piace sir
   else if(sMes==4'isMes==6'isMes==9'isMes==11)
        Diase30:
   else if (sMesser2)
   { if ( VerificaBisiesto(psAnno) )
                                                                             \rightarrowD143 = 291 - 1else
        \ddot{\bullet}D4 = 28; \frac{1}{2}return (Dias):
```
fun mich MeestraCalemaario(sDia, sMes, sAnno)

### SIMA-REY

```
sDia = passhift(sDia);sMes = parseInt(sMes);
       var psAnno = new Number (sAnno);
       var Contager = 0;var FechaActual = new Date():
       15 (ento as 0)
       \mathcal{L} var DiaActual = FechaActual.getDate();
 经收购
                                                         \ddot{\phantom{1}}e1sei var DiaActual = sDia: )
       var DiarNer = CotenDiasMes:sMer-1, sAnno!:
 ÷
       var PrimeroDelMes = new Date (poAnno, sMes, 1);
 k)
       var Posinicio = PrimeroDelMes.gerDav():
 计设备多数表
       if(DiaActual > DiasMes)
       I = 0iaActual = DiasMes: IDiabMes += PosInicion
       for (Context = 0; October).
 Š.
      ( decument.CalendarioGRID.elements(Contador).value = ""; )
12022年12月12日 12:00年12:00年12:00年12:00年
       for (Contager = Posinicio: Contador < DiasMes: Contador++)
       \left\{ \begin{array}{ccc} 1 & 1 & 1 \\ 1 & 1 & 1 \end{array} \right\} ( (Contador - Fosinicio + 1) < 10)
           { document.CalendarioGRID.elements(Contador).value = "0" +
                    (Contador - FesInicio - 1);
           \mathbf{I}else
             document.CalendarioGRID.elements{Contador}.value = Contador =
           \mathbf{I}Fosinicio - in
           \overline{\phantom{a}}document.CalendarioGRID.elements(Contador).unClick="GeneraFecha":
       \overline{1}for (Contador = DiauMes: Contador < 42; Contador++)
          document.CalendarioGRID.elements(Contador).value = ""; }
       \mathcal{L}document.CalendaricGRID.elements(DiaActual + Posinicio - 11.focus();
      this.MesAntesCamiio = document.CalendarioNAV.cmbMes.selectedIndex:
      while (sAnno.length \cdot 4)sAnno = "0" + sAnno:\mathcal{L}document.CalendarioNAV.txtAnno.value = sAnno;
COMMONS
  \mathbf{r}function EstiplecerFecha()
      this.txtFerna = opener.txtFechar
      Vir statFerha = tatFecha.vilue;
      var FechaHoy = new Date();
      var pDiaActivo = FechaHoy.getDate();
      var pMesActive = FechaHoy.getMonth();
      var pAnnoAstivo = "" + FechaHoy.getYear();
      if(stxtFechal="" && (stxtFecha.length!=10 ||
      stxtFecha.indexOf('/')!=2 || stxtFecha.lastIndexOf('/')!=5))
```

```
f.
    alert("El formato de fecha debe ser el siquiente: dd/mm/aaaa.");
    window.close();
    return false:
÷
if:stxtFecna.indexOf('/'))
\mathbf{f}var Dia = stxtFecha.substring(0,stxtFecha.indexOf("/"));
    var Mes = stxtFecha.substring(stxtFecha.indexOf("/") +
        1, stxtFecha.lastIndexOf("/"));
    var Anno = stxtFecha.substring(stxtFecha.lastIndexOf("/") +
        1, stxtFecha.length);
    if (Mes.succhring.0,1) == "C" && Mes.length (1)
        Med = Medisubstring (1, Medilength);
    Mes = parselnt (Mes) ;
    itales ( 12 ii Nesema)
        alert("El mes es inválido."):
        window.rloae();
        return falser
    - 51
    if (Distsubstring(0,1) == "0" sa Distlength > 1)
       Dia = Dia.substring(1,Dia.length);
   Dia = parseInt(Dia);1f(DiammO)
       alertifflidia es inválido."):
       windowlelose();
       return false;
   ÷,
   if(Meswel !! Mese=3 ; ! Meswe5 !! Meswe7 | | Meswe8 | | Meswe10 | |
   Mess = 121if(Dia \rightarrow 31)÷
        \mathcal{L}alert("El dia es inválido.");
            winasw, close()return falser
   \Deltaelse if(Mesmod !! Mesmo6 !! Mesmo9 !! Mesmmll)
       15.21a + 301alert!"El mes especifizado tiene sólo 30 días.");
           Window.close.);
           return falser
       \ddot{\phantom{1}}\ddot{\phantom{1}}else if (Mes==2)
       var numAnno = new Nummer(Anno);
       If ( VerificaBisiesto(numAnno) )
           if(Dia \geq 29)\ddot{\bullet}alert("El año especificado es bisiesto y por tanto,"+
           \left\{ \right." el mes de febrero tiene 29 días como máximo.");
               Window.close();
                return false;
           ł
       \mathbf{1}else
                                      TESIS CON
                                                                        159
                                 WILADE ORIGEN
```
š

3

еÝ,

 $\mathcal{L}$ 

NG. Â,

 $\frac{3}{2}$ 

```
CONSTRUCTION
                    1 + f(D1a > 281)alert ("El año especificado no es bisiesto y por " +
                         \mathbf{r}"tanto, el mes de febrero tiene 28 dias como " +
                                   "máximo.");
                              window.close()return false:
                   j.
              \mathbf{I}if(Dia && Mes && Anno)
                   pDataActive = Data\mathbf{I}pMesActive = Mes - 1:
                   pAnnoActive = "" - Anno:
              \mathbf{1}\lambdaeise
        \left\langle \right\rangleif(pAnnoActivo.length != 4)
              \left(alert ("Asegúrese de que en su configuración regional, el año"
                        + " en formato corto sea de 4 digitos (aaaa)."):
                   return false;
|<br>| this.DiaAstive = pD<br>| document.Calendario|<br>| document.Calendario|<br>| MuestraCalendario|<br>| | MuestraCalendario|<br>| | function_AnnoAnterior()<br>| | function_AnnoAnterior()
              \mathbf{i}this. DiaActive = pDiaActivo:
        document.CalendarioNAV.cmpMes.selectedIndex = pMesActivo;
        document.CalendarioNAV.txtAnno.value = pAnnoActivo;
        MuestraCalenzario(pDiaActivo, pMesActivo, "" + pAnnoActivo);
  \mathcal{L}var Anno = "" + document.CalendarioNAV.txtAnno.value:
 199960
        if ( ValidaAnno(Anno) )
             Var\_Data = 0.2÷
             var Mes = decument.CalendarioNAV.cmbMes.selectedIndex;
Ş.
             var numAnne = new Number (Anne);
 ×
             \pmf (numAnne \pm 2)
numAnno--;\sqrt{2}document.CalendarioNAV.txtAnno.value = numAnno;
            MuestraCalendario(Dia, Mes, "" + numAnno);
        \rightarrowCORE
  function MedAnterior()
  \cdot (
       var Anno = "" + document.CalendarioNAV.txtAnno.value;
うとうこう うちじん
       if ( ValidaAnno (Anno) )
            \text{var } \text{Dia} = 0:\left(var Mes = document. CalendarioNAV. cmbMes.selectedIndex:
            var numAnno = new Number (Anno);
            if (Mes == 0)
                  Med = 111\mathbf{r}\text{if } (numAnne \text{`` } 2)
```

```
160
```

```
\mathbf{r}numAnnewdicument.CalendaricNAV.txtAnno.value = numAnno:
                    Anno = numAnno:
                ÷,
           4
           e1se\mathcal{L}M = 1document.CalendarioNAV.cmbMes.selectedIndex = Mes:
           MuestraCalendario(Dia, Mes. "" + Annolf
       \ddot{\phantom{0}}function PechaPictemati
      var Fechcy = new Date();
 \sim \, \,\overline{v} of \overline{E} allow = Fechav.getDate();
      var MenHoy = FerHry.getMinth();
      Var Annohov e "" + FechovlastYear();
      if (AnneHov.length != 4)
         alerti Asadórese de que en su configuración regional, el año en "
      \sim- "firmato corto sea de 4 gigitos (agaa).");
          return falser
      this.DisArtive = DiaHovi
      socument.CalebaaricNAV.cmpMes.selectedIndex = MesHoy;
      decument.CalendarioNAV.txtAnnu.value = AnnoHovr
      Muestralaiendaria(DiaHov, MesHov, "" + AnnoHovid
      Generafecha (DiaHov);
\sim(function MesSiquiente()
      var Anno = document.CalendarioNAV.txtAnno.value:
\sim -4if ( ValidaAnno Anno) )
          \forall \Delta x \in \mathsf{DLA} \equiv \Delta xvar Mes = durument.CalendarioNAV.cmbMes.selectedIndex;
          Han breaker a new Summariannoir.
          3 + 1Med mm 333
          \simnumAnno++document.CalendarioNAV.txtAnno.value = numAnno:
          \overline{\phantom{a}}.<br>Else
          \mathbf{r}M = 1document.CalendaricNAV.cmbMes.selectedIndex = Mes:
          MuestraCalendario(Dia, Mes, "" + numAnno);
      \overline{1}function AnnoSiguiente()
     var Anno = document.CalendarioNAV.txtAnno.valuer
     if ( ValidaAnno(Anno) )
     \cdot\forall a \in \mathcal{D}ia = 0:
         Var Mes = document.CalendarioNAV.cmbMes.selectedIndex:
```

```
var numAnno = new Number (Anno) :
            numAnother++decument. CalendarieNAV.txtAnne.value = numAnner
            MuestraCalengario (Dia, Mes. "" - numAnno);
       \overline{\phantom{a}}÷
   function EligeMesAnno()
 1<br>アルスの人<br>ア
       var Anno<sup>'</sup>= document.CalendarioNAV.txtAnno.valuer
       if ( ValidaAnno (Anno) )
           var D1a = 01\left\{ \right.きょうかい こうきょう
           var Mes = document.CalendarioNAV.cmpMes.celectedIndex:
           MuestraCalendario(Dia, Mes, "" + Anno);
           decument.CalendarieNAV.cmpMes.focus();
       \mathbf{r}-1\mathbf{r}document.CalendarioNAV.cmbMes.selectedIndex = MesAntesCambio: \
  ٠,
  function GeneraFecha(pDia)
       var D1a3+1 = pD1a2var MesSel = (document.CalendarioNAV.cmbMes.selectedIndex) + 1:
       var AnnoSel = document.CalendarioNAV.txtAnno.value;
       if ( ValidaAnno (AnnoSel) )
       \mathbf{r}if: ("" + MesSel).length == 1)
               Messel = "0" + Measet:\ddot{\cdot}\rightarrowif( ("" + DiaSel).length == 1)
               Diásel = MO'' + Diásel:\rightarrowif (Diagel f= "")
               txtFecha.value = Diasel + "I" + Messel\ddot{\phantom{1}}-2.7AnnoSel:
               window.close():
      Alfanumericos (document. CalendarioNAV.txtAnno, 0, false);
      var sAnno = new String(document.CalendarioNAV.txtAnno.value);
英文
      if(sAnno.length == 4)
      \ddot{i}EligeMesAnne():
          decument. CalendarioNAV.txtAnno.focus();
ž,
      \lambda)<br>«function NaveActivo(Obj, Status) //Rollover sobre los botones de
≫navegadión.<br>≫navegadión.
     if(Status = 0)Ş
          \mathbf{f}Oni.style.backgroundColor = "#336699";
Š
          O(p).style.borderColor = "#000000";
```

```
á
      ÷
      else
          Obj.style.color = "#FFFF00":
          Onj.style.backgroundColor = "#4382CO";
          Onj.style.borgerColor = "#000000":
      \overline{\phantom{a}}"function GridArtive/Obi, Status) //Rollover sobre los potones de
  dias.
      15/Status == 0)
         Crtistyle.fintSize w "xx-small";
                                                                   est.
          cafianyle.rolor = M*500002Mr
          Ord.stvle.fontWeight = "hormal":
          Opilstyle.packgroungColor = "*FFFFFF";
      ÷,
     e is eObj.stvle.color = "#0000FF";
         Orniatyle.fontSide = "x-small":
         Ochlatele.fontWeight = "bolder";
          iffortivalue to the
÷.
              Onfictvle.rackgroundCalor = "#FFFF00": }
ing.
5.99 - 5.5いっプロセロをむちゃ
 1.797 + 0.002andraw busside="#fffffff"
senload="javaseript:EstablecerFecha();document.CalendarioNAV.txtAnno.focus
< r > r <_nneyabwn="JavaScript:Teclado();" ondragstart="JavaScript:alert('Acción
caeonabilitadulty.""
SALE MARKET AVENUE
 criminan names "CalendaricHAV" -
 (tarie delibadaind=0 rellspacing=0 porder=0)
 i të dheqemet e Su
     k tir delapsn∞‴ k
     . Incut name="AnnoAtras" value=" .. " readonly style="BACKGROUND-COLOR:
 #336699, BORDER-BOTTOM-COLOR: #000000, BORDER-LEFT-COLOR: #000000;
 SORDER-RIGHT-COLOR: #000000; BORDER-TOP-COLOR: #000000; COLOR: #FFFFFFF;
 FOUT-WEIGHT: BOLDER: CURSOR: hand: TEXT-ALIGN: CENTER: BORDER-TOP-WIDTH:
 :, BORDER-LEFT-WIDTH: 1: 8 ADER-RIGHT-WIDTH: 1: BORDER-BOTTOM-WIDTH :1;
 FONT-SIGE: K-SMALL: HEIGHT: LOLN: WICTH: LODN: FONT-FAMILY: acial"
 critic neefficate submitting Announcement of the
 inmenseovers" 'svaRorint:NaveAotivo/this, lij"
 :nmouse:ut="JavaScript:NaveActivo(this. 0);" -
     "input name="MesAtras" value="-" readonly style="BACNGROUND-COLOR:
1#336699; BOADER-BOTTOM-COLOR: #000000; BORDER-LEFT-COLOR: #000000;
 80FDER-RIGHT-COLOR: #000000; BORDER-TOP-COLOR: #000000; COLOR: #FFFFFF;
FONT-WEIGHT: BOLDER; CURSOF: hand; TEXT-ALIGN: CENTER; BORDER-TOP-WIDTH:
 1: BORDER-LEFT-WIDTH: 1: BORDER-RIGHT-WIDTH: 1: BORDER-BOTTOM-WIDTH :1:
FONT-SIZE: x-small: HEIGHT: Copk: WIDTH: 23px: FONT-FAMILY: arial"
<bnClick="JavaJrript:MesAnterior();"
 nnmeuseovern"JavaScript:NaveActivo(this, 1);"
Commousecut="JavaBerich:NaveActivo(this, 0);".
    "Input name="Ahcra" valu=="Hov" readonly style="BACKGROUND-COLOR:
```

```
W#336699; BORDER-BOTTOM-COLOR: #000000; BORDER-LEFT-COLOR: #000000;
 REORDER-RIGHT-COLOR: #000000: BORDER-TOP-COLOR: #0000000: COLOR: #FFFFFF:
 S FONT-WEIGHT: BOLDER; CURSOR: nand; TEXT-ALIGN: CENTER; BORDER-TOP-WIDTH:
 W1: BORDER-LEFT-WICTH: 1: BORDER-RIGHT-WICTH: 1: BORDER-BOTTOM-WICTH :1:
 WFONT-SIDE: x-Small; HEIGHT: 23px; WIDTH: 80px; FONT-FAMILY: arial"
 @cnClick="JavaScript:FechaSistema();"
  compusecver#"JavaScriptiNaveActivo(this, 1);"
  onmouseout="CavaScript:MaveActivo(this, 0);" -
      sinput name="NesAdelante" value="n" readonly atyle="BACHGRCUND-COLOR:
 \sim 1336699. BORDER-BOTTOM-CULOR: #000.000; BORDER-LEET- BLOR: #000.000;
 MEORDER-RIGHT-COLOR: #000000; BORDER-TOP-COLOR: #000000; TOLOR: #FFFFFF;
 OFONT-WEIGHT: BOLDER: CURSOR: Rund: TEXT-ALIGN: CENTER: BORDER-TOP-WIDTH:
  II: BORDER-LEFT-WIDTH: 1: BORDER-RIGHT-WIDTH: 1: BORDER-BOTTOM-WIDTH :1:
 YFONT-2I2E: x-cmall; HEIJHT: 23px; WIDTH: 23px; FONT-FAMILY: arial"
 sonClick="JavaScript:MesSiquiente();"
monmouseover="JavaZerictilaveAetivo(this. lif"
 (commo darecute "JavaScript:NaveAntivo this, Oi:")
     " "input name="AnnoAdelante" value=">"" readonly style="BACKGROUND=
 COLOR: #336699: BORDER-BOTTOM-COLOR: #000000; BORDER-LEFT-COLOR: #000000;
  BORDER-RIGHT-TOLOR: #UCCCOO; BORDER-TOP-COLOR: #0000000; COLOR: #FFFFFF;
^\circ FONT-WEIPHT: BOLDER, CURSOR: hand; TEXT-ALIGN: CENTER; BORDER-TOP-WIDTH:
Al: BORDER-LEFT-WICTH: 1: BORDER-RIGHT-WIDTH: 1: BORDER-BOTTOM-WIDTH :1:
. FONT-SIDE: S-PRAIL: HEIGHT: LBES: WIDTH: 23ES: FONT-FAMILY: Grid!"
 vonClick="JavaJcript:AnnoJiquiente{};"
Sonmousebver="JavaSoriut:NaveAstivo(this. 1);"
 Konmousecute"JavaScript:NaveActiva:this. Ol:">
     \sim 7 m and \sim1.755\sim , \pm , .
     std colspan=5 align="left" >
     selert name="cmpMes" onChande="JavaScript;EligeMesAnno();"
  STYLES FORT-FAMILY: arisi; COLOR: #2D00B3; FONT-WEIGHT: BOLDER">
     Hobtion Enero Joution (
     reption febrerac/cption-
     - Sption Marzon/obtion-
æ
     scotion Abril Achtich.
     reption Mayor/eption -
    . . . ption dunior /netion .
     suption dulie /eption-
ď
     contion Adostor/Sption/
     Yoution Geptiemere /option>
$
     soption>Octubre /option>
     spotion Noviembres/contan-
     - Sution Declembre /obtion -
     Commission Commission
     \sim 7 mag \simita relatense aligns"right";
     -input name="txtAnno" maxlengch=4 style="WIDTH: 35px; FONT-FAMILY:
Sarial:
Ý.
     FONT-SIDE: x-small; COLOR: #2D00B3; FONT-WEIGHT: BOLDER"
Š
     cnkeypress="JavaScript:DigitomAnno();"
 onkeyup="JavaScript:DigitosAnno();"
Q,
     on hange="JavaScript:DigitosAnno();">
रेंट
     \cdot. \neq \pm. \pmディティー
‰×£orm (
Deform name="CalendarioGRID">
```
<sup>n</sup>rts heidht=18⊁<td></td></td> Matro -TD><CENTER><FONT SIDE=3 COLOR="#FF0000" FACE="comic sans **IRS" ACRADE/BAC/FONTS-J/CENTER H//TDS** PTORCENTERREDUT SITEMS COLOR="#FECOOO" EATE#"comic sans <ms"><B>t</b></>></FONT></CENTER></TD> ETDECENTERE FONT SIZE=3 COLOR="#FF0000" FACE="comic sans <sup>0</sup>rms">rBMMK/B></FONT></CENTER></TD> <TD><CENTER><FONT SIZE=3 COLOR="#FF0000" FACE="comic sans Sma"><Bi-M</Bi>+i/FONT></dENTER></TD> FTD- CENTER-GROUT SIZE=3 COLOR="\*FF0000" FACE="comic sans HOME CALL THAT HIS ROME IN A BRITTER IN ATTITU A TO A CENTER A FOUT STORE ON ORETWEEN COOOT FACEWITHOUR SADS VESTIMENVK/BIHY/FONTIHY/CENTER HIYTEN KTD HOENTER HIGHT SISE=3 COLOR="#FF0000" FACE="comic sans )нам – визихе нукромт – ховитея н хточ  $\label{eq:2.1} \mathcal{L}(\mathcal{L}) = \mathcal{L}(\frac{1}{2},\frac{1}{2}) = 0$ lo e els ATO A INSUT NAME="cC" restrain stules" "OLOR: #0000001 TURSOR: hand: TENT-ALIGN: TENTER: BORDER-TOF-WIDTH: 1: BORDER-LEFT-WIDTH: 1: BORDER-WRIGHT-WIDTH: 1: BORDER-POTTOM-WIDTH :1: BORDER-TOP-COLOR: BLACK: BORDER-LEFT-COLOR: PLATM: PORDER-RIGHT-COLOR: PLACK: RORDER-BOTTOM-COLOR: BLACK: FONT-SIZE: xx-small; HEIGHT: 18px; WIDTH: 20px; FONT-FAMILY: arial" .<br>Sociide turadorint:Generafecturale value:" Wommouseover="JavaScript:GridArtivo(this, l);" ConmusseouteTJavaSzripti@ria@rtivn(this, 0);" + /TD+ FIDE INFIT HAME="bi" residely style="COLOR: #0000000; CURSOR: hand; TEXT-ALIGN: "ENTER, BORIER-TOF-WIDTH: 1, BORDER-LEFT-WIDTH: 1, BORDER-'SIGHT-WIDTH: I: BORDER-BOTTOM-WIDTH :1: BORDER-TOP-COLOR: BLACK: BORDER-. LEFT-COLOR: BLACK; BORDER-PIGHT-COLOR: BLACK; BORDER-BOTTOM-COLOR: BLACK; KFONT-SIDE: MX-small: HEIGHT: 18px: WIDTH: 19px: FONT-FAMILY: arial" inClick="JavaSreimti Senerathirna (this value) :\*\* 'onmouseover="JavaJoriptiGrijActivo(this, l);" compuseoute"JavaScriptidrigActivo(this, C);" > /TD-- TO wing to HAME="b2" resoundly style="COLOR: #000000; CURSOR: hand; TEXT-ALIBN: TENTER: BORDER-TOP-WIDTH: 1: BORDER-LEFT-WIDTH: 1: BORDER-.SIGHT-WIDTH: 1: BORDER-BOTTOM-WIDTH :1: BORDER-TOP-COLOR: BLACK; BORDER-LEFT-COLOR: BLACK: BORDER-RIGHT-TOLOR: BLACK: BORDER-BOTTOM-COLOR: BLACK: FONT-SIZE: SS-Small: HEIGHT: 1968: WIDTH: 2068: FONT-FAMILY: arial" uundiistem"JavaSeript:GeneraFecha(this.value);" instruce:ver="JavaSerict:GridAetiva(this, 1); hmille stafflowerceferige: iAstivo(this, h); "S./TD. TO HISSED DAMENT IT reasonly anylest Dues #00000001 CURPOR: hand; TEXT-ALISM: TENTER: 8787ER-703-WICTH: 1: 80RDER-1ERFT-WIDTH: 1: BORDER-RI RET-WIDTH: 1: BEBIEBS-BOTTOM-WIDTH :1: BORDER-TOP-COLOR: BLACK: BORDER-LEFT-COLOR: PLACK: BORDER-RIGHT-CULOR: PLACK: BORDER-POTTOM-COLOR: BLACK: FOUT-SIZE: SN-Small: HEIGHT: LADX: WIDTH: 20DR: FOUT-FAMILY: arial" \nTlidk\*"JavaScript:GeneraFecha;this.value};" chmousecwer="JavaSerint:GrigAetivo(this, 1);" Unmouseout≖"Java3criptiGridAetivofthin. (1)MS-7TD) . TDWINNPUT NAME="b4" readunly style="MOLOR: #000000; CURSOR: hand; PEXT-ALIGN: CENTER: BORDER-TO:-WIDTH: 1; BORDER-LEFT-WIDTH: 1; BORDER-AIGHT-WIDTH: 1; BORDER-BOTTOM-WIDTH :1; BORDER-TOP-GOLOR: BLACK; BORDER--LEFT-COLOR: BLACK: BORDER-RIGHT-COLOR: BLACK: BORDER-ROTTOM-COLOR: BLACK; EPONT-SIZE: xx-small; HEIGHT: 19px; WIDTH: 20px; FONT-FAMILY: arial' .nClick\*"JavaScript:GeneraFecha'this.value);" :nm:useever="JavaScript:GridActivo(this, 1);"

 $\ddot{\cdot}$ 

```
Achmouseout="JavaScript:GridActivo(this. 0);" ~< /TD>
      KTD KINPUT NAME="b5" readorily style="COLOR: #000000; CURSOR: hand;
  TEXT-ALIGN: CENTER: BURDER-TOF-WIDTH: 1; BORDER-LEFT-WIDTH: 1; BORDER-
 RIGHT-WIDTH: 1: BORDEE-BUTTOM-WIDTH :1: BORDER-TOP-COLOR: BLACK: BORDER-
 LEFT-COLOR: BLACH: BORDER-RIGHT-COLOR: BLACK: BORDER-BOTTOM-COLOR: BLACK:
 «FONT-SIDE: xx-small: HEIGHT: 19px: WIDTH: 20px: FONT-FAMILY: arial"
  'cnClick="JavaScript:GeneraFecha(this.value);"
  enmouseover="JavaScriptidridAstivo(this. 1);"
  SEMONDACUTATIONSGCCIPEIGELBACEINSIEDIS. 0) ITM /TDM
      FTD-"INFUT HAME="b6" readonly style="COLOR: #J00001; CURBOR: hand;
KTEXT-ALIGN: CENTER: BORDER-TOF-WIDTH: 1: BORDER-LEFT-WIDTH: 1: BORDER-
  RIGHT-WIDTH: 1: B ROBBA-BOTTOM-WIDTH :1: BOADER-TOI-COLOR: BLACK: BORDER-
  LEFT-COLOR: BLACK: BOFDER-AIGHT-COLOR: BLACK: BORDER-BOTION-COLOR: BLACK:
  FONT-SICE: NR-PHAIL: HEIGHT: 1888; WIDTH: 2088; FONT-FAMILY: arial"
 : pn2lipke"JavaScrich:GeneraFecha(this.vilue);"
  onmousebver="JavaSprict:BrigAntivo(this, 1);"
Wormouse Steffe avadesipt: GridArtive(this, 0); hww.mp -
 )<br>၁-၁၈ ၏
 like en
\checkmark-TD- INPUT NAME="E7" readonly style="COLOR: #000000; CURSOR: hand:
 TEXT-ALIGN: CENTET : BORTER-TOP-WIDTH: 1: BORDER-LEFT-WIDTH: 1: BORDER-
  RIGHT-WIDTH: 1: B. MER-BOTTOM-WIDTH :1: BORDER-TOP-COLOR: BLACK: BORDER-
  LEFT-TOLOR: BLACK: BORDER-RIGHT-COLOR: BLACK: BORDER-BOTTOM-COLOR: BLACK:
  FOUT-SIZE: xx-small: HEIGHT: 19px: WIDTH: 20px: FONT-FAMILY: arial"
WonClick="JavaScript:GeneraFechaithis.value);"
 'onmousebver="Java2rritiGridActivo(this, 1);"
conmouseous="JavaSeript:Gridetivo(this, 0);" ... /TD-
     KTD - INFUT NAME - "DAT FRANSLY STYLE="COLOR: #0 80000; CURSOR: hand;
 TEXT-ALIGN: CENTER: BORDER-TOP-WIDTH: 1: BORDER-LEFT-WIDTH: 1: BORDER-
  RIGHT-WIDTH: 1: BORDER-BOTTOM-WIDTH :1; BORDER-TOF-COLOR: BLACK; BORDER-
 'LEFT-"DLOR: BLACK: BORDER-RIGHT-COLOR: BLACK: BORDER-BOTTOM-COLOR: BLACK:
 FONT-SIZE: SS-Small: HEIGHT: laps: WIDTH: CODS: FONT-FAMILY: arial"
 r ndiiske‼JavaScribt: Benerafecha(this.value);<sup>h</sup>
 <sup>{</sup>cnmouseover="JavaSoriptifrigActivo(this, 1);"
«pnmouseout="JavaScript:Gri fActivo(this, 0);" > /TD>
     strom. HEST NAME="b9" readonly style="coboR: #000000; CURSOR: hand;
UTEXT-ALIGN: CENTER, BORDER-TOP-WIDTH: 1; BORDER-LEFT-WIDTH: 1; BORDER-
SRIGHT-WIDTH: 1: BORDER-BOTTOM-WIDTH :1: BORDER-TOP-COLOR: BLACK: BORDER-
 LEFT- WLOR: BLACK: BORDER-RIGHT- MLOR: BLACK: BORDER-EVTTOM-COLOR: BLACK:
"FONT-SIDE: xx-small; HEIGHT: 19px; WIDTH: 20px; FONT-FAMILY: arial"
r londii i see Mdava Boright (Renei a' roma (nnico value) i M
Wonneaseover="JavaScriptiGriaActive(this, l);"
inonmousebut="Java3criptineidAdtivo(thid, 0);" ~ /TD-
     . TO . INFUT NAME="b10" readorly atyle="COLOR: #000000; CURDOR: hand;
TEXT-ALIGN. CENTER: BURDER-TOF-WIDTH: 1: BORDER-LEFT-WIDTH: 1: BORDER-
<SIGHT-WIDTH: 1; BOKDER-BOTTOM-WIDTH :1; BORDER-TOP-COLOR: BLACK; BORDER-
WIEFT-COLOR: ELACK: BORDER-RIGHT-GOLOR: BLACK: BORDER-BOTTOM-COLOR: BLACK:
(FONT-SIZE: xx-rmsll; HEIGHT: 18px; WIDTH: 20px; FONT-FAMILY: arial"
JenClick="JavaScrip=:GeneraFecnaithis.value); "
Sonmusceover="JavaCrriptiGrigActive(this, 1);'
Ronmouseout="JavaScript:GridActivo(this, 0);" </TD>
     <TD> INFUT NAME="tl!" readonly style="COLOR: #000000; CURSOR: hand;
NTEXT-ALIBN: CENTER, BORDER-TOP-WIDTH: 1; BORDER-LEFT-WIDTH: 1; BORDER-
SRIGHT-WIDTH: 1: BORDER-BOTTOM-WIDTH :1; BORDER-TOP-COLOR: BLACK; BORDER-
 LEFT-UOLOR: BLACK: BORDER-RIGHT-COLOR: BLACK: BORDER-BOTTOM-COLOR: BLACK:
 FONT-JIEE: XX-Small; HEIGHT: 18px; WIDTH: 20px; FONT-FAMILY: arial"
VonClide™JavaScript:GeneraFecha(this.value);"
```

```
: :nmpuseover="JavaStript:GridActivo(this, 1);"
"compuseout="JavaScript:GridActivo(this, 0):"></TD>
     "TD-UNFUT NAME="bi2" readonly style="COLOR: #000000; CURSOR: hand;
 TEXI-ALIGN: CENTER: BORDER-TO:-WIDTH: 1: BORDER-LEFT-WIDTH: 1: BORDER-
 AIGHT-WIDTH: 1; BORDER-BOTTOM-WIDTH :1; BORDER-TOP-COLOR: BLACK; BORDER-
 LEFT-COLOR: BLACK: BORDER-RIGHT-COLOR: BLACK: BORDER-BOTTOM-COLOR: BLACK:
 FONT-SIDE: xx-small; HEIGHT: 192x; WIDTH: 202x; FONT-FAMILY: arial"
"cnTlick="JavaScript:GeneraFecha(this.value);"
 :nmcuseover="JavuSrript:GridActivo(this, 1);"
 inmoudeout="JavaScriptiGridActivo(thin, 0):") /TD:
 TDWINEWT HAME="bl3" casdonly ctyle=""CLOR: #000000; CURSOR: hand;<br>TEXT-ALIJN: CENTER: PORCER-TWE-WICTH: 1: BORDER-LEFT-WIDTH: 1: BORDER-
 RI PERKIDTH: 1; BORDER-BOTTCM-WIDTH :1; BORDER-TOP-COLOR: BLACK: BORDER-
 LEFT-CALOR: RUATH: BORDER-RIGHT-TILOR: RUATH: BORDER-BOTTOM-AOLOR: BLACH:
 FWF-SICE: xx-small: HEIGHT: lepx; WIDTH: 20px; FONT-FAMILY: arial"
 ch"lick="JavaScript:GeneraFechaithis.value.i"
 enmoupeever="JavaScriptiGridActive(thip, 1);"
 onmouseout#"JavaScript: SridActive(this, 0);"~/?D~
\sim \sim \sim \sim\sim 2.2\%"TO " INPUT NAME="bid" resainly style="JOLOR: #000000; CURSOR: hand;
TEXT-ALIGN: CENTER: BORCER-TOF-WIDTH: 1; BORDER-LEFT-WIDTH: 1; BORDER-
RIGHT-WIDTH: 1; BORDER-BOTTOM-WIDTH :1; BORDER-TOP-COLOR: BLACK: BORDER-
 LEFT-TOLOR: BLACH: BORDER-RIGHT-COLOR: BLACK: BORDER-BOTTOM-COLOR: BLACK:
FOUT-SILE: MM-Small: HEIGHT: 18pm; WIDTH: 20pm; FONT-FAMILY: agial"
 inClicke"CavaPrript: BenersFerne(this.value);"
 vom sververe‼JavaScriptiiridahtistoinnin. 1.it‼
 unaluselate" (avalitzigt: 3ridartiv: "this.") (); ** + /TD+
    att a libut name="bit" resortly anyle="colok: #000000; CURSOR: hand;
TEXT-ALISN: TENTER: BORDER-TOP-WIDTH: 1; BORDER-LEFT-WIDTH: 1; BORDER-
RIGHT-WIDTH: 1: BORDER-BOTTOM-WIDTH :1: BORDER-TOP-COLOR: BLACK: BORDER-
LEFT-COLOR: BLACK: BORDER-RIGHT-COLOR: BLACK; BORDER-BOTTOM-COLOR: BLACK;
FONT-SICE: xx-small; HEIGHT: 19px; WIDTH: 20px; FONT-FAMILY: arial"
pn?lick="CavaScript:GeneraFecha;this.value);"
sime uservers"JavaScript: GridActivo(thin, 1);"
compusedure"JavaScriptidriaActivo(this, A);"w/TD+
    "TI" INPUT NAME="bl6" readonly style=""OLOR: #000000; CURSOR: hand;
TEXT-ALIGN: CENTER; BORDER-TOF-WIDTH: 1; BORDER-LEFT-WIDTH: 1; BORDER-
AIGHT-WIDTH: 1: BORDER-BOTTOM-WIDTH :1: BORDER-TOP-COLOR: BLACK: BORDER-
LEFT-COLOR: BLACK: BORDER-RIGHT-CHLOR: BLACK: BORDER-BOTTOM-COLOR: BLACK:
FONT-SIDE: MR-Shall: HEIGHT: 19px: WIDTH: LODR: FONT-FAMILY: artal"
:hClidde"JavaJoript:GeneraFecha(this.value); "
.nm. unecvers"CavaSoriptiGridActive(this, 1);"
 namodoebute"JavaSzciptiGiiaAutivornia, 01;" +7TD+
    ATE HINNET NAMESTEIT" resiniy atyle="COLOR: #0000000; CURBOR: hand;
TEXT-ALIGN: CENTER; BORDER-TOP-WIDTH: 1; BORDER-LEFT-WIDTH: 1; BORDER-
RIGHT-WIDTH: 1; BORDER-BOTTOM-WIDTH :1; BORDER-TOP-COLOR: BLACK; BORDER-
LEFT-COLOR: BLACH: BORDEP-FIGHT-COLOR: BLACH: BORDER-BOTTOM-COLOR: BLACH:
FONT-SIGE: NR-Gmall: HEIGHT: INDR: WIDTH: DOPR: FONT-FAMILY: arial"
chClick*"JavaScript:Generafecha(this.value);"
inmousepvers"davadoriptidrinAHtivo(thio, 1);"
phmouse ofte"JavaSeripti-HrisAetivo(this, 0);" H./TD)
   sizes INFUT NAME="ble" readibly style="COLOR: #000000; CURSOR: hand;
TEXT-ALIGN: CENTER: BORDEF-TOP-WIDTH: 1: BORDEK-LEFT-WIDTH: 1: BORDER-
SIGHT-WIDTH: 1: BORDER-BOTTOM-WIDTH :1: BORDER-TOP-COLOR: BLACK: BORDER-
LEFT-COLOR: BLACK: BORDER-RIGHT-COLOR: BLACK: BORDER-BOTTOM-COLOR: BLACK;
FOUT-SIDE: MX-Small: HEIGHT: 19pM: WIDTH: 20pM; FONT-FAMILY: an
                                                                  iai"
```
JESIS CON FALLA DE ORIGEN

167

```
ContligementavaRer: pt:GeneraFecha(this.value.z"
 Konmouseover="JavaScript:GridActivo(this. 1):"
  onmcusecut="JavaScriptiGridActivo(this. 0);" </TD>
      <TD><INPUT NAME="b19" readonly style="COLOR: #000000; CURSOR: hand;
 WTEXT-ALIGN: CENTER: BORDER-TOF-WIDTH: 1: BORDER-LEFT-WIDTH: 1: BORDER-
 & ETGHT-WIDTH, 1, BOEDER-BOTTOM-WIDTH (1) BOEDER-TOP-COLOR: BLACK: BORDER-
  LEFT-COLOR: PLACK: BORDER-RIGHT-COLOR: BLACK: BORDER-B XTOM-COLOR: BLACK:
  FONT-SIDE: xx-small: HEIGHT: 19px; WIDTH: 20px; FONT-FAMILY: aria!"
 <u> Albert i i greathracha zher e no chemena Pendea (no biscura cue ca f</u>
 Aonmousecver="JavaSzriptidiidActivo.this. 1);"
  compuseout="JavaScriptide:dActivo(this, u):" H/TD-
      -TDH INFUT NAME="b20" readonly style="COLOR: #000000; CURPOR: hand;
  TEXT-ALIGN: CENTER: EPREER-POP-WICTH: I: BOADER-LEFT-WICTH: I: BORDER-
 A RIGHT-WIDTH: 1: BORDER-BOTTOM-WIDTH :1: BORDER-TOP-COLOR: BLACK: BORDER-
  LEFT-COLOR: BLACK: BORDER-RIGHT-COLOR: BLACK: BORDER-BUTTOM-COLOR: BLACK:
  F WT-SIEE: KRAFMAII: HEISHT: IREK: WIDTH: DUER: FONT-FAMILY: ALLAI"
  ondlick="CavaFerigtide.eraFeena(this.value);"
..onmausecver="CavaScriptidiidActive(this, 1);"
Manmouseout="JavaSeript:GridActive(this. 0);" A/TD-
 والمواجد والمرازة
Allegas
×.
      <TD><THPUT NAME="b21" readonly style=""OLOR: #000000: CURSOR: hand:
 "TEXT-ALIGN: CENTER: BORDER-TOF-WIDTH: 1: BORDER-LEFT-WIDTH: 1: BORDER-
  RIGHT-WIDTH: 1: BORDER-BOTTOM-WIDTH :1: BORDER-TOP-COLOR: BLACK: BORDER-
  LEFT-COLOR: BLACK; BORDER-RIGHT-COLOR: BLACK; BORDER-BOTTOM-COLOR: BLACK;
  FOUT-SIDE: NR-Small: HEIGHT: 1960; WIDTH: 2068; FONT-FAMILY: arial"
  onClick="JavaScript:GeneraFerha(this.value);"
Monmouseover-"JavaSzript:GridActive(this, 1);"
: onmousecut="JavaSeript:GridActivo(this. C):" ~</TD~
      <TD><INPUT NAME="b22" readonly style="COLOR: #000000; CURSOR: hand;
 TEXT-ALIGN: CENTER: BORIER-TOF-WICTH: 1: BORDER-LEFT-WIDTH: 1: BORDER-
 *RISHT-WIDTH: 1: BORDER-BOTTOM-WIDTH :1: BORDER-TOP-COLOR: BLACK: BORDER-
  LEFT-COLOR: BLACK: BORDER-RIGHT-COLOR: BLACK: BORDER-BOTTOM-COLOR: BLACK:
 FONT-SIZE: xx-small: HEIGHT: 18px; WIDTH: 20px; FONT-FAMILY: arial'
 ¦onClick≈"JuvaScript;GeneraFecha(this.value);"
 enmoureover="JavaScript:GridActive(this, l);"
.<br>{conmouseout="JavaScript:GridActivo(this, 0);" -./TD-
      .TD:<INPUT NAME="bis" readonly style="COLOR: #000000; CURSOR: hand;
 TEXT-ALISH: CENTER: BORDER-TOP-WIDTH: 1: BORDER-LEFT-WIDTH: 1: BORDER-
 RIGHT-WIDTH: 1: BORDER-BOTTON-WIDTH :1: BORDER-TOF-COLOR: BLACK: BORDER-
 LEFT-JOLOR: BLACK: BORDER-RIGHT-TOLOR: BLATK: BORDER-BOTTOM-COLOR: BLACK:
 FONT-SIZE: RR-Small: HEIGHT: ISDR: WIDTH: PORR: FONT-FAMILY: arial"
%ondiick="JavaSzriptGeneriPechatrnis.value);"
<sup>i</sup>chmouseaver="Javageript:GrigAetivo(this, l);"
"Sonmouseout="JavaScript:GridAstive(this, 0);" +/TD-
     STDWINFUT NAME="b24" readonly style="COLOR: #000000; CURSOR: hand;
TEXT-ALIGN: CENTER: PORDER-TOP-WIDTH: 1: BORDER-LEFT-WIDTH: 1: BORDER-
"RIGHT-WIDTH: 1; BORDER-BOTTOM-WIDTH :1; BORDER-TOP-COLOR: BLACK; BORDER-
 LEFT-COLOR: PLATK; BORDER-RIGHT-COLOR: BLACK; BORDER-BOTTOM-COLOR: BLACK;
SFONT-SIZE: xx-small: HEIGHT: lepx: WIDTH: 20px; FONT-FAMILY: arial"
`onClick="JavaScript:GeneraFechaithis.value);"
donmouse.ver="JavaScript:GridActivo(this, l);"
conmouseour="JavaScript:GridActivo(this, 0);" +</TD">
     <TDW:NEUT HAME="bds" readonly style="COLOR: #000000; CURSOR: hand;
 TEXT-ALIGN: CENTER: BORDER-TOI-WIDTH: 1; GORDER-LEFT-WIDTH: 1; BORDER-
REGHT-WIDTH: 1; BORDER-POTTOM-WIDTH :1; BORDER-TOP-COLOR: BLACK; BORDER-
```
glert-Color: Black; BORDER-RIGHT-COLOR: BLACK; BORDER-BOTTOM-COLOR: BLACK;

" FONT-SICE: XX-small; HEIGHT: 186X; WIDTH: 20pX; FONT-FAMILY: arial" .onClick="JavaScript:GeneraFecha(this.value);" :nmcuseover="JavaScript:GridActivo(this, 1);" ∴inmouseout="JavaSzript:GridActivo(this, 0);"></TD" . TO MINEUT NAME="bl6" resconly style="COLOR: #000000; CURSOR: hand; "TEXT-ALIGN: CENTER: BORDER-TOP-WIDTH: 1; BORDER-LEFT-WIDTH: 1; BORDER-PIGHT-WIDTH: 1: BORDER-BOTTOM-WIDTH :1: BORDER-TOP-COLOR: BLACK: BORDER-LEFT-COLOR: BLACK; BORDER-RIGHT-COLOR: BLACK; BORDER-BOTTOM-COLOR: BLACK; FONT-SISE: MA-Small; HEIBHT: 19pM; WIDTH: 20pM; FONT-FAMILY: arial" unClick="JavaJoript:GeneraFecha(this.value);" irni wetvere"Javašroich:Srithitivi/thid, 19:M stmcuse.ute"CavaSoript:BridAotivo(thio) י תתיקו את יישוב TER WIND THE WARREN LOW PARENTY WAS EVIDED AT WHOOD ON CURSOR: hands RIBRT-WICTH: 1: BORDER-BOTTOM-WICTH :1: BORDER-TOF-COLOR: BLACK: BORDER-LEFT-TOLOF: BLACK: BOFDER-FIGHT-COLOR: BLACK: BORDER-BOTTOM-COLOR: BLACK: FOUT-SIDE: MR-small; HEIGHT: 19px; WIDTH: 20px; FONT-FAMILY: arial" inClick="JavaScript:GeneraFerna(this.value);" ntmouperver="JavaSeript:GridActive(this, 1);" komeuzesdt≈MJavaJoript:GrigfidAntivo(this. C);M HVPDY والحارات TO - INFORMER MARINE RESERVED IN THE MODEL RESERVED TO THE LIFE OF THE STATE AND THE LIFE OF THE LIFE AND THE LIFE OF THE LIFE OF THE LIFE OF THE LIFE OF THE LIFE OF THE LIFE THAT THE LIFE THAT THE LIFE THAT THE LIFE THAT FISHT-WICTH: 1; BORDER-BOTTOM-WIDTH :1; BORDER-TOP-COLOR: BLACK; BORDER-LEFT-COLOR: PLACH; BORDER-RIGHT-COLOR: BLACH; BORDER-BOTTOM-COLOR: BLACK; FONT-SIZE: NR-Small: HEIGHT: 19pR: WIDTH: 20pR: FONT-FAMILY: arial" or Clicke" JavaScript: GeneraFernalthis. Value\;' chmoudecver="Java2sript+driaAstiv=(thid, 1);" shmcusesute"JavaScript:GrisActivo(this, 0);" +/TD; +TD - INPUT NAME="E2?" readonly style="COLOR: \*000000; CURSOR: hand; TEXT-ALIBN: TENTER: BORDER-TOP-WIDTH: 1: BORDER-LEFT-WIDTH: 1: BORDER-FIGHT-WIDTH: 1; BORDER-BOTTOM-WIDTH :1; BORDER-TOF-COLOR: BLACK; BORDER-LEFT-COLOR: BLACK: BORDER-RIGHT-COLOR: BLACK: BORDER-BOTTOM-COLOR: BLACK: FOUT-JIDE: XX-Small; HEIGHT: 19px; WIDTH: 20px; FONT-FAMILY: arial" conti restauvagerioti Generafecha (thib.value);" inm. uneistere"dava@briptiGridAntivo(this. 1);" tavaseiuse"JavaSariptišrideium (thie. 2015 ~ 2000) Trefingur HAME="ran" readenly style="COLOR: \*000000; CURSOR: hand; TEET-ALISH CENTER, BORDER-TOI-WICTH: 1: BORDER-LEFT-WIDTH: 1: BORDER-AISHT-WIDTH: 1: PORDER-POTTOM-WIDTH :1: BORDER-TOP-COLOR: BLACK: BORDER-LEFT-COLOR: BLACK; BORDER-RIGHT-COLOR: BLACK; BORDER-BOTTOM-COLOR: BLACK; FUNT-SILE: RR-chall; HEIGHT: lepk; WIDTH: 20pk; FONT-FAMILY: arial" inflicke"JavaScript:GeneraFechafthic.value);" rh u elver∘MJavaznriptigri iAntivistniav. 1);M inmiusepute"JavaScriptidEstivi(this, 0);" +/TD+ . TD - INFUT LAME="b31" readinly style="COLOR: #0000000; CURSOR: hand; TEXT-AL ISH: CENTER: BORDER-TOP-WIDTH: 1: BORDER-LEFT-WIDTH: 1: BORDER-RIGHT-WIDTH: 1: BORDER-BOTTOM-WIDTH :1: BORDER-TOP-COLOR: BLACK: BORDER-, LEFT-COLOR: BLACK: BORDER-RIGHT-COLOR: BLACK: BORDER-BOTTOM-COLOR: BLACK: FOUT-CIDE: XX-dmall: HEIGHT: 19mx; WIDTH: 20px; FONT-FAMILY: arial" .nC.idk=MJavaScript:GeneraFecha≀this.value);M nmedietvere"JavaScriptiGridActivo(this, 1);" .ir.useout="Java3vript:GridAdtivo(this, 0);"~ /TD-STD S INFUT NAME="E32" readonly style="COLOR: #000000: CURSOR: hand; TEXT-ALIGN: CENTER: BORDER-TOF-WIDTH: 1: BORDER-LEFT-WIDTH: 1: BORDER-HIGHT-WICTH: I: BORDER-BOTTOM-WIDTH :1; BORDER-TOP-COLOR: BLACK: BORDER-TESIS CON

169

FALLA DE ORIGEN

KLEFT-COLOR: BLACK: BORDER-RIGHT-COLOR: BLACK: BORDER-BOTTOM-COLOR: BLACK: FONT-SIZE: xx-small: HEIGHT: 15cx: WIDTH: 20px: FONT-FAMILY: arial" .<br>SonClick#"JavaScript: Gererafecha(this.value);<sup>h</sup> <TD><INPUT NAME="b33" readonly style="COLOR: #000000; CURSOR: hand; TEXT-ALIGU: CENTER: BORDER-TOP-WIPTH: 1: BORDER-LEET-WIDTH: 1: BORDER-RAIGHT-WIDTH: 1: BORDER-BOTTOM-WIDTH :1: BORDER-TOP-COLOR: BLACK: BORDER-LEFT-COLOR: BLACK; BORDER-FIGHT-COLOR: BLACK; BORDER-BOTTOM-COLOR: BLACK; FONT-SIZE: xx-small: HEIJHT: 16ex: WIDTH: JODX: FONT-FAMILY: artal" onmouseover="JavaScript:GridActive.this, l);" Monnauseoute"CavaScrimtiGridAetivs(thin, 0);".C/TD-<TD><INPUT\_NAME="co4" readonly style="COLOR: #000000; CURSOR: hand; PENT-ALIGN: CENTER: BORDER-TOF-WIDTH: 1: BORDER-LEFT-WIDTH: 1: BORDER-RIGHT-WIDTH: 1; BORDER-BOTTOM-WIDTH :1; BORDER-TUP-COLOR: BLACK; BORDER-LEFT-COLOR: BLACK: BORDER-RIGHT-JOLOR: BLACK: BUADER-BOTT(M-COLOR: BLACK: ) FOLT-SILE: xx-small: HEIGHT: 19ex: WICTH: 20ex: FONT-FAMILY: Artal" ) cn7lick="JavaScript:GeneraFechaithis.value);" Senmenseover="Jav Soript:GrisActivo(this, 1);" %onmousecute"JavaSoript:GridActivo(this, 0);" ~/TD- $\sim$   $\sim$   $\sim$   $\sim$ ne biblio (TD-100000) NAME="b35" resdonly style="COLOR: #0000001 CURSOR: hand: TEXT-ALIGN: CENTER, BORDER-TOF-WIDTH: 1, BORDER-LEFT-WIDTH: 1, BORDER-KIGHT-WIDTH: 1: BORDER-BOTTOM-WIDTH :1: BORDER-TOP-COLOR: BLACK: BORDER-CLEFT-COLOR: BLACK: BORDER-RIGHT-COLOR: BLACK: BORDER-BOTTOM-COLOR: PLACK: FONT-SIDE: xx-rmall: HDISHT: 196x: WICTH: 206x: FONT-FAMILY: arial" AonClick="JavaScript:GeneraFechaithis.valueli" %onmouseover="JavaScript:GridActive(this, 1::" ylonmouseout="JavaScript: iridActivo(this, 0);" ~ /TD> ATE A INPUT NAME="b30" readinity style="COLOR: #000000: CURSOR: hand; STEXT-ALIGN: CENTER; BORDER-TOP-WIDTH: 1; BORDER-LEFT-WIDTH: 1; BORDER-FRIGHT-WIDTH: 1: BORDER-BOTTOM-WIDTH :1; BORDER-TOE-COLOR: BLACK: BORDER-ULEFT-COLOR: BLACK: BORDER-RIGHT-JOLOR: BLACK: BURDER-POTT-M-COLOR: BLACK: KFONT-SIZE: SX-Small; HEIBHT: 18px; WIDTH: 20px; FONT-FAMILY: arial" ∛onClick="JavaScript:Generafewka`th:u.value):" <sup>}</sup>onm.gseover="JavaSzript:GrigAztiva(tnis, 1:;" sonmouseout="Javi3criptiGridActivo(this, 0);" +/TD-.TDM INTUT NAME="bd"" readonly style="COLOR: #000000; CURSOR: hand: TEXT-ALIGN: CENTER; EPPDER-TOP-WIDTH: 1; BORDER-LEFT-WIDTH: 1; BORDER-REIGHT-WIDTH: 1: BORDER-BOTTOM-WIDTH :1: BORDER-TOP-COLOR: BLACK; BORDER-WIEFT-TOLOR: BLACK: BORDER-RIGHT-COLOR: BLACK: BORDER-BOTTOM-COLOR: BLACK: SFONT-SIDE: xx-omall; HEIGHT: 18px; WIDTH: 20px; FONT-FAMILY: arial\* ≤cnClick="JavaScript:GeneraFechi(thin.v.l.e);" Conmouseover="CavaSoript:GridActivo(this, 1);" :nmbuseout="JavaShript:3ridAetivo(thin, 0);" +/TD+ "TD" INFT HAME="c39" readonly style=""ODOR: #000000; CURSOR: hand; TEXT-ALIGN: CENTER: BORDER-TOF-WIDTH: 1: BORDER-LEFT-WIDTH: 1: BORDER-RIGHT-WIDTH: 1: BORDER-BOTT-#!-WIDTH :1: BORDER-TOF-COLOR: BLACK: BORDER-WLEFT-COLOR: BLACK: BORDER-RIGHT-COLOR: BLACK; BORDER-BOTTOM-COLOR: BLACK;  $\%$ FONT-SICE: xx-small: HEIGHT: 18px; WIDTH: 20px; FONT-FAMILY: arial" //onClick="JavaScript:GeneraFecha(this.value);"\ %ONSIXS="davaScript:GridActivo(this, 1);" Schmouseout="JavaScript:GrigActivo(this, u);"></TD> RTD - INFUT NAME="b39" readonly atyle="COLOR: #000000; CURSOR: hand; TEXT-ALIGN: CENTER: BORDER-TOP-WIDTH: 1; BORDER-LEFT-WIDTH: 1; BORDER-
```
. RIGHT-WIDTH: I: BORDER-BOTTOM-WIDTH :1: BORDER-TOF-COLOR: BLACK: BORDER-
. LEFT-COLOR: BLACK: BORDER-RIGHT-COLOR: BLACK: BORDER-BOTTOM-COLOR: BLACK:
FONT-SIDE: xx-small; HEIGHT: 18bX; WIDTH: 20bX; FONT-FAMILY: arial'
inmouseover="JavaSoript:GridArtiv:{this, l;;"
: opmouseout="JavaScript:3ridActivo(this. 0):"></TD>
     FTD-LINEUT NAME="B40" reasonly style="TOLOR: #000000; CURSOR: hand:
TEXT-ALIGN: CENTER: BORDER-TOF-WIDTH: 1: BORDER-LEFT-WIDTH: 1: BORDER-
 RIBHT-WIDTH: 1: BORTER-BOTTOM-WIDTH :1: BORDER-TOP-COLOR: BLACK: BORDER-
LEFT-TOLOR: BLAJK; BORDER-RIGHT-COLOR: BLATK; BORDER-BOTTOM-MOLOR: BLAJK;
 FONT-SIDE: WR-Small: HEIGHT: 196M: WIDTH: 206M: FONT-FAMILY: arial"
:ndliek*"JavaSeriptieneGeneraFedha:thid.value\;"
 hm ... arver="JavaShriptiGrigArtivofthis. 102"
 :nmpusepute"CavaScriptionidActiv; (this, 0);"HOVTDY
TDWINFUT HAME="b41" readinly style="COLOR: #000000; CURSOR: hand;<br>TEXT-ALIBN: CDNTER; B-ROER-TOF-WIDTH: 1; BORDER-LEFT-WIDTH: 1; BORDER-
AISPT-WIDTH: I: BORDER-BOTTUM-WIDTH :1: BURDER-TOE-COLOR: BLACK: BORDER-
LEFT-TOLOR: BLACK: BORDER-RIGHT-COLOR: BLACK: BORDER-BOTTOM-COLOR: BLACK;
FOUT-SIDE: MM-Small; HEIGHT: 19pM; WIDTH: 20pM; FOUT-FAMILY: arial'
Hitlick="JavaJcriptiGeneraFechalthis.value);'
the flue were" (waltelet:GrisAstive(this, 1);"
:newspacut="JaviSeriptiGrimAetive(this, 0);" - /TD
and work
For appear of commissioner and support workers?
```
and the complete structure of the state of the state

#### 4.4.4. Configuración del sistema

Para la edición de los parámetros que configuran al sistema, la página "Config. isp" implementa su funcionalidad mediante el siguiente código:

```
1 + +Config.jsp
                                              ***\rightarrow\sim \simLif(! Rol.equals("1"))
            response.sendRedirect(response.encodeRedirectUrl
                 ("../Errores.isp?CE=Acceso denegado."));
             out.flusni);\, 1
\sim\sim - \pmString Resultado = "";
         String Accion = III:String txtPeriodo = "".
         String empElantel = "";
        String cm:Tramite = "";
         String Planteles = "";
         int rengiones = 0;
        poolean PlantelValido:
 \sim \sim. 13D: useBean id="GestorBD" scope="page" class="SIMAREX.SIMAREXadmin"/"
-jsp:useBean id="Registrador" scope="page" class="SIMAREX.SIMAREXlog"/>
      Arrion = request.getParameter("Accion");
一 金川
```
and the con-

```
If Lacelon . equals ("DoTt"))
     txtPeriodo = request.getParameter("txtPeriodo");
\mathbf{r}cmbPlantel = request.getFarameter("cmpFlantel");
     ombTramite = request.getParameter("ombTramite");
     Resultado = GestorBD.activaTramite(cmpPlantel, txtPeriodo,
         cmDTrain12e11GestorBD.terminar();
    iff Resultato.equals("") )
     \mathbf{r}Registrador.RegistrarActividad(Usuario, NumCuenta, Rol.
              request.getRemoteHost(), "Nueva configuración del " +<br>"sistema: " + txtPeriodo + " - " + cmbPlant+. + " - "
              + cerframiteli
         response.sendRedirect/response.encodeRedirectUrl
              ("Mensates.tsp"));
         over.5108611\ddot{\phantom{1}}+1 are
         response.sendRedirect("../Errores.jsp?CE*" + Resultado);
    \ddot{t}out. fiush t) :
    \mathbf{1}-1
else
    Resultado = GestorBD.verificaTramiteHabili
    if(Resultado.equals(""))
        txtPeriodo = GestorBD.getParametros().substring(0, 5);
        cmPlancel = GestoreP.qetParametcofl.3ubstrina(B. 812)embTranste = GestoEBD, getParameticus(1.substrind(6)).Resultado = GestorbBD, consultaPLAN("") :PlantelValido = false;
        if: Resultado.equals:"") }
             reading = degreeBP, detNumRead()if (remainder == x)\mathbf{f}GestorBD.terminar();
                  response.sendRedirect("../Errores.jsp?CE=No " +
                  "existen planteles dados de alta en el sistema."
                  + " Inserte un plantel antes de continuar.");
                 outIflushi);
             \mathcal{Y}while( GesturBD.siguienteReq().equals("") )
                 Resultado = GestorBD.VaiorColumna(1);if( cmbPlantel.equals(Resultado) )
                      Plantelles = Plantelles +\mathbf{I}"-'option selected value="+ Resultado +">" +
                      Resultado;
                      Plante1Valido = true;-1
                 else
                      Planteles = Planteles +
                 \mathbf{I}"<option value="+ Resultado +">" + Resultado;
                 J
             <sup>1</sup>
```
172

```
if(! PlantelValido)
                            Planteles = "contion selected values
                       \overline{1}Planteles;
                       J
                   <sup>1</sup>
                   معام
                       GestorBD.terminar();
                       response.sendReqirect("../Errores.jsp?CE="
                           Resultado);
                       out.flush();
                  \overline{\mathbf{a}}GestorBD.terminar();
              \overline{\phantom{a}}6156GestorBD.terminar();
                  response.sendRedirect("Errores.isp?CE=" + Resultado);
                  outifush()\overline{\phantom{a}}Ņ
\sim and
- html>
 inead?
. meta http:-equiv="pragma" content="no-cache""
"meta http-equiv="Expired" content="0">
- seript language="JavaScript" src="../Bloqueos.js" -: /script>
asiipt language="JavaScript" src="../Rollovers.js" ... /script>
- script lanjuage="JavaScript" src="../Validaciones.is"></script>
racript language="JavaScript">
-1 - -imaEditi = new Image();
     immEdit1.src = "../images/imgEdit1Off.gif";
    imgEdit1_on = new Image ();
    imgEditi_on.ard = "../images/imgEdit10n.gif";
    1magCanrel = new Image()imgCancel.src = "../images/imgCancelOff.gif";
    imgCancel_on = new Image ();
    imgCancel on.src = "../images/imgCancelOn.gif";
    function Redresar()
    (dicument.frmConfig.action="<8=response.encodeURL("Mensates.tsp")%>";
        document.frmConfig.submit();
        return true;
    function Processri)
        Var Periodo;
        var Flantel;
        Periodo = new String(document.frmConfig.txtPeriodo.value);
        Plantel = new String(document.frmConfig.cmbPlantel.value);
        if(Period).length i= 51
            alert("El periodo debe constar de 5 caracteres numéricos" +
                                      TESIS CON FALLA DE ORIGEN
                                                                             173
```

```
きんどうかいろう くうきょう しょうかい
                    " (Año - Semestre, 'aaaas'), Introduzca información " +
                    "válida.");
               document.frmConfig.txtPeriodo.focus();
               return false:
           J.
           else if(Periodo.substring(0, 4) < "<\setxtPeriodo.substring(0,
           418 - 1alert("El año del periodo debe ser mayor o iqual al año " +
                    "actual (<%=txtPeriodo.substring(0, 4)%)). Introducea "
                    "información válida.");
               document.frmConfig.txtPeriodo.focus();
               return false:
           <sup>1</sup>
           else if(Periodo,substring(4) = "1" () Periodo,substring(4) > "2")
               alert ("El semestre del periodo debe estar entre 1 y 2.
           \overline{1}"Introduzca información válida.");
               decument.frm?infin.txtFeriodo.focur();
               return false;
\tilde{\zeta}else if(Periodo, supstring(4) ). "C&=txtPeriodo, supstring(4)&>")
alert ("El semectre del periodo debe ser mayor o iqual al " +
           \mathcal{I}"actual (SetztPeriodo.sunstring(0, 4)%)), Introducea " +
                   "información válida.");
               document.frmConfig.txtPeriodo.focus();
               return falser
           <sup>1</sup>
          else if (Flantel.length != 3)
           \mathbf{i}alertify slave delicionie: se enquentra en Elanos, " +
                   "Sereccione una clave válida.");
               document.frmConfid.cmpPlantel.focus();
               return falser
          else if (document.frmConfig.cmbCramite.value == "")
               alert "El tramite se encuentra en blanco. Seleccione una " +
                   "trámite válido.");
               document.frmConfig.cmbTramite.focus();
               return false:
          \mathbf{r}else if(confirm)";Realmente desea cambiar la configuración del" +
          "sistema?")
        (document.frmConfig.action="<%=response.encodeURL{"Config.jsp")%>";
              decument.frm.onfig.Accion.value = "DoIt";
÷.
              document.frmCont.W
              return truer
          ÷
XXX
          2209return false;
          -1
                               \overline{\phantom{a}}J.
\mathcal{V} .
871 - 12∛+/script~</head:-
<sup>202</sup>body leftmargin=20 bdcol∈
                                 - FFFFFF" onkeydown="JavaScript:Teclado();"
$background="../images/Bac.
                                 und.ipg"
y.onload="JavaScript:documen".zrmConfig.txtPeriodo.focus();"
bdproperties="fixed" ondragstart="JavaScript:alert('Acción")
"desnapilitada.");" -
```

```
subrang align="center"><font face="Arial" size="4"
  rilcr="#2D00B3"-<b>Configuración del Sistema</b>></tont></p><p>Anbsp:</p>
 -g align="center" -sont face="Arial" size="2" >Para cambiar la
 configuración del sistema, modifique la siguiente información:</font -//ph
e form name="frmConfig" method="Bost";<br>seinput type="hidden" name="Accion" value="">
 - thole align="denter" porder="?" width="250"-
 riter.
      ita width="125" valian≈"pottom" y font fave="Arial" size="2"
  zilbre"=2011Bi" who Geriado Escolar: /bm//fonth-merhanrsp:</td/
      nta width="125" ulign="right" minput type="text" name="txtFeriodo"
 "alue=""F=tatFericabt." maxiengtn=5 size=5
      tacingeneml" ctyle="FUNT-SIGE: x-small; WIDTH: 43px; FONT-FAMILY:
 \mathrm{a}ring a\mathrm{2} "
      .nkeyup="JavaScript;Alfanumericos(document.frmConfig.txtPeriodo, 0,
 falsei:"
      Indeycresse" JuvaJoriphiAlfanumericos(accument.frmConfig.txtPeriodo,
  ry in Education 27
      :t.cnangex"JavaScript:Alfanumericos(document.frmConfig.txtFeriodo, 0,
 tulaeva Miniba ishtirgan zitan
  うちゅう
 トエニー
     iti widthe"125" valigne"bottom" efont faces"Arial" simes"2"
 rills="#1D00B3" " E -Plantel Artive: - /b ~ /fent ~br>$nbsc; /fd.
     ita width="125" align="right"/ select name="cmbPlantel" tabindex="2"
     style="FONT-SIGE: x=small; WIDTH: 47px; FONT-FAMILY: arial">
     r f≡Flantelezk mikoption mikaelezt m.pr (4nbspr/ktd +
 ディセディ
 1 N B
     -ta width="125" valign="bottom" - font face="Arial" size="2"
 cilcre"#1D0683" we Tramite Astivo:</box=sibr>&nbspr</td></br>> cilcre"#1D6" align="rignt" waelect name="cmpTramite" tabindex="3"
     style="FONT-STIE: x-small: WIDTH: 115px; FONT-FAMILY: arial">
     suption value="N" or if(empTramitelequals("N")){ %rselected=% }
 s - diinduno
     roption values"I" (3 if(cmmTramite.equals("I")){                           'seelected=18                     }
 r i francipelones.
     - Dution value="A" -b if(cmbTramite.equald("A")){ % selected<% }
 トランモデルス アンガ
     roption value="E" (s ifrombTramite.equald("E")){ %Pselected≼% }
 s ningktra spirnariop.
     r roption Hizdelect mibrirk<mark>nbsp) - Z</mark>tal
such pro-
r / table + brishbap; r renter + p +
nima dram"../images/imgEditIOSS.gif" name="imgEdit1" border="0"
.n.rlick="JavaScriptiBrocesar();"
.nmuuseout="JavaScript:RollOver("imgEditl',"off');
unifictatus=""; return true;"
 incurrentavasciptiscimentimasit, toni);
relivitatus*'Campiar la configuración'; return true;" style="CURSOR:
nang" -sima
sper"../images/imgCancelOff.gif" name="imgCancel" border="0"
.n.click="JavaScript:Regresar();"
/nmpuseout="JavaScript:RollOver("imgCancel","off");                self.status="";
leturn truer"
nmiuseover="JavaScript:RollOver('imgCancel','on'); self.status='Regresar
i ia pagina principal!;
```
**TESIS CON** FALLA DE ORIGEN

175

```
Seaturn true;" style="CURSOR: hand" coranboo:</p>anbsp:<p>anbsp:</p>
Wk/center></form=<se include file="../Footer.ntm" $>
<sup>1</sup>rvecav∾izhem1s
ੇ ਵਸ
       GestorbD.terminar(); \\
```
#### 4.4.5. Generación de los números de sorteo

and the state of the companies of the companies of the companies of the companies of the companies of the companies of the companies of the companies of the companies of the companies of the companies of the companies of t

La generación de los números de sorteo se implementa con la siguiente página, y ésta, una vez que los ha generado, manda llamar a la página "ImpresionAlum.jsp" cuya función es desplegar una lista de los alumnos a los que se les asigno su respectivo número de sorteo, de manera que se imprima dicha lista para hacerla del conocimiento de los alumnos.

```
\sim1 + 1 +***NumSorteo.jsp
 \propto , _{1.0}Include file="../SesionSubC.isr" %>
 gan<br>G
         if(! Rol.equals("1"))
         \mathbf{f}response.sendRedirect(response.encodeRedirectUrl
                ("...Errores.jsp?CE=Acceso denedado."));
             but.flumn();
\Sigma_{\rm{eff}}\ddot{\phantom{a}}String Resultage = "";
           String Accian = IIIString thtPecha = "";
           String cmpPlantel = ^{\mu}";
           String embTramite = "";
           String Planteles = "";
           int renglones = 0;
Ą.
           boblean Fl mtelValidor
花山
 )/jobiuseBean 1d="GestirBD" scope="naqe" cladd="SIMAREX.SINAREXadmin"/>
 ...jsp:useBean ide"Reqistrador" scopee"page" class="SIMAREX.SIMAREXlog"/>
소리도
          Accion = request.getParameter("Accion");
\mathcal{C}if(Acolon.equals("DAT+"))
               cmpElantel = request.getEarameter("cmbPlantel");
\alphacmnTramite = request.getParameter("cmnTramite");
               txtFecna = repuent.getParameter("txtFecha");
Ą.
ķ
               Repultado = GestorBD, reneraNumerosSorteo(cmbPlantel,
                    smbTramite, txtFecha);
\ddot{\phantom{a}}GesterBD.terminar();
CONSTRUCTION
               if( Renultado, equals("') }
               \mathbf{I}Registrador.RegistrarActividad(Usuario, NumCuenta, Rol,
                        request.getRemoteHost(), "Generación de números de" +
                        " sorteo: " + "mbPlantel + " - " + cmbTramite +
                        H = H + \text{tr}(\text{Fecn})response.sendRedirect(response.encodeRedirectUrl
```

```
("ImpresionAlum.jsp?Plantel=" + cmbPlantel +
                        ParrocesceNUM" 112
                    out.flush();
               -1
               else
\mathcal{I}response.sendRedirect("../Errores.jspPCE=" + Resultado);
                   out. flush();
               L.
           e159Resultace = GesterBD.consultaPLAN("");
               PlantelValido = false;
               if( Resultado, equals ("") )
                   renglones = 6estoreED.gettlumRegs()if (renulones == 0)
                        GestorBD.terminar();
                        response.sendRedirect("../Errores.jsp?CE=No " +
                        "existen planteles dabls de alta en el sistema.
                        "Inserte un plantel antes de continuar.");
                        out.flush();
                   -3
                   while( GestorBD.siguienteReg().equals("") )
                        Resultado e GeatirED.ValorColumna(1);
                        ままし
                           (cmbFlantel.equals(Resultado) )
                            Planteles = Planteles + "-option selected
                            "value="= Aesultai, +" " = Resultado;
                            PlantelValido = true;
                        \ddot{\phantom{1}}4189Flanteler = Flanteler + "Hoution value=" +
                            Resultado +""" + Resultado:
                        <sup>3</sup>
                   <sup>3</sup>
                   if(! PlantelValido)
                       Planteles = "Reption selected values''>" + Planteles;
              \mathbf{1}else
              -i
                  GestorBD.terminar();
                   response.sendRedirect("../Errores.jsp?CE=" + Resultado);
                   outIf <math>()J,
              GestorBD.terminar();
 \sim \sim\mathcal{L}_1 time \mathcal{L}_2 .
in the artic
 -meta http-equiv="pragma" content="no-cache">
-meta http-equiv="Expired" content="0"-
<doript_language="JavaScript" src="../Bloqueos.js"></script>
script language="JavaScript" src="../RollOvers.ja" </script>
. saript language="JavaScript" src="../Validaciones.js" : /script /
vscript languade="JavaScript">
                                                                               177Tradis CON
```
**FALLA DE ORIGEN** 

 $\ddot{\phantom{a}}$ 

```
\frac{1}{2}imqEdttl = new Image()1mdEditl.src = "../imades/imdEdit10ff.dif";
         imgEdit1_on = new Image ();
         imgEditl on.src = "../images/imgEdit1On.qif";
        im\texttt{qC}ancel = new Image();
         imdCancel.arc = "... images/imaCancelOff.aif":
         imaCancel on w new Image ();
        imgCancel on.src = "../images/imgCancelOn.gif";
        function Redressel'
           accument.romNumSacted.action = "<s=responge.encodeURL
              ("Mensates.jsp")%-";
            document.frmNumSorteo.submit();
             return true:
        \rightarrowfunction MostrarTalendario(Objeto)
            window.txtFccha = (b)etc;
            Calendaric = window.open('../Calendario.htm','Calendario',
            "toclbar=0, location=0, directories=0, status=0, menubar=0,
            resizacle=0. sciolibars=0. hotkeys=0. width=220. height=280.
            top=160, 1eft=400'1;
        function Processry
            var Flantel:
        \epsilonvar Tramiter
            Var Fechar
            Flantel = new String(document.frmNumSortec.cmbPlantel.value);
            Tramite = new String(document.frmNumSortec.cmFTramite.value);
            Fecha = new String(ducument.frmNumSorteo.txtFecha.value);
            if (Ferna m= "")
                alert("La fecha se encuentra en blanco. Seleccione una " +
            \mathcal{L}"decha válida.");
                document.frmHumSorteo.imdFecha.focus();
                 return falser
            \mathbf{1}else
                var FechaBoy = new Daterii
            \ddot{i}var pDia = new String("00" + FechaHoy.getDate());
                var pMes = new String("00" + (FechaHoy.getMonth() + 1));
                var pAnno = new Jiring("0000" + FechaHov.getYear());
                var bandera = tulse;
                pD1a = pD1a.s \text{undstring}(pD1a, lenath = 2);pMes = pMes.substring(pMes.length = 2);
                pAnno = pAnno.satzstring(pAnno,i-end) = 4);if(Fechalsupstring(6) > pAnno)
                \mathbf{f}pandera = true:
                                     - 9
                else if (Fecha.substring(6) == pAnno)
                    if:Fecha.nupstring(3,5) - pMes)
```

```
handers a ranet
                                                     \rightarrow\mathbf{r}ò.
                        e!se \n\stackrel{\text{def}}{=} \n\stackrel{\text{def}}{=} \2000年
                             1f(Fecha.substrina(0.2) \approx e^{-1}\mathbf{r}bandera = true :\mathbf{r}×
                   \overline{\mathbf{r}}if (banders == false)
                        alerti"La fecha debe ser mayor o iqual a la actual.
                              "Selections una fecha valida."):
                        do a ment, firmthum? ceta i, imaga ana, foans (1)
                        ears en les tears
计算机
             J.
             If (Plantel, length is 3)
                  alert/"La clave del plantel se enguentra en blanco.
                        "Selerriche una clave välida.");
                  document.frmNumSorteo.cmpPlantel.focus();
                  return falser
            also ifitesmita.langth is 11
                  alert("La tipo de trámite se enquentra en blanco. "
                        "Seleccione una tramite válido."):
                  document.frmNumSenter.cmbTramite.focus();
                  return falser
            else iffruntion "tRealmente sessa deperar los números de
            Masphec 7th
                 document.frmNumSortec.artion =
            \ddot{\phantom{a}}"<***response.encodeURL("NumSorteo.isp")%>";
                 .<br>Geogment.frmJumSarteo.Accion.value = "DoIt";
                 document.frmNum3orteo.submit/1:
                 return truer
            ÷,
            0.209return false;
      ÷
 \mathcal{L} is a set of \mathcal{L}in via entidator
بأوروس فالمناد
': .dy leftmargin=20 bgcolor="#FFFFFF" onkeydown="JayaScript:Teclado();"
tackaroung="../images/Background.ipg"
phioad="JavaScript:document.frmNumSorteo.imgFecha.focus();"
typroperties="fixed" ondragstart="JavaScript:alert('Acción
secharilitada.');"
ing of allan="denter" wfont face="Arial" size="4"
 rtiore"#100083" "b Generación de Números de
Scoteckist Hildboth Hilpin phanbsparings
ip align-"center" (font face="Arlal" size="2" Para generar los números de
sortes, capture la siquiente información: /font /pr
- firm name="frmNumSortec" method="Post" -
cinous sype="hidden" name="Accion" value="">
stable align="center" border="0" width="250">
 ti pri
```

```
rtd width="125" valign="bottom"><font face="Arial" size="2"
 goolor="#2D00B3"~<b>Dia de Trámite:</r>~</font><br>>>br>anbsp></fa
      itd width="125" align="right"><img src="../images/Calendario.git"
  .border=0
      alte"Hada elisk para elegis una fecta" taribuexe":" hames"imoFecha"
 Š.
  ">nclick="JavaSsript;MostrarCalendario(document.frmNumS>rteo.txtFesha);"
      style="CURSOR: hand" - input *vpe="text" name="txtFesta" value=""
 Ãe.
      maxlenoth=10 size=10 stvle="FONT-SICE: N-small: WIDTH: 73px: FONT-
 VEAMILY: acial!
      readonlywer shespivitd.
\sqrt{1 + 2} if 2.5ಿ ಸಹುದಾ
     wod width="lu5" valign="bottom" wiont face="Arial" aige="2"
 75 F
 ata width="125" align*"right" wselect name="cmrEiantel" tabisiex="2"
      style="FONT-SIZE: x-small: WIDTH: 47DX: FONT-FAMILY: arial">
      KRebianteles% - Komtion) kraelect kbr kanbspru/td k
 والمواطنين الاداد
 计类型区
      A to width*"IIB" Halign="bettem" Kfent fave="Apial" aitee"2"
ijnslote"##2D00B3" - p -Tramiterskyp -07font -- pr -snbocr- / tu-
     std width="125" align="right" - select name="cmbTramite" tabindex*"3"
      style="FONT-SILE: x-small; WIDTH: 115px; FONT-FAMILY: arial""
      scrtion value="" selected>
      Hoption value="I" (Inderipetenes
      Footion value="A" Atustes
      h/retion - /select - he -shbourn/td>
مططب والمرادي
SK/tableWhbr (4nbsp) centerWip-
Weimg spo="../images/imgEdit1Off.gif" name="imgEdit1" border="0"
Scholick="JavaScriptiFrocesar();"
 "enmouseout#"JavaScript:Roll"ver("imqEdit1','off");
 self.status=""; return true;"
\gammaonmouseovere"JavaJcript:RollOver('imdEdit1','on');
 <sup>0</sup>self.otatus="Generar númerow de sortec"; return true;" style="CURSOR;
Chand" - ima
. src="../imager/imgCanceiOff.gif" name="imgCancel" border="0"
Scholick="JavaScript:Regregar();"
{ chmousecut="JavaScript:RoilOver('imgCancel','off'); self.status='';
greturn true;"
 "nmousecver="JavaShript:RollOver('imgCancel','on'); self.status='Regresar
 a la página principalt:
 return fruer" styles"OURSOR: hand" (posnbspr /posnbspr) posnbspr</p>
 in compter of furnising a produce riles". In Footer num" (s)
∑rscript languade≐"Java3rript">
10 H = 2
Š,
     Var Hoy = new Date();
     var Dia = new String("00" + Hoy, getDate());
     var Mes = new String("00" + (Hoy.getMonth() + 1));
÷,
     var Anno = new String ("0000" + Hoy.getYear());
R
反映表
     Dia = Dia.substring(Dia.length = 2);Med = Mes.substring(Mes.length - 2);
     Anno = Anno.substring(Anno.length = 4);
     document.frmNumSortec.txtFecha.value = Dia + "/" + Mes + "/" + Annor
```
where the contract  $\mathcal{L}(\mathcal{L})$  , where  $\mathcal{L}(\mathcal{L})$  and

```
22 - 5Aviscript>
. /boav></html><8
                    GestorBD.terminar();
```
Por su parte, el código de la página que despliega el listado de alumnos y permite la impresión del mismo es el siguiente:

```
1 + 1ImpresionAlum.jsp
                                                    + + +include file="../SesionSubC.nsp"
                                          \simif(! Rol.equals("1"))
              response.sendRedirectiresponse.encodeRedirectUrl
                  (".../Errores.tsu?CE=Acces, denedad:."));
              out.flusn();
          A
String Resultado = "";
         String Plantel = "";
         String Process = TTString Titule = "";
          int renuishes = 0;
 sisciuseBean id="GestorBD" scope="pade" class="SIMAREN.SIMAREXadmin"/s
 - ispruseBean id="Registrador" scope="page" class="SIMAREX.SIMAREXlog"/>
         Flantel = request.getParameter("Plantel");
         irocesc = request.getParameter("Proceso");
         if(Process.equals("NUM"))
            Resultado = GestorBD.consultaALUM NUMSOR(Flantel);
             Titulo = "Números de Sorteo para el Plantelinbsp; inbsp;" +
                 Plantel:
         \mathbf{u}wise if (Process, equals ("DEP"))
             Resultado = GestorBD.consultaALUM DEP(Flantel);
             Titule = "Alumnos dei Plantelsnoso:snoso:" + Plantel
                 "sncap: sncap:sin Trämite Concluido";
         12.26\ddot{\cdot}Resultado = "Proceso invalido en la página de Impresión de"
                 " alumnos.";
         if( Resultado.equals("") )
             rengiones = GestorBD.getNumRegs();
         +1.56GestorBD.terminar();
             repponse.sendRedirect("../Errores.jsp?CE=" + Resultado);
             out.ifush()÷
د په
+ntml -<nead>
-meta http-equiv="pradma" content="no-cache">
                                             Train CON
                                                                          181
                                                      ORIGEN
```

```
K<meta http-equiv="Excired" content="0">
 Wrscript language="JavaScript" src="../Bloqueos.js"~</script>
  Sadript languade="JavaScript" arc="../FollOvers.js" w/script>
 Western language="JavaScript">
  سسوريات
 1999 (B)
       imoPrintl = new Imate();
       impPrintl.src = "../images/imgPrintOff.gif";
      imøPrint2 = new Image();1mgPrint2.zrc = "../images/imgPrintOff.gif";
       imgPrint2 on = new Imade ();
      imgFrintL_on.src = "../images/imgFrintOn.gif";
      function Imprimis()
       \overline{1}document.frnFrint.imgPrintl.style.visibility = "hidden";
          document.frmPrint.imgPrint2.style.visibility = "hidden";
          window.grint();
          document.frmirint.imaBiintl.atvie.vidibility = "";
          document.frmPrint.imqPrint2.style.visibility = "";
喜
      ÷
 5.77 - 1.7liva reipt i
 <sup>%</sup>∘Zhead∘
@<body leftmargin=15 bgcolor="#FFFFFF" onkeydown="JavaScript:Teclado();"
Nbackground="../images/Background.jpg" onload="JavaScript:Imprimir();"
 ∛¤gproperties="fixed" ondragstart="JavaScript:alert('Acción
Quesnapilitada. Tra " -
ground align="center" witcht face="Arial" size="4"
A rolice="#1200083" whim it="it:ilok wize wifent wize wiferm name="frmPrint"
 method="Post"' = align="center" - img
Word="../imadeo/imgErintOff.gif" namé="imgPrintl" border="0"
Conclisew#"JavaScript:Imprimir();#
Commouseout="JavaScript:RollOver('imgPrint1','off');
  self.status="'; return true;"
 (Conmouseover="JavaScript:RollOver("imgPrintl","on");
 Self.status='Imprimir esta linta': return true;" style="CURSOR;
Shand" m/pm center -
 \sim 5 .
       \pm 1 : \pm 1 : \pm 2 , \pm 2 , \pm 3 , \pm 2 , \pm 1 , \pm 1 , \pm 1 , \pm 1itable border=1 bordercolor="#000055"
                                          width="510" cellspacing="0">
     \sim t \sigma \simhtd width="65" align="center" pgcclor="#336699"><font
 (fade="Arial" side="l" colcr="#FFFFFFF" - phNO. CVENTAc/b -s/fant></ta>
          Yti width="320" align="center" bgcolor="#336699"><font
  face="Arial" size="1" color="#FFFFFFF" <b NOMBRE</b > /font></td>
          std width="125" allmm="center" twouldr="#336699"> mfont
Cface="Arial" size="1" color="*FFFFFFF" > b FECHA Y NÚMERO-7b></font></td>
     -7.7.5.5if (rengh)nes != 0)\left\{ \right.while( GestorBD.siguienteReg().equals("") )
     へもせい
```
and the same

```
<td width="65" align="center"><font face="Arial"
  size="l"><%=GestorBD.ValorColumna(1).surstring(C.9) + "-"
  GesterBD.ValorColumna(1).supstring(9)3.4/fontA./td)
          . . td width="320" align="left" - font face="Arial"
  side="1" \ <%+GestorBD,ValorColumna(2)%\</font\\/tq\
           <td width="125" align="center"><font face="Arial"
  sizee"!" \\$=GestorBD.ValorColumna(3) + " (" + GestorBD.ValorColumna(4)
  サンサをつくえぎゅうセントスカロン
      \mathbf{r} , \mathbf{r} , \mathbf{r} , \mathbf{r}والمرد
           else
  \pm \rightarrow<t\sigma >std wistn="510" align="center" colspan="3" ><font face="Arial"
  cize="1">La tabla se encuentra vacia.4/font 4/td>
      ディセピン
 \sim 2
        \mathcal{L}_{\mathcal{L}}<\tau\tau .
          vta wiath="65" align="center" bacolor="#336699"><font
 face="Arial" size="1" color="#fffFFFFF">&npsp;</font></td>
          The wistn="320" slign="center" bgcolor="#336699"> font
 face="Arial" sire="l" color="#FFFFFFF" \ \/font\</td>
         ird width="125" align="center" bgcolor="#336699" xfont
 fare="Arial" sime="1" color="#FFFFFF""+sncspr-/font></rd>
     \sim 10 \pm 1
 contrapident
        - 7
          else if(Proceso.equals("DEP"))
          \mathbf{I}: tarle border=1 pordercolor="#000055" width="420" cellspacing="0">
     \alpha is the second \alphait a width="100" align="renter" pgcolor="#336699"> font
wiace="Arial" sine="2" color="#FFFFFFF" -- - NO. CUENTA / EMIX-10 - </rd>
         -tu width="320" align="center" bgcolor="#336699"><font
 fare="Arial" size=""C" color="#FFFFFFF"><b>NOMBRE</b></font></td>
     1.7 + 1.7\sim 1
        if(renalones != 0)
              while( GesturBD.stquienteRed().equals("") )
          \cdot不光型人
          std width="100" align="center". font face="Arial"
size="!"~<*=GestorBD.ValorColumna(1).substring(0,8) + "-" +
 GestorBD.ValorColumna(1),substring(8)%>-/font>-/td>
         -ti width="320" iligh="left" - font face="Arial"
 uize≈"l" ansap: f≈GwatopBD.ValorColumna(2)9 m/font m/ttd (
     \sim \times \times \times \times\mathcal{L}^{\mathcal{L}} is
            ÷
         +1565.7\omega = \omega/\omega"ta width="420" align="center" colspan="2" <font face="Arial"
```

```
<sizem"l">La tabla se encuentra vacia.</font></td>
ķ.
      5755- ) - 9 -
      \sim - - -std width="100" align="center" bgcolor="#336699"~<font
.<br>%face="Arial" size="1" color="#FFFFFFF" +6nbsp;</font></td>
          std width="320" align="center" bgcolor="#336699"><font
  faces"Arial" size="1" color="#FFFFFF">>snbsp: /font></td>
      ヘアセピア
gerranier.
\mathcal{C} = \mathbb{R}Resultado = GestorBD.sepuraTramites2(Flantel);
               if(Serultsio.equals(""))
                   Reaistrador.ReaistrarActividad(Usuario, NumCuenta, Rol,
               ÷
.<br>Sirequest.getRemoteHost(), "Depuración de tramites inconclusos (Parte 2):
Valýntel f + Plantel);
                          \ddot{\phantom{1}}e209Æ
                   GestorBD.terminar();
              \ddot{i}response.senaRedirect("../Errores.jap?CE=" + Resultado);
                   cut.fruen();
.,
               J.
          \rightarrowEnvironter
> <p align="center" <img src="../images/imgPrintOff.gif" name="imgPrint2"
sorder="?"
 'onclick="JavaScript:Imprimir();"
Conmouseout="JavaScript:RollOver('imgPrint2','off');
. relf.status=""; return true;"
 :nmeuzeover="JavaScript:RollOver('imgPrint2','on');
\%self.status='Imprimir esta lista'; return true;" style="CURSOR:
∛hand"~C/p>C/formi
2 /pody + /ntml +.t = @estorBD.terminar(); = % +
```
Cabe señalar que esta última página también implementa el listado e impresión de los alumnos que no concluyeron su trámite, esto es, la depuración de trámites inconclusos.

#### 4.4.6. Depuración de trámites inconclusos

De esta manera, el código de la página "*Depura.jsp*" implementa este caso de uso, y una vez realizado este proceso, invoca a la pagina anteriormente citada.

```
1 + 1***/Depura. 35p
휸
%/30 include file="../JesianSubC.jsp" %;<br>|K<% = if(! Rol.equals("1"))
                reaponae.sendFed:rect(reaponae.encodeRedirectUrl
÷.
           \cdot("../Errores.jsp?CE=Acceso denegado."));
```

```
outIfush()\mathbf{i}\mathbf{v}^{(1)}String Resultado = "";
\cdot .
        String Accion = "":
        String cmbPlantel = "";
        String Planteles = "";
        int rendiones = 0Ipoblean PlantelValidor
\ddot{\phantom{1}}st:useBean in="GestorBD" seppe="page" class="SIMAREX.SIMAREXadmin"/>
- SapiuseBean ide"Regiotradir" accoes"page" class="SIMAREX.SIMAREXlog"/"
        Acciun = request.getEarameter("Accion");
        if(Accion.equals("Dolt"))
            cmpPiantel = request.getParameter("cmpPlantel");
        \ddot{i}Resultad; = GestorBD.depuraTramites1(cmbPlantel);
            GestorBD.terminar();
            if: Resultado.equals("") )
                Registrador. RegistrarActividad (Usuario, NumCuenta, Rol,
                request.getRemoteHost(), "Depuración de trámites "
                "inconclusos (Parte 1): Plantel " + cmbPlantel);
                reaponse.aendRedirect(response.encodeRedirectUrl
                    ("ImpresionAlum.jsp?Plantel=" + cmbPlantel +
                     "AProcesoeDEP");;
                out.flush();
            \mathcal{I}مرور زامه
            \mathbf{i}response.JendRedirect("../Errores.isp?CE*" + Resultado);
                outlflush():
       安全国经
            Resultado = GestorBD.consultaPLAN("");
            PlantelValido = falseif( Resultado.equals("") )
                renalones = GestorBD.getNumReas();
            \mathcal{L}if(renglones == 0)
                    GesterBD.terminar();
                    response.sendRegirect("../Errores.isp?CE*No " +
                    "existen planteles dados de alta en el sistema. "
                    "Inserte un plantel antes de continuar."):
                    out. flusn0:
               \cdotwhile( GestorBD.siquienteReq().equals("") \
                    Resultado = GestoFBD.ValorColumna(1):if( cmbPlantel.equals(Resultado) )
                    Ł
                        Planteles = Planteles + "-option selected " +
                            "value="+ Resultado +""" + Resultado;
                        PlantelValido = trueJ.
                   e1serama UU.
```
LA DE ORIGEI

```
SECTION NAMES OF PROPERTY OF STRAIN
                             Planteles = Planteles + "Keption value=" +
                         \mathbf{I}Resultado +">" + Resultado:
                         À
                    if(! PlantelValide)
                    ( Planteles = "scotion selected value=''>" + Planteles: }
                \mathbf{I}e15e\mathbf{I}GestorBD.terminar();
                    response.sendRedirect("../Errores.jsp?CE=" + Resultado);
                    out.flusni;
                þ
                GestorBD.terminar();
           \overline{\phantom{a}}ి ఖం
Schtml><head>
 Wimeta http-equive"Emploed" content="0">
" seriet land lees"JavaSeriet" sram.../Bloomeos.is"></seriet>
gessipt language="JavaScript" src="../RollOvers.ja"> /script>
S seript language="JavaSeript" src="../Validaciones.is" </seript.
Sescript language="JavaScript">
 مصير بلا
Ŵ
       impEditi e new Image();
      imabatic1,osc = 5.7, max1000, max21000, min21000imabaiti on = new Image ();
\tilde{\gamma}_iimgEditi_on.src = "...inagea/imgEdition.gif";
2018年12月10日
      imaCancel = new Image();
      imgCancel.src = "../images/imgCancelOff.gif";
      imgCancel on = new Image ();
      imgCancel on.src = "../images/imgCancelOn.gif";
      function Redresar()
      {document.frmDepura.artion=" % *reesponse.encodeURL("Mensajes.jsp") *>";
i.<br>S
          document, frmPerureturn true;
à
      \cdotŇ,
      function Processe()
          Var Plantel:
\widetilde{\mathcal{S}}Plantel = new Sterind(document, timDeoura, embPlantel, value):
こうのみをある やつ
          if(Flandel, length = 3)alert ("La flave del plantel de encuentra en blanco.
          \mathbf{I}"Seleccione una clave válida.");
              document.frmDepura.cmbPlantel.focus();
               neturn falser
          \mathbf{1}else if(confirm("¿Realmente desea depurar los trámites " +
          "inconclusos?":)
          \ddot{ }document.frmDepura.action =
                   " RepositionselencodeURL("Depuration")) ":
```
186

Ñ,

Ŕ

temporales i

```
document.frmDepura.Arcion.value = "DoIt";
              document.frmDepura.submit();
               return true;
          -
          +180∢
              return false:
ジファーン
 -/script -
 'r ∕head r
  rody leftmargin=10 rgcolor="*FFFFFF" onkeydown="JavaScript:Teclado();"
\ parkground="../images/Background.jpg"
..onload="JavaScript:document.frmDepura.cmpPlantel.focus();"
 Espreperties="fixes" codragstart="JavaSoriptralert('Acción
 desnapilitade.fl;f'-
 sprep aliane"renter"e font fares"Arial" sidee"4"
 sni rotaco (BSTH EnDwoursdith in Tramited
 i Indonezuador kaj median megampi kanadago egun
 -t aligne"renter" - font face="Arial" sime#"2" Para depurar los trâmites
ajindondiusia, deleccione una ae los diquientes planteles:</font></p>
 - form name="frmDepura" method="Bost">
> input type="hidden" name="Accion" value="""
mine is neap zickpu
 ctarle aligns"renter" border="0" width="130".
 r tip
     ins wisterform valignementer of contraveemArialm sizeemin
 2010 contrad01 26 dit in port laboral trive in videnti in pai renbapti vitati.
     "to width "50" align="right" weelest name="smbPlantel" tapindex="2"
     stylee"FONT-SIDE: x-small: WIDTH: 47px; FONT-FAMILY; arial">
     Kitellusteies – Koptionik ka-lestimpriehaappiskun
\sim 7.5 \pm 7
- Krabiy Hip Ac font Teolor≡M#PPCONCM (fade≡MArialM
uidesu ex Advertencia: /p e /fint e font face="Arial" color="#000000"
uizes"2": Las campios no podrán desnacerse una vez depurados los
rranited, pur la que deme serantinosamentimoy cuidadoso del plantel que
ceiminina di realmente desea depurar qua trámites correspondientes.</p>
i centerio pilsopachibe i
- ima arre"../images/imgEditlOff.gif" name="imgEditl" porder="0"
un tilder "JavaJoriptifrocesar();"
inn (maeumt-Mosvaarript:RullOver("imgBdit1","off");
leifirtatuuettz pesups tpuer‼
unmoude.ter-MJavadoript:Rollever("imdBdit1","on");
poliziaturellepuzar tramited induncionus fr return truer" atyle="OURSOR:
stasyah ini uma
.: """../images/imgCancelOff.gif" name="imgCancel" border="0"
chdlick="Java3cript:Regresar();"
phm:useout="JavaScript:RollOver('imgCancel','off');                self.status='';
ckturn truez‼
.nm>use2Ver="JavaScript:RollOver("imgCancel","on"); self.status="Regresar
a la púgina prinzipalt:
ieturn fruez" style="CURSOR:
wana" hip (&nbapr) /pi-&nbapr) pi-&nbapr-ibri-&nbapr- /pi-
 r menter mir firim m 30 - include file="../Footer.htm" - % +
(vt.dy) /ntml ( GestorBD.terminar()) )
                                          MOD email
```
LLA DE ORIGEN

## 4.4.7. Inscripción de materias

Para este caso de uso, la página "*Inscripción, jsp*" se encarga de realizar los procesos pertinentes, y una vez que el trámite es aceptado y efectuado exitosamente, ésta llama a la página "StatusTramite.jsp" para desplegar el número de trámite exitoso, y de ser permitido, habilitar al usuario para imprimir el comprobante de trámite.

```
35502863001 + +Inscripción.jsp
        include file="../SesionSubC.jsp"
                                             \simString Resultado = "";
           String Accion = '''1String txtAlumno = "";
           String Materias = "";
           String MiCRL = "";
           String ArrMaterias [ ];
           int renglanes = 0;
  . A 14
 .<br>√. jsp:useBean id="GestorBD" scope="page" class="SIMAREX.SIMAREXrules"/>
angspruseBean id="Registrador" scope="page" olass="SIMAREX.SIMAREXlog"/>
 g.
           Accion = request.getParameter("Accion");
           if(Accito-equale/"Doft");
               AppMaterias < new String[7];
               ArrMaterland(0) = r<sub>eta</sub>uster, qetParametreft("omplMatefGrupol");医阿塞希氏征 医心包的 医外科 医外科 医分裂的
               AccMaterias[1] = request.getParameter("cmbMateGrupo2");
               ArrMaterias(2) = request.getParameter("cmbMateCrupo3");
               ArrMaterias\{3\} = request.getParameter("cmbMateGrupo4");
               ArrMaterian[4] = request.getEarameter("umbMateGrupo5");
               ArrMaterias[5] = request.getParameter("cmbMateGrupo6");
               AcrMaterias'd) = request.getParameter("cmbMateGrupo7");
               Resultado = GestorBD.inscribeMaterias(Usuario, NumCuenta,
                   AppMateriani;
               GestorBD.terminar();
               iff Requirado.equalo("") )
                   Registrador.Registr.cActividad(Usuario, NumCuenta, Rol,
                        requent.detRempreHonr(), "Inderipeión de materias "
                        "ael alumne '" + NumCuenta + "': número de folio '" +
                       GenterBD.Folio() + "'.");
                   MiURL = "StatusTramite.jsp?Tramite=I&Fclio=" +
                       GestorBD. Fulln(1)
                   response.sendRedice tttresponse.encodeRedirectUrl (MiURL));
                   out.flush();
               \overline{1}+130\mathbf{f}response.sendRedirect("../Errores.isp?CE=" + Resultado):
                   out.ilusn();
               \mathcal{Y}ł
```

```
else if(Accion.equals("0"))
    if(Rot.equals(12))\cdot\mathbf{r}txtAlumno = request.getFarameter("txtAlumno");
        if it with all <math>f</math>if(tx t A1umno. length() = 9)\cdotResultation
                     GestorBD.consultaPlanteIAlumno(txtAlumno);
                 if( Resultado.equals("") )
                 \pmb{\cdot}renaiones = GestorBD.aetNumRegs();
                     if(rendlines == 0)
                         GestirBD, terminarili
                          Resultado = "El alumno con número de " -
                          "guenta '" + txtAlumne.substring(0,8) +
                          "-" + txtAlumno.substring(9) +
                          "' no existe.";
                          responde.sendRedirect
                             ("../Errores.jspTCE*" + Resultado);
                         out. flux in()\overline{\phantom{a}}Resultado = GestorBD.signienteRed();
                     if( Resultado.equals("") )
                         Resultado = GestirBD.ValerColumna(1);
                         iff! Resultacleduals(FlantelArtive))
                              GestorBD.terminar();
                              Resultado = "El trámite no está " +
                              "hapilitado para el plantel del " +
                              "alumno" + " con número de cuenta '"
                              + txtAlumno.substring(0.8) +
                              "-" - txtAlumno.substring(8) + "'.";
                              response.sendReairect
                              (".../Errores.jsp?CE=" + Resultado);
                             out.flush();
                         \mathbf{r}else
                         4
                             session.setAttribute("NumCuenta",
                             txtAlumnol;
                             Number = [Strind]oession.
                             getAttribute("NumCuenta");
                         \overline{\mathbf{3}}\cdote1seGestorBD.terminar();
                         response.sendRedirect
                              ("../Exercise c. jopCCE" + Resultado);out.flush();
                    \cdot÷
                AlsoGestorBD.terminar();
                    response.sendRedirect("../Errores.jsp?CE=" +
                         Resultador:
                    out,<math>function()189
```
V)

J J "SELECT"; koolon -1 j. else "SELECT"; R Accion = - 5  $\mathbf{1}$ if(Accion.equals("2")) Resultado - GestorBD.validaSituacionEscolar(NumCuental:  $\ddot{\mathbf{r}}$ 157 Resultado, escriptini i Resultado = G. SrBD.ValidaFechaSorteo(NumCuenta);  $\mathbf{f}$ if( Resultadolequals("") )  $\mathbf{r}$ R-sultado = GestorBD.optenMateriasPermitidas HumCuentaiz if( Resultado.equals("") ) renalones = GestorBD.getNumRegs(); while(GestorBD.siguienteReg(),equals("")) Resultado = GestriBD.ValerColumna(1) +  $\left($ Materias = Materias + "Soption value="" ille 1990. Resultanc GestorED.ValorColumna(3) + "'"" Result - ior  $\mathbf{L}$ Resultado = ""; <sup>1</sup>  $-2s$ GestorBD.terminar(); response.senakedirect("../Errores.isp?CE=" + Resultado);  $out, flow)$ ÷  $\lambda$  $e1se$  $\overline{1}$ GestorBD.terminar(); Resultado = Resultado + " Número de cuenta: '" NumCuenta.substring[.,8) + "-" + NumCuenta.substring(8) + "'."; if (Rolleduals ("2")) sension.setAttribute("NumCuenta", "");  $\mathbf{f}$ response.wendRedirect("../Errores.isp?CE=" + Repulsado);  $out$ . flusn();  $\mathbf{r}$  $\mathbf{I}$  $e159$ GestorBD.terminar();  $\mathbf{f}$ Resultado = Resultado + " Número de quenta:  $\sim 0.1$  .  $Number = `numbering(0, 8)` +$ "-" + NumCuenta.supstring(0) + "'."; if (Rol.equals ("2")) session.setAttribute("NumCuenta", "");  $\rightarrow$ 

190

```
response.sendRedirect("../Errores.isp?CE=" -
                          Resultade);
                      outIflushiij.
              ÷
  16 S
Montmixinead>
∬kmeta http-equiv="pragma" content="no-cache">
%<meta http-equiv="Explred" content="0">
 <script language="JavaScript" src="../Bloqueos.js"></script>
 <script language="JavaSpript" src="../RollOvers.js":</script>
 sstript language*"JavaSoript" sro="../Validaciones.js"></script>
k <script language="JavaScript" -
医动脉曲带
     impArent = new Image();
     imgAcept.srd = "...iimades/imgAreptOff.gif";
     imgAccept\_on = new Image()imgAdept_on.cr: = "../images/imgAdeptOn.gif";
     imgCancel = new Image();
     imgCancel.arc = "../images/imgCancelOff.gif";
     imgCannel on = new Image ();
\simimgCangel_on.src = "../images/imgCancelOn.gif";
     function Redresar!)
         decument.frmInseripeion.aetion =
     ÷
             ": :=respunce.en modeURL("../modAdmin/Mensajes.jsp")%>";
         dorument.frmInarripaicn.supmit();
         return true;
     ÷
      if'Acoi'n.equals("SELECT")){
     function Validar()
     \mathbf{I}var Usuariu;
         Usuario = new String(document.frmInscripcion.txtAlumno.value);
         iffUsuario.length != 9)
             alert("El número de cuenta debe constar de 9 caracteres
                 "numéricos. Intreduzca información válida.");
            dicument.frmInscripcion.txtAlumno.focus();
             return false;
         \cdotelse
            decument.frmInscription.action = "Inscripcion.jsp";
            document.frmInscripcion.Accion.value = "0":
            document.irmInscripcion.submit();
            return true;
         ÷
テノーー
s/arrigh-s/head-
"sidy leftmarqin=20 bgcolor="#FFFFFF" onkeydown="JavaScript:Teclado();"
Lackaround="../images/Background.jpg"
phisad="JavaScript:document.frmInseripcion.txtAlumno.fecus();"
igproperties="fixed" ondragstart="JavaScript:alert('Acción
sestupilitaga. "); ">
                                       TESIS CON
                                  FALLA DE ORIGEN
```

```
.<br><br ><b align="center" -<font face="Arial" size="4"
 &color="#2DC0B3"><b>Inscripción de Materias</b></font></p><p>snbsp;</p>
 »<p align="center"><font face="Arial" sine="2">Por favor, capture el
 Sinúmero de cuenta del alumno: //font. //rr/c/shosr;
 .<br>‰kiform name≈″frmInscripcion" method≈″Post″∿kinput tvpe="hidden"
 ∵name="Accion" value="">
  '-table align="center" border="0" width="275";
 وجهادة
      std width*"20?" validn*"pottom">siont fack="Arial" side="2"
 Scolure"#LD00B3" «co-Número de Cuenta: /b » (frnt-Gobsp:K/td)
      <td width="75" align="right" << input type="text" name="txtAlumne"
 cralue="" maxiengtn=9
      size=9 tapindex=1 style="FONT-SIZE: x-small; WIDTH: 70px; FONT-
 分子AMILY: arial"
      phneyup="JavaScript:Alfanumericos(document.frmInscripcion.txtAlumno.
  0.5 false);"
 {cnkeypress="JavaScript:Alfanumericos(document.frmInscripcion.txtAlumno,
  0.5alse)1"
      onchange="JavaScript:Alfanumericos(document.frmInscripcion.txtAlumno,
 (d. false): <sup>A</sup>ncital
  医牙型盘体
 r itable worksnosof brishopspf brishroenterwor
so imd src="../imades/imaAceptOff.gif" name="imdAcept" porder="0"
 \onclick="JavaScript:Validar();"
 Conmeuseout="JavaScript:RollOver('imgAzept','off');
 Self.status="": return true:"
%onmouseover="JavaScript:RoilOver('imgAcept','on');
bself.status="Validar al alumno"; return true:" stvle="CURSOR: hand"><imd
 Ssrom"../imades/imgCancelOff.gif" name="imgCancel" border="0"
 Jongliek="JavaScript:Redresari;f"
 snmousebut-"JavaScript:RollOver('imgCancel','off'); self.status='';
 rreturn truer"
 commouseover="JavaJoript:RollOver('imgCancel','on');    self.status='Regresar
‰a la cágina crincipal';
ereturn truer" style="CURSOR:
chand" hip cantistrictions cannesprofil in posnibaprobroamber appropro-
       leise!
والمحاد
-81
      function Validac()
          var MS1= new String(document.frmInscripcion.cmbMateGrupol.value);
Ñ,
          Var MG2= new String(document.frmInscripcion.cmbMateGrupo2.value):
Ŵ
          var MG3= new String(document.frmInscripcion.cmbMateGrupo3.value);
ş
          var MG4= new String(ducument.frmInscripcion.smbMateGrupo4.value);
          Var MG5* new String(document.frmInscripcion.cmbMateGrupo5.value);
          var MG6= new String(gocument.trmInscripcion.cmbMateGrupo6.value);
          var MG7= new String(document.frmInscripcion.cmbMateGrupo7.value);
         MG1 = MG1.substring(0, 4);
2000年度全部による
         MG2 = MGL.supstring(0, 4);
         MG<sub>2</sub> = M33. substring(0, 4);MG4 = MG4.substring(0, 4):MGS = MGS.substring(0, 4);
         MGS = MGS.supstring(0, 4);
         MG7 = MG7.substring(0, 4);
is<br>R
         iff(MGI == "")alert("No ha elegido aún una materia y grupo. Seleccione " +
```

```
"una opsión antes de continuar.");
     document.frmInscripcion.cmbMateGrupol.focus();
     return false:
 .<br>if(document.frmInscripcion.cmpMateGrupo2.disabled == false)
     iff(MG2 == MG1)alert("Ha electdo materias repetidas. Verificue las " +
             "materias y drupca que desea dar de alta."!:
         document.frmInscripcion.cmbMateGrupo2.focus();
         return false:
     3
 iffdocument.frmIncoricoidh.ampMateGrupc3.iigabled == false)
     1f(MG3 == MG1)
         .<br>alert("Ha eledido materias repetidas. Verificue las " -
             "materias y grupos que desea dar de alta.");
        apoument.frmInscription.cmbMateGrupo3.focus();
         return false:
     -3
    a1ca + f(t)33 = H(1)alert("Ha elegis: materias repetidas, Verifique las " +
             "materias y irupos que desea dar de alta.");
        document.frminaciuscion.cnbMateGrupo3.focus();
        return falmer
     ł,
ifidocument.frmInacripcion.cmbMate3runo4.disabled ** false)
    Efings == M311
        alert("Ha elegino materias repetidas. Verifique las " +
             "materias y srupos sue desea dar de alta.");
        document.frmInseripeisn.empMateGrupe4.foeus.fr
        return falses
    Ť
    else if(MG4 == MG1)
        alert("Ha elegido materias repetidas. Verifique las " +
    \cdot"materias y grupos que desea dar de alta."):
        dicument.frmIngeripcion.cmpMateGrupo4.focus();
        return falser
    else if (NG4 em MG3)
        alerti"Ha elegido materias repetidas. Verifique las " +
            "materias y grupos que desea dar de alta.");
        document.frmInecripcion.cmbMateGrupo4.focus();
        return falser
    \mathbf{A}if(document.frmInscripcion.cmbMateGrupo5.disabled == talse)
   1f(MGS = MGI)\overline{1}alert("Ha elecido materias repetidas. Verifique las " +
            "materias y grupos que desea dar de alta.");
        document.frmInscripcion.cmbMateGrupo5.focus();
        return falser
    ł
   Wise (finds == MGC)
        alert("Ha elegino materias repetidas. Verifique las " +
            "materias y grupos que desea dar de alta ");
       decument.frmInscripcion.cmbMateGrupe5.focus():
```
والمستحاث والمتحدث والالالا والمائم والأناوي

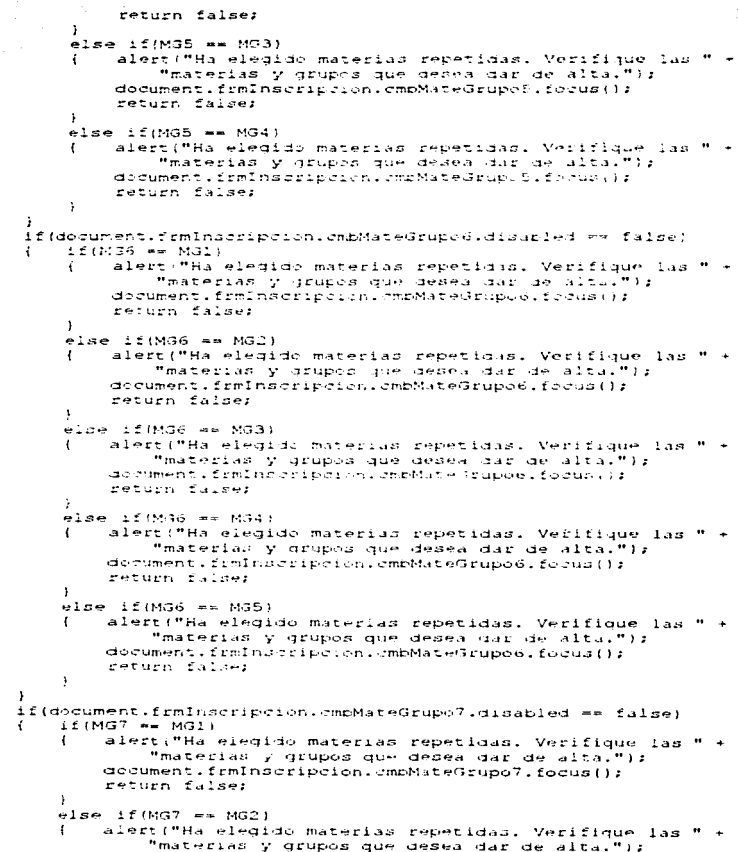

**WARRANG SE WATER TERRITORY SERVICES AND DESCRIPTIVE OF SERVICES AND SERVICES SERVICES.** 

```
document.frmInscripcion.cmbMateGrupo7.focus();
             return faise;
         - 3
         else if (MG7 ** MG3)
             alert!"Ha elegido materias repetidas. Verifique las
                 "materias y grupos que desea dar de alta.");
             document.frmInscripcion.cmcMateGrupo7.focus();
             return false;
         -1
         else 1f(M37 == M34)
             alert("Ha elegia: materias repetidas. Verifique las
                 "materias y qrupis que desea dar de alta.");
             scrument.frmInscripcion.rmmMateGrupo7.focus();
             return false;
         ÷
        9.36 \pm 0.003 == M39)
            alertifia elegido materias repetidas. Verifique las " +
                 "materias y grupps que desea dar de alta.");
             do cument, frmins sripcion, medate Grupe T.focus ();
             return false;
        else if (MG7 == M76)
            alert("Ha elegido materias repetidas. Verifique las "
                 "materias y grupos que desea dar de alta.");
            decument.frmInscripcion.cmbMateGrupo7.focus();
            return false:
        \mathbf{I}\overline{\phantom{a}}if(confirm("¿Son correctas las materias y grupos que desea " +
    "registrar?"))
        document.frmInscripcion.action =
            "<b*response.encodeURL{"Inscripcion.jsp"}%\";
        acourent.frelmsaripation.Acaion.value = "DoIt";
       document.frmInderipeion.summit();
        return true:
    -1
   -259return falser ()
\ddot{\phantom{1}}function CambiaMateGrupo(combo)
   var valorCommo;
   switch (combe)
       case i:
            valerCemps = new String
                (document.frmInscripcion.cmbMateGrupol.value);
            if (ValorComme == "")
            \mathbf{f}document.frmInscripcion.emtMateGrupo2.disabled= true;
                document.frmInscripcion.cmbMateGrupo2.value = "";
                document.frmInscripcion.txtDescripcion2.value = "";
                document.frmInscripcion.txtDescripcion1.value = "";
                document.frmInscripcion.cmtMateGrupo7.disabled= true;
                document.frmInscripcion.cmbMateGrupo7.value = "";
                document.irmInscripcion.txtDescripcion7.value = "";
                document.frmInscripcion.cmrMateGrupoo.disabled* true;
                                                                      195
                                    TESIS CON
                               EALL A DE OBIGEN
```
the second control of the second

 $\bar{\zeta}$ 

このことになるときになる

**CONSTRUCTION** 

document.frmInscripcion.cmpMateGrupo6.value = "": document frminger(cc)on txtDescripcions value = "": document.frmInseripcion.emrMateGrupo6.disableae.trucz document.frmInacriculon.cmpMatedrup.6.value..html document.frmInscripcion.txtDescripcioni.value = "": document.frmInscripcion.cmpMateGrupo4.disapled true; document.frmInscripcion.cmrMate3rup.4.value - """; document.frmInseriorion.txtDes-riper-n4.value = "": document.frmIng-ripoinn,-proMate3; a claimanieir fius; document.frmInscripcion.mmMateGrupos.va.u. (""; document.frmingeripeion.txtDescriptions.value a hts  $\overline{\phantom{a}}$  $e:ze$ digument.frmlnseripgion.txtDeseripetiet.valud v  $\overline{I}$ valorCompolaumstring(14): document.frmInseriucion.cmcNatoGrupol.disapiedeise:  $\overline{\phantom{a}}$ **Dreak:**  $\texttt{case}$  2:  $value$  reamble  $=$  new String (decument frmInscripcion.cmbMateGrupe2.value); if (valorCommo == """ document.frmInscripcion.cmbMateGrupo3.disableds frue: document.frminscripcion.cmbMatedrupc3.value = ""; decument.frminseripeien.txtDeseripeien3.value = "": decument.frmlnseripcion.txtDescripcion2.value = ""; document.frmInscripcion.cmpMatedrupo7.disabled= true: document.trmInserie.tic..comMateje...c. Technology a MM2 document.frmInacripcion.txtPeacripcionT.value = "": document.frmInscripcion.cmpMate.cup.com.sidablog= true; document.frmInseripeten.cmpMateGrupoo.value = ""; decument.frmInseripoien.txtEescripciono.valua = ""; document.frmInaeripeion.amtMateurupo5.disubled= truer document.frmInggripd.n.cmbMateGrupo5.value = "": document.frmInscripcion.txtDescripcion5.value = ""; document.frmInacripcion.cmbMateGrapo4.disabinae truer document.frmins stipeich.embMateGrupo4.value a ##: document.irmInscription.txtPeacripcion4.value = "";  $\mathbf{I}$  $e$ lse  $\cdot$ dorument.frmIngrrip.ion.txtDec.rripodon2.value > valorCommo.surrtring(14); document.frmInscriptoin.omrMateGrupo3.disabled=faloe;  $\mathbf{I}$ break. case 3: ValorCombo = new String (document.frmInscripcion.cmbMateGrupo3.value); if(valueCombo mm "")  $\mathbf{r}$ document.frmInacripcion.cmtMateGrupo4.disabled= true: document.frmInscripcion.cmpMate3rupo4.value = ""; document.frmInscripcion.txtDescripcion4.value = ""; decument.frmInseripcion.txtDescripcion3.value = "": document.frmInacripcion.cmpMateGrup-7.disabled= true: document.frmInscripcion.cmpMateGrupo7.value = "": disument.frmInscripcion.txtDescripcion7.value = "": document.frmInacripcion.cmpMateGrupo6.dinapleds true:

```
document.frmInscripcion.cmbMateGrupo6.value = "":
         document.frmInscripcion.txtDescripcion6.value = "":
         document.fcmIndecipaton.ambMateGrLpcB.gisapled= true:
         decument.frmInscription.cmgMateGrupe5.talue = "";
         document.irmInscripcion.txtDescripcion6.value = "";
     \mathbf{I}e1se\epsilondocument.frmInscripcion.txtDescripcion3.value =
             valorCompo.supstring(14);
         document.frminscripcium.cmbMateGrupo4.disabled=false;
     breakt
 case 4:
     valorCombo = new String
         (decument.frm)pscripcich.chbMateGrupo4.value):
     if(valorCumpo == "")
         document.frmInscripcion.cmbMateGrupo5.disabled= true;
         acrument.frmInsarboich.amrMate3rupc8.valu= = "":
         dorument.frmInacripclin.twtPescripcion6.value = "";
         scoument, frmInd 2010 31:01 txtCedorib 210n4, value = "";
         document.frmInscripcion.cmmMateBrupo7.dis.pled= true;
         decument.frmInscription.cmcMate3rupe7.value = "";
         document.frmInsericalon.txtDesericalon7.value = "";
         document.frmInazripaion.cmbMateGrupo6.disabled= true;
         downent, ff infection. mphat ed rupo6, value = "Tdocument, if emission, outDescription, or the system, value = m-1.34abcument .tomJnscription .txtDectribelioni.value =
             valerCompo.surstring(14')
        document.frmInscripcion.cmbMateGrupo5.disabled=false:
    break:
case 5:
    valerCimpo = new String
         (document.frmInscripcion.cmbMateGrupo5.value);
    if (valorCombo == "")
        digument.frmInscripcion.cmbMateGrupo6.disabled= true;
        document.frmInscripcion.cmmMateGrupo6.value = ""r
        document.frminscripcion.txtDescripcion6.value = m<sub>1</sub>document.frmInscripcion.txtDescripcion5.value = "";
        document.frmInscripcion.cmbMateGrupo7.disapled= true:
        acoument, frmInscription, emrNateGrupo7, value = "";
        document.frmInscripcion.txtDescripcion7.value = "";
    \ddot{\phantom{1}}A:56document.frmInstripcion.txtDescripcion5.value =
    \left\{ \right.valorCombo.qubstring(14);
        decument.frmInacripeion.empMateGrupo6.disabled=false:
    \overline{\phantom{a}}break;
case 6:
    ValorCombo = new String
        (document.frmInscripcion.cmbMateGrupo6.value);
    if(valorCombo == "")
        document.frmInscripcion.cmbMateGrupo7.disabled= true;
        document.frmInscripcion.cmbMateGrupo7.value = "";
```
#### SIMA-REX angele production

```
À.
                        document.frmInscripcion.txtDescrip-rionT.value = "";
                        document.frmInscripcion.txtDescripcion6.value = "";
 ž
                    \mathbf{F}4. 64. 2013 99:55 16
                    else
                    f.
                        document.frmInscripcion.txtDecrrriccione.value =
                            valerCombe.substring(14);
                        document.irmInseripeien.empMatoSrupo7.disabled=false;
                    \mathbf{r}break:
               case 7:
                   valorCompo = new String
                        (godument.frmlngaripale),ammMateGrupalvilus)
                    if(valorCombu == "")
                    { document.frmInacripoion.thtDeacripoion7.value = "";
                    else
 ¥.
                        accument.frmInscripcion.txtDescripcionT.value >
                        valorCimbo.supstring(14);
                   break;
눤
           \cdotç.
      Y
 \epsilon C
シップニーン
Nivscripty /head>
 -cody leftmargin=20 pgcolor="#FFFFFFF" onkeydown="JavaScript:Teclado();"
 stackdround="../images/Backdround.tpd"
- phical="JavaScript:icoment.frmInscripcion.cmbMateGrupol.focus();"
 sqproperties="fixed" charadatart="JavaScriptialeit: 'Accica
guezharilitaga.f);Mo
 .crr∼ p align="center" wfont face="Arial" size="4"
nicolor="#LD00B3"><br />>>Inscripción de Materias</b></font <<p <p>>>>>>snbsp:</p
  ip align="center": "funt face="Arial" size="2":Por favor, seleccione las
ivmaterias que desea redistrario/fonthouph
 · firm name="frmInscripcion" method="Post" <input type="hidden"
  name="Articu" value="";
-<br>- Atable align="center" border="0" width="450".
l verk
      Ktd Width="ll5" wifent face="Arial" size="2"
  color="#2D00B3" wh Wateria = Grupovznovho vanbopivzicht w (td)
      "Ti width="335" align="genter" - font face="Arial" size="2"
 dolog="#2D00Bd" wb dompre de la material/b exericionar /font e rom
 人名戈登马
 不为公平
      sta width="111" eelect name="cmpMatedrupol" tabingex="1"
          style="FONT-SIDE: x-cmall: WIDTH: 95px: FONT-FAMILY: arial"
          enchange="JavaScript:TambiaMateGrupo(1;;")
              coption selected values !! -
Ġ.
              remMateriass.
          · / option ~ / select >
     \sim \times \sim \simhtd width="335" "input type="text" name="txtDescripcion1" value=""
Ý,
          readonly style="FONT-SIZE: x=small; WIDTH: 3350x; FONT-FAMILY:
 \arctan \theta .
     of a bailt
医动物动物
\ell , see r :
     "td width="115". select name="cmmMateGrupo2" tabindex="2" disabled
```

```
style="FONT-SIDE: x-small; WIDTH: 95px; FONT-FAMILY: arial"
          onchange="JavaScript:CambiaMateGrupo(2);">
               vertion selected values () :
              rewMaterias+ +
          Hydrich Hyselect
      2.7 + 0.8<td width="335"><input type="text" name="txtDescripcion2" value=""
          readonly style="FONT-SIZE: x-small; WIDTH: 335px; FONT-FAMILY:
 and a time
     -152All Parties
  \pm \pm .
     wtd width="ll5" ~ select name="rmbMateGrupo3" tabindex="3" disabled
          styles"FONT-SIDE: S-Small: WIDTH: 950M; FONT-FAMILY: arial"
          chonange="JavaScript:CambiaMateGrupo(3);">
               rigtion selected values the
              remMateriaski
         AZ SEESON HIZBASANCE
     4.7 + 2.3ational strate and wing three three and and the contract of values
         readenly style="FONT-SIZE: x-small; WIDTH: 335px; FONT-FAMILY:
 argminService St
 ティカセッ
in the s
     and widthe"115" - select name="prhMateGrupo4" tabindex="4" disabled
         styles"FRNT-SIZE: Seamall; WIDTH: 95px; FONT-FAMILY: arial"
         contractions "Distagrance to Cine infate Reception of
               Classin selected value the
             <<=Materiass>
         m/option m/selecth
     \sim 25 s \simstd Width="335" incut type="text" name="txtDescripcion4" value=""
         readonly style="FONT-SISE: x-small; WIDTH: 335px; FONT-FAMILY:
 versarm.
     ディカセン
  \gamma in \sim\tau -tight \taurtd Width="115" asledt name="cmbMateGrupo5" tabindex="5" disabled
         style="FONT-SIZE: x-small; WIDTH: 95px; FONT-FAMILY: arial"
         >nehange="JavaSeript:CambiaMateGrupe(5);">
              scrition selectes valuently
             - seMateriasth
         - Kiption H Zaelezt -
    \sim \times C a \sim·ti width="335" - input type="text" name="txtDescripcion5" value=""
         readonly style="FONT-SIZE: x-small; WIDTH: 335px; FONT-FAMILY;
size 14.スマセゴン
\epsilon , \epsilon in graphs
\tau \approx x- to width="115" - select name="cmbMateGrupo6" tabindex="6" disabled
        style="FONT-SIZE: x-small; WIDTH: 95px; FONT-FAMILY: arial"
        pnenande="JavaSeript:CampiaMateGrupo(6);".
              Koption selected value='''
             < F=Materias*>
        h/obtion - /seler -
```
the second company of the second

```
\leq t \leq d<td width="335"><input type="text" name="txtDescripcion6" value=""
÷с
          readonly style="FONT-SIZE: N-small; WIDTH; 335pX; FONT-FAMILY:
Sarial":
     -7.75 disk
$ / \prime tr>
 كعجاك
     std width="115"> select name*"cmbMateGrupo7" tar;ndex=""" disablea
         style="FONT-SIZE: x-small: WIDTH: 95px: FONT-FAMILY: arial"
         onchange="JaviScript:CampiaNateGrupe:";;"\
              s Sprich gelected calues th
             A ReMateriar F
         syoption warelessy
     Australia
     "td width="335" winput type="text" name="txtDescripcion"" value=""
53
         readonly style="FONT-SIZE: x-small; WIDTH: 335px; FONT-FAMILY;
 argminAny Eart
\sim 100 excess
 </table> center>p>
 -img srow"../images/imgAceptOff.gif" name="imgAcept" border="0"
w onelick#"JavaSeript:Validar();"
 cnm.useout="JavaSzript:RollOver("imgAdept","off");
caelistatusell; return truer
 phmuusepver="JavaSzript:RillOver("imdAdept","cn");
 selfistatus="Valisiz al alumno": return true:" style="CURSOR: hand">> img
 #rre"../imaj-s/induspeluff.girif mame="imgdancel" border="0"
 indii be≡"JavaSzrit Tikembesarıtı"
 inmouse.ut=""rasscript:RollOver('imgCancel','off'); solf.status='';
 return true:"
Conmouseover="JavaScript:RollOver('imgCancel','on'); self.status='Regresar
 a la pâdina principalt:
 return truer" style="CURGOR: hand" "p-Gnbspr</p"<br
 - reeay - rotml -
      \frac{1}{2}GeatcrBD.terminar(); \cdots
```
Por su parte, el código de la página "Status Tramite, jsp" es el siguiente:

```
1***Status Tramite. isp
                                                        ...ويتنا
       include files"../SeriunSupC.top"
\gamma \sim 8String Folio = "";
          String Tramite & "";
\frac{1}{2} , \mathbf{X} ,
 \sim 9
          Folio = request.getParameter("Folio");
           Tramite = request. petParameter("Tramite");
 \sim -→ ntml → head →
" - meta http-equiva"pragma" content="no-cache" >
cometa http--guiv="Expired" contente"0".
 sarript language="JavaScript" sre="../Bloqueos.js". /script>
g · seript language="JavaSeript" src="../RollOvers.js"></script>
```

```
</head>
```

```
/sbody leftmargin=0 topmargin=0 marginheight=0 marginwidth=0
  ngcolor="*FFFFFF"
  :nkeydown="JavaScript:Teclado();" ondragstart*"JavaScript:alert('Acción
 wdeshabilitada.");"
  background="../images/Background.jpg" cgpropertles="fixed">
 " form method=pist name="frmST">
 -table align="center" border=0 cellpadding=0 cellspacing=0 width=540
 Cheidnt=570 background="images/Background.jpg">
  ste ets
      <td slign="center" valign="middle">
          rtacle align="center" border=0 cellpadding=0 cellspacing=0
  wiath=500 -
          in the co
              rtd width="50" validn="tcc" ~ img
 sr:="../images/Informacion.gif" porder=0 alt="Error..."></td>
              rta align*"left" valign="top" width="450">
                  <b><font dolor="+2D00B3" face="Arial" size=3>El número de
 strámite exitodo es: sfont color="#FF6633">-.@=Folio%></font></font></b>
              医心包造入
          - Ztr + x if (Bolleduals ("2")) { % +
         トセセッ
              std width="500" aliun="center" colspan="2">sfont
USSISE="#0000FF" face="Ariul" size=200a
 nref="<k=response.encogeURL("Impresion.isp?Tramite=" + Tramite +
 "SFolic=" + Folio)%.">Imprimir compromante de trámite....</a></font></td>
         RZtre3 F else if(Rol.equals("3")){ $5
         + 7 < +rtd width≈"500" align="center" colspan="2"~Cfont
 "Llur="*FF6633" face="Arial" size=2"Apunte su número de folio. Este le
 Servirá para solicitar su comprenante de trámite en el Departamento de
Servicion Escolares. Gracias por utilizar el sistema.</font></td>
         screenwith a association
         (problefont color="#2D00B3" face="Arial" size#3ranbsp:</font></b>
     \mathbf{r} , \mathbf{r} , \mathbf{r} , \mathbf{r}Hertrustanden / formul/body>s/html>
```
#### 4.4.8. Aiustes de materias

De manera similar, la página "Ajustes.jsp" implementa dicho trámite mediante el siguiente código:

```
1 + +Ajustes.jsp
- 50
     include file="../SesionSubC.jsp"
نوار وال
         String Resultado = "";
         String TempoMATE[];
         String Accion = "";
         3tring Descripcion = "";
        String thing interactions x = m + 1String Materias [];
                                                 TESIS CON
                                                                           201
                                           FALLA DE ORIGEN
```

```
String MiURL = "":
 String Hubberlag<br>
String ArrMateriag; :<br>
int renglones = 0;<br>
int containes = 0;<br>
int container = 0;<br>
int container = 0;<br>
(intermediator = 0;<br>
(intermediator = 0;<br>
(intermediator = 0;<br>
(intermediator);<br>
(intermediator);<br>
(i
 ArrMaterias = new String[7];
 ъ.
            Materias = new String[7]:
安政(2017年12月12日)には1972年12月12日に48年3月18日に1983年19月18日に1983年19月18日1983年19月18日
            Acchaterias (of = "")
            ArxMateifasifi =\ldots\cdotsArrMateriasici =
            AppMaterias (3) =
                                 \ldots .
            ArcMaterias: 4) =
                                 . . .
            ArrMaterias(5) =
                                 \cdotsArrMateruas(6) =...Materiar (1) = 111Materias(1) = M<sup>2</sup>
            Materaling(2) = 27a mer
            Materias (3)
            Masterland(4) = 111Materian (5) = "":
            Materias [6] = ^{\prime\prime\prime};
            TempoMATE(0) = "";
            TermOMATEI11 = 111TempoMATE[2] = "";
            Temperature:31 = 11Temperature(4) = "Temperature(5) = ""TempoMATE!6) = "":
            if (Accion.equals ("DoIt"))
                Resultado = request.getParameter("renglonesMARE");
            \sqrt{ }renglonesMARE = Integer.parseInt(Resultado);
                Resultado = "";
                for(contador=0; contador < 7; contador++)
                     ArrMaterias[contador] = request.getParameter
                          ("cmbMateGrupo" + (contauc + 1)):
                     if(contador < renglonesMARE)
                          TempoMATE[contador] = request.getParameter("Previo" +
                     \overline{1}lcontador + 1111
                          Materias (contador) = request.getParameter("chkDEL" +
                               fcontador + 111;
                          if(Materias(contador) em null)
                               Materias (contador) = m\pi;
                                                                \overline{\phantom{a}}else if(Materias(contador).equals("on") ()
                          Materias[contador].equals("checked"))
                               Matteritas[contact] = "1";\mathbf{I}ArrMaterias[contador] = TempoMATE[contador];
                          -1
                          e1se
```

```
Masterlass (concataof) = "0";\mathbf{I}\lambda\mathbf{r}for(contador=0; contador < 7; contador++)
         if (ArrMaterias[contact] == null)ArrMaterias [contador] = ""; }
         else if(! ArrMaterias[contador].equals(""))
             ArrMaterias[contador] =
                 ArrMaterias [contador].substring(0, 11);
         \mathbf{r}Resultado = GestorBD.ajustaMaterias(Usuario, NumCuenta,
        ArrMaterias, TempoMATE, Materias, rengionesMARE);
     GesterBD.terminar();
     if( Resultade. equals("") )
        Registrador. RegistrarActividad (Usuario, NumCuenta, Rol,
         request.getRemoteHost(), "Ajustes de materias del " +
        "alumno "" - NumCuenta - "': número de folio '" +
        GeatsorBD, F11c() = "11."MiURL = "StatusTramite.jsp?Tramite=A&Folio=" +
        GesterBD. Folio();
        response.sendRedirect(response.encodeRedirectUrl(MiURL));
        outIflush()÷
    elce
    \left\langle \right\rangleresponse.aenakeairect(".../Errires.isp?CE=" - Resultado);
        dut.flush!);
    - 7
-1
else if(Accion.equals("0"))
    if(Rol.equals("2"))
        txtAlumno = request.getParameter("txtAlumno");
    \cdotif(txtAlumne t = null)
        - I
            if(txtAlumno.length() == 9)Resultado = GestorBD.consultaPlantelAlumno
             \mathbf{f}(txtAlumno);
                 if ( Resultado.equals ("") ) /
                     renglones = GestorfD.getNumRegs();\overline{1}if (renglones == 0)GestorED.terminar();
                         Resultado = "El alumno con número de " +
                         "cuenta '" + txtAlumno.substring(0,8) +
                         "-" + txtAlumno.substring(8) + "' no " +
                         "existe.";
                         response.sendRedirect
                              !"../Errores.jsp?CE=" + Resultado);
                         outfill;\mathbf{1}Resultado = GestorBD.siguienteReg();
                                     TESIS CON
                                                                   203
                                FALLA DE ORIGEN
```
**Service Communication** 

22.20

÷.

反映

if( Resultado.equals("") ) ï Resultado = GestorBD.ValorColumna(1); if(! Resultado.equals(FlantelActivo)) GestorBD.terminari!;  $\mathbf{r}$ Resultado = "El tramite no está " + "hapilitade para el plantel del " -"alumno con número de cuenta !"  $\sim$ txtAlumno.substring(... -"-" - txtAlumne.surstring(8) + **Contract of A** response.sendRealiect (".../Errores.campCE-" + Resultado);  $out, $flush()$$  $\mathbf{r}$  $e.3$ session.setAttribute("NumCuenta",  $\texttt{txtAll}$ umno;; NumCuenta =  $(3tsinq)s$ ession. getAttribute<sub>("NumCuenta");</sub>  $\mathbf{r}$ J. else  $\mathbf{I}$ GestorBD.terminar(); response.sendRedirect ("../Errores.jsp?CE=" + Resultado);  $out.fitush()$  $\ddot{\phantom{1}}$ J.  $e1se$  $\mathbf{I}$ GestorBD.terminar(); response.sendRedirect("../Errores.jsp?CE=" Resultado);  $out$ . flush  $O$ : ł 1  $B186$ "SELECT";  $\mathbf{f}$  $Accion =$ J  $A1.54$  $\mathbf{I}$ Accion = "SELECT";  $\overline{\phantom{a}}$ -1 if(Accion.equals("0"))  $\overline{4}$ Resultado = GestorBD.validaSituacionEscolar(NumCuenta); if( Resultado.equals("") ) Resultado = GestorBD.validaFechaSorteo(NumCuenta);  $\mathbf{I}$ if( Resultado.equals("") ) Resultado = GestorBD.consultaMARESalumno  $\mathbf{f}$  $(NumCuenta):$ if( Resultado.equals("") ) renglonesMARE = GestoLBD.getNumRegs();  $if(renallowesMARE > 0)$ 

EN TRANSPORTER (FRANCIS EN 1982), EN DEREGAL EN ENTRE EN DEREGAL EN DEL EN DEREGAL EN DEREGAL EN DEREGAL EN EL<br>EN EN DEREGAL EN DE EN DEL EN DEREGAL EN DE EN DEREGAL EN DE EN DEL EN DEL EN DEL EN DE EN DEL EN DE EN DEL EN

```
\overline{1}for(contador=0; contador - rendlonesMARE;
     contadof++\mathbf{f}Resultado = GestorBD.siquienteReq();
         ArrMaterias[contador] =
         GestorBD.ValorColumna(10) + " - " +
         GestorBD.ValorColumna(11);
         TempoMATE(contador) =
         ArrMaterias (contador);
    \rightarrow\overline{\mathbf{1}}else
\left\{ \right.rendlonesMARE = 0:
                          - 3
Resultado = GestorBD.obtenMateriasPermitidas
    (NumCuenta):
if( Resultado.equals("") )
    rengiones = GeatscrBD.getNumRegs();
\ddot{\phantom{a}}if(renglonesMARE == 0)
    \epsilonMaterias [0] = "<option selected " +
             "value" ' \sim"while(GestorBD.siquienteReq()
         .equals (""))
             Resultado =
         \overline{1}GestorBD.ValorColumna(1) + " + "
             + GestorBD.ValorColumna(2):
             Masterias[0] = Material[0] +"Contion value="" + Resultado
             " - " + GesterBD,ValorColumna(3)+ "'-" + Resultado;
        J.
        Matestas[1] = Matetias[0];Materials[2] = Materials[0];Materias[3] = Materias[0];Materials[4] = Materials[0];Materials[5] = Materials[0];Mapeziaa(b) = Matezisa[0];ArrMaterias[0] = "";
        ArrMatter:as(1) = "1"ArrMatterias[2] = ""ArrMaterias[3] = "";
        ArrMaterias(4) = ""ArrMatterias[5] = ""iArrMaterhas[6] = ""J
   else
   \epsilonwhile(GestorBD.siquienteReq().
        equals('")\mathbf{f}Resultado =
            GestorBD.ValorColumna(1) + "
            + Gestor2D.ValorColumna(2):
            Descripcion =GestorBD.ValorColumna(3);
            for(contador=0; contador < 7;
            control = + +)
```

```
Y
\sim\geq
```
 $\mathbf{I}$ if(contador < renglonesMARE) if(ArrMaterias:contador)  $\mathbf{f}$ Tequald (Resultado)) ArrMaterias (contador)  $=$  Descripcion:  $Masterials[constant] =$ Materias(contader) -"seption vilue-""-. . . <del>. .</del>  $\sim$   $\sim$   $\sim$ Resultado Descripcion + "" aelected " -Results x:  $\ddot{\phantom{a}}$ else if(TempoMATE  $[constant],$ supatring $(0, 4)$ .equals(Resultage. substringed.41 : Materias (contador) =  $\ddot{i}$ Materias (contador) + "soption values!" + Resultado +  $H = H +$ Descripcion + "'"" + Resultador  $\overline{1}$  $\lambda$  $e$ lse  $\mathbf{f}$  $for (contact or 1=0;$ contagori - renglonesMARE:  $context++1$ 1f (TempOMATE  $\mathbf{f}$ (contadorl).substring  $(0, 4)$ , equals (Resultado.substring  $(0, 4)$ )  $\{$  contador1 = 1000;  $\}$ ı  $if (contact of < 1000)$  $\mathbf{f}$ Materian(contador) = Materias[contador] + "soption value=""+ Resultado + " = " + Descripcion + "'"" + Resultado;  $\rightarrow$ J  $\mathbf{I}$ for (contador=0; contador<7; contador++) if(Materias(contador).indexOf  $("selected") = 1)$  $\overline{\mathbf{f}}$ Materias (contador) = "<option selected value=''>" + Materias[contador];  $ArrMaterias[contador] = "";$ -1

J.

 $\overline{\mathbf{f}}$ 

J,

 $\rightarrow$ 

and the company of the company

 $\label{eq:conformal} \begin{split} \mathcal{L}^{(2)} \mathcal{L}^{(2)} \mathcal{L}$  $\mathcal{A}^{\prime}$
```
400000000
                                      Resultado e "":
                                  \lambdaelse
                                      GestorBD.terminar();
                                      response.sendRedirect
                                           ('', ./Errors.1sp2CE=" + Result: 1001;out.flush()\mathbf{I}J.
                             AlsoGestorBD.terminar();
                             \sqrt{ }response.sendRedirect("../Errores.isp?CE=" +
                                      Resultace);
                                 out,<math>flush()\lambda\mathbf{r}else
                        \mathbf{r}GestorBD.terminar();
                             Resultado = Resultado + " Número de cuenta:
                                 Number: 1.1000 NumCuenta.substring(0,8) +
                                 "-" + NumCuenta.substring(8) + "'.";
 \simif(Rol.equals("2"))
                                 session.setAttribute("NumCuenta", "");
                             \overline{1}4
                             response.sendRegirect("../Errores.isp?CE="
                                 Resultage):
                             outIfusing()\mathbf{r}\lambdae159GestorBD.terminar();
                       Resultado = Resultado + " Número de cuenta:
                            NumCuenta.supstring(0.8) +
                            "-" + NumCuenta.substring(8) + "'.";
                       if(Rol.equals("2"))session.setAttribute("NumCuenta", "");
                                                                         -
                       response.sendRedirect("../Errores.jsp?CE="
                            Resultado);
                       out-flush()÷
          - 1
 \mathbf{A}_{\mathrm{max}}X html><head>
Wikmeta http-equiv="pragma" content="no-cache">
 "meta nttp-equiv="Expired" content="0".
 -Script language="JavaScript" #rc="../Bloqueos.js"></script>
" acript language "JavaScript" src="../RollOvers.js"></script>
 - script language="JavaScript" src="../Validaciones.js"></script>
 - Script language*"CavaScript">
 -1 - 4imgAcept = new Image();
     imgAcept.src = "../images/imgAceptOff.gif";
     imgAdept_on = new Image ();
     imgAcept on.src = "../images/imgAceptOn.gif";
     imgCancel = new Image();
     in ; 2 in rel. sec = "../imades/imqCancelOff.qif";
                                                    TESIS CON
                                               FALLA DE ORIGEN
                                                                                207
```

```
y.
       imgCancel on = new Image ();
E (1914)<br>1910 - Paris Maria Maria Maria Maria Maria (1914)<br>1920 - Paris Maria Maria Maria (1920)
       imgCancel on.src = "../images/imgCancelOn.gif";
       function Regressfll
           document.frmAjustes.action =
                "<%=response.encodeURL("../modAamin/Mensaies.isp")%>";
            document.frmAiustes.submit();
            return true;
       \overline{\phantom{a}}if(Accion.equals("SELECT")){
       function Validar()
       \mathbf{f}var Usuario:
           Usuario = new String(document.frmAjustes.txtAlumno.value);
           if(Usuario.length im 9)
           \mathbf{I}alert ("El número de cuenta debe constar de 9 caracteres "-
                     "numéricos. Introducca información válida."):
                document.frmAiustes.txtAlumno.focus();
                return false:
           \lambdaelse
           \epsilondocument.frmAjustes.action = "Ajustes.jsp";
               document.frmAjustes.Accion.value = "0";
               document.frmAjustes.submit();
               return true;
           \lambda3
  47 - -ùv/soript>∹/head∙
a pody leftmargin=20 ngcolor="#FFFFFFF" onkeydown="JavaScript:Teclado();"
 kbackground="../images/Background.jpg"
 /onload="JavaScript:document.frmAjustes.txtAlumno.focus();"
Stgproperties="fixed" ondragstart="JavaScript:alert('Acción
 ≫desnabilitads.'};"~
Schreep align="center"><font face="Arial" size="4"
 color="#2D00B3"~@b>Ajustes de Materias</b></font></p\<p\6nbsp;</p>{
Wer align="center" signt face="Arial" side="2" Por favor, capture el
 gnúmero de cuenta del alumno: /font wiprowy shbsp;
 Ssiorm name="frmAjustes" method="Post"~Ginput type="hidden" name="Accion"
Svalue="">
.<br>≪∧table align≈"senter" burder="0" width="275">
Skeep
.<br>⊗color="#2000B3" - b-Wümers de Cuentary/b~//font face#"Arial" sid<br>⊗ - Sta width#"75" align="right" wieser = cor = "
      rtd width="200" valign="bottom"><font face="Arial" size="2"
      "ta width="75" align="right"><input type="text" name="txtAlumno"
 'value="" maxlendtn*9
      size=9 tabindex=1 style="FONT-SIZE: x-small; WIDTH: 70px; FONT-
S
 FAMILY: arial"
      onkeyup="JavaScript:Alfanumericos(document.frmAjustes.txtAlumno, 0,
%false);"
      onkeypress="JavaScript:Alfanumericos(document.frmAjustes.txtAlumno,
20, false);"
      chchange="JavaScript:Alfanumericos(document.frmAjustes.txtAlumno, 0,
 false);"~{/td>
S \leq t \leq rs/tamlehkbrh&nmsp;Kbrh Kbr> Kcenter>Kp>
```

```
"<ima_src="../images/imgAceptOff.gif" name="imgAcept" border="0"
  .nelick="JavaScript:Validar();"
 "innouseout="JavaScript:RollOver('imgAcept','off');
  self.statuse!!: return true:"
 innouseover="JavaScript:RollOver('imgArept','on');
<self.status='Validar al alumno'; return true;" style="CURSOR: hand"><img>
 "srr="../images/imgCancel9fi.gif" name="imgCancel" border="0"
 condlibw="JavaScript:Regresar();"
  :nmouseout="JavaScriptiRollover("imgCancel","off"); self.status="";
  return truéi"
  inniusesver="JavaScriptiRcliOver('imgCancel','on'); self.status='Regresar
  a la página principal<sup>1</sup>;
  renurn truer" style="cuRSOR:
  hand" in pilanbepak (pilingi ishbega ni /pilikpi samspa kbr>kbr>spaspa (br>
 \sim \sim. Peldef . B
      function Valisacio
          var MG1 = new String(document.frmAjustes.cmbMateGrupol.value);
          var MS2 = new String(document.frmAjustes.cmpMateGrupo2.value);
          var MG3 = new String(gocument.frmAiustes.cmpMateGrupo3.value);
          var MG4 = new String(document.frmAjustes.cmbMateGrupo4.value);
          Var NGS = new Btring(document.frmAiustes.cmbMateGrupo5.value);
          var M36 = new String(document.frmAjustes.cmbMateGrupo6.value);
\sim 10^4var MG7 = new String(document.frmAjustes.cmbMateGrupo7.value);
\simMGL = MGL.substring(0, 4);
         MGE = MG2.sucstring(0, 4);
         MGS = MGS.suchstring(0, 4);MG4 = MG4.substring(0, 4);
         MGS = MGS.substring(0, 4);
         MGB = M36.substring(0, 4);
         MGT = MGT.supstring(0, 4);
         if(HGI == " "")\cdotalert("No na elegido aún una materia y grupo. Seleccione " +
                  "una poción antes de continuar.");
             document.frmAjustes.cmDMateGrupol.focus();
             return false;
         n,
         iffdocument.frmAjustes.cmbMateGrupo2.disabled == false)
         \mathbf{I}if (MG2 mm MG1)
              \cdotalert ("Ha elegido materias repetidas. Verifique las " +
                      "materias y grupos que desea dar de alta.");
                 document.frmAjustes.cmbMateGrupo2.focus();
                 return false;
             - 1
         \ddot{\phantom{1}}if(document.frmAjustes.cmbMateGrupo3.disabled == false)
         \mathbf{I}if(MG3 == MG!)\mathbf{f}alert ("Ha elegido materias repetidas. Verifique las " +
                      "materias y grupos que desea dar de alta.");
                 document.frmAjustes.cmbMateGrupo3.focus();
                 return false;
             ,
             else if (MG3 == MG2)
                 alert ("Ha elegido materias repetidas. Verifique las " +
                      "materias y grupos que desea dar de alta.");
                 document.frmAjustes.cmbMateGrupo3.focus();
```
the commission of the com-

Ď,

÷,

```
return false:
\cdot )
 if(document.frmAiustes.cmpMateGrupe4.disabled == faise)
     EEMG4 == MGI)
 \mathbf{r}\sqrt{ }alert ("Ha elegido materias repetidas. Verifique las "
              "materias y grupos que desea dar de alta.");
         document.frmAjustes.cmpMateGrupo4.focus();
         return false:
     e1s = 151M34 = 11M321alert("Ha elegido materias repetidas. Verifique las " +
     \mathbf{i}"materias y grupos que desea dar de alta.");
         de cument, frmAnustes, cmpMateGrupe4.fecus();
         return falser
     \cdotAlso ifinda as MG31
         alert ("Ha elegido materias repetidas. Verifique las " +
              "materias y grupos que desea dar de alta.");
         document.frmAiustes.cmbMateGrupo4.focus();
         return false:
    \mathbf{r}÷
if(document.frmAjustes.cmbMateGrupo5.disabled == false)
\left\langle \right\rangleSELMOS as MOTI
    \mathbf{r}alert ("Ha elegido materias repetidas. Verifique las " +
             "materias y drupos que desea dar de alta.");
         document.frmAiustes.cmbMateGrupc5.focus();
         return false;
    ì.
    else 15(1435 == M32)alert("Ha elegido materias repetidas. Verifique las " +
             "materias y grupos que desea dar de alta.");
        document.frmAiustes.cmbMateGrupo5.focus();
         return false;
    \mathbf{I}else if (MGS = MGS)alert("Ha elegido materias repetidas. Verifique las " +
             "materias y grupos que desea dar de alta.");
        document.frmAjustes.rmpMateGrupo5.focus();
        return false:
    \mathbf{1}else it (MG5 ** MG4)
        alert("Ha elegido materias repetidas. Verifique las "
    \sqrt{2}"materian y grupos que desea dar de alta.");
        document.frmAjustes.cmbMateGrupo5.focus();
        return false:
    f,
if(document.frmAjustes.cmbMateGrupo6.disabled == false)
    1f(MG6 = MGI)\mathbf{I}alert ("Ha elegido materias repetidas. Verifique las "
             "materias y grupos que desea dar de alta.");
        document.frmAjustes.cmbMateGrupo6.focus();
        return false;
    Ŧ
    else if (MG6 == MG2)
```
the company of the company

```
alert ("Ha elegido materias repetidas. Verifique las "
    \overline{1}"materias y grupos que desea dar de alta.");
        document.frmAjustes.cmbMate3rupo6.focus();
        return false:
    else if (MGE = MGS)alert ("Ha elegido materias repetidas. Verifique las " -
             "materias y drupos que desea dar de alta.");
        document.frmAjustes.cmbMateGrupo6.focus();
        return falser
    else if (MGS = MGS)alert ("Ha elegido materias repetidas. Verifique las " +
            "materias y grupos que desea dar de alta.");
        document.frmAjustes.cmpMateGrupe6.focus();
        return false:
    \mathbf{I}else if (MG6 == MGS)
        alert. "Ha elegido materias repetidas. Verifique las
            "materias y grupes que desea dar de alta.");
        decument.frmAjustes.cmmMateGrupo6.focus();
        return false;
    \lambdaif (document.frmAtustes, smbMateGrupo7.disabled == false)
   if(MG7 == MG1)alerti"Ha elecido materias repetidas. Verifique las "
            "materias y grucos que desea dar de alta.");
       document.frmAjustes.cmbMateGrupo7.focus();
        return false;
   else if (MG7 == MG2)alert ("Ha elegido materias repetidas. Verifique las
   \mathbf{f}"materias y grupos que desea dar de alta.");
       document.frmAjustes.cmpMateGrupo7.focus();
       return false;
   \mathbf{A}else if (MG7 == MG3)
   \mathbf{f}alert ("Ha elegido materias repetidas. Verifique las
            "materias y grupos que desea dar de alta.");
       document.frmAjustes.cmpMateGrupo7.focus();
       return false;
   J.
   else if (MG7) = MGG4)
       alert ("Ha elegido materias repetidas. Verifique las "
           "materias y grupos que desea dar de alta.");
       document.frmAjustes.cmbMateGrupo7.focus();
       return false;
   Y
   else if(MG7 em MG5)
   \cdotalert ("Ha elegido materias repetidas. Verifique las " +
           "materias y grupos que desea dar de alta.");
       document.frmAjustes.cmbMateGrupo7.fecus();
       return false:
   else if(MG7 == MG6)
       alert ("Ha elegido materias repetidas. Verifique las " +
                                    TESIS CON
                                                                 211
                               FALLA DE ORIGEN
```
 $\mathcal{L}^{\mathcal{A}}$ 

```
"materias y grupos que desea dar de alta.");
          document.frmAiustes.cmpMateGrupo7.focus();
          return false:
      \overline{\phantom{a}}\mathbf{I}var contador:
var cambia = false:
var rendionesenew Number(document.frmAjustes.rendionesMARE.value);
MG1 = new String(document.frmA+ustes.cmbMateGrupol.value);
MG2 = new String(document.fimAjuates.cmnMateGrup.l.value);
MG3 = new String(document.frmAtusted.cmmMateGruce3.value);
MG4 = new String(document.frmAjustes.cmpMateGrupo4.value);
MG5 = new String (decument.frmA)ustes.cmbMateGrupe5.value);
MG6 = new String(document.frmAtustes.cmbMateGrupo6.value):
MG7 = new String(document.frmAiustes.cmbMate3rupel.value);
if (real) ones != 01\mathbf{r}for(contador=1; contador <= renglones; contador++)
         switch(contador)
          A
              case 1:
                   if Diocument.frmAiustes.Previol.value!=
                  MG1.aubatrinai0.1111
                       cambia = ccuer
                                        \simelse if(document.frmAinstes, mkDEL1.checked)
                       cannot = true: )\mathbf{r}break:
              case 2:
                  if(document.frmAiustes.Previo2.value!=
                  MG2.substring(0,11))
                       cambia = true:
                                        \rightarrowelse if(document.frmAjustes.chkDEL2.checked)
                       c ambia = rrue: V\mathbf{r}break:
              case 3:if(document.frmAiustes.Previo3.value!=
                  MG3.supstring(0,11))
                       cambia = true:
                  else if(document.frmAjustes.chkDEL3.checked)
                       nambia = true:
                  \overline{1}\overline{\mathbf{1}}break:
              case 4:
                  if(document.frmAjustes.Previo4.value!=
                  MG4.substring(0,11))
                       cambia = true:\mathbf{I}else if(document.frmAjustes.chkDEL4.checked)
                  \mathbf{I}cambia = true:
                                         \overline{\phantom{a}}break:
              case 5:if(decument.frmAjustes.Previo5.value)=
                  MGS. cubstring(0,11))
                  \epsiloncamb1a = true;\blacksquareelse if(document.frmAjustes.chkDEL5.checked)
                  \overline{4}cambia = true:
                                        \rightarrowpreak:
              case 6:
```
ORO MARINA POLITICAL CON CONTRACTOR DE CARACTER DE LA TERRACIA DE CONSTITUIT DE CARACTER DE CARACTER DE CARACTER DE CARACTER DE CARACTER DE CARACTER DE CARACTER DE CARACTER DE CARACTER DE CARACTER DE CARACTER DE CARACTER D

```
if(document.frmA+ustes.Frevio6.value!=
                   MGS.substring(0,11){  }else if(document.frmAjustes.chkDEL6.checked)
                   \{ cambia = true; \}break:
              case \overline{7:}if(document.frmAjustes.Previo7.value!=
                   MG7.supstring(0.11))
                   \mathcal{L}cannota = true:else if(document.frmAjustes.chkDEL7.checked)
                   \mathcal{L} = \mathcal{L}\texttt{camDis} = \texttt{true} \rightarrowDream:
         \rightarrow\overline{1}\rightarrowif(cambia == false)
    if(renglones \leq 7)
\left\langle \right\rangle\mathbf{f}switch(renglones + 1)
         \epsiloncase li
                   if(MG1 := ""){ cambia = true;
                                           \overline{\phantom{a}}preak;
              case 2:
                  15 (MGE, 1 = 22)( campia = true;
                                           ÷
                  break;
              case 3:
                  iff(MG3 := "")\{ cambia = true;
                                           - 1
                  break:
             case 4:
                  1.5 (MG + 1 = 1.1)\frac{1}{2} cambia = true;
                                           3
                  break:
             case 5:
                  1f(MGS + m'')( cambia = true; )break;
             case 6:
                  if(MGG := "")\{ cambia = true; \}break;
             case 7:15(MG7 + m + m){ cambia = true;
                                          -1
                  break:
        \rightarrowif(cambia == false)
             alert ("Realice algún cambio para que el trámite "
        \ddot{ }"pueda proceder.");
             return false:
        \mathbf{I}5150
```
الترادي والمستشف فأنتق والمتواطن

18

22:35:05

Ş

-79

 $\mathbf{v}$ 

Ķ

 $\hat{z}$ 

**Contactor** 

÷.

213

 $\ddot{\cdot}$ 

```
alert ("Realice algún cambio para que el trámite
                \left\{ \right."pueda proceder.");
                    return false;
                ĵ,
           \mathbf{I}if(confirm(";Son correctas las materias y grupos que desea
           "registrar?"))
               decument.frmAiustes.action =
                    "<\=response.encodeURL("Ajustes.jsp")\>";
               document.frmAjustes.Accion.value = "DoIt";
               document.frmAtustes.submit();
                return true;
           \overline{\phantom{a}}else
                return false:
       \mathbf{r}function CambiaMateGrupo(combo)
           var valorCompo;
           switch(cembo)
               case 1:
                   valorCombo = new String
                        (document.frmAjustes.cmbMateGrupol.value);
                   if (valorCompe == "m")document.frmAjustes.cmbMateGrupo2.disabled = true;
                   \overline{\mathbf{f}}document.frmAjustes.cmbMateGrupo2.value = "";
                        document.frmAjustes.txtDescripcion2.value = "";
                        document.frmAjustes.txtDescripcion1.value = "";
                        document.frmAjustes.cmbMateGrupo7.disabled = true;
                        document, formula, combined, \\document.frmAjustes.txtDescribcion7.v+lue = "";
                       document.frmAjustes.cmDMateGrupo6.dinabled = true;
                       document.frm. iustes.cmtMateGrupon.value = "";
                       document.frmAjustes.txtDescripcion6.value = \pi";
                       document.frmAjustes.cmbMateGrupo5.disabled = true;
                       document.frmAtustec.cmtMateGrupo5.value = "":
                       document.frmAjustes.txtDescripcion5.value = "";
                       decument.frmAjustes.cmbMateGrupo4.disabled = true;
                       document.frmAjusten.cmrMateGrapo4.value = "";
                       document.frmAiustes.txtDescripcion4.value = "":
                       document.frmAjustes.imbMate3rnpo3.disabled = true:
                       document.frmAjustes.cmrMateGrupos.value = "":
                       document.frmAjustes.txtDescripcions.vilue = hm;
                   \overline{\phantom{a}}else
                   \mathbf{f}document.frmAjustes.txtDescripcionl.value =
                           ValorCompo.supstring(14);
                       document.frmAjustes.cmtMateGrupo2.disabled = false;
                   J.
                   break:
              case 2:
                   valorCompo = new String
                       (document.irmAjustes.cmbMateGrupo2.value);
                   if (valorCombo == "")
                       ducument.frmAjustes.cmbMateGrupo3.disabled = true;
```

```
document.frmA; users, cmDMateGrupo3, value = "";document.frmAjustes.txtDescription3.value = "";
         document.frmAjustes.txtDescripcion2.value = "";
         document.frmAiustes.cmbMateGrupo7.disabled = true;
         document.frmAjustes.cmpMateGrupo7.value = "";
         document.frmAjustes.txtDescripcion7.value = "":
         document.frmAiustes.cmbMateGrupo6.disabled = true;
         document. frmAjustes. cmbMateGrupo6.value = "";
         document.frmAjustes.txtDescripcion6.value = "";
         document.frmAjustes.cmbMateGrupo5.disabled = true;
         document.frmAjustes.compMateGrupo5.value = "";
         document.frmAfustes.txtPescripcion5.value = "";
         document.frmAjustes.cmbMateGrupo4.disabled = true:
         document.frmAjustes.cmpMateGrupo4.value = "";
         document.frmAjustes.txtDescripcion4.Value = "";
    \cdote1sedocument.frmAiustes.txtDescripcion2.value =
             valorCompo.substring(14);
         document.frmA-ustes.cmbMateGrupo3.disabled = false:
    \overline{1}break;
case 3:
    valerCombo = new String
         (document.frmAjustes.cmbMateGrupo3.value);
    15(ValerCombo == \mathbf{m}^{\mathbf{r}})
        document.frmAjustes.cmbMateGrupo4.disabled = true;
    \sqrt{ }document.frmAtustes.cmpMateGrupo4.value = "";
        decument.frmAjustes.txtPescripcion4.value = "";
        document.frmAjustes.txtDescripcion3.value = "";
        document.frmAjustes.cmbMateGrupo7.disabled = true;
        document.frmAjustes.cmpMateGrupo7.value = "";
        document.frmAjustes.txtDescripcion7.value = "";
        document.frmAjustes.cmbMateGrupo6.disabled = true;
        document.frmAjustes.cmmMateGrupo6.value = "";
        document.frmAjustes.txtDescripcion6.value = "";
        document.frmAjustes.cmrMateGrupoE.disabled = true;
        document.frmAjustes.cmbMateGrupo5.value = "";
        document.irmAjustes.txtDescripcion5.value = "";
    - 7
    else
    \sqrt{ }document.frmAjustes.txtDescripcion3.value =
            ValorCombo.substring(14);
        document.irmAjustes.cmpMateGrupo4.disabled = falser
    \overline{ }break;
case 4:
    valorCombo = new String
        (document.frmAjustes.cmbMateGrupo4.value);
    if(valorCombo == "")
    \epsilondocument.frmAjustes.cmbMateGrupo5.disabled = true;
        document.frmAjustes.cmrMateGrupo5.value = "";
        document.frmAjustes.txtDescripcion5.value = "";
        document: frmAy users.txt Descripcion4.value = "";
        document.frmAjustes.cmpMateGrupo7.disabled = true;
        document.frmAjustes.cmrMateGrupo7.value = "";
                                                      HH .
        document.frmAjustes.txtDescripcion7.value_m
                            TESIS CON<br>FALLA DE ORIGEN
```
and the company of the company

1,986

š

÷,

J.

 $\hat{\beta}_i$ 

**CONSTRUCT** 

```
document.frmAiustes.cmbMateGrupo6.disabled = true;
                 document.frmAiustes.cmbMateGrupo6.value = "";
                 document.fcmAjustes.txtDescription6.valale = "";\rightarrowAlso.<br>document.frmAjustes.txtDescripcion4.value =
             \mathbf{f}valorCombo.substring(14);
                 document.frmAtustes.cmbMateGrupp5.fisabled = false:
             \mathbf{I}break:
         case 5:
             valorCombo = new String
                 (accument.frmAtustes.cmbMateGrupe5.value);
             if(valorCompo == \binom{m}{1}document.frmAiustes.cmbMateGrupo6.disabled = true:
                 document.frmAiustes.cmrMateGrupo6.vilue = "";
                 document, frames, and uses set.document.FcmA1ustes.txtDescritocions.value = ""document, frame\document.frmAiustes.cmbMateGrupo7.value = "";
                 document.frmAjustes.txtDescripcion7.value = "";
             \lambdae1sedocument.frmAjustes.txtDescripcion5.value =
                     ValorCompo.supstring(14);
                 document.frmAjustes.cmbMateGrupo6.disabled = false;
             f,
            break:
        case 6:
            valorCombo = new String(document.frmAiustes.cmbMateGrupo6.value):
            if(ValerCombe == "")
                document.frmAjustes.cmbMateGrupo7.disabled = true;
                document.frmAjustes.cmbMateGrupo7.value = "";
                document.frmA) users.title.document.frmAjustes.txtDescription6. value = "";J.
            eise
            \mathbf{I}document.frmAjustes.txtDescripcion6.value =
                    valorCompolaubstring(14);
                document.frmAjustes.cmbMateGrupo7.disabled = false;
            \mathbf{I}break;
        case 7:
            valorCombe = new String
                (document.irmAjustes.cmbMateGrupo7.value);
            if(valorCompo == \overrightarrow{m})
            \mathbf{I}document.frmAjustes.txtDescripcion7.value =
            e1se
            \mathbf{f}document. frmAjustes.txtDescripcion7.value =
                    ValorCombo.substring(14);
            J.
            break:
    -1
Þ
```
 $\frac{1}{2}$ 

```
%≺/script><br>^</head>
 {-<body leftmargin=20 bgcolor="#FFFFFF" onkeydown="JavaScript:Teclado();"
  nackground="../images/Background.jpg"
  cnload="JavaScript:document.frmAjustes.cmbMateGrupol.focus();"
 poproperties="fixed" ondragstart="JavaScript:alert('Acción;">
 Geshabilitada. Urin
 sicrep align="center"><font face="Arial" size="4"
  stlos="+2D00B3">>b>Ajustes de Materias</b ->/font>-/p -<p>&nbsp;</p>
  ip align="renter"><font face="Arial" size="2" Por favor, seleccione las
/materias que desea registrari</fontes/p.
 "form name="frmA+uster" method="Post"~'input type="hidden" name="Accion"
 svaluee""> input type="hidden" id="renglonesMARE" name="renglonesMARE">>
 value="<*=renglonerMARE* "" *
  -tarle align="center" porder="0" width=-% if(renglonesMARE==0) {
  ESM450MSY ) else ( 3 M470MsY ) 3 + +
 i tr
      rtd width#"115" mfont faces"Arial" pize="2"
 polor="#2D00B3">"b>Materia = Grupo</b><br>&nbsp;</font></td>
     Ktd width="335" align="center"><font face*"Arial" size*"2"
 acidre"*JD00B3"><b->><b->>> ae la materia</b>>>><br>>>>>><fambapp><<font></td>
      (% if(rengloneaMARE (% 0) { %'H(td width="20" align="center""<img
 ster"../imades/Error.gif" alt="Seleccione la(s) materia(s) que desea dar
 as cajalli morder=""" width="15" neight="15" witer-the
 \epsilon^2 \neq \tau_2(\varphi)\gamma -type of
     rta width="115" - select name="cmbMateGrupol" tabindex="1"
         style="FONT-SIZE: x-small; WIDTH: 95px; FONT-FAMILY: arial"
          bnenange="JavaSeript:CambiaMateGrupe(1);">
              - R=Materias[0]9-
         h/option'n /select>
     \sim \sim \sim \simstd width="335" - input type="text" name="txtDescripcion1" value="<%
 if: renglonesMARE == 1) { b. heartMaterias[0}% = 8 } % **
         readonly style="FONT-SISE: x-small; WIDTH: 335px; FONT-FAMILY:
Tarial">
     ು ಕಲ್ಲಿಗೆ ಕ
     is if(rendlonesMARE == 1) { %ootd width="20" align="center"><input
:type="cneckpox" id="cnkDEL1" name="cnkDEL1" - input type="hidden"
 is "Freviol" name="Previol" value=" $=TempoMATE(0) % ** > /td ><% } else { $>
     "input type="hidden" id*"Previol" name*"Previol" value*""><% } %>
ハンセピー
とちれ
    std width="115" - select name="cmbMateGrupo2" tabindex="2" <%
 if(renglomesMARE + 1) { $>disamled=1 } } {
         style="FONT-SIZE: x-small; WIPTH: 95px; FONT-FAMILY: arial"
         onchange="JavaScript:CamblaMateGrupo(2);" >
             ri‱≡Materias[l]‱
         s/option m/select
    ディセコン
    rts width*"335"-(input type="text" name*"txtDescripcion2" value="<%
if rendlinesMARE hm C1 { 9 m e=ArrMaterias[1]% m? } % m*
         readonly style="FONT-SIZE: x-small; WIDTH: 335px; FONT-FAMILY:
\{z, \bar{z}, \bar{z}, \bar{z}^{(n)}\}计区域图
    "# if(renglonesMARE >= 2) { %><td width="20" align="center"><input "
type="cneckbox" id="chkDEL2" name="chkDEL2" xinput type="hidden"
                                                    كالماتما فماردتها
                                                                            217
```
 $_{\rm A}$  de origer

```
Wid="Previo2" name="Previo3" value="<$=TempoMATE(1)$n"></td><% } else { $>
      <input type="hidden" id="Previo2" name="Previo2" value=""><% } %>
 \Re</tr>
 \chi and \chirtd width="115"><select name="cmbMateGrupo3" tabindex="3" <%
 Rif(renglonesMARE < 2) { $Pdisableg($ ) $P
           style="FONT-SIZE: N-small: WIDTH: 95px: FONT-FAMILY: arial"
 V)
           onchange="CavaScript:CambiaMateGrupo(3);">
 \epsilon .
              ht=Materias(2)$>
 </option ~/select>
      < / td <std width="335"> input type="text" name="txtDescripcion3" value="<%
  readonly style="FONT-SISE: x-small; WIDTH: 335px; FONT-FAMILY:
 \sim arial"\simうえもはう
      + + if(renglonesMARE -= 3) { & ~ td width="20" align="center" ~ input
Ntype="checkbox" id="chkDEL3" name="chkDEL3"><input type="hidden"
 [id="Previo3" name="Previo3" value="<%=TempoMATE[2]%>"></td><% } else { %>
      <input type="hidden" id="Previo3" name="Previo3" value=""\\% } %>
 じゃくもよう
<sup>n</sup>iezi
      (td widthe"115" wselect name="cmbMateGrupo4" tabindex="4" <%
  if(renalonesMARE + 3) { Sudipabled<8 } %>
          style="FONT-SIDE: x-small; WIDTH: 95px; FONT-FAMILY: arial"
Ś
          onchange="JavaScript:CampiaMateGrupo(4);">
ŷ
              + ?=Materias(3)% >
          szoption H/selecth
      sizedis
      <td width="335" -(input type="text" name="txtDescripcion4" value="<%
 Sif(FenglonesMARE >= 4) { \ \ \ + + = ArrMaterias (3) % > (\ ) } % >"
          readonly style="FONT-SIGE: x-small: WIDTH: 335px: FONT-FANILY:
 arctan\ddot{\phantom{1}}+7rd +<% if(renglonesMARE >= 4) { %><ta width="20" align="center"><input
@type="checkbox" id="chkDEL4" name="chkDEL4"><input type="hidden"
 /id="Previo4" name="Previo4" value="="=mempoMATE[3]%\"\+/td>=% } else { %>
      <input type="hidden" id="Previo4" name="Previo4" value=""><% } %>
 ≶evters
si (Si
     Rtd Width="115" - select name="cmbMateGrupo5" tabindex="5" <8
  if(renglonesMARE + 4) { \"disabled<\ } \">
          style="FONT-SISE: x-small; WIDTH: 95px; FONT-FAMILY: arial"
          onchange="JavaScript:CambiaMateGrupo(5);">
羡
             \rightarrow k=Materias(4)8 \cdot</eption -- /select -
     5752ŵ
     std width="335">-input type="text" name="txtDescripcion5" value="<%
SiffrenglonesMARE == 5) { R = K=ArrMaterias [4] $ ><$ } $ : "
          readonly style="FUNT-SIDE: x-small; WIDTH: 335px; FONT-FAMILY:
-99
Warial">
     ドノセルト
     48 if(renglonesMARE == 5) { %'+td width="20" align="center"><input
 type="checkbox" id="chkDEL6" name="chkDEL6"><input type="hidden"
 ii="Previo5" name="Previo5" value="(%=TempoMATE[4]%>"></td>(%) } else { %>
     <input type="hidden" id="Previo5" name="Previo5" value=""><% } %>
Serter.
```

```
25 stra
 ž
     <td width="115"><select name="cmbMateGrupo6" tabindex="6" <%
 Î.
         style="FONT-SIZE: x-small; WIDTH: 95px; FONT-FAMILY: arial"
         onchange="JavaScript:CambiaMateGrupo(6);">
             <s=Materias[5]$>
         ricoption liselect>
     -1.532<td width="335": input type="text" name="txtDescripcion6" value="<%
readonly style="FONT-SIGE: x-small; WIDTH: 335px; FONT-FAMILY:
 are 1.21 "
     -754#9 if(rendionecMARE + 6) { } wtd width="20" align="center"><input
 tyies"checkion" ids"chkDEld" name="chkDEL6"><input type="hidden"
 id="Frevis6" name="Frevis6" value="+%=TempoMATE(5)%~"~</td><% } else { %>
     . input type="hidden" id="Previo6" name="Previo6" value=""><% } %>
Sara
್ಷಗಳ ಕಾಶ
     Ktd width="115"><select_name="cmbMateGrupo7" tabindex="7" <%
 if(renglinerMARE < 6) { % disabled(% ) % %
         style="FONT-SIZE: x-small; WIDTH: 95px; FONT-FAMILY: arial"
         :nenange="JavaSeript:CambiaMateGrupe(7);">
            <3=Materias!6!%>
         </option></select>
     ・ノセロト
     sta width="335">>input type="text" name="txtDescripcion7" value="<%
 readonly style="FONT-SICE: x-small; WIDTH: 335px; FONT-FAMILY:
 arial"?
    \sim 7 to d \simFR if(renglonesMARE += 7) { $.0 td width="20" align="center"><input
 type="checkbox" id="chkDEL7" name="chkDEL7" .input type="hidden"
 i:#"Previo?" name="Previo?" value=""%=TempoMATE(6)%>"></td><% ) else { %>
     -input type="hidden" id="Previol" name="Previol" value="":<% } %>
 アメモニー
or Ktable moenteranpo
ning arr="../imades/imaAdemtOff.gif" name="imgAdept" border="0"
 incliphe"CavaSeript:Validariii"
chmcuseoute"JavaScript:RollOver("imgAdept","off");
 uelt.statud≈!!; return true;"
"nomousecver="JavaScript:RollOver('imgAcept','on');
acht.status='Validar al alumno': return true:" style="CURSOR: hand"><imp>
"srem"../images/imgCance10ff.gif" name="imgCancel" border="0"
 thillick="JavaScriptiRegresar();"
 :nmousecut="JavaScript:RollOver('imgCancel','off');                self.status='';
return true;
Unmouseover="JavaScript:RollOver('imgCancel','on');        self.status='Regresar
a la página principal!;
return trues" style="CURSOR: hand"><p>snbsp;</p><br
    - 90
       - beszeenterhszforma
    include file="../Footer.htm"
- থক
n vincay »
 vntml -
      GestorBD.terminar();
```
 $1.9 - 1.5$   $\mathrm{CO}^{\mathrm{eq}}$ 

DE ORIGE

#### 4.4.9. Registro a exámenes extraordinarios

El tercer trámite esta implementado en la siguiente página ("Extras.jsp"):

```
Ċ
                               1 + 1 +Extras.jsp
                                                     ...Ŕ,
 \begin{bmatrix} 1 & 0 & 0 \\ 0 & 0 & 0 \\ 0 & 0 & 0 \\ 0 & 0 & 0 \end{bmatrix}include files"../SesionSubC.ism" *>
           String Resultado = "":
           String Accion = III:
 Ŵ
           3tring tatAlumno = "";
           String Materias = "";
           String MiCRL = "":
           String ArrMaterias();
           int renalones * 2:
 1.9 -</tisp:useBean id="GestorBD" scope="page" class="SIMAREX.SIMAREXrules"/>
 WedspruseBean id="Registrador" scope="page" class="SIMAREX.SIMAREXlog"/>
 ्रें नई
           Ascien = request.getParameter("Accion");
           if(Acrion.equals("DoIt"))
           \mathbf{I}ArrMaterias = new String[7];
               ArrMaterias(0) = request.getParameter("cmbMateGrupo(");
PROPERTY
               ArrMaterias[1] = request.getParameter("cmbMateGrupo2");
               ArrMaterias[2] = request.getParameter("cmbMateGrupo3");
               ArrMaterias(3) = request.getParameter("cmpMateGrupo4");
               ArrMaterian [4] = request.getEarameter("embMateGrupe5");
               Archaterlas(5) = requiredest, getFarameter("cmbMateGrupo6"):
               AcrMaterias(6) = request.getFarameter("cmcMateGrupc7");
               Resultado = GestorBD.redistraExtras(Usuario, NumCuenta,
こうしょう あいこう いちのう こうこうかい こうしゅう こうこうかい
                    ArrMaterias);
               GestorBD.terminar();
               if( Resultado.equals("") )
               \sqrt{ }Registrador.RegistrarActividad(Usuario, NumCuenta, Rol,
                    request.detRemoteHost(), "Reqistro a Extraordinarios " +
                    "del alumno '" + NumCuenta + "': número de folio '" +
                    Gest+EBD.Fo1ic() + "'''. "11"MiURL = "StatusTramite.jsp?Tramite=E&Folio=" +
                        GestorBD. Folio();
                    response.sendRedirect(response.encodeRedirectUrl(MiURL));
                    out: flux (i)\mathbf{r}e1se\epsilonresponse.sendRedirebt("../Errores.isp?CE=" + Resultado);
                    out-flusn()ı
           - 1
          else if (Accion.equals("0"))
           \mathbf{I}if(Rol.equals("2"))
               \cdottxtAlumno = request.getParameter("txtAlumno");
                    if(txtAlumno != null)
                      if(txtAlumno.length() == 9)
```
sa kacamatan ing Kabupatèn Indon

الوالي والمنافذ والمستشفين

```
َ≀
      Resultado - GestorBD.consultaPlantelAlumno
           txxtA1umno)t. if( Resultado.equals("") )
      \mathbf{I}renglones = Gestorb.D.getcNumRegs();if(renglones == 0)
          \left\langle \right\rangleGestorBD.terminar();
               Resultado = "El alumno con número de " +
              "equenta " " + extAlumno.substring(0,8) +"-" - txtAlumno.substring(8) +
              "! no existe.";
               response.sendRedirect
                   ("../Errores.jsp?CE#" + Resultado);
              out.flusht):
          ÷
          Resultado = GesterBD.siquienteReq();
          if( Resultado.equals("") )
          \left\{ \right.Resultado = GestorED.ValorColumna(1):
              if(! Resultado.equals(FlantelActivo))
              \epsilonGestorBD.terminar();
                  Resultado = "El trámite no está " +
                   "habilitado para el plantel del " +
                  "alumno con número de cuenta !" +
                  txtAlumno.supstring(0.8) +
                  "-" + tatAlumno.substring(8) + "'.";
                  response.sendRedirect
                       ("../Errores.hsp?CE=" +
                       Resultado):
                  out.flushii:
              J
              else
              \cdotsession.setAttribute("NumCuenta",
                       txtAlumnol;
                  NumCuenta = (String)session.
                      getAttribute("NumCuenta");
              ł
         \lambdaelse
         Ŧ
             GestorBD.terminar();
             response.sendRedirect
                  ("../Errores.jsp?CE=" + Resultado);
             outIfush()\mathbf{r}\mathbf{I}e1seGestorBD.terminar();
         response.sendRedirect("../Errores.jsp?CE=" +
             Resultado);
        out. flux into:-1
J.
else
    Accion = "SELECT": )
```

```
else
                         Accion = "SELECT":
                                               <sup>3</sup>
                     \sqrt{ }if(Accion.equals("0"))
                 \cdotResultado - GestorBD.validaSituacionEscolar(NumCuenta);
                     if! Resultado.equals("") )
                         Resultado = GestorBD.cbtenMateriasPermitidas
                              (HumCuenta):if( Resultado.equals("") )
                             reaglones = GestorBD.getNumRegs()while(GestorBD.siquienteReq().equals(""))
                              ŧ
                                  Resultado = GestorPD.ValorColumna(1) +
                                      + GestorBD.ValorColumna(2);
                                  Materias = Materias + "<option value='" +
                                  Fesultago + " - " + GestorBD. ValorColumna (3)
                                  - "IS" + Resultador
                             Resultado = " "<sup>1</sup>
                         else
                         \mathbf{I}GestorBD.terminar();
                             response.sendRedirect("../Errores.isp?CE=" +
                                 Resultado);
                             out_flush();\mathbf{1}\mathbf{I}e1seGestorBD.terminar();
                        Resultado = Resultado + " Número de cuenta: '" +
                             NumCuentalsupstring(0.8) +
                             "-" + NumCuenta.substring(8) + "'.";
                        if(Rol.equals("2");session.secAttribute("NumCuenta", "");
                        response.sendRedirect("../Errores.jsp?CE=" +
                             Resultadol:
                        out.flusn();
                    \mathbf{1}\overline{\phantom{a}}\overline{1}wentmleshead>
Wimeta http-equiv="pragma" content="no-cache">
gemeta http-equiv="Explora" content="0">
Sescript language="JavaScript" src="../Bloqueos.js"></script>
Western language="JavaScript" src="../RollOvers.js">#/script>
Western Language="JavaScript" src="../Validaciones.js"></script>
Wrscript language="JavaScript">
im\alpha \land cept = new Im\alpha e(t);
      imgAcept.src = "../images/imgAceptOff.gif";
      imgAcept_on = new Image ();
      imgAdept on.src = "../images/imgAdeptOn.gif";
```
222

```
imgCance2 = new Image()imgCancel.src = "../images/imgCancelOff.qif";
       imgCancel_on = new Image ();
 2010年10月
       imgCancel_on.src = "../images/imgCancelOn.gif";
       function Regresar()
       \mathbf{I}document.frmExtras.action =
               "<%=response.encodeURL("../modAdmin/Mensajes.jsp")%>";
           document.frmExtras.submit();
           return true:
       j.
  ं र के
        if(Accion.equals("SELECT")){
\gamma_{\rm ex}function Validar()
      л.
          Var Usuaric:
          Usuario = new String(document.frmExtras.txtAlumno.value);
          if (Usuario.length i= 9)
              alert("El número de cuenta debe constar de 9 caracteres "
          \leftarrow"numéricos. Introduzca información válida.");
               document.frmExtras.txtAlumno.focus();
               return false;
P)
          \mathbf{I}else
          \mathbf{I}document.frmExtras.action = "Extras.jsp";
              document.frmExtras.Accion.value = "0";
              document.frmExtras.submit();
               return true:
          \, \,خطبتهم
 · /ddript-4/head>
Webody leftmargin=20 bgcolor="#FFFFFF" onkeydown="JavaScript:Teclado();"
 background="../images/Background.jpg"
 cnload="JavaScript:document.frmExtras.txtAlumno.focus();"
liogproperties="fixed" ondragstart="JavaScript:alert('Acción
dechabilitada. "); " >
 rernsplalign="center"> font face="Arial" size="4"
 color="+2D00B3" (thegistro a Examenes
"Extraordinarios</b></font " /p " p "&nbsp;</p>
 is sildn="center" wient face="Arial" size="2" Por favor, capture el
numer: de cuenta del alumno:</font ->br>>>>snbspr
" If m name="frmExtras" method="Post" " input type="hidden" name="Accion"
\forall \; \exists \; \exists \; \exists \; \mathbf{e}_2 = \mathbf{e}_1 \mathbf{e}_2 \enspace ,-tacle align="center" porder="0" widtn="275">
人名拉尔
    Ktd width="200" valign="bettom"><font face="Arial" size="2"
color="#2D00B3"><b>>Número de Cuenta:</b </font>@nbsp;</td>
    rta width="75" align="richt" cinput type="text" name="txtAlumno"
Value="" maxienoth=9
     size=9 tabindex=1 style="FONT-SIZE: x-small; WIDTH: 70px; FONT-
FAMILY: arial"
     cakeyup="JavaScript:Alfanumericos(document.frmExtras.txtAlumno, 0,
talse);"
    onkeypress="JavaScript:Alfanumericos(document.frmExtras.txtAlumno, 0,
falser:"
     chenange="JavaScript:Alfanumericos(document.frmExtras.txtAlumno, 0,
```
TESIS CON

223

```
Cfalsei: "></to>
 ∑≂zee>
 :<br>: </table><br >{nbsp;<br ><br >>{nbsp;<br ><hbsp;<center><p>
 > < img src="../images/imgAceptOff.gif" name="imgAcept" border="0"
   onelicke"JavaSerintiValidar(1:"
 Conmouseout="JavaScript:RollOver('imgAcept','off');
 %self.status="": return true:"
  :chmouseover="JavaScript:RollOver('imgAcept','on');
 Weelf.status='Validar al alumno'; return true;" style="CURSOR: hand"><img
 Werne"../images/immCancelOff.gif" name="imgCancel" rorger="0"
 √onclick="JavaScript:Redresar();"
 \frac{1}{2} chmouseput="JavaScriptiRollOver('imgCancel','off'); self.status='';
  essentent einer Berling B
  compuseover="JavaScript:RollOver('imgCancel','on');                self.status='Regresar
 ga la página principal<sup>9</sup>r
 Creturn trues" style="CURSOR:
 «hand" wp-Gnespr</p>@p-Gnbspr</p><p>Gnbspr<br/>$pr><pr><br/>spr<br/>shbspr<br/>
        left.\mathbf{Q} \sim \mathbf{Q}TWO ALL
 ŵ.
       function Validar()
 V
           var MG1 = new String(dorument.frmExtras.cmbMateGrupol.value);
           var MGL = new String/document.frmExtras.cmbMateGrupo2.value);
           var MG3 = new String document. frmExtras. cmbMateGrupo3. value) ;
1889
           var M34 = new String(document.frmExtras.cmbMateGrupo4.value);
           var MG5 = new String(document.frmExtras.cmbMateGrupo5.value);
           var MS6 = new String(document.frmExtras.cmbMatedrupo6.value);
KONSTANTIN (AND DE SERVES) DE L'ANDRE SERVES EN CONSTANTIN (AND DE L'ANDRE)
           var MG7 = new String(document.frmExtras.cmbMateGrupo7.value);
           MG1 = MG1.substring[0, 4);
           MGC = MGL.substring(0, 4);
           MGB = MG3.substring(0, 4);MG4 = MG4.substring(0, 4);MGB = MG5.substring(0, 4);
           MGE = MG6.substring(0, 4);MG7 = MG7.supstring(0, 4);
           15(M31 == 77)alert("No ha elegido aún una materia y grupo. Seleccione "
                    "una oprión antes de continuar.");
               document.frmExtras.cmbMateGrupol.focus();
                return false;
           \ddot{\phantom{1}}if(document.frmExtras.cmbMateGrupo2.disabled == false)
               1f(MG2 == MGI)\ddot{\phantom{0}}alert("Ha elegido materias repetidas. Verifique las " +
                         "materias y grupos que desea dar de alta.");
                    document.frmExtras.cmbMateGrupo2.focus();
                    return falser
                \ddot{\phantom{a}}if(document.frmExtras.cmbMateGrup03.disabled == false)
               11(MG3 == MG1)-1
                    alert("Ha elegido materias repetidas. Verifique las
               \mathbf{f}"materias y grupos que desea dar de alta.");
                   document.frmExtras.cmpMateGrupo3.focus();
                    return false;
               else if (MGS == MG2)
```

```
alert("Ha elegido materias repetidas. Verifique las " +
      \mathbf{I}"materias y drupos que desea dar de alta.");
          document.frmExtras.cmpMateGrupo3.focus();
          return false;
     ÷
 if (document.frmExtras.cmbMateGrupo4.disabled == false)
     1f(MG4 == M31)
 \mathbf{I}alert("Ha elecido materias repetidas. Verificue las
             "materias y grupos que desea dar de alta.");
         document.frmExtras.cmbMateGrupo4.focus();
         return false:
     else if (MG4 == MG2)alert("Ha elegido materias repetidas. Verifique las "
             "materias y grupor que desea dar de alta.");
         document.frmExtras.cmpMateGrupo4.focus();
         return false;
     ellese if (MG4 == MG3)alert("Ha elegido materias repetidas. Verifique las
             "materias y grupos que desea dar de alta.");
         document.frmExtras.cmpMateGrupo4.focus();
         return false:
if(document.frmExtras.cmbMateGrupo5.disabled == false)
     15 (MGS == MG1)
         alert ("Ha elegido materias repetidas. Verifique las " +
     \sqrt{2}"materias y grupos que desea dar de alta."):
        document.frmExtras.cmbMateGrupo5.focus();
         return false;
    else if (MGS == MGE)
        alert:"Ha elegido materias repetidas. Verifique las
             "materias y grupos que desea dar de alta.");
        decument.frmExtras.cmpMateGrupo5.focus();
        return false:
    else 1f(MG5 == MG3)alert ("Ha elegido materias repetidas. Verifique las "
            "materias y grupos que desea dar de alta.");
        document.frmExtras.cmbMateGrupo5.focus();
        return false:
    -1
    else if (MG5 == MG4)
        alert ("Ha elegido materias repetidas. Verifique las "
            "materias y grupos que desea dar de alta.");
        document.frmExtras.cmbMateGrupo5.focus();
        return falser
if(document.frmExtras.cmbMateGrupo6.disabled == false)
    if(MG6 == MGI)\epsilonalert ("Ha elegido materias repetidas. Verifique las " +
            "materias y grupos que desea dar de alta.");
        document.frmExtras.cmbMateGrupo6.focuc();
                                                                225
                                TESIS CON
                            FALLA DE ORIGEN
```
 $\lambda$  $\frac{1}{2}$ Ć.  $\mathbb{Z}_2$ 1. 1390

```
return false:
    \overline{\phantom{a}}else if (MG6 == MG2)
        alert ("Ha elecido materias repeticas. Verifique las " +
             "materias y grupos que desea dar de alta.");
        document.frmExtras.cmbMateGrupo6.focus();
        return false:
    -1
    else if (MGS = MGS)alert ("Ha elecido materias repetidas. Verificue las " +
    \mathbf{r}"materias y grupos que desea dar de alta.");
        decument.frmExtras.cmbMateGrupo6.fecus();
        return false;
    J.
    else if (MG6 == MG4)
        alert("Ha elegido materias repetidas. Verifique ias " +
             "materias y drupos que desea dar de alta.");
        document.frmExtras.cmpMateGrupo6.focus();
        return false:
    J.
    Also if(BGE == MGS)\mathbf{f}alert ("Ha elegido materias repetidas. Verifique las " +
            "materias y grupos que desea dar de alta.");
        document.frmExtras.cmpMateGrupo6.focus();
        return false:
    \mathbf{I}÷,
if(document.frmExtras.cmrMateGrupo7.disarled == false)
\mathbf{I}1f(MG7) = -MGIalert ("Ha elegido materias repetidas. Verifique las " +
    \sqrt{ }"materias y grupos que desea dar de alta.");
        document.frmExtras.cmbMateGrupo7.focus();
        return false;
   \rightarrowelse if (MG7 == MG2)
        alert ("Ha elegido materias repetidas. Verifique las " +
            "materias y grupos que desea dar de alta.");
        document.trmExtras.cmcMateGrupo7.focus();
        return false:
   \rightarrowelse if (MG7 == MG3)
        alert ("Ha elegido materias repetidas. Verifique las "
            "materias y grupos que desea dar de alta.");
        document.trmExtras.cmbMateGrupo7.focus();
        return falser
   J.
   else if (MG7 == MG4)
        alert ("Ha elegido materias repetidas. Verifique las "
            "materias y drupos que desea dar de alta.");
       document.frmExtras.cmbMateGrupo7.focus():
       return false:
   else 1f(MG7 == MGS)alert ("Ha elegido materias repetidas. Verifique las " +
            "materias y grupos que desea dar de alta.");
       gocument.frmExtras.cmpMateGrupo7.focus():
       return false:
```
The contract of the contract of the contract of the companion of the contract of the contract of the contract of

```
else if (MG7 == MGS)alert ("Ha elegido materias repetidas. Verifique las
                 "materias y grupos que desea dar de alta.");
            document.frmExtras.cmbMateGrupo7.focus();
            return false;
        \mathcal{Y}÷
    if(confirm("¿Son correctas las materias y grupos que desea
    "registrar?"))
        document.frmExtras.action =
            " feresponse.encodeURL("Extras.jsp")% >";
        document.frmExtras.Accion.value = "DoIt";
        document.frmExtras.supmit();
        return true;
    - }
    e.se
        return false:
function CambiaMateGrupo(combo)
   var valorCombe:
   switch (combo)
       case 1:
   \sqrt{ }valorCombo = new String
                (document.frmExtras.cmbMateGrupol.value);
            if(valorCombo me "",
            \mathbf{f}document.frmExtras.cmbMateGrupo2.disabled = true;
               document.frmExtras.cmLMateGrupo2.value = "";
               document.frmExtras.txtDescripcion2.value = "";
               document.frmExtras.txtDescription1.value = "";
               document.frmExtras.cmbMateGrupo7.gisabled = true;
               document.frmExtras.cmpMateGrupo7.value = "";
               document.trmExtras.txtPosition2,document.frmExtras.cmpMateGrupo6.disabied = true;
               document.frmExtras.cmpMate3rupo6.value = "";
               document.frmExtras.txtDescripcion6.value = "";
               document.frmExtras.cmbMateGrupo5.disabled = true;
               document.frmExtras.zmpMateGrupo5.value = "";
               document.frmExtras.txtDescripcion5.value = "";
               depument.frmExtrar.tmrMate3rupo4.disabled = true:
               document.frmExtras.cmpMateGrupo4.value = "";
               document.frmExtras.txtDescripcion4.value = "";
               document.frmExtras.cmpMateGrupo3.disabled = true;
               document.frmExtras.cmbMateGrupes.value = "';
               document.irmExtras.txtDescripcion3.value = "";
           J,
           else
               document.frmExtras.txtDescripcionl.value =
                   valerCombo.substring(14);
               document.frmExtras.cmbMateGrupo2.disabled = false;
           n
          break;
      case 2:
          valueCompo = new String
                                   TESIS CON
                              FALLA DE ORIGEN
```
医感觉

 $\,$  .

š

b

```
(document.frmExtras.cmbMateGrupo2.value);
     if(valorCombo == "")
         document.frmExtras.cmbMateGrupo3.disabled = true:
         document.frmExtras.cmbMiteGrup33.value =
         document.frmExtras.txtDescripcion3.value = "";
         document.frmExtras.txtPescripcion2.value = "";
         decument.frmExtras.cmbMateGrupo".disapled = true;
         document.frmExtras.cmbMateGrugoT.value = "";
         document.frmExtras.txtDescripcionT.value = "";
         document.frmExtras.cmbMateGrupoo.disabled = true;
         dorument.frmExtrad.cmpMateGrupo6.value = "";
         document.frmExtras.txtlescripciono.value = "":
         document.frmExtras.cmrMateGrup.5.disabled = true;
         document.frmExtras.cmpMateGrupob.value = "";
        document.frmExtras.txtDescripcion5.value = "";
        document.frmExtras.cmbMateGrupo4.disabled = true;
        document.frmExtras.cmpMatoSrupo4.value = "";
        document, frmExtras, 12965\mathbf{1}0.180\mathbf{i}document.frmExtras.txtDescription2.value =
             valorCommo.numstring(14);
        document.frmExtras.cmbMateGrupo3.disabled = false:
    \mathbf{y}break:
case 3:
    valorCompo = new String
        (document.frmExtras.omrMateGrupe3.value);
    if(valorComme == "")
    \ddot{\phantom{a}}document.frmExtras.cmbMateGrupo4.disabled = true;
        document.frmExtras.cmbMateGrupod.value = "";
        document.frmExtras.txtDescripcion4.value = "";
        document.frmExtras.txtDescripcion3.value = "";
        document.frmExtras.cmpMateGrupc7.disabled = true:
        document, frmExteras, embMateGrupo7, value = m<sub>f</sub>downent. frmExterus, txcDeserisceles,document, female, can, cmmM, respectively, disable and = truedocument.frmExtras.cmbMateGrapo6.value = "";
        document.frmExtras.txtDescripcion6.value = "";
        document.frmExtras.cmcMateGrupo5.dinabled = true;
        document, frmExtrain, embM = 1.77document, frmExtrad, \textit{tstDer}ind of \textit{on}\lambdaelse\mathbf{I}document.irmExtras.txtDescripcions.value =
            valorCombo.suestring(14);
        document.frmExtras.cmbMateGrupo4.disabled = false;
    \mathbf{I}break:
case 4:
    valorCompo = new String
        (document.frmExtras.cmbMateGrupo4.value);
    if(valorCombo == "")
       document.frmExtras.cmbMateGrupo5.disabled = true;
       document.frmExtras.cmbMateGrupo5.value = "":
       document.frmExtras.txtDescripcion5.value = "";
       document.frmExtras.txtDescripcion4.value = "";
```
and and construction of the company of the product

 $\sim$  .

**REGRAM SON STRANGER STATES TO THE STRANGER STRANGER STRANGER STRANGER STRANGER SOM STRANGER SOM STRANGER STRANG** 

se provincia della

```
document.frmExtras.cmbMateGrupo7.disabled = true;
          document.frmExtras.cmbMateGrupe7.value = "";
          document.frmExtras.txtDescripcionT.value = "";
         document.frmExtras.cmEMateGrupo6.disabled = true;
         document.frmExtras.cmmMateGrupo6.value = "";
         document.frmExtras.txtDescripcion6.value = "";
     \pmb{\cdot}else
     \mathbf{r}document.frmExtras.txtDescripcion4.value =
              valorCommo.substring(14);
         document.frmExtras.rmbMateGrupo5.disabled = false;
     - 1
     Ereaks
 case 5:
     valorCombo = new String
         (document.frmExtras.zmbMateGrupo5.value);
     if (valueC) \equiv - "")
     -ł.
         document.frmExtras.cmbMateGrupo6.disabled = true;
         document.frmExtras.cmpMateGrupo6.value = "";
         document.frmExtras.txtDescripcion6.value = "";
         document.frmExtras.txtDescripcion5.value = "";
         document.frmExtras.cmbMateGrupo7.disabled = true;
         document.frmExtras.cmpMateGrupo7.value = "";
         document.frmExtras.txtDescripcion7.value = "";
    \lambdaelse
     4
         document.frmExtras.txtDescripcion5.value =
             valorTembe.substring(14);
         document.frmExtras.cmpMateGrupo6.disabled = false;
    ł
    creak;
case 6:
    valueCombo = new String
         (document.frmExtras.cmbMateGrupo6.value);
    if(valorCombo == "")
    \overline{1}document.frmExtras.embMateGrupo7.disabled = true;
        document.frmExtras.cmrMateGrupo7.value = "";
        document.frmExtras.txtDescripcion7.value = "";
        document.frmExtras.txtDescription6, value = "";\mathbf{r}else
    \overline{1}document.frmExtras.txtDescripcion6.value =
             valorTombo.substring(14);
        document.frmExtras.cmtMateGrupo7.disabled = false;
    break;
case 7:
    valorCombo = new String
        (document.frmExtras.cmbMat+Grupe7.value);
    if (valorComb_0 == "")÷
        document.frmExtras.txtDescripcion7.value =
    \left\{ \right.Þ
    e1sedocument.frmExtras.txtDescripcion7.value =
    \cdotvalorCommo.substring(14);
    \lambdabreak;
                           TESIS CON
                      FALLA DE ORIGEN
```
经资产

A.

 $\pmb{\mathsf{1}}$ 

229

```
Š.
       <sup>1</sup>
 8.11 - -}r/script></head>
 %<body leftmargin=20 bgcolor="#FFFFFFF" onkeydown="JavaScript:Teclado();"
 Šbackground="../images/Background.jpg"
  ^{\backprime}onload="JavaScript:document.frmExtras.cmbMateGrupol.focus();"
 2bgproperties="fixed" onaragstart="JavaScript:alert('Acción>
 Geshabilitada. ");">
 Wregokp align="center"><font face="Arial" size="4"
 è color="#2D00B3"><b>Registro a Exámenes
  Extraordinariess/b - /font -/p-p-p-ancsp:s/p>
 Sko alidn="center" wfont faces"Arial" size="2">Por favor, seleccione las
mmaterias que desea reqistraris/font947p>
%<form name="frmExtras" method="Fost"><input type="hidden" name="Accion"
  Valueshhu
  rtable align="center" birder="0" widtn="450">
パイセピン
     Hitd widths"115"><font face="Arial" size="2"
Sizologe"#200083" ALB Materia - Grupo /b><br {snpsp}</font></td
      sta width="335" align="center""> font face="Arial" side="2"
 "dalor="#ID00B3" «p:Nombre de la materia</b><pr>snbspr</font>-/td>
\Sigma \prec \chi \in \mathfrak{g} .
 Artes
8.
      <td widtn="115"> select name="cmpMateGrupol" tabindex="1"
          style="FONT-SIDE: x-small; WIDTH: 95px; FONT-FAMILY: arial"
w
ÿ
           inchange="JavaScript:CambiaMateGrupo(1);">
               Koption selected value=""
Ś,
               riteMaterias**
          </bption + /select>
      < / td <atd width="325" animout type="text" name="txtDescripcion1" value=""
          readonly style="FONT-SISE: x-small; WIDTH: 335px; FONT-FAMILY:
 arial">
      5/5aSerens
रित्यदृष्टक
      <td width="ll3" - select name="cmbMateGrupo2" tabindex="2" disabled
à
          style="FONT-BISE: x-small; WIDTH: 95px; FONT-FAMILY: arial"
          onchange="JavaScript:CambiaMateGrupo(2);"-
÷.
               soption selected value="">
Þ,
Â
              + Weldaterias%>
          h/option/h/select?
     \mathbf{r} and \mathbf{r}sta width="335" singut type="text" name="txtPescripcion2" value=""
          readonly style="FONT-SILE: x-small; WIDTH: 335px; FONT-FAMILY:
 axis 1"\frac{8}{3}. \sqrt{2}.
     \sim / td >\frac{1}{2}<td width="115" <select name="cmbMateGrupo3" tabindex="3" disabled
          style="FONT-SIZE: x-small; WIDTH: 95px; FONT-FAMILY: arial"
          onchange="JavaScript:CampiaMateGrupo(3);">
ķ.
               soption selected value=''>
              \sqrt{8} = Materias%.
Ŷ.
          </bption></select>
     4264 +
```

```
<td width="335"><input type="text" name="txtDescripcion3" value=""
          readonly style="FONT-SIZE: x-small: WIDTH: 335px: FONT-FAMILY:
 arial">
     \sim / \lesssim d \sim5.7527Sazz
     <td width="115": select name="cmbMateGrupo4" tabindex="4" disabled
          style="FONT-SIZE: x-small; WIDTH: 95px; FONT-FAMILY: arial"
- 47
          onchange="JavaStript:CambiaMateGrupo(4);">
               <sption selected value=''>
              <*=Materias%>
          KY-spitlon HV/delecth
     \rightarrow \rightarrow \pm \pm \rightarrowrtd width="335"><input type="text" name="txtDescripcion4" value=""
          readonly style="FONT-SIDE: x-small; WIDTH: 335px; FONT-FAMILY:
 arial">
     ikiv tan
\sim / \sim \sim \simý tr
     <td width="115">"select name="cmbMateGrupo5" tabindex="5" disabled
         style="FONT-SICE: x-small; WIDTH: 95px; FONT-FAMILY: arial"
         pnchange="JavaScript:CambiaMateGrupe(5);">
              (option selected value="">
             <s=Materias%>
         </option <</select>
     -7.53<td width="335" anput type="text" name="txtDescripcion5" value=""
         reamship style="FONT-SICE: S-small: WIDTH: 335px: FONT-FAMILY:
 \alpha on a 1 M \alphaヘノセロン
ハイカエイ
(Kitiga
     <td width="115"> select name="cmtMateGrupo6" tabindex="6" disabled
         style="FONT-SIDE: x-small; WIDTH: 95px; FONT-FAMILY: arial"
         cnchange="JavaScript:CampiaMateGrupo(6);">
              Coption selected value="">
             ≺k=Materias%>
         s/options /selects
    ・ノモロー
    Ati width="335" - input type="text" name="txtDescripcion6" value=""
         readonly style="FONT-SIZE: x-small; WIDTH: 335px; FONT-FAMILY:
\sin \tan \theta-75.2ソフセピー
うちどく
    ktd Width="115">-select name="cmbMateGrupo7" tabindex="7" disabled
        style="FONT-SIZE: x-small; WIDTH: 95px; FONT-FAMILY: arial"
        phchange="JavaScript:CambiaMateGrupo(7);">
              soption selected value=''>
             -S=Materias%>
        -/option>-/select>
    \tau \neq \tau or \tau<td width="335"><input type="text" name="txtDescripcion7" value=""
        readonly style="FONT-SIZE: x-small; WIDTH: 335px; FONT-FAMILY:
\log\log\log\frac{1}{\epsilon} in >ベイセロマ
化对称氧化物
                                          TESIS CON
                                     FALLA DE ORIGEN
```

```
Sk/table><center (r)
<img src="...images/imqAceptOff.gif" name="imqAcept" porder="0"
 onclick="JavaScrict:Valigar();"
 -onmauseout≈"JavaScript:RollOver("imsAcept",'off');
Cselflatatusetti return truein
.<br>self.status="Validar al alumno"; return true;" style="CURSOR; hand"><img
<src="../images/imagancelOff.gif" name="imgCancel" border="0"
Àonclick="JavaScript:Regresarí);"
Wenmouseout="JavaScriptiRollOver('imqCancel','off'); self.status='';
Sreturn truer"
Sonmouseover="JavaScript:RUllOver("imgCancel","on");                            status="Regresar
.<br>Ta la padina principal!;
Deeturn truei" style="CURSOR: hand" we sobsor-vorter.
Set& } & sycenter w/form-s&d include file="../Footer.htm"
W</body m/html -
4.7 + 18.GeztorbDiterminarii:
```
the control of the control of the control of

and the company of the company

orthic classics of order order

#### 4.4.10. Impresión de comprobantes de trámites

La página correspondiente que realiza esta función es la siguiente:

```
\mathcal{M}1 + 1Impresion.jsp
                                                        ***/\frac{1}{2} , \frac{1}{2} , \frac{1}{2}include files"../SerionSubC.gop"
           Stiing Felio = """
           String Tramite = "";
           String Resultado = "";
\tau_{\rm c}^{\rm c}String txtAlumne = TT;
 \mathcal{F}_{\mathcal{R}}51
           int renalones = 0t\mathbb{R}_{+} .
bejspiuseBean id="GesterBD" scope="page" class="SIMAREX.SIMAREXrules"/>
 Ñ<jap:useBean id="Registrador" scope="page" class="SIMAREX.SIMAREXlog"/>
ျာန်
           Tramite = request.getParameter("Tramite");
2009年5月
           if(! Tramite.equals("X"))
           \mathbf{I}Folio = request.getParameter("Folio");
                if(Tramite.equals("Y"))
                \cdotTramite = TramiteActivo;
                    txtAlumnc = request.getParameter("txtAlumno");
Resultado = GestorBD.consultaStatusAlumno(txtAlumno);
                    if( Resultado.equals("") )
                         renglones = GestorBD.getNumRegs();
                         if(renglones == 0)
                         \cdotGestorBD.terminar();
                              Resultado = "El alumno con número de cuenta '" +
                                  txtAlumno.supstring(0,8) + "-" +
                                  txtAlumno.substring(8) + "' no existe.";
                                      \frac{1}{2}232
```

```
response.sendRedirect("../Errores.jsp?CE=" +
                    Resultado);
               outIf <math>1</math><sup>1</sup>
           AlsoResultado = GestorBD.siguienteReg();
           \mathbf{I}if(Resultado.equals(""))
               \ddot{i}Resultado = GestorBD.ValorColumna(1);
                    if(Resultado.equals("N"))
                    \lambdaGestorBD.terminar();
                        Resultado = "El alumno con número de " +
                        "cuenta '" + txtAlumno.supstring(0,8) +
                        "-" + txtAlumno.supstring(8) +
                        "' no ha realizado su trámite.";
                        response.sendRedirect
                            ("../Errores.isp?CE=" + Resultado);
                        out,<math>flush11\lambdaelse if(Resultado.equals("C"))
                       GestorBD.terminar();
                   \overline{1}Resultado = "El alumno con número de " +
                        "cuenta '" + txtAlumno.substring(0,8) +
                        "-" + txtAlumno.substring(8) +
                        "' ya ha concluido su tramite y su " +
                       "comprobante ha sido expedido.";
                        response.sendRedirect
                            ("../Errores.jsp?CE=" + Resultado);
                       out.flush();
                   \mathbf{I}else
                   \sqrt{ }session.setAttribute("NumCuenta",
                            txtAlumno);
                       NumCuenta » (String)session.getAttribute
                            ("NumCuenta");
                   \mathbf{r}Y
              else
              \mathbf{I}GestorBD.terminar();
                   response.sendRedirect("../Errores.jsp?CE="
                       Resultado);
                  out.flush();
              \lambda÷
     \mathbf{r}e1seGestorBD.terminar();
     1
         response.sendRedirect("../Errores.isp?CE=" +
             Resultado);
         outIfUsing()ł
ł
Resultado = GestorBD.imprimeComprobante(NumCuenta, Folio,
    Tramite, PeriodoActivo);
GestorBD.terminar();
                                                                  233
```
Ş

```
CONSTRUCTIONS SECTIONS
                  if (Resultado, equals (""))
                      Registrador.RegistrarActividad(Usuario, NumCuenta, Rol,
                      request.getRemoteHost(), "Impresión de comprobante del "
                      + "alumno" " + NumCuenta + "': número de folto '" +E \sim 1.1 \times 10^{-4} MeV and E \sim 1.1response.sendRedirect(response.encodeRedirectUrl
                           ("../modAdmin/Mensaies.isp"));
                      out.fitush():
                 \mathbf{I}e<sup>t</sup>\mathbf{f}response.sendRedirect("../Errores.jsp?CE=" + Resultado);
                      our.À,
 Ś
            \overline{1}٠,
  \sim (html>
 \%<nead>
 .<br><<meta http-equiv="pragma" content="no-cache">
  smeta http-equiv="Expired" contenta"0">
 @dscript landuage="JavaScript" src="../Bloqueos.js" ~/script>
 & script language="JavaScript" src="../RollOvers.js" \/script>
 &<script languade="JavaScript" src="../Validaciones.js"></script>
 Sescript language="JavaScript">
 8 - 1 -immetric = new ImageC:imgPrint.csc = "../images/imgPrintOff.get");K.
       imaPrint on = new Image ();
       im\sigmaPrint co.src = "../images/imgPrintOn.gif";
A CONFIDENTIAL CONSULTANCE ON A CONSULTANCE OF THE CONSULTANCE OF A CONFIDENTIAL CONTINUES.
       function Validar()
       \ddot{i}var Usuario:
            var Folios
            Usuario = new String(document.frmPrint.txtAlumno.value);
            Folio = new String(document, frmPrint, Folio, value);
            if (Usuaric.length != 9)
                alert("El número de cuenta debe constar de 9 caracteres
            \mathcal{L}"numéricos. Introduzca información válida."):
                document.frmPrint.txtAlumno.focus();
                return false:
            \mathbf{I}else if (Folio.length j= 6)
                alert ("El folio debe constar de 6 caracteres numéricos.
           \ddot{i}"Introduzca información válida.");
                document.frmPrint.Folio.focus();
                return false:
           ÷
           B150document.frmPrint.action = "Impresion.jsp";
           \mathbf{I}decument.frmErint.submft():
                return true;
           \mathbf{r}÷
ÿ
  \prime \prime \sim -
```
the company of the Sales of the company and the co-

÷

```
Expressed
 2</head>
  ebody leftmargin=0 topmargin=0 marginheight=0 marginwidth=0%</
 > pacolor="#FFFFFF"
  ...hkeydown="JavaScript:Teclado();" cndragstart="JavaScript:alert("Acción
 «deshabilitada.'';"
  /rackground="../images/Background.jpg" bgproperties="fixed"
 conioad="JavaScript:document.frmPrint.txtAlumno.focus();">
 Schrzep aligne"center"> (font face="Arial" size="4"
 Seslor="#2D00B3"><b>Impresión de Comprobante de
 ∑Trámite∹/b~</font></r>><p>&ncsp;</r>
 orp aligne"center"» font face="Arial" size="2"~For favor, capture el
  número de cuenta del alumno y su folio de trámite: /font> br> prenbspr
  .<br>≺form name="frmPrint" method="Post":
 .<br>⊰<input type≈"hidden" id="Tramite" name="Tramite" value="Y">
 <sup>y</sup>ktable align="center" border=""" wigtn="2"5">
  计类型计
      <td width="200" valign="bettom"><font face="Arial" size="2"
  -solor="#2200B3"--c-Númerc de Cuenta:</b> /fontNempsp;</td>
      sid width=""5" align="right"><input type="text" name="txtAlumno"
  valuee"" maxiengtne9
      size=9 tabindex=1 style="FONT-SIZE: x-small; WIDTH: 70px; FONT-
  FAMILY: arial"
      cnkeyup="JavaScript:Alfanumericos(document.frmPrint.txtAlumno, 0,
  fa!se);
      onkeypress="JavaScript:Alfanumericos(document.frmPrint.txtAlumno, 0,
  false);"
      bmshange="JavaScript:Alfanumericos(abcument.frmPrint.txtAlumno, 0,
  falseigherztak
 シンセピー
 ು ಅರ್ಥ
      ind width="200" valign="bottom"><font face="Arial" size="2"
 hosisr="#2D0083" Hb/Foliois/b/s/fonth s/td/
      <td widtn="75" align="right"><input type="text" name="Folio" value=
  maxiengtn=6
      size=6 tabindex=2 style="FONT-SIZE: x-small; WIDTH: 70px; FONT-
 FAMILY: srial"
      Shkeyup="JavaScript:Alfanumericos(document.frmPrint.Folio, 0,
  falser:"
      onkeypress="JavaScript:Alfanumericos(document.frmPrint.Folio, 0,
  falseir"
      -tenange="JavaScript:Alfanumericos(document.frmPrint.Folio, O,
 raleeir" Hiztan
  -7.2suitable is passantops, basanbops sbasshare center e pr
 "imd are="../images/imgPrintOff.gif" name="imgPrint" border="0"
 enclick="JavaScript:Valimar();"
 :nmousecut="JavaScript:RollOver('imgPrint','off');
 self.status*''; return true;"
  nmouseover="JavaScript:RollOver('imgPrint','on');
 self.status="Validar al alumno": return true;" style="CURSOR:
 nand" ispiranbspris/pispianbspris/pispianbspricer/anbspriche
 - / Jenter) - / form - 30 - include file="../ Footer.htm" - 8>
, kzoadyk
 \sim /html \sim\cdot \cdotGestorBD.terminar();
                              -8 >
```
TESIS CON FALLA DE ORIGEN

#### 4.4.11. Generación de reportes

Finalmente, el último caso de uso son los reportes que auxilian a los usuarios al realizar sus trámites. Para estas funciones, la página "Reportes.jsp" implementa dicha funcionalidad:

```
\cdot\cdot1 + +Reportes.jsp
                                                      ...Ÿ.
 ્રિંગ∂
        include file="../SesionSubC.isp" %"
 šk€.
           String Resultado = "":
           String Tipe = "":
 Š,
           int rengiones = c;
 े हैं।
 li%<br>∬vjsprusebean id="GestorBD" scope="page" class="SIMAREX.SIMAREXrules"/>
 ù<isp:useBean id="Registragor" scope="page" class="SIMAREX.SIMAREXlog"/~
Tipo = request.getParameter("Tipo");
           1511 Tipolequals ("C"))
「安全」ののかいますが、そのようなのです。
           \mathbf{f}if(Rol.equals("2")')Resultado = GestorBD.consultaReportes(Tipo,
                         PlantelActive, "");
               else if(Rol.equals("3"))
                    Resultado = GestorBD.consultaReportes(Tipo,
                \mathbf{f}PlantelUsuario, NumCuental:
                <sup>1</sup>
               if( Resultado.equals("") )
               \mathbf{f}renalones = GestorBD.getNumReas();
                    Registrador.RegistrarActividad(Usuario, NumCuenta, Rol,
                    request.getRemoteHost(), "Solicitud del Reporte No. " +
                    T100 - T111\mathbf{r}else
               \mathbf{f}GestorBD.terminar();
                    response.sendRedirect("../Errores.jsp?CE=" + Resultado);
                   out.flush():
               \mathbf{y}ş.
           \mathbf{r}宗音区
Sirbtm1 Hinead +
%<title>Reportes</title>
%<meta http-equiv="pradma" content="no-cache">
Asmeta http-equive"Empired" contente"0">
//script language*"JavaScript" src="../Bloqueos.js"></script>
& Soript language="JavaScript" src="../RollOvers.js"></script>
ुः seript<br>⊗≺/nead
 kbody leftmargin=0 topmargin=0 marginheight=0 marginwidth=0%
≪bgcolcr="#FFFFFF"
«cnkeydown="JavaScript:Teclado();" ondragstart="JavaScript:alert('Acción
%deshabilitada.');"
\mathbb{Z}^{1 \times 3} if (Tipolequals("0")) { \ \ shackground="../images/Background.jpg" <\ } \ \ \
```
all Nitra

```
Cogproperties="fixed">
  <form method=post name="frmReportes">
 mos if(Time, equals ("O")) { $>
 wetable align="center" border=0 cellpadding=0 cellspacing=0 width=540>
  1.5.5<td valign="middle" colspan="2"><br>>>p align="center"><font
  forestarial" dizestat
 /soldr="#2D00B3"><b>Reportes</b></font></p><p>&nbsp;</p>
  <p align="center"><font face="Arial" size="2">Eliga uno de los siguientes
 reportes disponibles:</font><br><p>&nbsp;
      ディナポン
  -7.5.5 -regio
      <td width="30">&nbsp;</td>
X
      <td valign="middle" width="510"><br>>>p><p><font face="Arial" size="2">
      49 if (Rol.equals("2")) { % \
          -1.1111...<11><a href="Reportes.jsp?Tipo=1">Estatus de los grupos
 existentes de la(s) carrera(s) del plantel "Kä=PlantelActivo%>".</a>
                 "lima href="Reportes.jsp?Tipo=2"\Materias de la(s)
  rarrera(d) ael plantel (- kwelantelActivos (- / A)
              "li "a href="Reportes.isp?Tipo=3"\Alumnos de la(s) carrera(s)
              "<s=PlantelActivoS>" sin derecho a trámite.</a>
 del plantel
         \sim also
     (9) Velse if (Rol.equals ("3")) ( 8)
         -0.1 --liws href="Reportes.jsp?Tipo=4">Estatus de los grupos
 existentes para la sarrera del alumno ( seNumCuenta.substring(0,8) + "-"
 + NumCLents.dupatring(8)%>f. /a-
                 <11><<a nref="Reportes.jsp?Tipo=5">Estatus de las materias
 del alumno "StehumCuenta.surstring(0,8) + "+" + NumCuenta.substring(8)%>'
 aue
    sorresponden a susbraplan de estudios.s/a
         \leq / u2 \cdot\mathcal{L}^{(n)} = \{ \mathbf{1}, \ldots, \mathbf{q} \}</font></p></td>
ディモテト
 riviamier
 \sim \simelse if(Tipo.equals("1"))
15.
itrep align="center" wfont face="Arial" size="4"
"culpr="*2D00B3"-Kb>Estatus de los Grupos Existentes de la(s) Carrera(s)
sel Plantei '<%=PlantelActivo%>'</b></font></p><p>>>>p>shbsp:</p>
 tatie porzere wizzn="720" pordercolor="#000000" align="center">
\alpha , we have
    std width="60" align="center" bgcolor="#336699"> font face="Arial"
side="2" color="#FFFFFF"><b-Garrera</b-</font <</td>
    Atd width="60" align="center" bgcolor="#336699" Mfont face="Arial"
dize="2" color="#FFFFFF" @b>Materia</b>@/font @/td>
    "td width="60" align="center" bgcolor="#336699"><font face="Arial"
size="2" c:ior="#FFFFFF" \{b>Grupo</b></font ~/td \
     td width="320" align="center" bocolor="#336699"><font face="Arial"
Wide="2" colst="#FFFFFF">"b>Nombre de la Materia /b+"/font></td>
    "*= widtn="150" align="center" bgcolor="#336699" - font face="Arial"
side="2" color="*FFFFFF" <b>Porcentaje Ocupado</b></font></td>
    "to width="70" align="center" bgcolor="#336699" cont face="Arial"
```
ċ

```
</size="2" color="#FFFFFF"><b>Semestre</b></font></td>
 S<\taur>
 ુ<br>જુન્દ
         if(renglones != 0)while( GestorBD.siquienteReg().equals("") )
 \frac{35}{25} g \simे
  KEWS
 ∛
      <td width="60" align="center" bqcolor="#E1E9FB"><font face="Arial"
  /size="l"\<%=GestorBD.ValorColumna(1)%\</font\</cd\
      "td width="60" align="center" bgcolor="#ElE9FB" < fant face="Arial"
 \size="l"><%=GestorBD.ValcrColumna(2)%\</font ~/td;
      Ktd width="60" align="center" pgcolor="#EiE9FB" + font fave="Arial"
  aize="l"…k=GestorBD.ValorColumna(3)% → font…/td +
      <td widtn="320" align="left" bgcolor="#EIE9FB" sfont fare="Arial"
  size="1" ****GestorBD.ValorColumna(4)% **/font **/td *
 ¢)
      <td width="180" align="conter" pocolor="#E1E9FB" <font face="Arial"
 %size="1" ~ %aGestorBD.ValorColumna(5)% \Anbsp;%\/font"\/td"
      std width="70" align="center" bgcolor="#ElEPFP"~ font face="Artal"
@size="1"><%=GestorBD.ValorColumna(6)%></font></ta>
 ディノビビー
  \cdot. 4
               f,
\ddot{\ }e1seSeen
      rtd width="720" align="center" colspan="6" bacolor="#ElE9FB"><font
Sface="Arial" size="1">No se encontró información para este
Creporte. (/font </td>
ကြို့ ရန်ကြီး မြန်မာ<br>ကြို့သူများ
       \rightarrow\sim원료하다
      <td width="60" align="center" bgcolor="#336699"\&nbsp;</td>
3
ĕ.
     std width="60" align="center" bgcolor="#336699">6nbsp; /td>
     rta width="60" align="center" bgcolor="#336699" snbpp:</td-
     sta width="320" align="senter" bgcolor="#336699" sanbsp:</td>
     std width="150" align="center" bqcoicr="#336699" snbsp;</td>
Ň.
     <td width="70" slign="center" bgcolor="#336699" &nbsp;</td>
≪sztr.<br>Ş∙ztable≻
 -8 )
Ä
      else if(Tipo.equals("2"))
$35
ζ≤proug align="center"><font face="Arial" side="4"
 color="#2D00B3">-b-Materias de la(s) Carrera(s) del Plantel
 "WeeplantelActivo%>"//b></font "/p=sp>&nbap:</p>
Sstable border=0 width="510" bordercolor="#000000" align="senter">
હે તમનમ
ě,
     "td width="60" align="center" bgcolor="#336699"><font face="Arial"
(size="2" color="#FFFFFF" wb Carreraw/bw/font w/td>
     std width="60" align="center" bgcolor="#336699"><font face="Arial"
Ą.
∬size="2" color="#FFFFFF"->b=Materia</b-</font></td-
     <td width="320" align="center" bgcolor="#336699"><font face="Arial"
&size="2" color="#FFFFFF" wb.Wombre de la Materia</b></font></rd>
```

```
<td width="70" align="center" bgcolor="#336699"><font face="Arial"
 Waize="2" color="#FFFFFF"><b>Semestre</b></font></td>
 \gtrsim </tr>
  ं< इ
         if (rendiones != 0)à
              while; GestorBD.siguienteReg().equals("") )
 38
 ेरिक≫
 近くもとみ
      <td width="60" align="center" bgcolcr="#ElE9FB"><font face="Arial"
 Ssize="1"><}=GestorBD.ValorColumna(1)%></font></td>
      <td width="60" align="genter" hgooldr="*ElE9FB"><font face="Arial"
  uizeeflif >n kaGestorBD, ValorGulumna (2) % + / font +</fd"
      -ta wiath="32?" alidn#"left" bgcolor="#ElE9F8">-font face#"Arial"
 -size="l"><%=GestorBD.ValcrColumna(3)%></font></td>
      <td width="70" align="center" bgcolor="#ElE9FB"> font face="Arial"
 } size="l"><t=GestcrBD.ValorColumna(4)% \\/font \\/td;
  ベノセェン
 े नद
               \cdot\frac{1}{2}\sim .
          2.585.000
  55.52<td width="510" align="center" colspan="4" bgcolor="#ElE9FB"><font
  facem"Arial" size="1">No se encontró información para este
mreporteik (font Hilltdir
  \gamma / \gamma /
 \beta<\frac{1}{2}\pm- Sr⇒
\bigcup_{i=1}^{n} \leq \mathbf{t} \mathbf{r}ktd width="60" align="center" bgcolor="#336699"> </td>
      <td width="60" align="center" bgcolor="#336699">&nbsp;</td>
      std width="320" align="center" bgcolor="#336699">&nbsp:</td>
      std width="70" align="center" bgcolor="#336699" &nbsp:</td>
 \sim 2.8 g \times计以类理数字形
 \simelse if(Tipelequals("3"))
 \Lambda .
yinnang align="center"><font face="Arial" size="4" "
"cilor="#2D0083"~"b>Alumnos de la(s) Carrera(s) del Plantel
 1: rePlantelActivo® of Sin Derecho a Trámitec/bos/fontoc/porp>snbsp:</p>
 it alle forsered wisth="465" pordercolor="#000000" align="center">
 计应变
     rtd Width="60" align="center" bgcolor="#336699"> font face="Arial"
"size="2" color="#FFFFFF" wb>Carrera /bw/font></td>
     std width="85" align="center" pgcolor="#336699" - font face="Arial"
Saize="2" color="#FFFFFF"><b>No. Cuenta</b></font></td>
     <td width="320" align="center" bgcolor="#336699"><font face="Arial"
Satzew"2" dolar="#FFFFFF"><b>Nombre del Alumno-7b+-7font </td>
リトノモビー
          if (renglones = 0)\sim 1
              While( GestorBD.siguienteReg().equals("") )
                                            TESIS CON
                                       FALLA DE ORIGEN
```

```
\% < t z >
       <td width="60" align="center" bgcclor="#EIE9FB"><font face="Arial"
 %size*"1"~~}*=GestorBD.ValorSplumna(1)} ~//font~~/to~
       rtd width="95" align="center" bgcolor="*ElE9FB"><font face="Arial"
 Saize="1"><F=GestorBD.ValorColumna(2)%></font></td>
 Ŵ.
       <td width="320" align="left" bgcolor="#ElE9FE" wifont face="Arial"
  Vside≈"l">\$=GestorBD.ValorCclumna(3)%></font></td>
 Provide s
  计代表
 v.
                J.
 \zeta_{\rm A} and
 ones
           D
           else
 A,
           €
 \mathcal{V} \subset \mathcal{V} .
 \Delta - \pm r .
      <td width="465" align="center" colspan="3" pgcolor="#E1E9FB"><font
 Siace="Arial" size="1":No se encontró información para este
 Dresorte.</font></td>
 ダイノセェン
 िन भ
        \sim-9. 7
 'Centre e
      <td width="60" align="center" bgcolor="#336699">snbsp:</td>
      <td width="85" align="center" bgcolor="#336699">&nbsp;</td>
      <td width="320" align="center" bgcolor="#336699">&nbsp;</td>
ैन्स्ट
\sqrt{2} \sqrt{2} and et
 boare.
       else if (Tipo.equals("4"))
-5
ी है य
Strant plaign="center" tont face="Arial" sine="4"
%color="#2D00B3" - b>Estatus de los Grupos Existentes para la Carrera del
  Alumno '<B=NumCuenta.supstring(0,8) + "-" +
 SNumCuentalsupstring(8)Reform/fonth/phphp-snpsp;//po
%<table porder=€ width="660" bordercolor="#0000000" align="center">
りゃくちょう
      std width="60" align="center" bgcolor="#336699"><font face="Arial"
 Ssize="2" color="#FFFFFF""-b>Materia-/b---/font-+/td-
      ftd width="60" alimn="center" bgcolur="#336699"><font face="Arial"
X.
 .size="2" color="#FFFFFF" wbMGrupow/bM/fontW/tax
      std width="320" align="center" bgcolor="#336699"><font face="Arial"
Saize="2" color="#FFFFFF" - b Nombre de la Materia / b - / font></rd -
      - td width="150" align="renter" bgcolor="#336699"><font face="Arial"
 size="2" color="#FFFFFF" http://coentuge.Ocupadow/p.w/fonthw/td=
      "td width="?C" align="center" bgcolor="#336699" <font face="Arial"
Maize="2" color="#FFFFFF" "b Gemestrewth" /font>s/td -
除りくエロー
\sqrt{2} \sqrt{2}\texttt{if}(\texttt{reflones} \ \texttt{[} = 0)\mathbf{f}while( GestorBD.siquienteReg().equals("") )
收割
 こだちせい
     <td width="60" align="center" bgcolor="#ElE9FB"><font face="Arial"
%aize="1"><%=GestorBD.ValorColumna(1)%></font>+{/td\
      <td width="60" align="center" pgcolor="#ElE9FB"><font face="Arial"
%size="1"><%=GestorBD.ValorColumna(2)%></font></td>
```
di seritak bidang menghaman

 $\mathbf{z}$  is denoted by the state of

```
Std width="320" align="left" bocolor="#ElE9FB"><font face="Arial"
 size="1"><%=GestorBD.ValorColumna(3)%></font></td>
     <td width="150" align="center" pgcolor="#EIE9FB"><font face="Arial"
 side="1"><t*GestorBD.ValerColumna(4)%>&nbsp:%</font></td>
     <td width="70" align="center" bocclor="#ElE9FB"><font face="Arial"
Asize="1"><%=GestorBD.ValorColumna(5)%></font></td>
 人名意西拉
 \sim 10\lesssim >\cdot \cdot\overline{\phantom{a}}-1801.521nta width="660" align="center" colspan="5" bgcclor="#ElE9FB"><font
 face="Arial" size="1"~No se encontró información para este
reporte.</font></td>
じゃくちょい
\sim \epsilon÷,
\sim 5 \pm \simrtd width="60" align="center" bacolor="#336699" snbsp;</td>
    sta width="60" align="center" bgcolor="#336699">&nbsp:</td>
    rti width="320" align="renter" bgcolor="#336699">snbsp:</td>
    std width="150" align="center" bgcolor="#336699" shbsp:</td>
    std width="70" align="center" bgcolor="#336699" snpsp:</td>
ディモビー
or ktaries
\epsilon .
     else if (Tipolequals("5"))
\simicrisp align="center" -< font face="Arial" size="4"
rilor="#2D00B3" mbrEstatus de las Materias del Alumno
". *=NumCuenta.substring(0,8) + "-" + NumCuenta.substring(8)%"' que
Procesponden a su Plan de Estudios</bn=/fonth=/p><p>anbsp;</p>
ip align="center" wfont face="Arial" size="2" color="#2D00B3"><b>Materias
de au Elan de Entudioac/ben/fonte//ex
rtable border=0 width="450" pordercolor="#000000" align="center">
\epsilon , \sigma_{\rm eff} ,
    . a width="60" align="center" bgcolor="#336699" (font face="Arial"
aise="2" rolor="#FFFFFF" ><b>Materia</b></b>+/font
    "td width="320" align="center" bgcolor="#336699"><font face="Arial"
alde="2" culor="#FFFFFF"><b>Nombre de la Materia</b></font></td>
    nti width="TO" align="center" bgcolor="#336699" - font face="Arial"
aize="2" color="#FFFFFF"><b>Semestre</b ~/font ~/td>
ディモビー
\sim 15iffrenalones != 0)
            while( GestorBD.siguienteReg().equals("") )
くちどう
    <td width="60" align="center" bocolor="#ElE9FB"~<font face="Arial"
uide="!"><\=GesterBD.ValorColumna(1)%></font </re
    <td width="320" align="left" bgcolor="#EIE9FB" -< font face="Arial"
aize="i".w***GestorBD.ValorColumna(2)%></font></td>
    "ti widtn="70" align="center" bgcolor="#ElE9FB"><font face="Arial"
                                            TESIS CON
                                                                          241
                                       FALLA DE ORIGEN
```

```
Ssize="1"><%=GestorBD.ValorColumna(3)%></font></td>
 8 < 100<br>8 < 100\mathbf{1}ूर १०<br>हेर्नुहोस
           -1
           -159Ś
           H
  l gis
 ă.
  .<br>Ktr>
      <td width="450" align="center" colspan="3" bdcolor="#E1E?FB"><font
 KC.
 <sup>3</sup>face="Arial" size="1"No se encontró información para este
 ) reporte. (/font></td>
 シープセピン
\sum_{k=1}^{\infty} \omega_k^2\mathbf{i}\epsilon .
ੰ<br>ਅੰਜਾਦ ¢ਾ
      Ftd width="60" align="center" bgcolor="#336699">&nbsp:</td>
      <td width="320" align="center" bgcolor="#336699">&nbsp:</td>
      rti width="70" align="center" bacolor="#336699">&nbsp:</td>
∬sk/tr»<br>Pr⁄tables
 1.45%\mathcal{S}Resultado = GestorBD.consultaReportes("5A", PlantelUsuario.
               NumCuental:
2002年6月10日
               if ( Resultado.equals("") )
                    renglenes = GestorBD.getNumReas();
               \mathbf{1}Registrador.RegistrarActividad(Usuario, NumCuenta, Rol,
                    request.getRemoteHost(),
                    "Solicitud del Reporte No. 5A.");
               - 1
               else
               \mathbf{f}GestorBD.terminar();
\frac{1}{2}response.sendRedirect("../Errores.jsp?CE=" + Resultado);
                    Out.flusn()tž.
Wep align="center">=font face="Arial" size="2" color="#2D00B3"><b>Materias
NCursadas / Registradas /b + /font + /p +
 \simtable border=0 width="740" bordercolor="#000000" align="center"\sim\mathcal{D} \times \mathbf{t}r :
N.
      std width="60" align="center" bqcolor="#336699"> font face="Arial"
"Saide="2" color="#EEEEEE"" wb Materia 7b =7font =7td>
      std width="310" align="center" bgcolor="#336699">sfont face="Arial"
@size="2" color="#FFFFFF"" wh/Nombre de la Materias/n>w/font>=/td>
      <ta widtn="70" allgn="center" parolor="#336699" - font face="Arial"
-90
 'size="2" colvr="+FFFFFF" wb Gemestre /b w/font-w/td>
      std width="90" align="center" bgcolor="#336699" - font face="Arial"
Saize="2" color="#FFFFFF" - b Cursos Ordinarios /b> /font></td>
      "ta width="110" align="center" recolor="#336699" >< font face="Arial"
 size="2" color="#FFFFFF" > b ExAmenes Extraordinarios</b></font></td>
-59
      rtd width="100" align="center" bocolor="#336699"><font face="Arial"
≫size="2" color="#FFFFFF"->b>Caiificación\/b-</font></td>
ポープモセン
ેરેન શ
        if(renglones != 0)
K,
               while( GestorBD.siquienteReq().equals("") )
```
#### SIMA-REX en la Etapa de Desarrollo

```
\mathbf{I}次度み
  حفقه
      <td widtn="60" align="center" bgcolor="#EIE9FB""<font face="Arial"
 ssime="I"><%=GestorBD.ValorColumna(1)%></font'</td>
      <td width="320" align="left" bgcolor="#ElE9FB"><font face="Arial"
  dide="1"><%=GedtorBD.VaiorColumna(2)% "/font"</td"
      rtd width="70" align="center" bgcolor="#ElE9FB"><font face="Arial"
  sice="1" + $=GestorBD, ValorColumna(3) $ **/font' */td>
      .ta width="80" align="center" bgcolor="#ElE9FB" ..font face="Arial"
  aide="1" - F=GectorED. ValorCrlumna(4)3 + / font ~/tul-
      std width="110" align="center" pdcolor="*ElE9FB"> font face="Arial"
  gize≐"l"… k≅GestorBD.ValorColumna(51%…/font ~/td +
      sta width="100" align="center" bgcclor=""FEIE9FB"\<font face="Arial"
 laide="1"><\=GestorBD.ValorColumna(6)% …/font ~</td>
 じんえもめい
  \cdot .
               \cdot\bullet .
  \alpha=0e . So
  \sim\gamma , the \gamma.td width="740" align="center" colspan="6" bgcolor="#ElE9FB"><font
 face="Arial" size="1">No se encontró información para este
 reporte. / font + / td +
 ne krozni
 \sim 100\mathbf{Q} \rightarrow \mathbf{R}÷
 ik trik
     std width="60" align="center" bgcolor="#336699": </td>
     -ti width="320" align="center" bgcolor="#336699" (nbsp:</td>
      sta width=""0" align="center" bgcolor="#336699">&nbsp:</td>
      -ti width="f" align="renter" bgcolor="#336699" shbsp://td-
     -ta wistn="110" align="center" bgcolor="#336699"-  /ta>
     -ti wiithe"103" align="center" pgcolur="#336699" shbsp:/tdh
バイカロー
 +/table/
[98] } GestorBD.terminar(); %>
 ティビorm H /body.k/html H
```
De esta manera queda concluida la aplicación Web SIMA-REX propuesta como el sistema que reemplace al actual. El siguiente paso antes de poder considerarla como un producto preparado para su utilización, es realizar diferentes tipos de pruebas que garanticen su buen funcionamiento y confiabilidad. Para ello, el siguiente capítulo cubre dicha etapa.

**TESPS CON** FALLA DE ORIGEN

 $\omega$  and  $\omega$  $\gamma_{\rm eff}$  and  $\gamma_{\rm eff}$ a na matangan<br>Kabupatèn Tang

# **CAPÍTULO !5**

# **PRUEBAS Y CORRECCIONES FINALES**

and a state of the following and complete the state of the state of the state of the state of the state of the

#### **5. 1. PRUEBAS PRELJ:MJ:NARES**

Aún cuando se trata de una aplicación Web con carácter de propuesta que pretende llamar la atención del DSE y en general, de la ENEP Aragón, es pertinente realizar pruebas con el fin de contar con una aplicación confiable y preparada que en determinado momento pueda ser adaptada conforme a las últimas especificaciones del DSE, de manera que pueda ser liberada y puesta **en marcha.** 

Esta etapa es importante para reducir la posibilidad de falla de una aplicación hasta el punto de llegar a un nivel de confianza que evite problemas a causa de impactos producidos por errores de programación. Es una etapa del ciclo de vida de los sistemas que en México solía subestimarse, pero que cada vez se valora más dado que llevarla a cabo ahorra sin duda tiempo, dinero y esfuerzo, pérdidas que eran muy lamentables y comunes en el pasado.

Sin embargo, el concepto que aún se tiene de las pruebas de software es considerado en la mayoría de los casos como un proceso de una sola vez, y exclusivamente para realizarse en la fase de liberación del sistema, por lo que al concluir la liberación o visto bueno por parte del usuario, todo el esfuerzo es olvidado para continuar con nuevas actividades. Este es un error muy grande, pero desgraciadamente muy común, ya que no es usual que se realicen pruebas en fases anteriores, así como tampoco se da seguimiento a

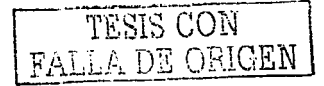

los mantenimientos de los sistemas. De ahí la importancia de incluir esta etapa como capítulo de la presente tesis.

Partiendo del concepto de que probar es el proceso de ejecutar un sistema bajo ciertas condiciones con la intención de encontrar errores, en dichas pruebas se plantean condiciones de entrada invalidas e inesperadas así como validas y esperadas. También se definen las salidas y resultados esperados. **Lo anTerior Tiene razón de ser dado que examinar un sistema para ver si no**  hace lo que se supone que hace es la mitad del trabajo, ya que la otra mitad consiste en observar si el sistema hace lo que no se supone que debe hacer.

Para que las pruebas tengan alto grado de credibilidad, los programadores deben evitar probar sus propios sistemas en esta etapa. sin embargo, sí deben probar los módulos que programan en la propia etapa de desarrollo para afinar lo más posible la aplicación desde este punto. Corregir fallas es mucho más barato cuando los programadores encuentran sus propios errores. pues no hay costo de comunicación, ya que no tienen que explicar el error, su consecuencia y su corrección a nadie más. Además, el error no bloquea el trabajo de nadie más relacionado con el sistema.

Lo anterior significa que en esta etapa, se requiere de un grupo de personas ajenas al desarrollo del sistema que practiquen dichas pruebas en busca de errores. En el medio, son también conocidos como "testers".

Dado que realizar pruebas es equivalente a tomar muestras, hablando en términos prácticos es imposible plantear y llevar a la práctica todos los casos de pruebas. Por ello, los testers deben seleccionar una reducida pero concisa serie de posibilidades para proporcionar una medición razonable del funcionamiento (un nivel satisfactorio de confiabilidad).

Debido a que en la primera versión de prueba de un sistema no se pueden detectar todos los errores, y dado que los cambios consecuentes para la corrección de los mismos pueden producir a la vez nuevos errores, debe tenerse presente que el sistema deberá probarse y modificarse muchas ocasiones, hasta lograr un alto grado de precisión y eficiencia del mismo.

Así pues, en base al marco de referencia anterior, se puede mencionar que durante las etapas anteriores se realizaron diversas pruebas implícitas que condujeron a la primera versión de la aplicación. Entre ertas pruebas, las más significativas fueron las de inspección de código ("debugeo"), las pruebas de escritorio, revisión de los diagramas de flujo de actividades y las de validación de datos.

Por otra parte, las pruebas propias de esta fase fueron realizadas por un equipo de 3 personas, ex-alumnos de la ENEP Aragón que conocen bien los **Trámi"tes en cuesTión. Fue necesario contar con un escenario lo más apegado a**  la realidad. y para ello se consiguió el permiso para u"tilizar la red de un *Caré Internet* que cuenta con 10 equipos cliente y un servidor, equipos suficientes que permitieron hacer las pruebas con éxito, previa instalación de la aplicación Web. A continuación se describen las pruebas realizadas, con una breve explicación de lo que consisten seguida de los resultados que **arrojaron.** 

### **5.1.1. Pruebas de funcionalidad (Usability)**

En este rubro se evaluaron los módulos que conforman la aplicación para detectar errores en tiempo de ejecución. El objetivo de estas pruebas es corroborar que cada proceso de cada módulo haga lo que debe hacer y se comporte como se espera, de acuerdo a los diagramas de actividades diseñados en el capítulo 3, en el *Concepto operacional del sistema SIMA-* $REX$ . Esto incluye la validación de datos de entrada y el seguimiento de los correspondientes resultados obtenidos.

De esta manera, cada uno de los testers asumió un rol de los 3 disponibles en el sistema y revisó minuciosamente la aplicación. La estrategia que se siguió para la aplicación de los casos de prueba fue la siguiente:

- I. Se aplicó todos los casos donde no existe ningún dato inválido, de manera que las transacciones debieran ser aplicadas sin problemas.
- II. Se aplicó los casos donde un dato de la transacción es inválido, manteniendo los demás datos correctos.
- III. Se continuó aplicando los casos donde existen dos ó más campos inválidos.

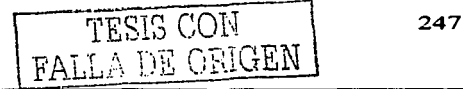

Las pruebas realizadas se listan a continuación y vienen ordenadas por el -tipo de campo y -transacción a probar, en las *que* se verificó los mensajes de validación y/o su comportamiento:

and the contract of the contract of the company of the contract of the contract of the contract of the contract of the contract of the contract of the contract of the contract of the contract of the contract of the contrac

- o Campos de tipo alfabético
	- $\bullet$ Se digitaron datos numéricos en forma aleatoria: 1. 2, 3, 4, 5, 6, 7. 8, 9, O.
	- Se digitaron letras mayúsculas y minúsculas: A, B. C. D. E. F.  $\bullet$ G, H, I, ........ a, b, c, d, e, f, g, h, i, ........z.
	- Se introdujeron caracteres especiales:  $#$ ,  $\%$ ,  $*,$   $\rightarrow$ ,  $\diamond$ , ... etc.
	- Se consideró la ausencia de valor en los campos.
	- Se introdujeron datos que ocupaban la longitud mínima para  $\sim$ verificar ajuste automático.
	- Se digitaron datos que excedían la longitud del campo.  $\bullet$
	- Se introdujeron espacios entre los datos para verificar la eliminación de espacios en blanco.
- o Campos de tipo numérico
	- $\bullet$ Se digitaron datos alfabéticos en forma aleatoria.
	- $\bullet$ Se digitaron datos arriba del rango válido para cada campo.
	- $\blacksquare$ Se digitaron datos por debajo del rango válido para cada campo.
	- Se Introdujeron valores que excedían el número que acepta la **Transacción.**
	- Se introdujeron datos negativos.
	- Se consideró el cero: O.
	- Se digitaron caracteres especiales.
	- Se consideró la ausencia de valor en los campos.
- o Campos de tipo fecha
	- Se vzrificó el formato de captura: **DD/MM/AAAA** hh:mm:ss. El calendario se encarga de hacer esta validación.
- o Campos de tipo texto
	- Se generaron datos que se excedían en longitud.
- o Campos de Tipo alfanumérico
	- Se digitaron mayúsculas y minúsculas.
	- Se digitaron caracteres especiales.
	- Se consideró la ausencia de valor en los campos.  $\bullet$
	- Se introdujeron datos que ocupaban la longitud mínima para verificar ajuste automático.
	- Se introdujeron cadenas que excedían la longitud permitida  $\bullet$ dentro del sistema.
	- Se digitaron espacios entre los datos para verificar la eliminación de espacios en blanco.
- o Actualización mediante transacciones
	- Altas con todos los campos llenos.
	- Altas con únicamente los campos obligatorios llenos.
	- Altas con los campos obligatorios vacíos.
	- Altas de registros ya existentes.
	- Confirmación de alta.
	- Bloqueo de registros.
- o Consul1"as
	- Consulta de registros inexistentes.
	- Consulta verificando consistencia entre lo consultado y lo desplegado.
	- Consulta verificando el correcto despliegue de datos.
	- Consulta de registros existentes usando todos los campos definidos como llaves.
- o Modificación
	- Modificación de un registro inexistente.

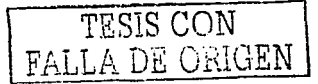

Modificación con los campos obligatorios llenos únicamente.

work and a same of the south of the company state of the Second of the

- Modificación con los campos obligatorios vacíos.
	- Confirmación de registro modificado.
	- Bloqueo de registros.

#### o Eliminación

- Baja de registros inexistentes.
- Alta de registros ya dados de baja con anterioridad.

Como resultado, todos los módulos superaron las pruebas de flujo de actividades de acuerdo a los diagramas con los que fueron diseñados, al no comportarse de manera inesperada y por el contrario seguir las secuencias esperadas. Respecto a las pruebas de validación de transacciones y de tipos de datos, las segundas arrojaron un número mínimo de errores en los datos con decimales del tipo:

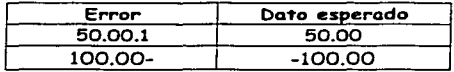

Estos errores fueron corregidos en el archivo "Validaciones.js" y las pruebas se repitieron con éxito.

## 5.1.2. Pruebas de almacenamiento (Storage)

Este tipo de pruebas estudian el consumo de memoria y espacio por parte del sistema, ya sea memoria residente o en disco. Esto con la intención de verificar si los niveles de almacenamiento no serán excedidos en condiciones normales a críticas.

En ninguno de los dos casos fue saturado el espacio de almacenamiento dado que los servicios de aplicaciones Web y DBMS administran su propio espacio de memoria liberando la que no utilizan. Además, la aplicación Web fue diseñada de tal manera que utiliza una "copia" de la instancia que se encuentra en memoria por parte del servidor de aplicaciones Web, más no la

realiza físicamente en memoria, y cuando termina el proceso, la desecha. Respecto al almacenamiento en disco, la BD ocupa con los datos de muestra 677 KB, por lo que no se tuvo problema alguno. Considerando un ambiente real con la BD bien poblada, se estima que ocupe 10 MB, espacio que se cubre ampliamente con las características especificadas para el servidor de BD en el capítulo 2.

Cabe señalar que las pruebas fueron realizadas utilizando un solo equipo como servidor de aplicaciones Web y de BD, cuyas características son:

- Procesador *Intel Pentium III* a 733 MHz.  $\bullet$
- 296 MB de memoria en RAM.
- Disco duro de 10 GB.  $\blacksquare$

the control and the state of the

Como puede observarse, es un equipo que no cubre los requisitos mínimos pero que sin embargo y a pesar de que realiza ambos servicios, logra dar resultados satisfactorios. De cualquier forma, si existieran problemas de almacenamiento este punto es el más fácil de resolver, ya que solo bastará con adquirirse dispositivos de almacenamiento de mayor capacidad.

### 5.1.3. Pruebas de rendimiento (Performance)

En estas pruebas se evalúa la eficiencia de la aplicación. considerando el uso del procesador y de los recursos del sistema. Además se evalúan el· tiempo que tarda la aplicación en realizar las diferentes tareas.

Para lo primero, se utilizaron las herramientas que proporcione. Windows en cualquiera de sus versiones (en este caso Windows Me). El nombre de estas herramientas es "Medidor de Recursos" y "Monitor del Sistema".

Con la primera se puede conocer la utilización de los recursos por parte del sistema y del usuario, mientras que con la segunda se puede conocer la utilización del procesador en un intervalo de tiempo. Los resultados que se obtuvieron fueron los siguientes:

$$
\boxed{\frac{1.25^{1/3} \text{ CON}}{\text{FALLA DE ORIGEN}}}
$$
 251

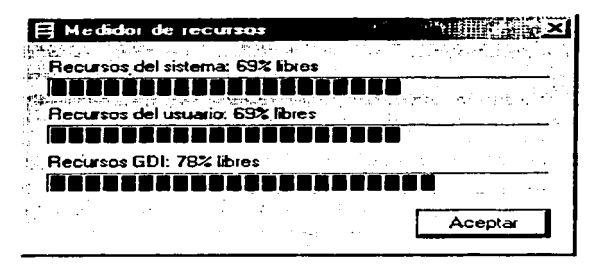

En el medidor de recursos se pudo observar que sólo el 31% de los recursos es utilizado, quedando libre el 69% tanto para el sistema como para el usuario, porcentaje aceptable de rendimiento.

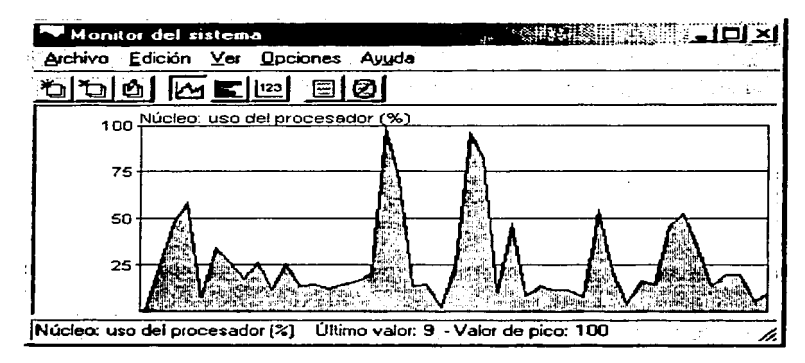

El monitor del sistema arrojó la gráfica anterior, en la que se pueden observar dos picos de relativa importancia que no afectan al rendimiento de la aplicación si se considera que éstos fueron generados al levantar los servicios de aplicaciones Web y de BD.

a i salisficia a casa (constanta como constanta e como por componente la componente de 1949). A ser

Respecto a la eficiencia de la aplicación para ejecutar sus procesos en "tiempos aceptables, se pudo concluir que las páginas Tienen un promedio de carga de 2 a 3 segundos dentro de la red del *Café Internet,* por lo que se estima que el tiempo de carga a través de un MODEM será de 6 a 8 segundos aproximadamente.

Esto significa que es una aplicación Web rápida que evitará la desagradable espera que otras causan cada que se cargan sus páginas.

#### **5.1.4. Pruebas de estrés (Stress)**

Finalmente, las pruebas de stress permiten efectuar la simulación de una carga intensa para conocer los límites de desempeño de una aplicación. Para ello existen herramientas útiles para evaluar este tipo de aplicaciones que están sometidas a una gran carga y donde se exige una respuesta rápida para **no acumular o 11 encolar Transacciones".** 

El problema que pudiera suceder al saturarse la aplicación, es que se pierdan transacciones o en el mejor de los casos que sean rechazadas sin motivo aparente al no tener el sistema la capacidad de procesarlas, sea por exceso de carga, o en el último de los casos porque el servidor se cae.

Desafortunadamente no se contó con una herramienta que hiciera esta prueba, por lo que los testers y yo intentamos "bombardear" la aplicación Web con muchas peticiones de páginas sin lograr saturarla, pero es cierto que esto no significa que haya superado la prueba totalmente.

Además y para ser más realistas, se tiene bien presente que todas las pruebas realizadas deben efectuarse nuevamente por un equipo más grande de testers y durante un periodo de tiempo mayor si se pretende utilizar esta aplicación Web para brindar los servicios del DSE en cuestión.

Mientras tanto, en las pruebas preliminares la aplicación Web *SIMA-REX*  logró superarlas con éxito y se encuentra preparada para ser presentada como propuesta de solución.

tesis con 1 FALLA DE ORIGEN

and the state of the state of the المواسط والطاري الأرواد وبالمرادي والمتاري والمتحدث والمتحدث والمستحدث والمستحدث والمستحدث  $\omega_{\rm{max}}$ control of the state of the Contractor Service

 $\mu_{\alpha}^{(1)}$  and  $\beta$ 

and the third property of the  $\mathcal{L}^{\mathcal{L}}_{\mathcal{L}}$  and the set of the set of the set of the set of the set of the set of the set of the set of the set of the set of the set of the set of the set of the set of the set of the set of the set of the set 

Service Stor  $\frac{1}{2} \sqrt{2} \frac{1}{2} \frac{1}{2}$ المتعاقب والمستعمل والمعارض والمتعاقب والمستقلين والمتعاقبات والمتحارث والمتحارث 

 $\begin{array}{l} \mathcal{L}_{\mathcal{M}}(\mathcal{M})=\mathcal{L}_{\mathcal{M}}(\mathcal{M})=\mathcal{L}_{\mathcal{M}}(\mathcal{M})=\mathcal{L}_{\mathcal{M}}(\mathcal{M})=\mathcal{L}_{\mathcal{M}}(\mathcal{M})=\mathcal{L}_{\mathcal{M}}(\mathcal{M})=\mathcal{L}_{\mathcal{M}}(\mathcal{M})=\mathcal{L}_{\mathcal{M}}(\mathcal{M})=\mathcal{L}_{\mathcal{M}}(\mathcal{M})=\mathcal{L}_{\mathcal{M}}(\mathcal{M})=\mathcal{L}_{\mathcal{M}}(\mathcal{M})=\mathcal{L}_{\mathcal{M}}(\mathcal$ 

 $254$ 

# APFNDICES

a se da shekara shekara ta 1930 na matsayin ta 1930 na shekarar ta ƙasar ƙasar ƙasar Ingila.

## A. EJEMPLO PRÁCTICO DE USO

A continuación se presenta un pequeño ejemplo práctico de uso del sistema, con el fin de mostrar que su modo de uso es completamente intuitivo y por lo tanto no requiere de capacitación previa a la población estudiantil.

En la página de inicio, el usuario debe capturar su clave de usuario y su contraseña para poder acceder al sistema, como lo muestra la siguiente imagen.

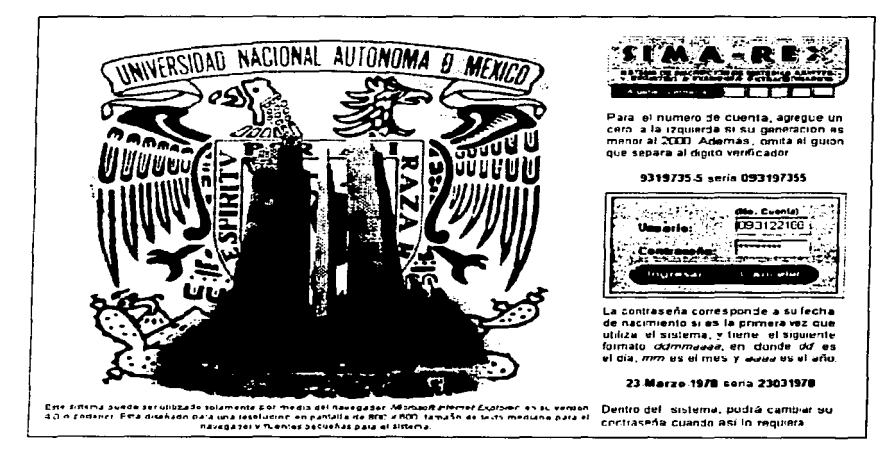

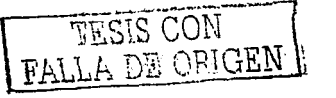

Una vez que el alumno ingresa al sistema, se despliega una pantalla conformada por un menú de opciones disponibles de acuerdo a su situación escolar particular, acompañado por un área de mensajes de bienvenida y avisos, tal como se aprecia en la siguiente imagen.

an the African matches is a moleculous system of the control of the control of the control

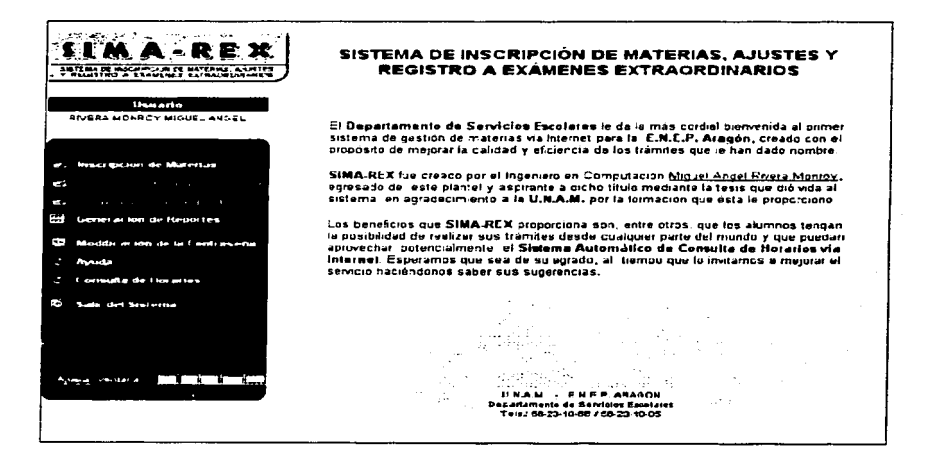

En este ejemplo, el alumno tiene permitido, entre otras acciones, inscribir materias en el ciclo escolar actual de acuerdo a los parámetros de ejemplo.

Al seleccionar la opción, si la situación escolar del alumno no representa algún impedimento, el sistema le presenta las materias y arupos disponibles que puede seleccionar. La siguiente imagen muestra dicha pantalla.

Apéndice A - Ejemplo Práctico de Uso

せいとう ねか えんぶつ アカティング

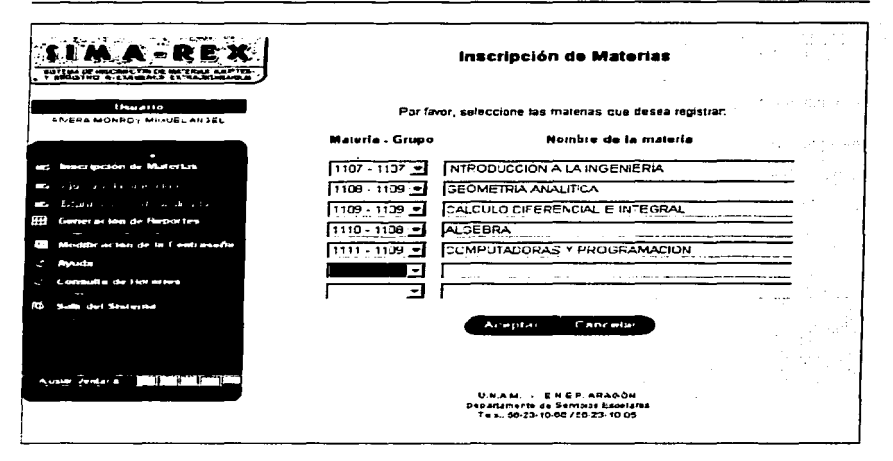

Como se puede observar, el sistema permite inscribir hasta siete materias. Ninguna de ellas puede repetirse en otra selección de grupo, por lo que se elimina la posibilidad de inscribir una materia en dos o más arupos. También se elimina la posibilidad de equivocarse en la clave de materia y/o de grupo, pues son listas y lo único que puede hacerse es seleccionar una opción en cada lista.

Al elegir una opción en cada lista, del lado derecho se despliega el nombre de la materia, con el objetivo de servir como referencia para que el glumno corrobore que es la opción que realmente desea.

Una vez que ha terminado de seleccionar las materias que desea inscribir, lo único que tiene que hacer el alumno es dar click en "Aceptar" y el sistema validará la información. Si todas las validaciones son satisfactorias, el sistema muestra la pantalla de trámite exitoso y en ella aparece el número de trámite correspondiente con el que puede concluirlo.

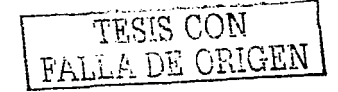

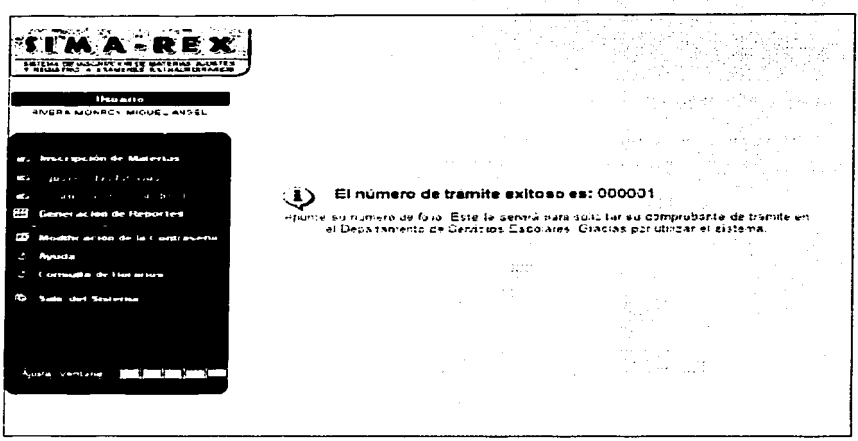

De esta manera, el alumno ha registrado sus materias a cursar, y como se puede notar es muy fácil utilizar el sistema para realizar los trámites de inscripción de materias, ajustes y registro a exámenes extraordinarios.

Si el alumno decidiera realizar a ustes de las materias que registró, en el periodo que corresponda al trámite del mismo nombre podrá acceder al sistema de la misma manera, y en este caso encontrará habilitada la opción de dicho trámite.

El sistema mostrará las materias que inscribió para que el alumno efectúe los cambios que requiere, bien sea para dar de alta alguna materia adicional. para cambiar de grupo en algunas ya registradas, o bien, para dar de baja algunas de ellas.

Así, la pantalla que el sistema proporciona para dicho trámite es la siquiente:

Apéndice A - Ejemplo Práctico de Uso

commodation is a commodation of

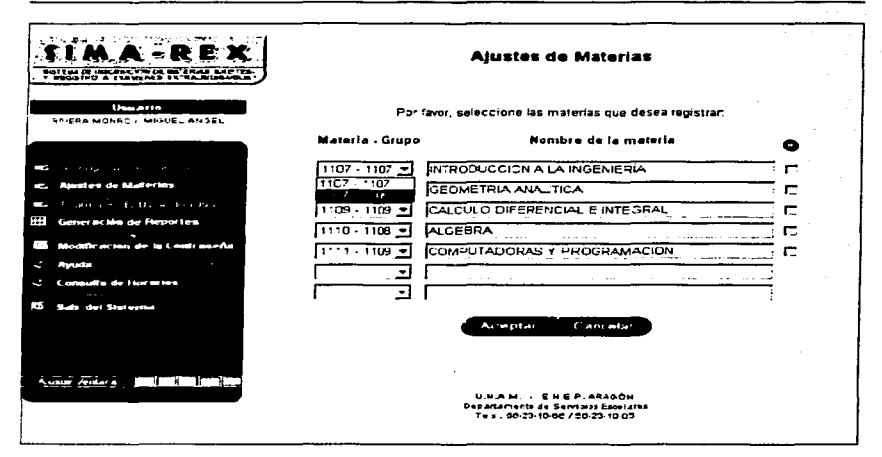

Cuando el alumno haya dado click en "Aceptar", si los trámites proceden, el sistema le desplegara la pantalla de trámite exitoso con el número de trámite correspondiente para que pueda concluirlo en el DSE, tal como sucedió en el trámite de inscripción de materias.

Así pues, como resultado del estudio y desarrollo de este sistema, se tiene ya un sistema robusto y de fácil utilización para efectuar los trámites en cuestión sin necesidad de capacitación previa, accesible para todo alumno que decida realizar su trámite desde la comodidad de su casa, del trabajo, o simplemente de un equipo con conexión a Internet.

TESIS CON PALLA DE ORIGEN

 $\hat{\mathbf{r}}$ 

 $\mathbf{r}$ 

 $\gamma$  , we have the set  $\omega_{\rm{max}}$  , and the set of  $\alpha_{\rm{max}}$  ,  $\gamma_{\rm{max}}$ 

 $\sim 1.2\,m_{\rm Pl}^2$ 

 $\frac{1}{\sqrt{2}}\int_{0}^{\sqrt{2}}\frac{1}{\sqrt{2}}\left(\frac{1}{2}\right)^{2}d\mu\left(\frac{1}{2}\right)dt$ 

# **CONCLUSIONES**

 $\sim 2000$  m  $_{\odot}$ 

and to allow the second constant of the control of the control of the control of the control of the control of

Al término del presente tema de tesis, las conclusiones a las que he podido llegar es que el tiempo y la investigación dedicada para la construcción de la aplicación Web *SIMA-REX (Sistema de Inscripción de Materias, Ajustes y Registro a Exdmenes Extraordinarios),* bien han valido la pena ya que ahora se cuenta con una propuesta de solución completa, capaz de reemplazar al actual *Sistema Automático de Inscripciones* cliente-servidor y de explotar los beneficios que ofrece la red de redes, Internet, previas adaptaciones finales de acuerdo a los últimos detalles que pudiera especificar en determinado momento el *Departamento de Servicios Escolares* (DSE).

Cabe mencionar que en la concepción inicial del proyecto no se había considerado desarrollar el módulo para la administración de la base de datos, mismo que fue necesario incluir para incrementar la integridad de la información al gestionarla. De esta manera, se eliminó la posibilidad de duplicación de registros, fechas erróneas, claves incorrectas, etc. Esto debido a que, al tomar como referencia el modelo de datos original del actual sistema, algunos datos se conservaron como tipo caracter y en ellos puede capturarse, mediante el gestor de datos propio de MySQL Max 3.23.46, información con todo tipo de caracteres, situación que en determinado momento puede causar errores en la integridad y funcionamiento del nuevo sistema.

Así pues, en este punto del tiempo, la aplicación Web *SIMA-REX* se encuentra en posibilidades de mejorar la situación actual del DSE al cumplir satisfactoriamente con las metas y alcances esperados al inicio del proyecto. Requiere tan sólo de un esfuerzo relativamente mínimo por parte del DSE para afinarla, para realizar pruebas más exhaustivas, y en determinado momento, para capacitar a su personal de manera que *SIMA-REX* pudiera ponerse en marcha.

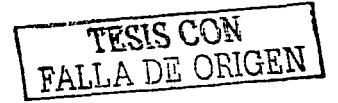

Hoy puedo afirmar que el cambio y la evolución en cualquier ámbito es posible, y la ENEP Aragón no es la excepción. Este esfuerzo que he realizado **inviTa a mi insTitución a la renovación y modernización de sus servicios e**  instalaciones para que, de esta manera, siga brindando la formación de calidad que ha dado a mí y a sus alumnos a lo largo de su existencia.

Finalmente, quiero hacer mención que la presente tesis es un trabajo con el que pretendo mi titulación, sin embargo deseo sinceramente que pueda inspirar nuevos temas de tesis y sirva como apoyo para el desarrollo de sistemas en beneficio de la ENEP Aragón. Por mencionar algunas propuestas para el desarrollo de nuevas tesis, se puede considerar: la seguridad en la red del DSE y en su información; el enlace directo de *SIMA-REX* con la biblioteca, los laboratorios, las oficinas de gobierno y el área jurídico del plantel, de donde se obtiene información de la situación escolar de los alumnos; el enlace directo de *SIMA-REX* con Ciudad Universitaria; entre otros.

Aprovecho estas líneas finales para agradecer a la ENEP Aragón por brindarme la formación profesional que he adquirido, y en particular, al *Ing.* José Manuel Quintero Cervantes, profesor de la misma y asesor de este trabajo, que colaboró conmigo para que esta tesis tomara forma y se convirtiera en una realidad.

 $\begin{split} \mathcal{L}_{\text{max}} & \approx \mathcal{L}_{\text{max}}^{\text{max}} \left( \mathcal{L}_{\text{max}}^{\text{max}} \right) = \mathcal{L}_{\text{max}}^{\text{max}} \left( \mathcal{L}_{\text{max}}^{\text{max}} \right) = \mathcal{L}_{\text{max}}^{\text{max}} \left( \mathcal{L}_{\text{max}}^{\text{max}} \right) = \mathcal{L}_{\text{max}}^{\text{max}} \left( \mathcal{L}_{\text{max}}^{\text{max}} \right) = \mathcal{L}_{\text{max}}^{\text{max}} \left( \mathcal{L}_{\text{max}}^{\text{max}}$ 

医肠囊炎 医骨折 医二甲基苯基 医血管下腺炎 医心包

# **BZBUOGRAFÍAS**

Publicaciones impresas:

- Bobadilla Sánchez. Jesús. CREACIÓN DE APLICACIONES WEB EN WINDOWS NT (ACTIVE SERVER PAGES). España, Editorial Ra-Ma, 2000. 3ª edición.
- $\bullet$ Perry E., William. PROFESSIONAL JSP. USA. Editorial Prentice Hall. 2000.
- González Moreno, Osear. PROGRAMACIÓN EN JAVASCRIPT. España, Editorial Anaya Multimedia, 1997.
- González Sandoval. Alberto. SISTEMATIZACIÓN DEL DEPARTAMENTO DE SERVICIOS ESCOLARES DE LA ENEP PLANTEL ARAGÓN (SECCIÓN EGRESADOS). México. Tesis para la ENEP Aragón. 1992.
- Ortiz Peña, Antonio. SISTEMATIZACIÓN DEL DEPARTAMENTO DE SERVICIOS ESCOLARES DE LA ENEP PLANTEL ARAGÓN SECCIÓN VENTANILLAS DE LA CARRERA DE DERECHO. México. Tesis para la ENEP Aragón. 1993.
- Juárez Cruz, Zeferina. SISTEMATIZACIÓN DEL DEPARTAMENTO DE SERVICIOS ESCOLARES DE LA ENEP PLANTEL ARAGÓN SECCIÓN VENTANILLAS. México, Tesis para la ENEP Aragón. 1995.

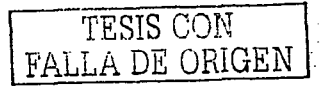

• Manzo Salazar, Ernesto. SISTEMA AUTOMÁTICO DE CONSULTA DE HORARIOS VÍA INTERNET PARA LA UNAM CAMPUS ARAGÓN. México, Tesis para la ENEP Aragón, 2001.

- Villanueva M., Fernando. ESTUDIO PARA LA REALIZACIÓN DE PRUEBAS DE SOFTWARE Y EL ASEGURAMIENTO DE LA CALIDAD DE SISTEMAS. México, Tesis para la Unitec Cuitláhuac, 2001.
- GUÍA PARA EL ESTUDIANTE DE LA UNAM NIVEL PROFESIONAL. México, UNAM - Dirección General de Administración Escolar, 1995.
- BIENVENIDOS CAMPUS ARAGÓN. México, ENEP Aragón - Departamento de Difusión y Publicaciones, 1995.
- Escobar Hernández, Loelia. México D.F., EL UNIVERSAL SECCIÓN "COMPUTACIÓN", 12 de noviembre del 2001.

Publicaciones en Internet:

- $\bullet$  . http://serverwatch.internet.com
- http://www.inTranetware.com/ off ices/ ameri *casi* latam/ comun/ne"t"wa  $\bullet$ re51/webserv.html
- http://www.openresources.com/es/magazine/tutoriales/corba/  $\bullet$
- http://www.redhat.com/software/linux/7-2\_professional.html
- $\bullet$ http://doc.notes.net/dcmino\_notes/
- http://java.sun.com
- http://www.apache.org

http://www.microsoft.com/latam/sql/evolution/overview/2000/fastf ٠ acts.asp

 $\sim$ 

the England of the California and

http://www.oracle.com/ip/deploy/database/oracle9i/index.html

Participation

http://www.mysql.com

TESIS CON E ORIGEN